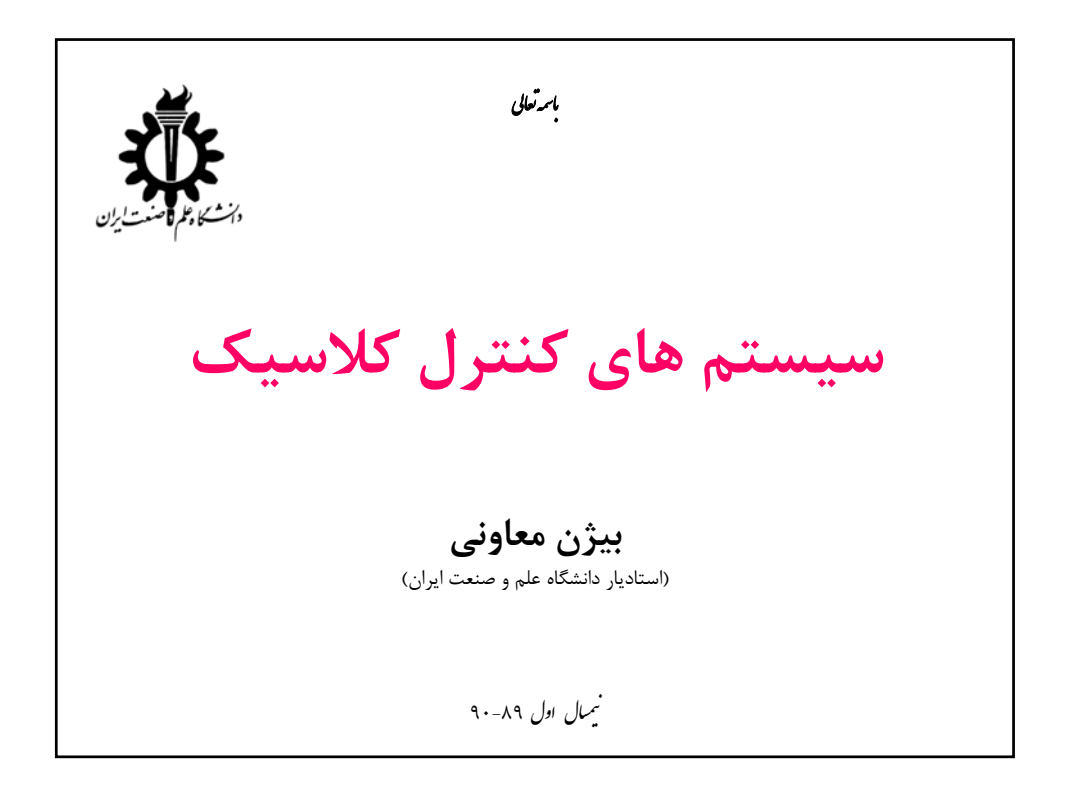

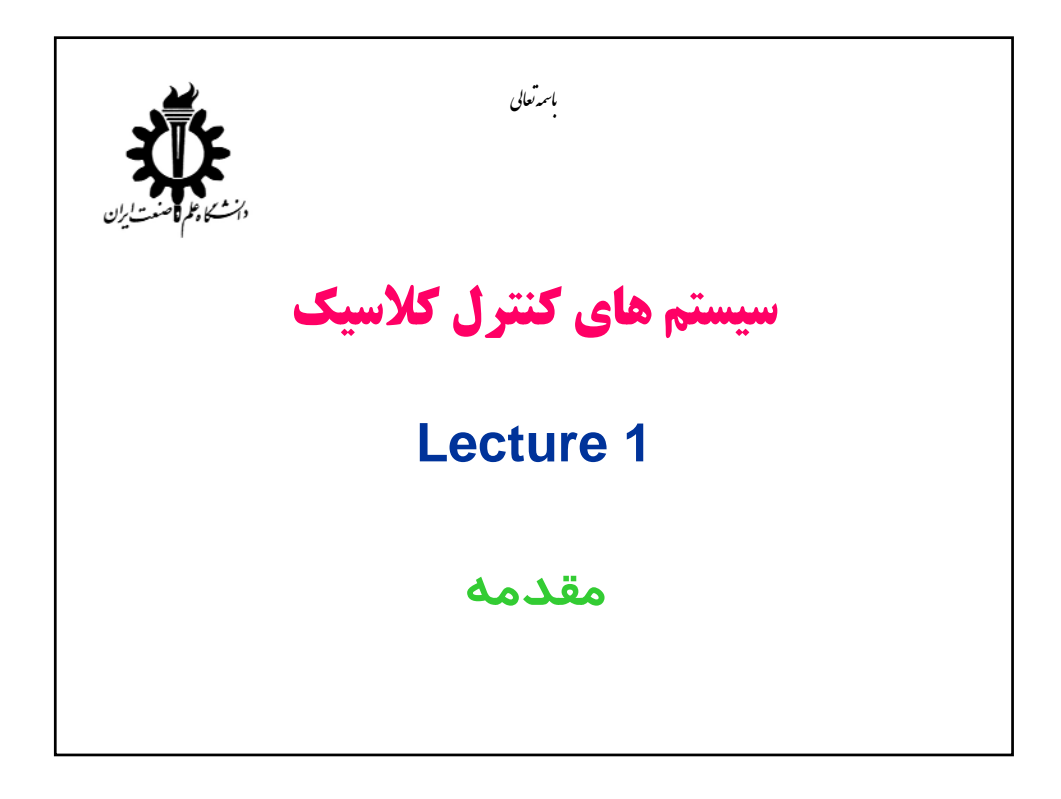

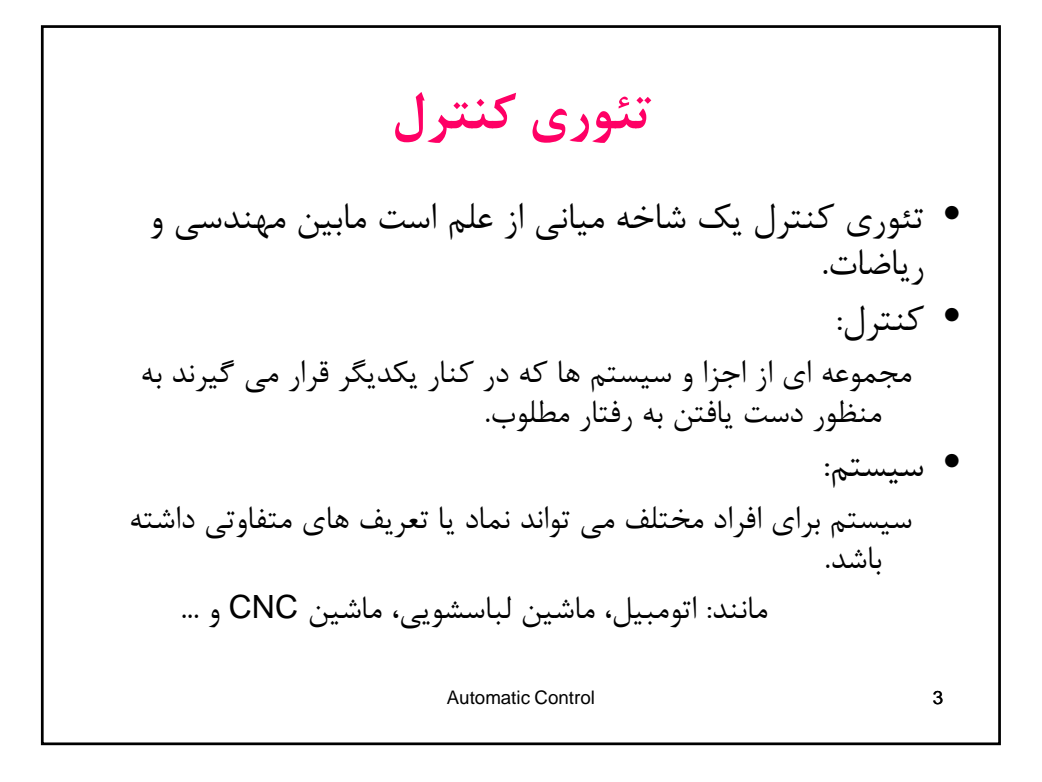

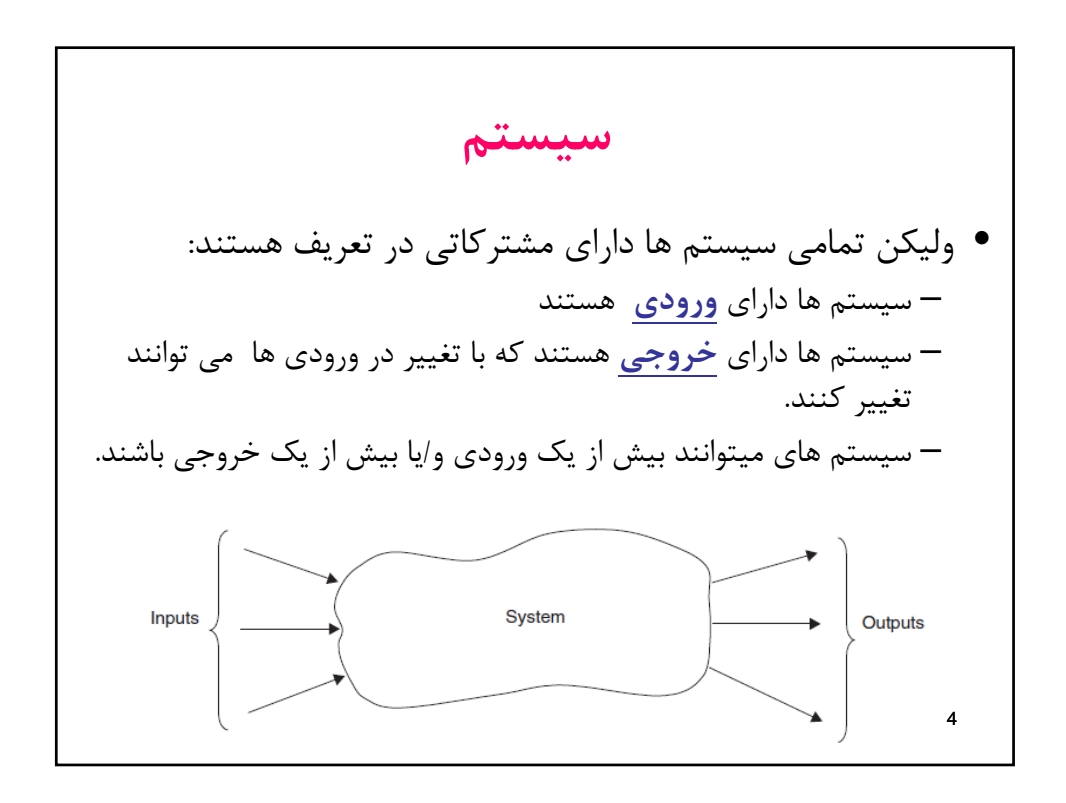

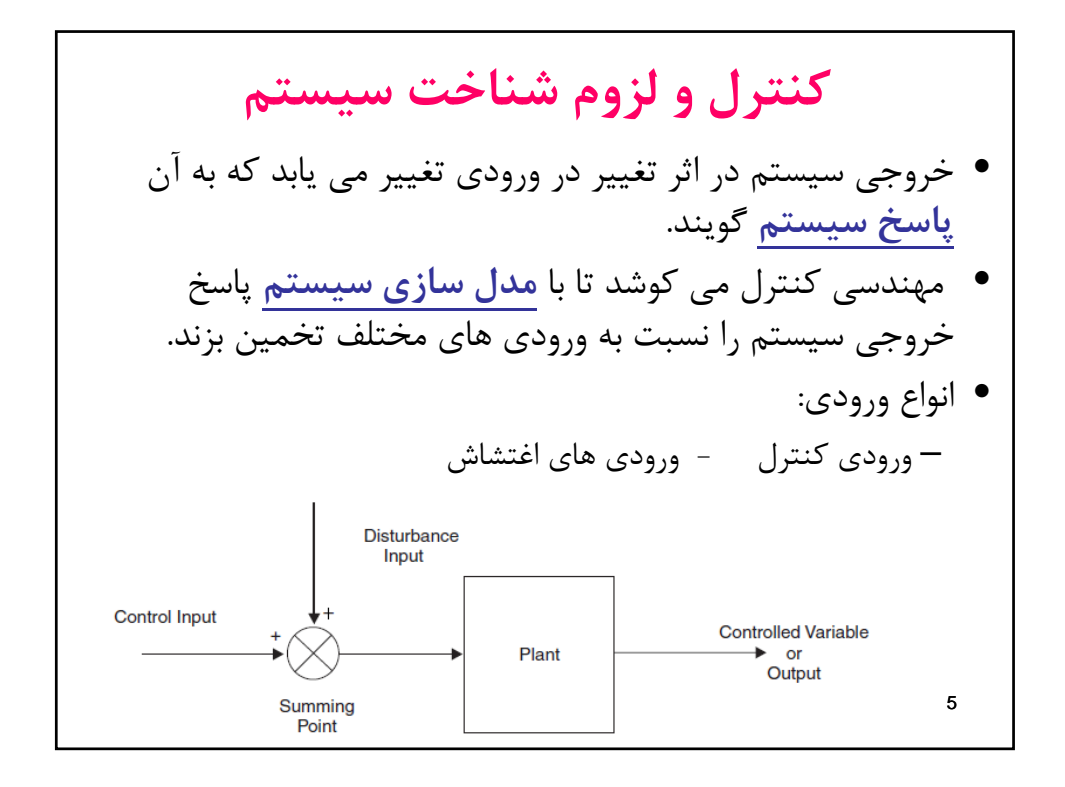

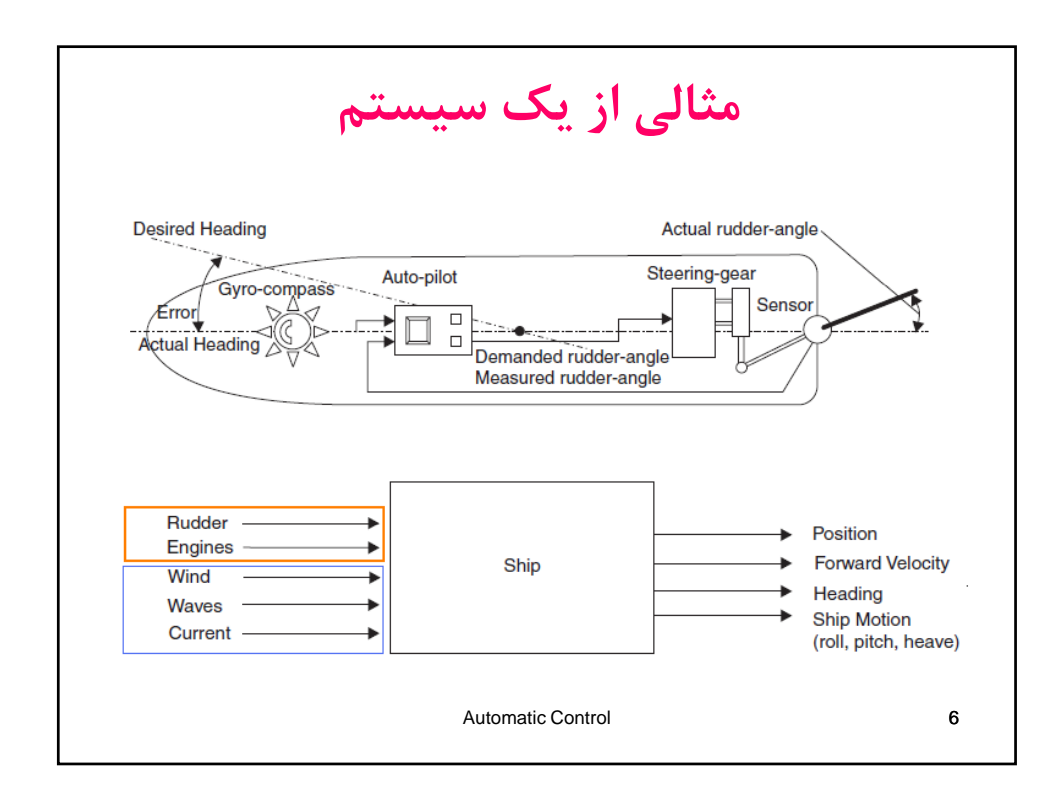

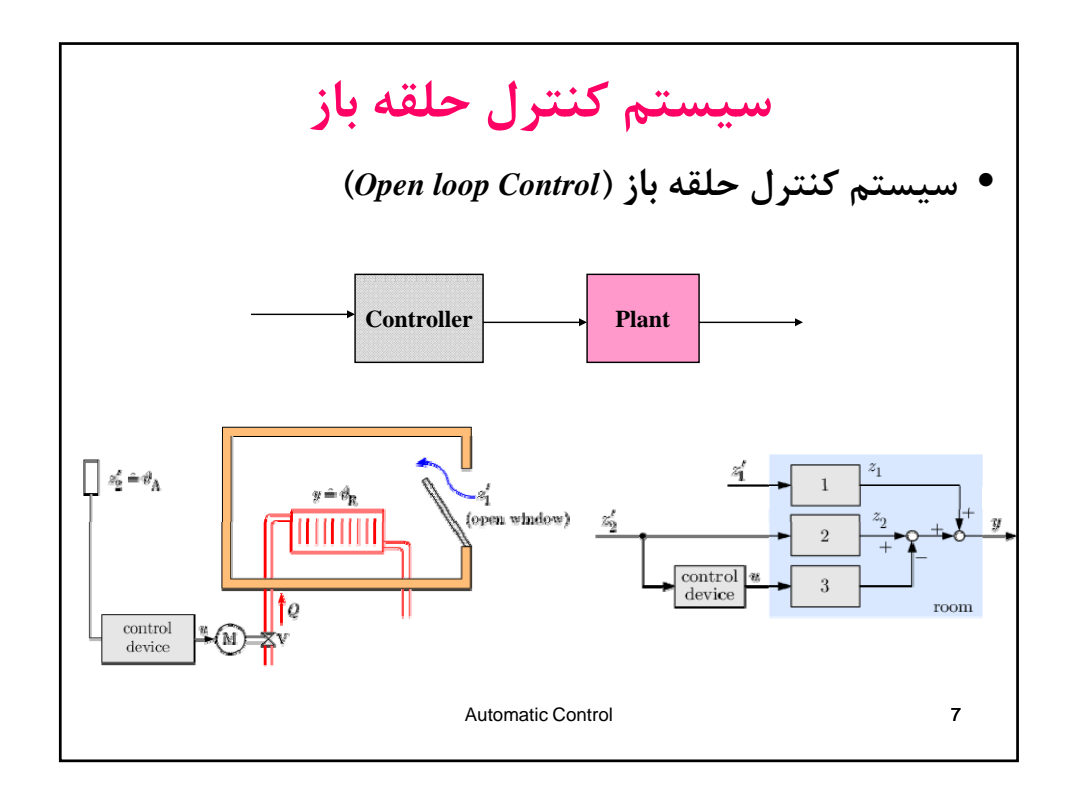

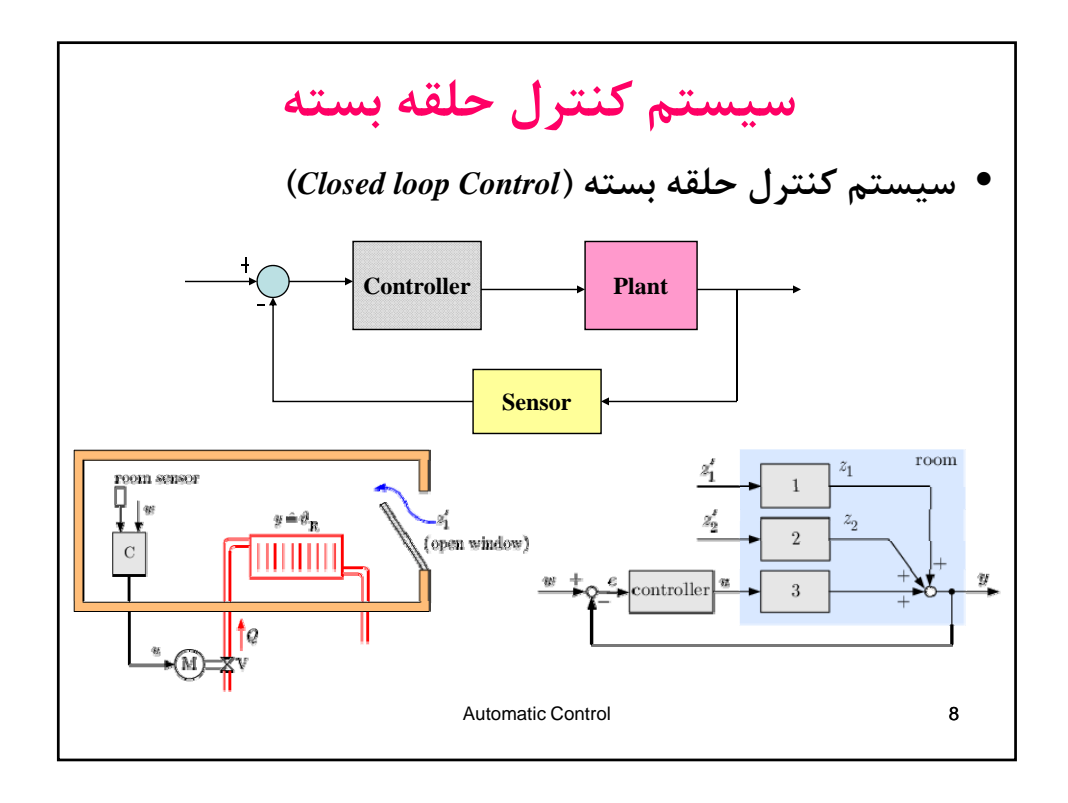

**نتايج مد نظر از درس كنترل اتوماتيك** • در درس كنترل اتوماتيك هدف دست يافتن به موارد زير است: – مدل سازي و وصي ت ف سيستم هاي خطي – تحليل ديناميك سيستم هاي خطي – تحليل اثر حضور فيدبك در سيستم هاي كنترل حلقه بسته – طراحي كنترل كننده Automatic Control 9

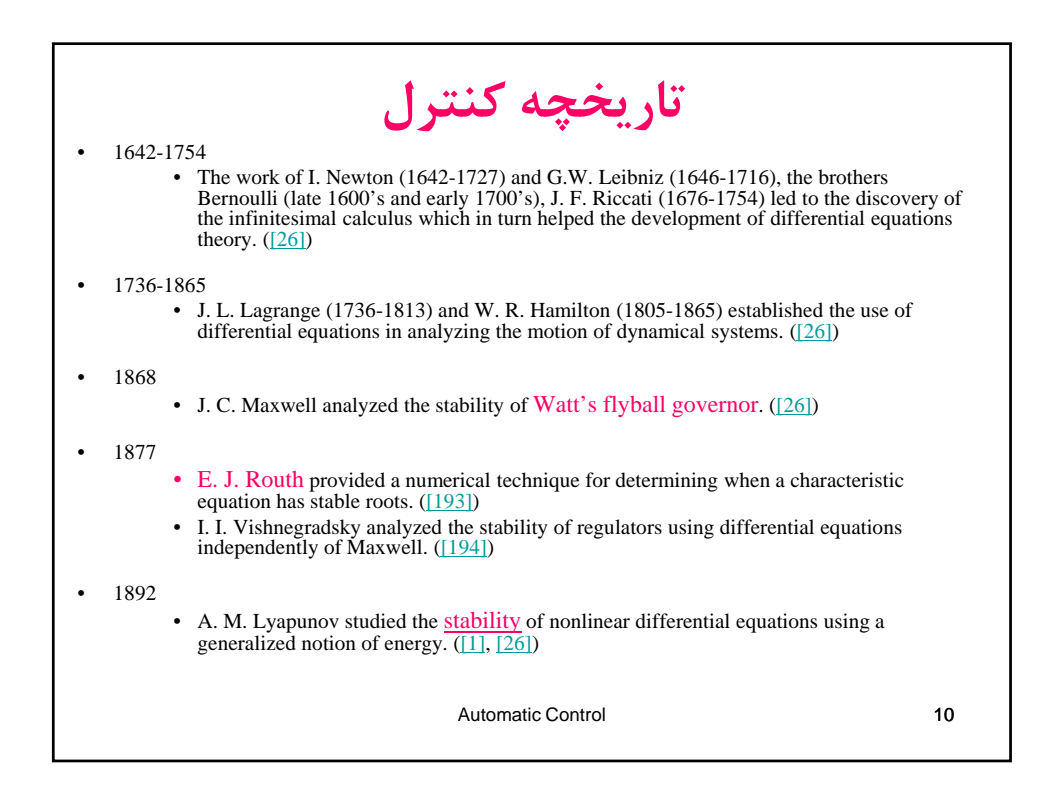

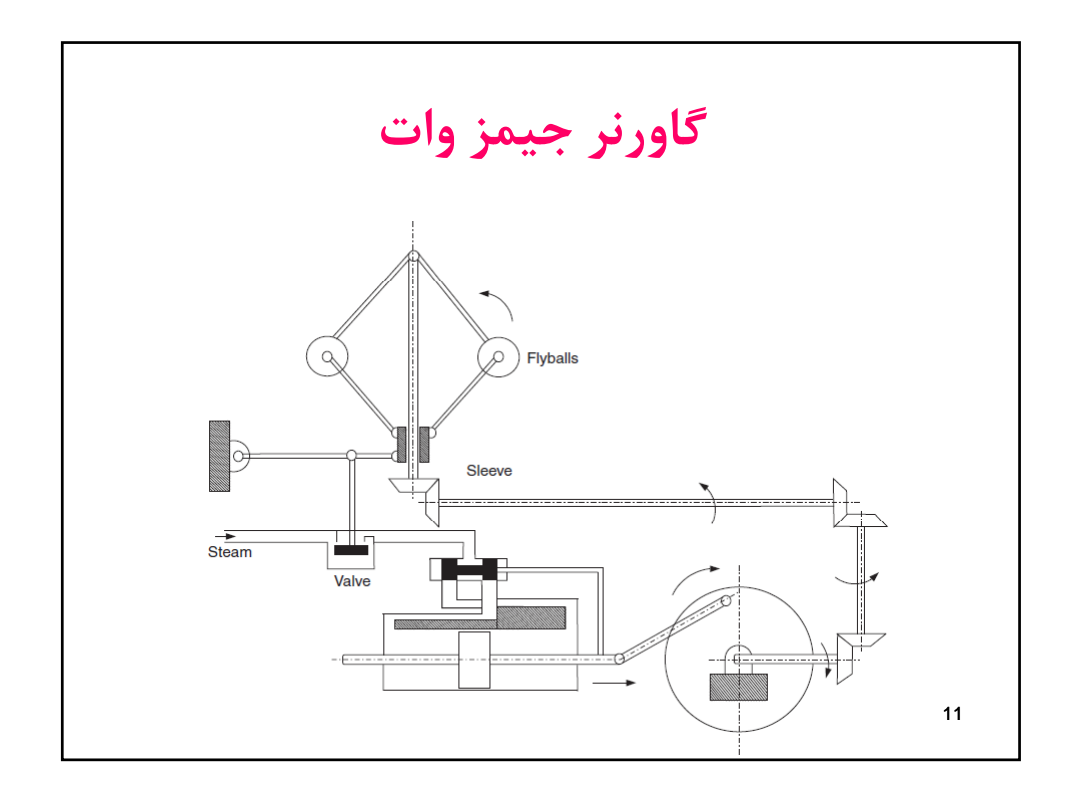

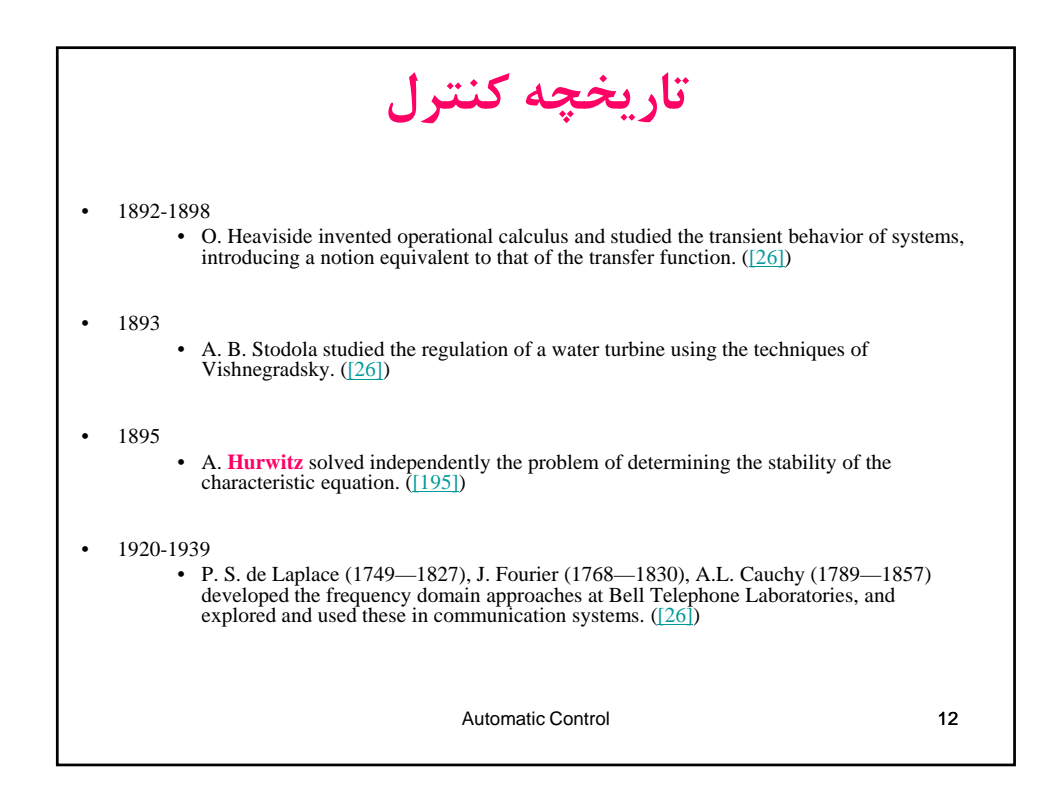

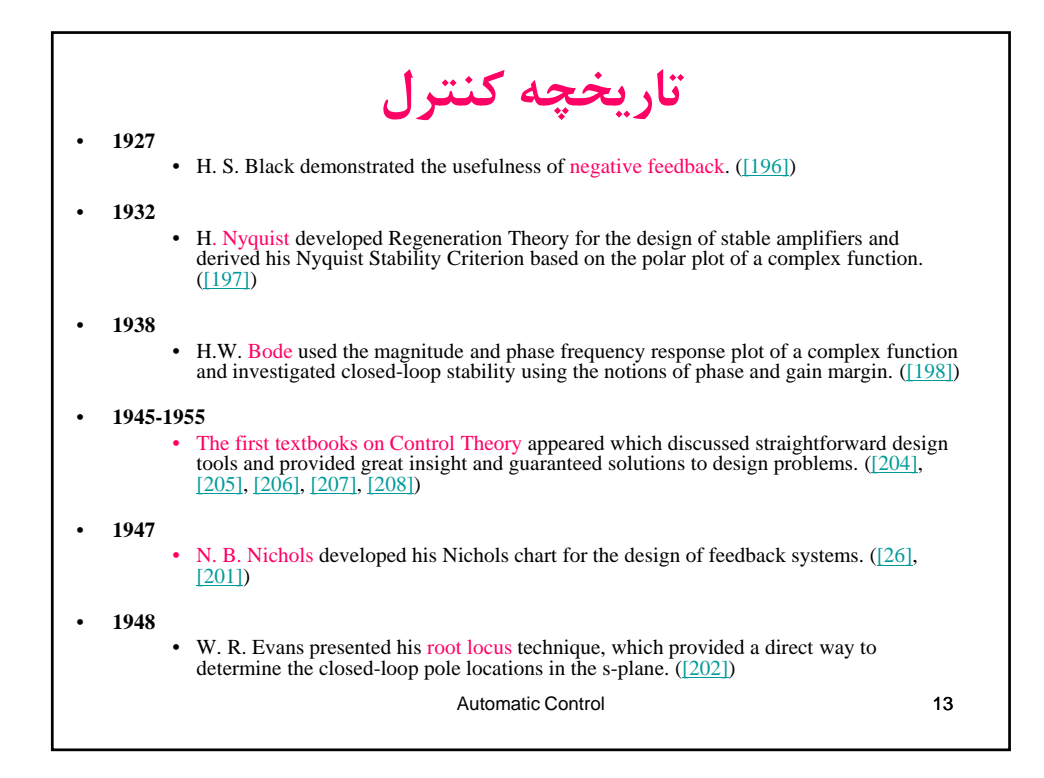

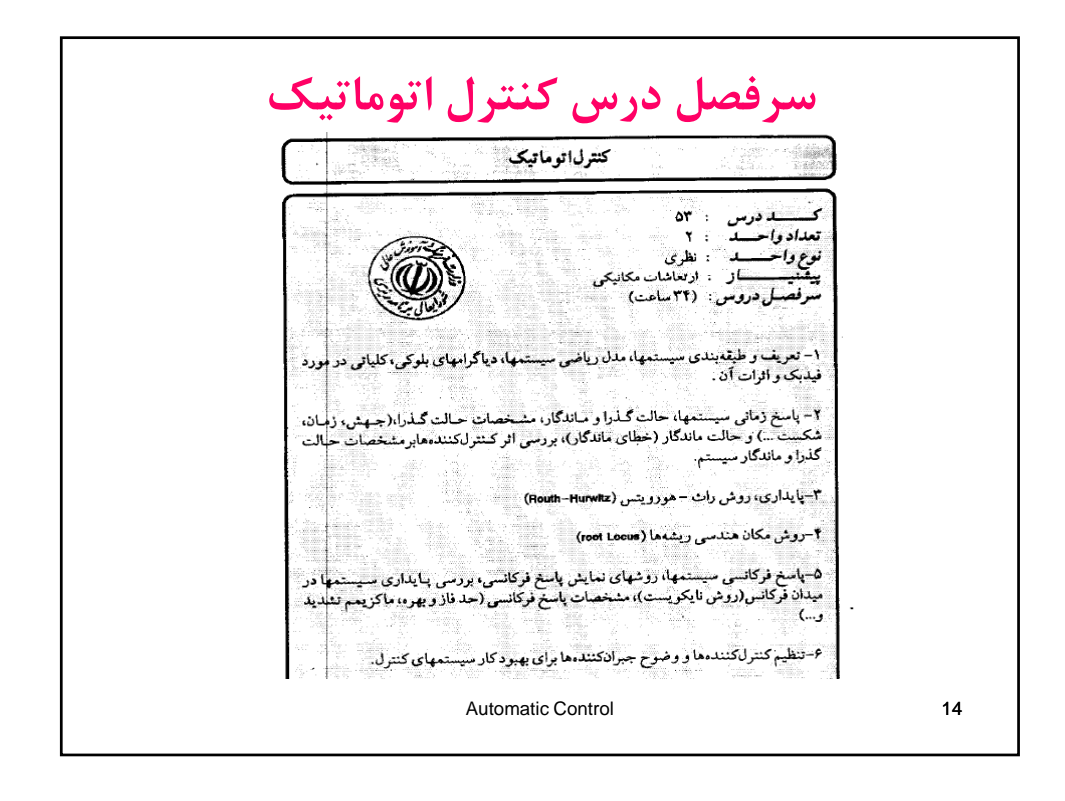

**سرفصل درس كنترل اتوماتيك** -1 مقدمه -2 مدل سازي سيستم هاي خطي -3 تابع ت د ب يل, نم داو ر ل ك بو ي و نم دو ر گذر س گنا ي ل -4 بررسي اثر فيدبك و مشخصات رفتاري سيستم در حوزه زمان -5 تحليل پايداري با استفاده از روش Hurwitz\_Routh -6 تحليل پايداري با استفاده از مكان هندسي ريشه ها -7 تحليل پايداري با استفاده از روش نايكوئيست -8 پاسخ فركانسي و استفاده از تحليل Bode -9 طراحي جبرانساز ها در حوزه فركانس Automatic Control 15 -10 طراحي كنترل كننده در حوزه فركانس

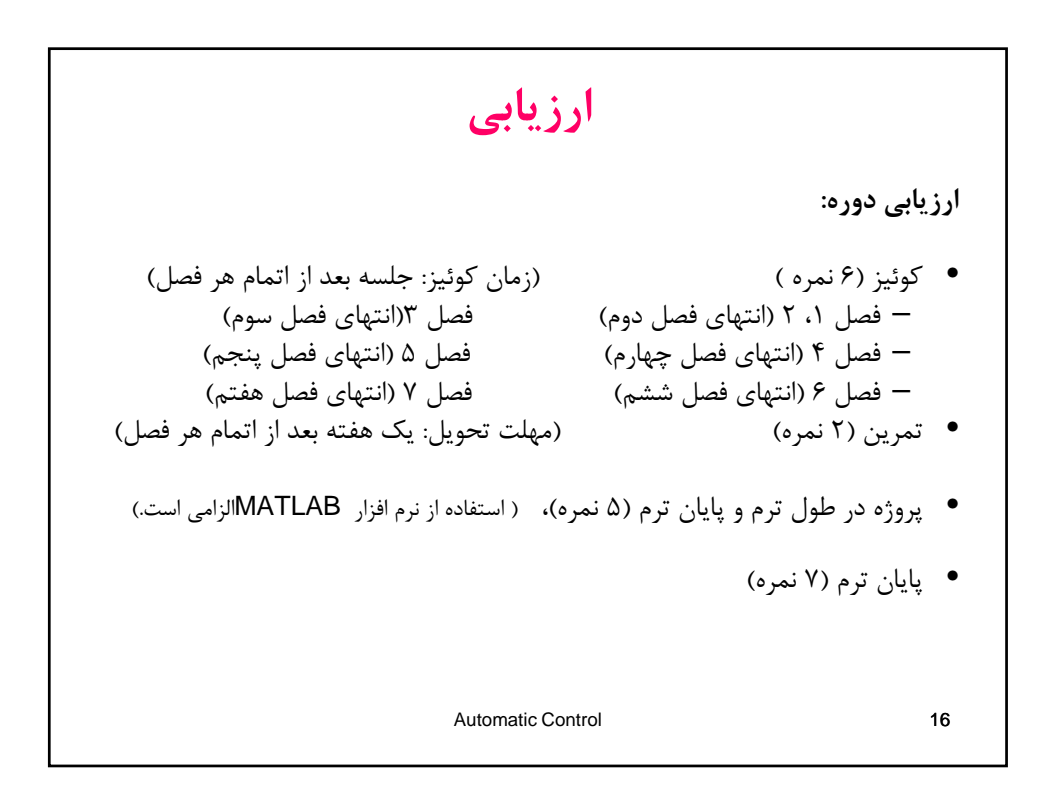

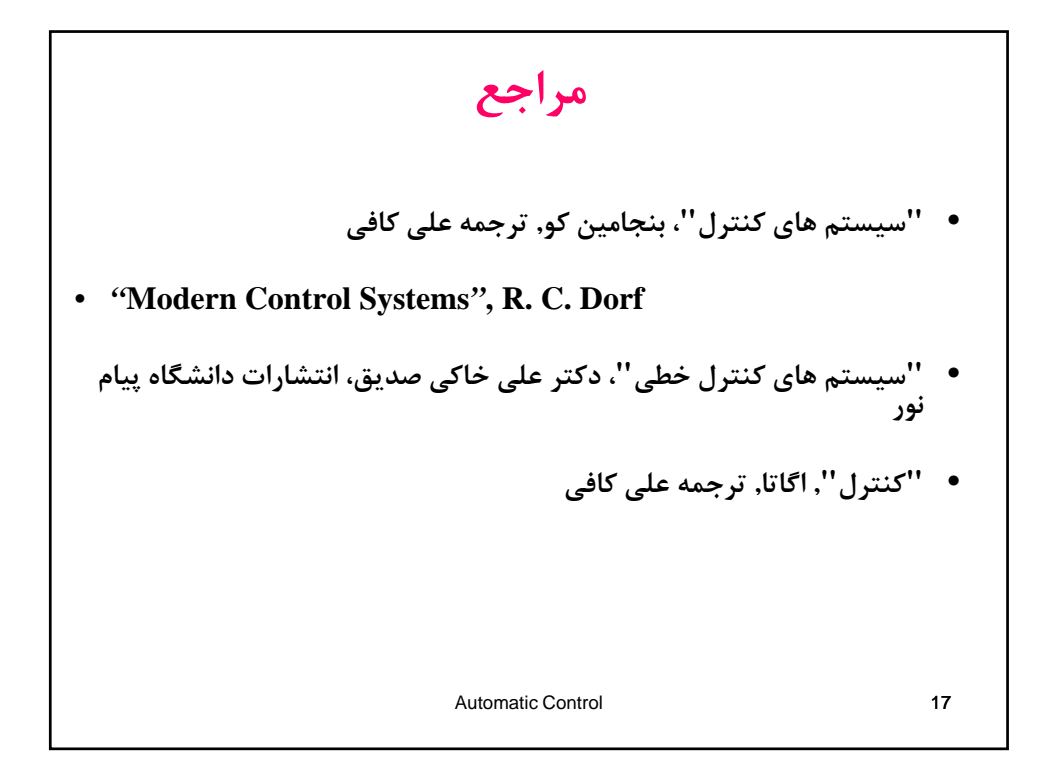

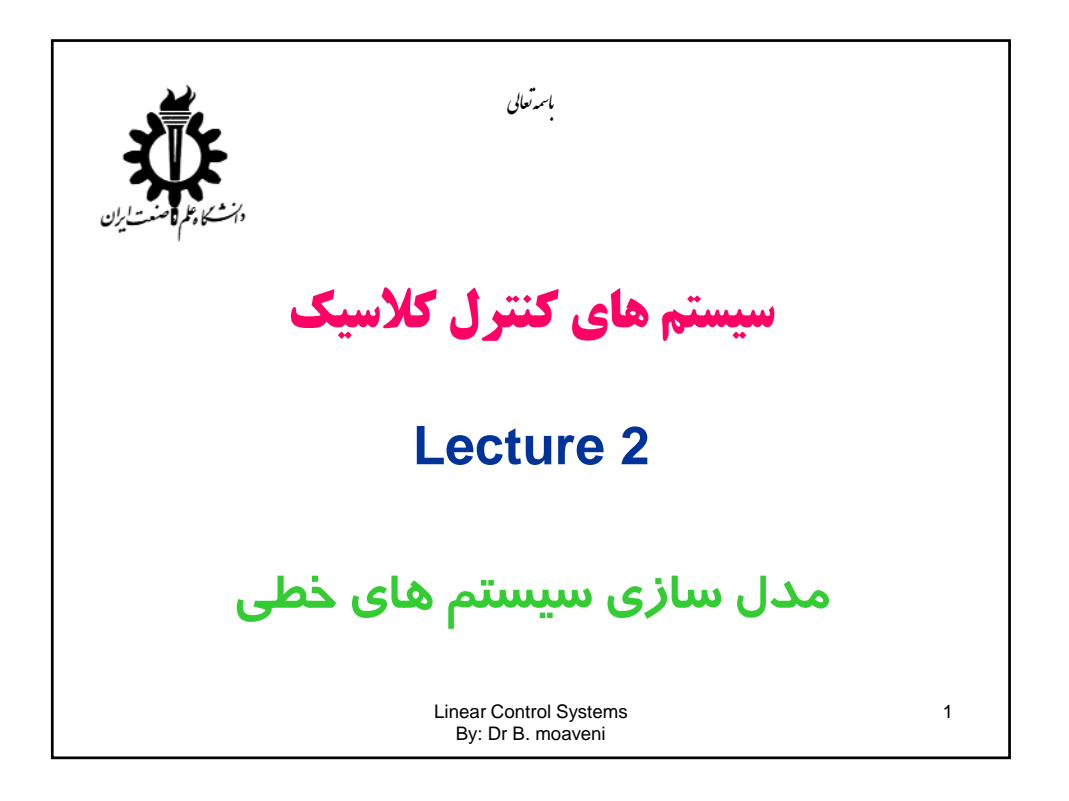

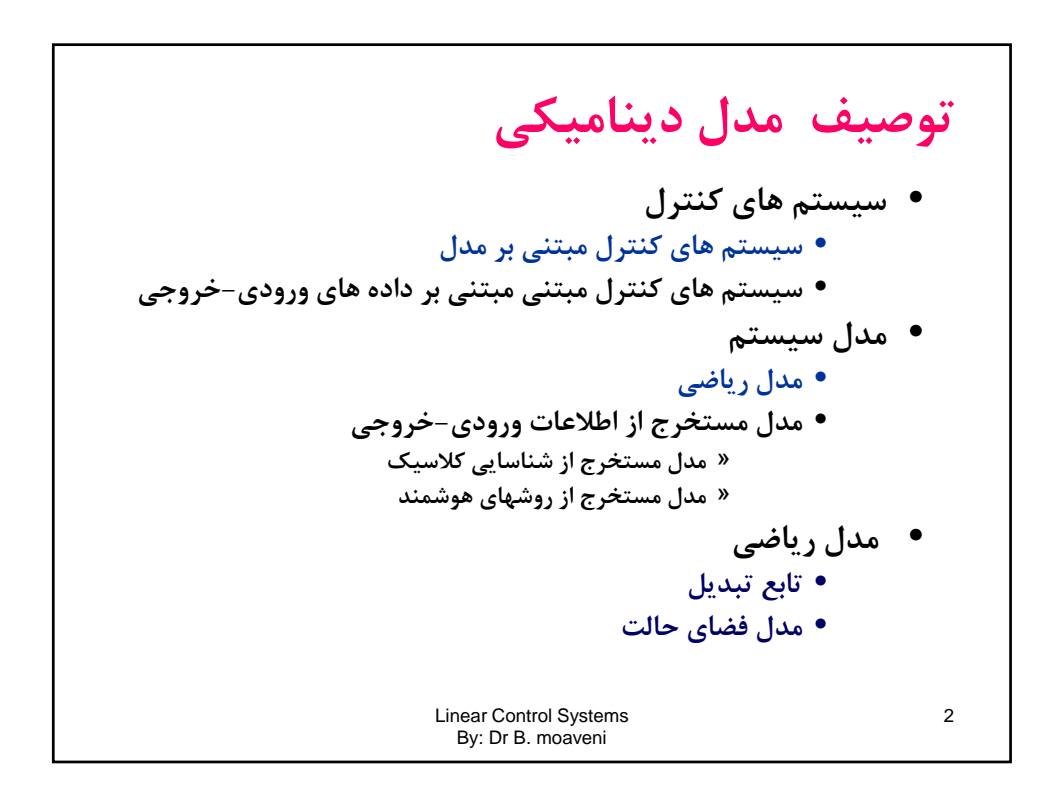

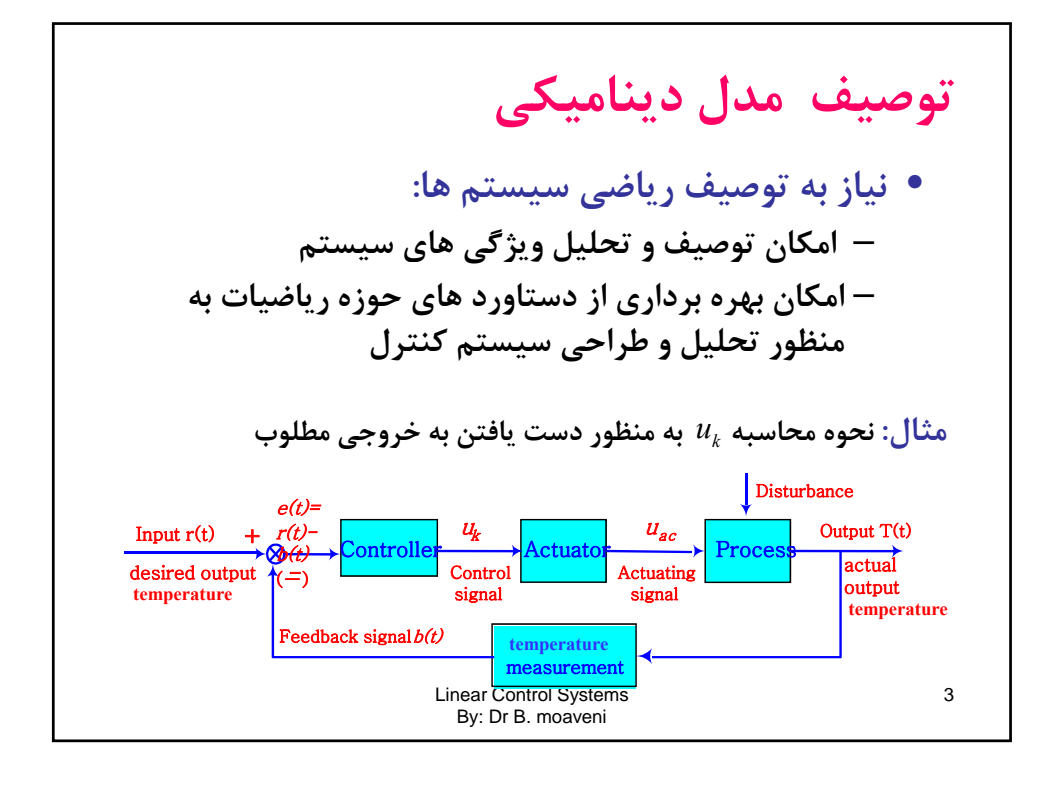

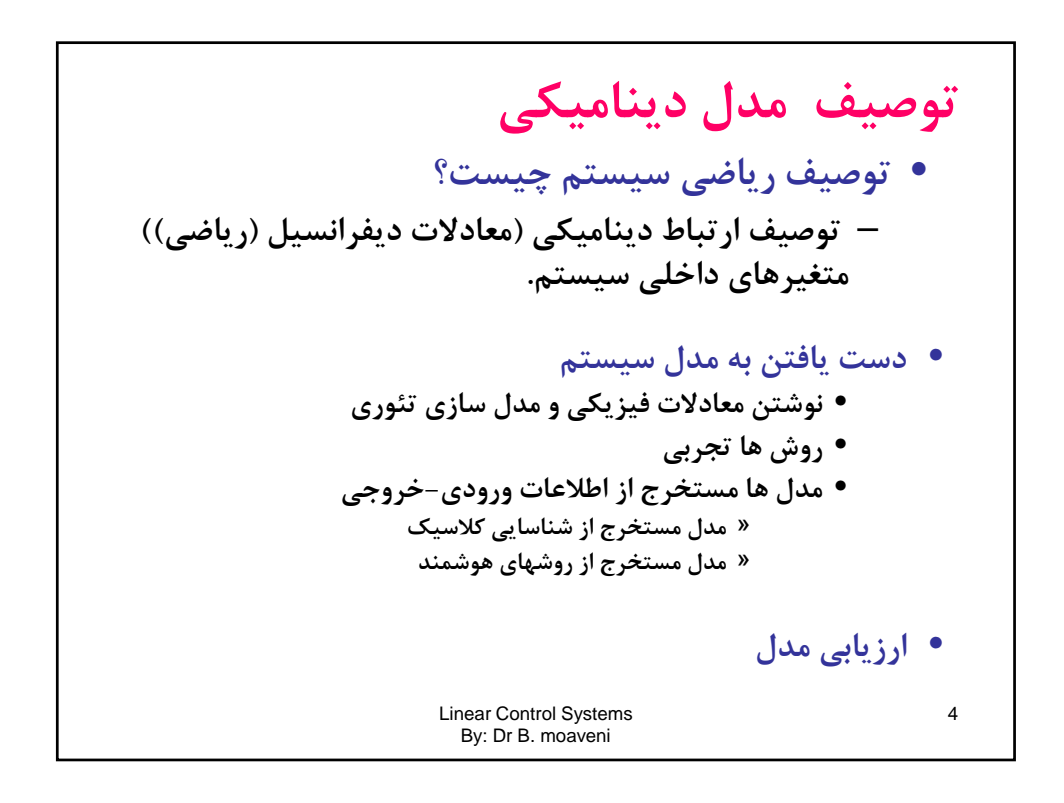

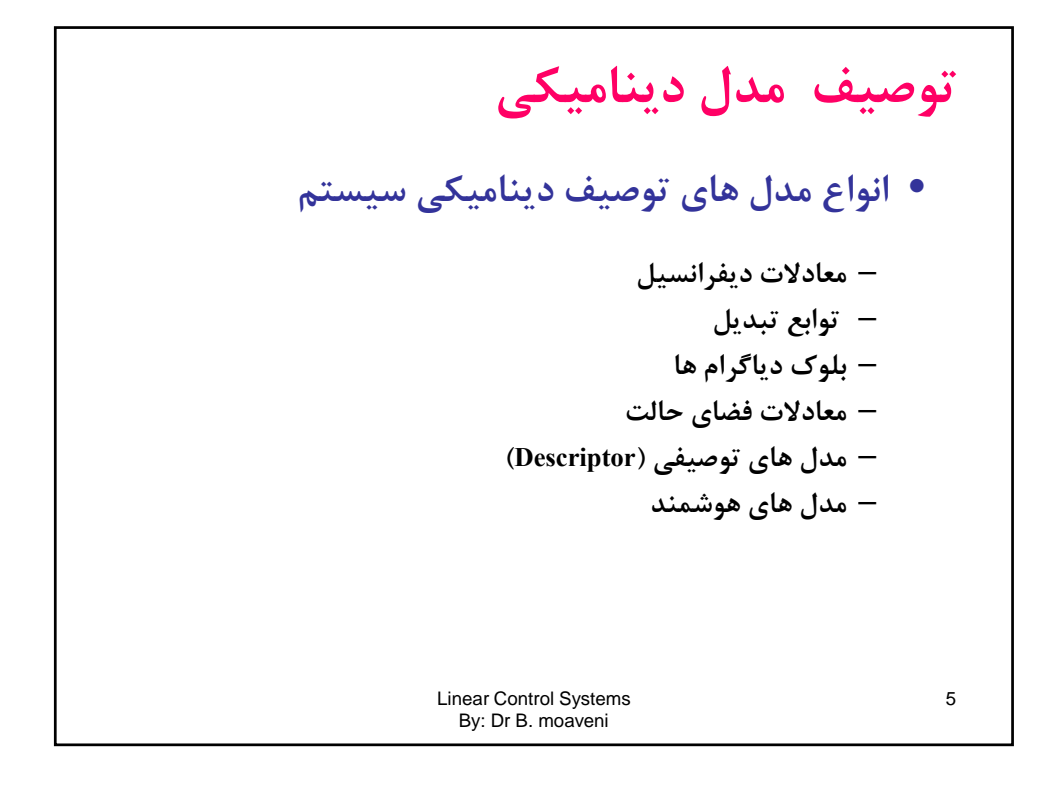

| Equation 1                                                                                                    | Equation 2 | Equation 3 | Equation 4 |
|----------------------------------------------------------------------------------------------------|------------|------------|------------|
| \n $\begin{array}{r}\n R & L \\  \hline\n \begin{array}{r}\n \begin{array}{r}\n \begin{array}{r}\n \begin{array}{r}\n \begin{array}{r}\n \begin{array}{r}\n \begin{array}{r}\n \begin{array}{r}\n \begin{array}{r}\n \begin{array}{r}\n \begin{array}{r}\n \end{array} \\  \end{array} \\  \hline\n \end{array} \\  \hline\n \end{array} \\  \hline\n \begin{array}{r}\n \begin{array}{r}\n \begin{array}{r}\n \begin{array}{r}\n \begin{array}{r}\n \begin{array}{r}\n \end{array} \\  \end{array} \\  \end{array} \\  \hline\n \end{array} \\  \hline\n \end{array} \\  \hline\n \begin{array}{r}\n \begin{array}{r}\n \begin{array}{r}\n \begin{array}{r}\n \begin{array}{r}\n \end{array} \\  \end{array} \\  \end{array} \\  \hline\n \begin{array}{r}\n \begin{array}{r}\n \begin{array}{r}\n \begin{array}{r}\n \begin{array}{r}\n \end{array} \\  \end{array} \\  \end{array} \\  \hline\n \begin{array}{r}\n \begin{array}{r}\n \begin{array}{r}\n \begin{array}{r}\n \begin{array}{r}\n \begin{array}{r}\n \end{array} \\  \end{array} \\  \end{array} \\  \end{array} \\  \end{array} \\  \hline\n \begin{array}{r}\n \begin{array}{r}\n \begin{array}{r}\n \begin{array}{r}\n \begin{array}{r}\n \end{array} \\  \end{array} \\  \end{array} \\  \end{array} \\  \hline\n \begin{array}{r}\n \begin{array}{r}\n \begin{array}{r}\n \begin{array}{r}\n \begin{array}{r}\n \end{array} \\  \end{array} \\  \end{array} \\  \end{array} \\  \hline\n \begin{array}{r}\n \begin{array}{r}\n \begin{array}{r}\n \begin{array}{r}\n \begin{array}{r}\n \end{array} \\  \end{array} \\  \end{array} \\  \end{array} \\  \end{array} \\  \end{array} \\  \end{array} \\  \begin{array}{r}\n \begin{array}{r}\n \begin{array}{r}\n \begin{array}{r}\n \begin{array}{r}\n \begin{array}{r}\n$ |            |            |            |

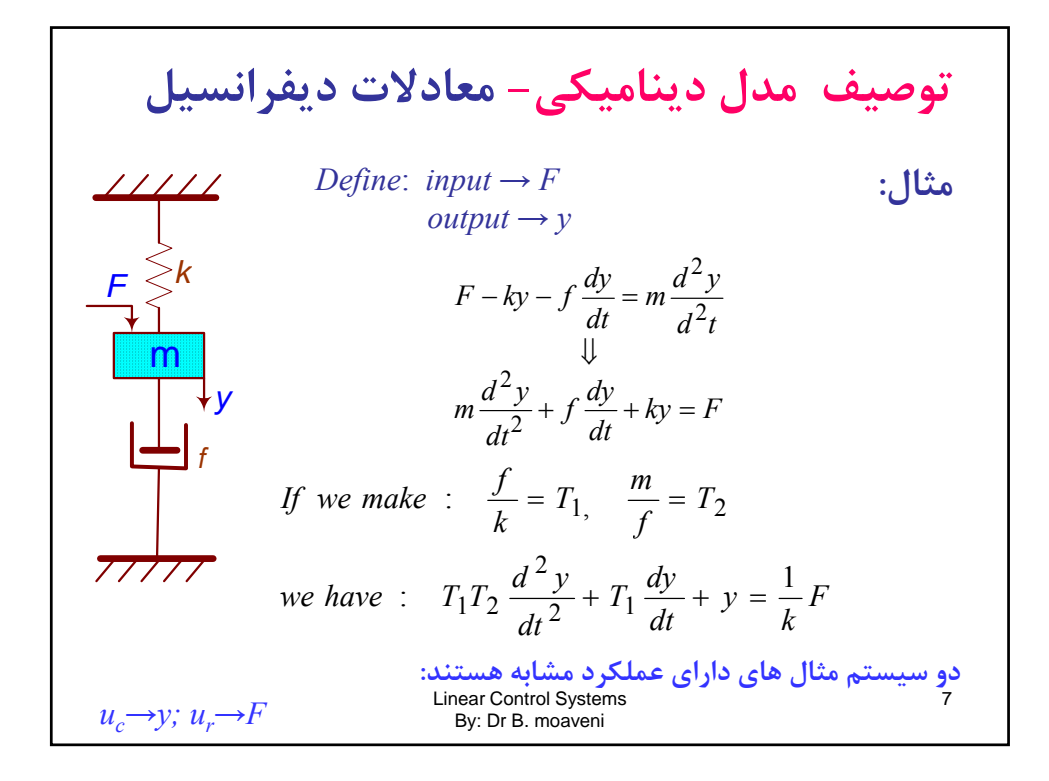

**توصيف مدل ديناميكي- معادلات ديفرانسيل :مثال** *Input →ur output →uc* 1 **<sup>C</sup> R2 R3** ( )......... .......... .......... ........( 3) <sup>1</sup> .......... .......... .......... .......... ...( 2) ( ) ( )......( 1) 2 2 3 3 1 2 1 3 3 3 2 4 3 2 *u R i R i R <sup>u</sup> <sup>i</sup> <sup>i</sup> i i dt R i i C u R i c r c du <sup>R</sup> <sup>R</sup> <sup>R</sup> <sup>R</sup> du* <sup>2</sup> <sup>3</sup> *ur uc* **R1 R4 R1** *i 3 i 1 i 2* **+** - Linear Control Systems By: Dr B. moaveni 8 (2)→(3); (2)→(1); (3)→(1): *r <sup>r</sup> <sup>R</sup> <sup>C</sup> R R R c <sup>c</sup> <sup>R</sup> <sup>C</sup> u dt u dt* ( )4 2 3 4 1 2 3 : ( ) : ; ; ( ) <sup>4</sup> 2 3 2 3 1 2 3 4 *<sup>r</sup> <sup>r</sup> <sup>c</sup> <sup>c</sup> <sup>u</sup> dt du u k dt du we have T R C R R R R k R <sup>R</sup> <sup>R</sup> make <sup>R</sup> <sup>C</sup> <sup>T</sup>* 

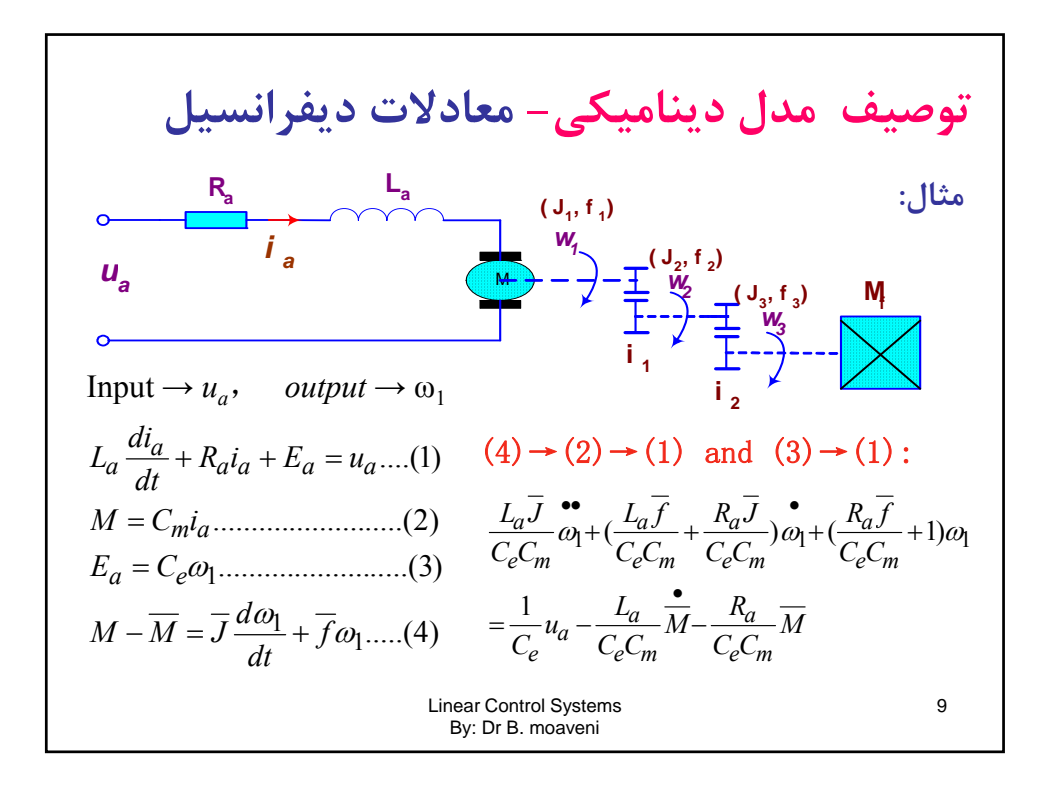

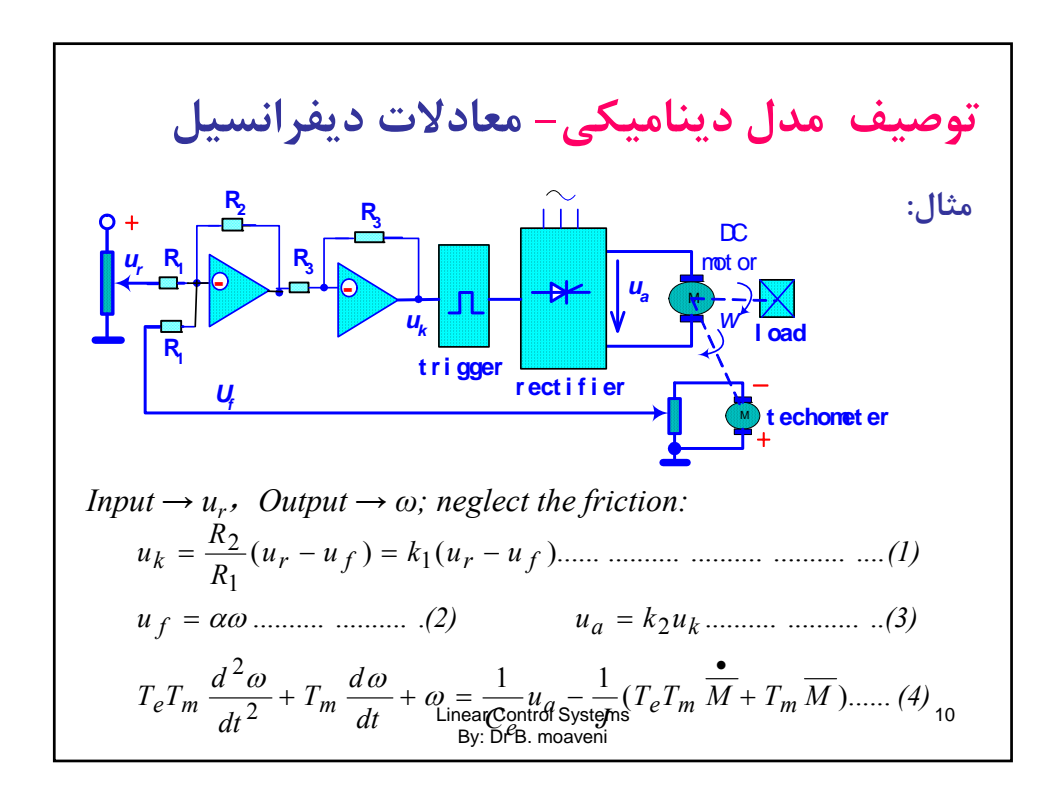

$$
y^{(n)} + a_1 y^{(n-1)} + a_2 y^{(n-2)} + \dots + a_{n-1} y^{(1)} + a_n y
$$
  
=  $b_0 r^{(m)} + b_1 r^{(m-1)} + b_2 r^{(m-2)} + \dots + b_{m-1} r^{(1)} + b_m r \dots \dots n \ge m$   

$$
G(s) = \frac{Y(s)}{R(s)}, \text{ if } r(t) = \delta(t) \Rightarrow R(s) = 1
$$
  

$$
2c(t) + 3c(t) + 4c(t) = 5r(t) + 6r(t)
$$
  

$$
2s^2 C(s) + 3s C(s) + 4C(s) = 5sR(s) + 6R(s)
$$
  
Linear Control System  

$$
= \frac{C(s)}{R(s)} = \frac{5s + 6}{2s^2 + 3s + 4}
$$

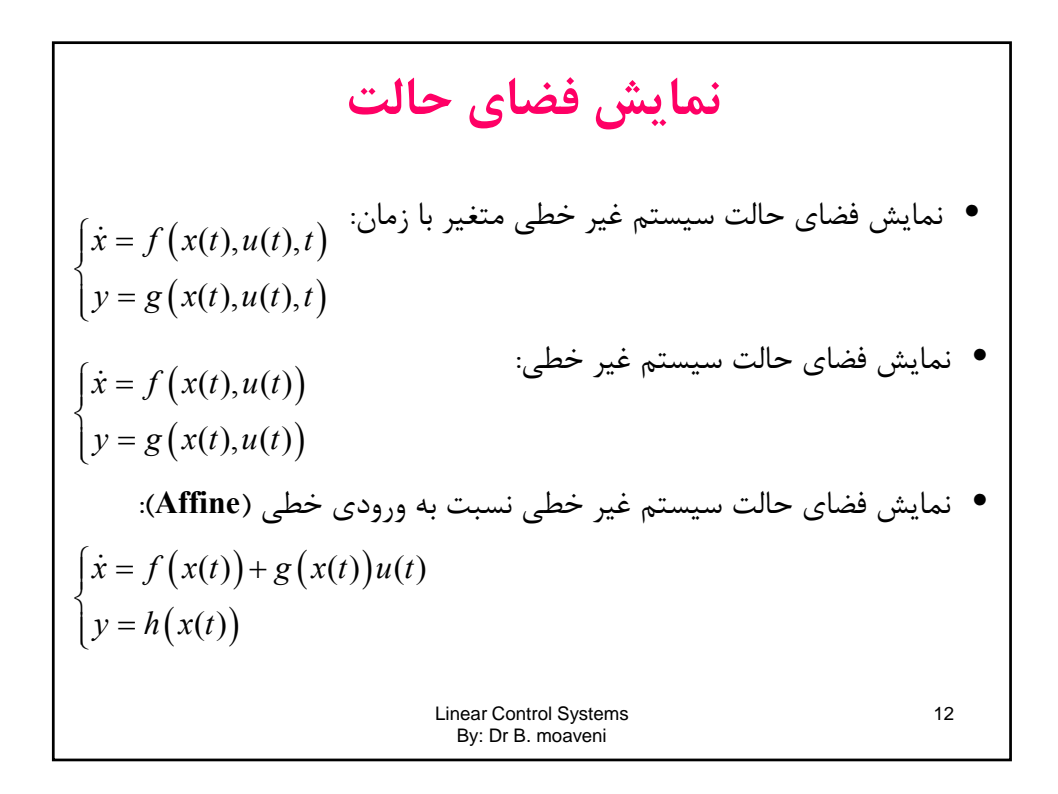

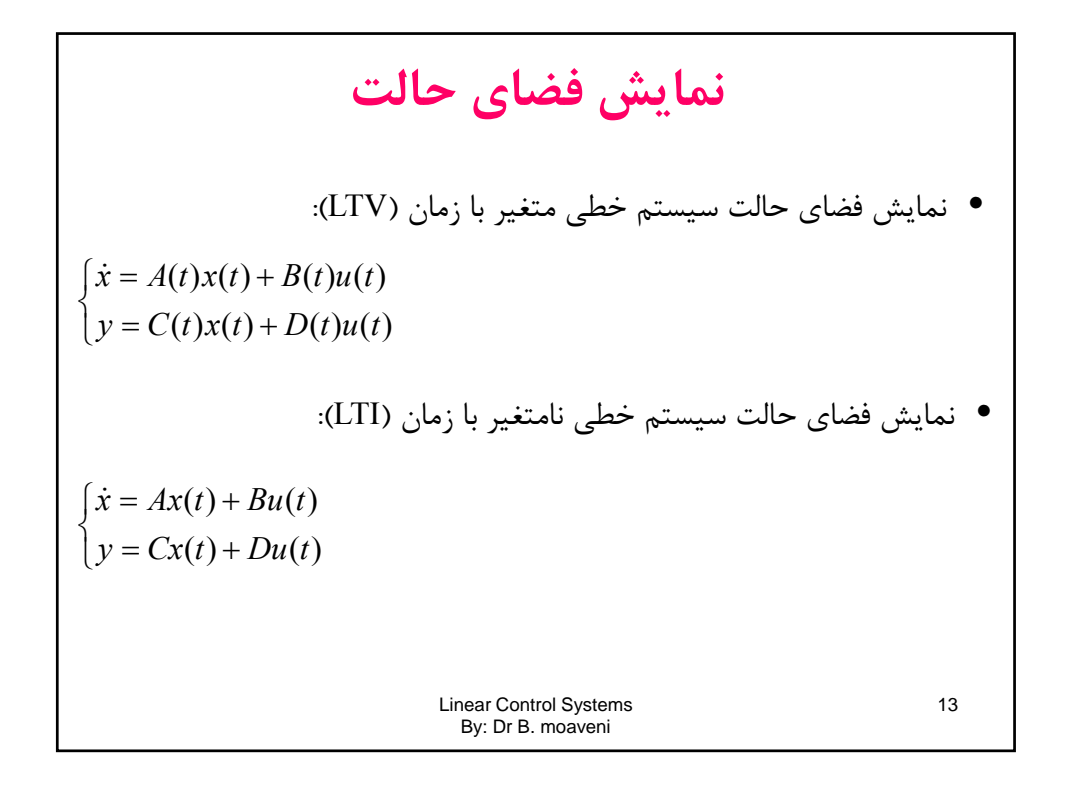

**خطي سازي سيستم هاي غيرخطي** • **لزوم خطي سازي: سيستم هاي واقعي غيرخطي هستند. خطي سازي حول نقطه كار (يا نقطه تعادل) مي تواند تقريب مناسبي از رفتار سيستم غيرخطي را حول اين نقطه ارائه نمايد. سيستم هاي كنترل خطي امكان كنترل سيستم هاي غيرخطي حول نقطه كار (يا نقطه تعادل) را دارا هستند. ت ها كنت ل خط دا ا قا ت شت د قا ل نا ن ها** Linear Control Systems By: Dr B. moaveni 14 **سيستمهايكنترلخطيداراي مقاومت بيشتريدر مقابلنامعينيهستند <sup>و</sup> ايجاد امكان استفاده از اين كنترل كننده ها با خطي سازي فراهم مي گردد.**

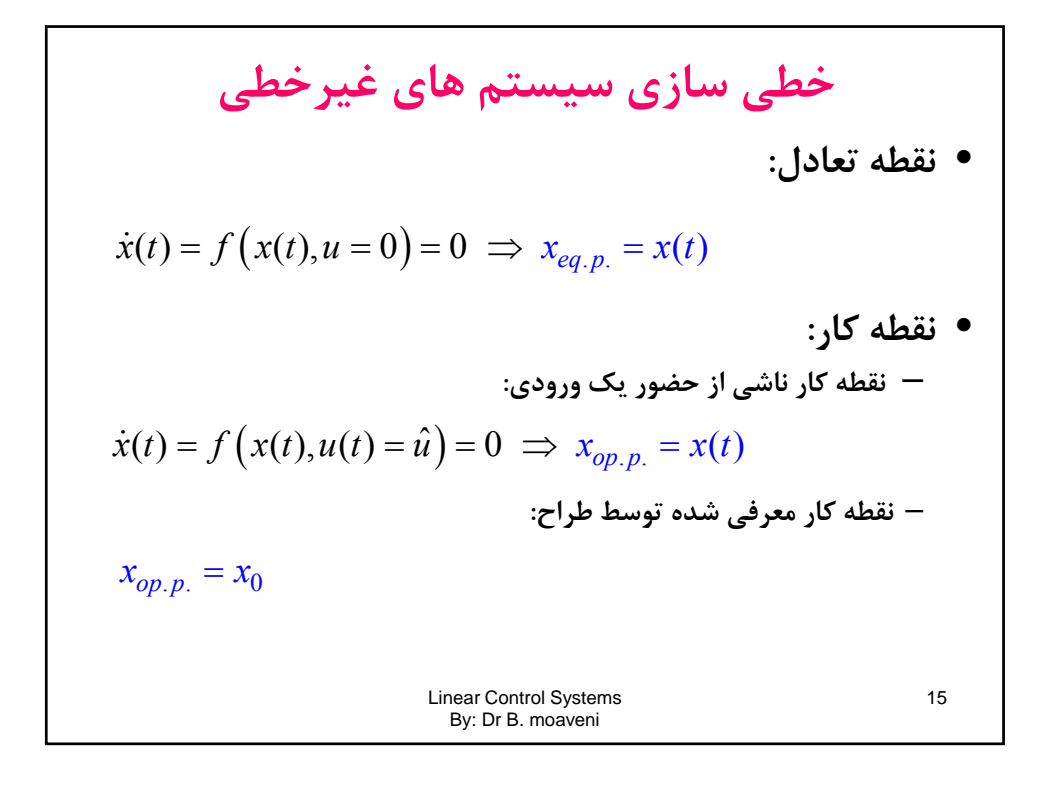

$$
\begin{aligned}\n\mathbf{z} &= \mathbf{z} \\
\mathbf{z} &= \mathbf{z} \\
\mathbf{z} &= \mathbf{z} \\
\mathbf{z} &= \mathbf{z} \\
\mathbf{z} &= \mathbf{z} \\
\mathbf{z} &= \mathbf{z} \\
\mathbf{z} &= \mathbf{z} \\
\mathbf{z} &= \mathbf{z} \\
\mathbf{z} &= \mathbf{z} \\
\mathbf{z} &= \mathbf{z} \\
\mathbf{z} &= \mathbf{z} \\
\mathbf{z} &= \mathbf{z} \\
\mathbf{z} &= \mathbf{z} \\
\mathbf{z} &= \mathbf{z} \\
\mathbf{z} &= \mathbf{z} \\
\mathbf{z} &= \mathbf{z} \\
\mathbf{z} &= \mathbf{z} \\
\mathbf{z} &= \mathbf{z} \\
\mathbf{z} &= \mathbf{z} \\
\mathbf{z} &= \mathbf{z} \\
\mathbf{z} &= \mathbf{z} \\
\mathbf{z} &= \mathbf{z} \\
\mathbf{z} &= \mathbf{z} \\
\mathbf{z} &= \mathbf{z} \\
\mathbf{z} &= \mathbf{z} \\
\mathbf{z} &= \mathbf{z} \\
\mathbf{z} &= \mathbf{z} \\
\mathbf{z} &= \mathbf{z} \\
\mathbf{z} &= \mathbf{z} \\
\mathbf{z} &= \mathbf{z} \\
\mathbf{z} &= \mathbf{z} \\
\mathbf{z} &= \mathbf{z} \\
\mathbf{z} &= \mathbf{z} \\
\mathbf{z} &= \mathbf{z} \\
\mathbf{z} &= \mathbf{z} \\
\mathbf{z} &= \mathbf{z} \\
\mathbf{z} &= \mathbf{z} \\
\mathbf{z} &= \mathbf{z} \\
\mathbf{z} &= \mathbf{z} \\
\mathbf{z} &= \mathbf{z} \\
\mathbf{z} &= \mathbf{z} \\
\mathbf{z} &= \mathbf{z} \\
\mathbf{z} &= \mathbf{z} \\
\mathbf{z} &= \mathbf{z} \\
\mathbf{z}
$$

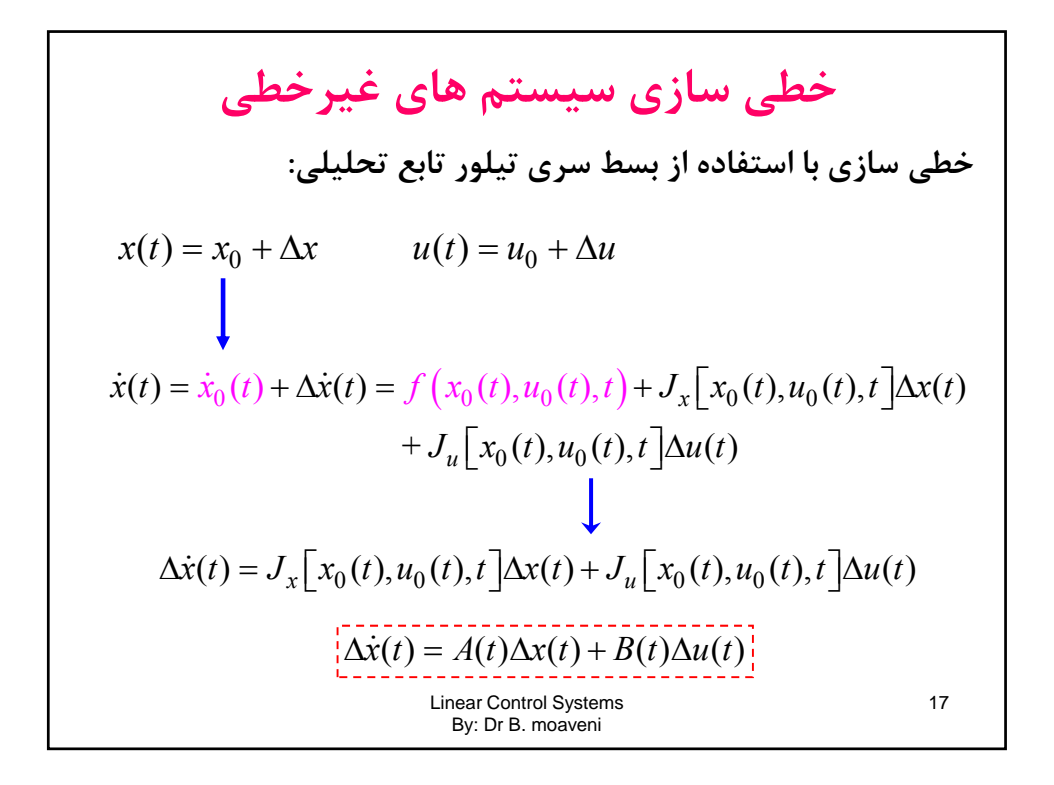

خطی سازی سیستم های غیر خطی  
\n
$$
\Delta y(t) = g_x \Big[ x_0(t), u_0(t), t \Big] \Delta x(t) + g_u \Big[ x_0(t), u_0(t), t \Big] \Delta u(t)
$$
\n
$$
\frac{\Delta y(t) = C(t) \Delta x(t) + D(t) \Delta u(t)}{\Delta u(t)}
$$
\n
$$
= \left\{ \begin{aligned}\n x(t) = Ax(t) + Bu(t) \\
 y(t) = Cx(t) + Du(t)\n \end{aligned} \right.
$$
\nLinear Control Systems  
\nBy: Dr B. moaveni

$$
\begin{aligned}\n\begin{bmatrix}\n\dot{x}_1(t) &= x_1^2(t) - \sin(3x_2(t)) + u_1^3(t) - u_2(t) \\
\dot{x}_2(t) &= x_2(t) + x_1(t)e^{-x_2(t)} - u_1(t) \\
&= f_2(\mathbf{x}, \mathbf{u})\n\end{bmatrix} \\
&\text{Assumptions:} \quad\n\begin{bmatrix}\nx_{op,p} &= 0 \\
\hat{u} &= 0 \\
\hline\n\vdots \\
\hat{u} &= 0\n\end{bmatrix} \\
J_x[.] = \begin{bmatrix}\n2x_1 & -3\cos(3x_2) \\
e^{-x_2} & 1 - x_1e^{-x_2}\n\end{bmatrix} \\
&\text{Using } J_u[.] = \begin{bmatrix}\n3u_1^2 & -1 \\
-1 & 0\n\end{bmatrix} \\
&\text{and} \quad J_u[.] = \begin{bmatrix}\n3u_1^2 & -1 \\
-1 & 0\n\end{bmatrix} \\
&\text{and} \quad J_u[.] = \begin{bmatrix}\n0 & -3 \\
1 & 0\n\end{bmatrix} \\
\mathbf{X}(t) &= \begin{bmatrix}\n0 & -3 \\
1 & 1\n\end{bmatrix} \\
\mathbf{X}(t) &= \begin{bmatrix}\n0 & -1 \\
1 & 0\n\end{bmatrix} \\
\mathbf{u}(t) \\
\mathbf{u}(t) \\
\mathbf{u}(t) \\
\mathbf{u}(t) \\
\mathbf{u}(t) \\
\mathbf{u}(t) \\
\mathbf{u}(t) \\
\mathbf{u}(t) \\
\mathbf{u}(t) \\
\mathbf{u}(t) \\
\mathbf{u}(t) \\
\mathbf{u}(t) \\
\mathbf{u}(t) \\
\mathbf{u}(t) \\
\mathbf{u}(t) \\
\mathbf{u}(t) \\
\mathbf{u}(t) \\
\mathbf{u}(t) \\
\mathbf{u}(t) \\
\mathbf{u}(t) \\
\mathbf{u}(t) \\
\mathbf{u}(t) \\
\mathbf{u}(t) \\
\mathbf{u}(t) \\
\mathbf{u}(t) \\
\mathbf{u}(t) \\
\mathbf{u}(t) \\
\mathbf{u}(t) \\
\mathbf{u}(t) \\
\mathbf{u}(t) \\
\mathbf{u}(t) \\
\mathbf{u}(t) \\
\mathbf{u}(t) \\
\
$$

مدای سیستم های مکانیکی:  
\nمدای سیستم های مکانیکی:  
\n• مدل سازی بر اساس قوانین نیوت  
\n• مدل سازی بر اساس قوانین اولر-لاگرانژ  
\n...  
\n- انتخاب متغیرهای مستقل  
\n7- محاسه مجموعه انرژی های چنبشی (T) و پتانسیل (P) و تعریف  
\nY- مشخص نمودن نیروهای خارجی.  
\n
$$
Q_i = \begin{pmatrix} F_i \\ \tau_i \end{pmatrix}
$$
\n
$$
\frac{d}{dt} \left( \frac{\partial L}{\partial \ddot{\theta}_i \text{near C@kpol Systéms}} \right)
$$
\n
$$
\frac{d}{dt} \left( \frac{\partial L}{\partial \ddot{\theta}_i \text{psic Distéms}} \right)_{\text{Symearl}}
$$

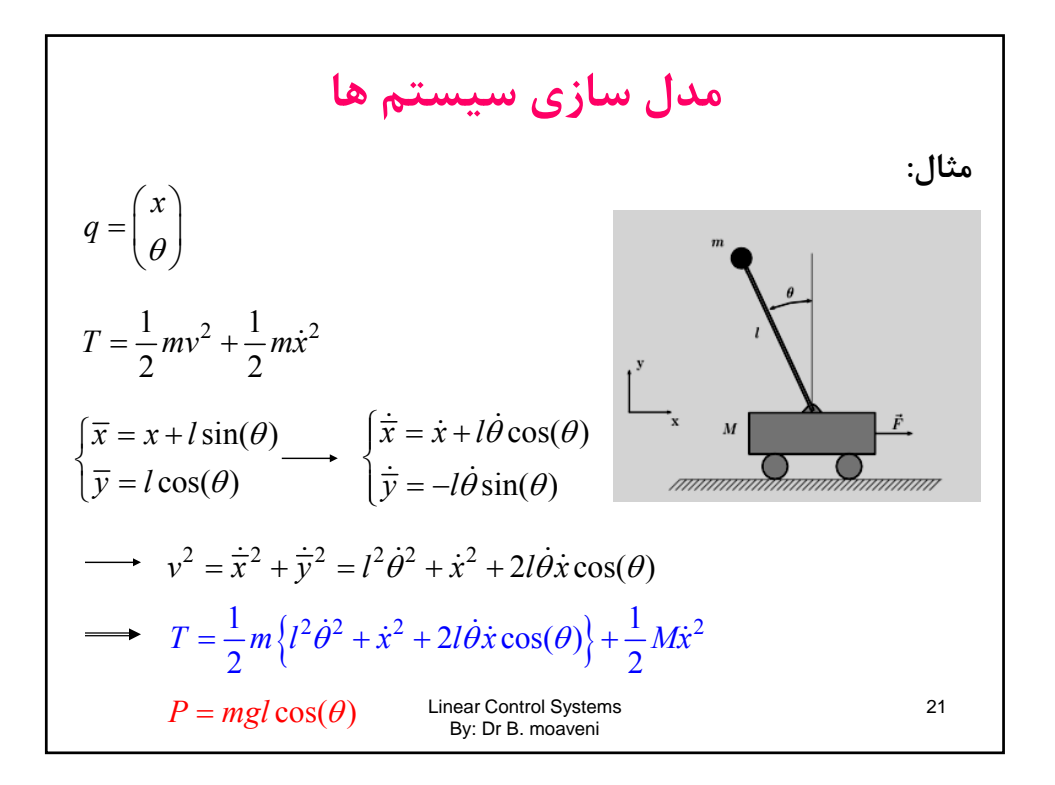

$$
L = T - P = \frac{1}{2}ml^2\dot{\theta}^2 + \frac{1}{2}m\dot{x}^2 + ml\dot{\theta}\dot{x}\cos(\theta) + \frac{1}{2}M\dot{x}^2 - mgl\cos(\theta)
$$
  

$$
\frac{d}{dt}\left(\frac{\partial L}{\partial \dot{x}}\right) - \frac{\partial L}{\partial x} = F \longrightarrow \frac{(M+m)\ddot{x} + ml\ddot{\theta}\cos(\theta) - ml\dot{\theta}^2\sin(\theta) = F}{(M+m)\ddot{x} + ml\ddot{\theta}\cos(\theta) + ml\dot{\theta}^2\sin(\theta) = 0}
$$
  

$$
\frac{d}{dt}\left(\frac{\partial L}{\partial \dot{\theta}}\right) - \frac{\partial L}{\partial \theta} = 0 \longrightarrow \frac{ml^2\ddot{\theta} + ml\dot{x}\cos(\theta) + mgl\sin(\theta) = 0}{ml^2\ddot{\theta} + ml\dot{x}\cos(\theta) + mgl\sin(\theta) = 0}
$$
  

$$
\begin{cases} x_1 = x \\ x_2 = \dot{x} \\ x_3 = \theta \\ x_4 = \dot{\theta} \end{cases}
$$
  

$$
\begin{cases} x_1 = x \\ x_2 = \dot{x} \\ x_3 = \theta \\ x_4 = \dot{\theta} \end{cases}
$$
  

$$
\begin{cases} x_1 = x \\ x_2 = \dot{x} \\ x_3 = \theta \\ y_2 \text{ or B. maaveni} \end{cases}
$$

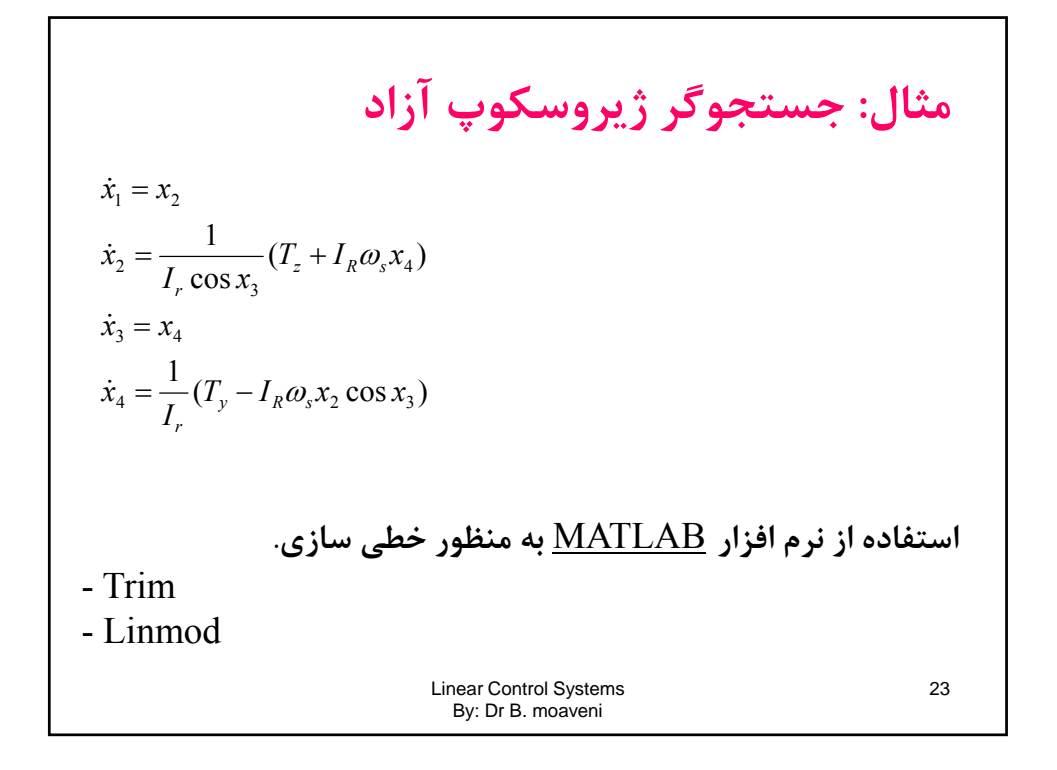

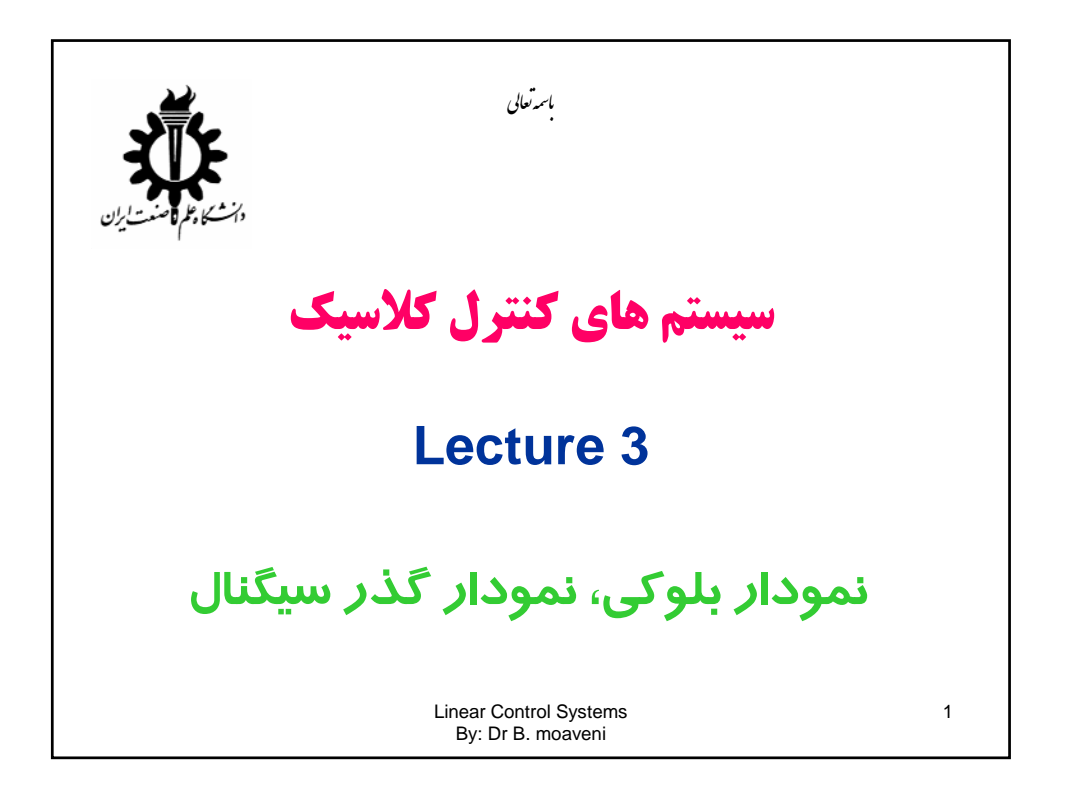

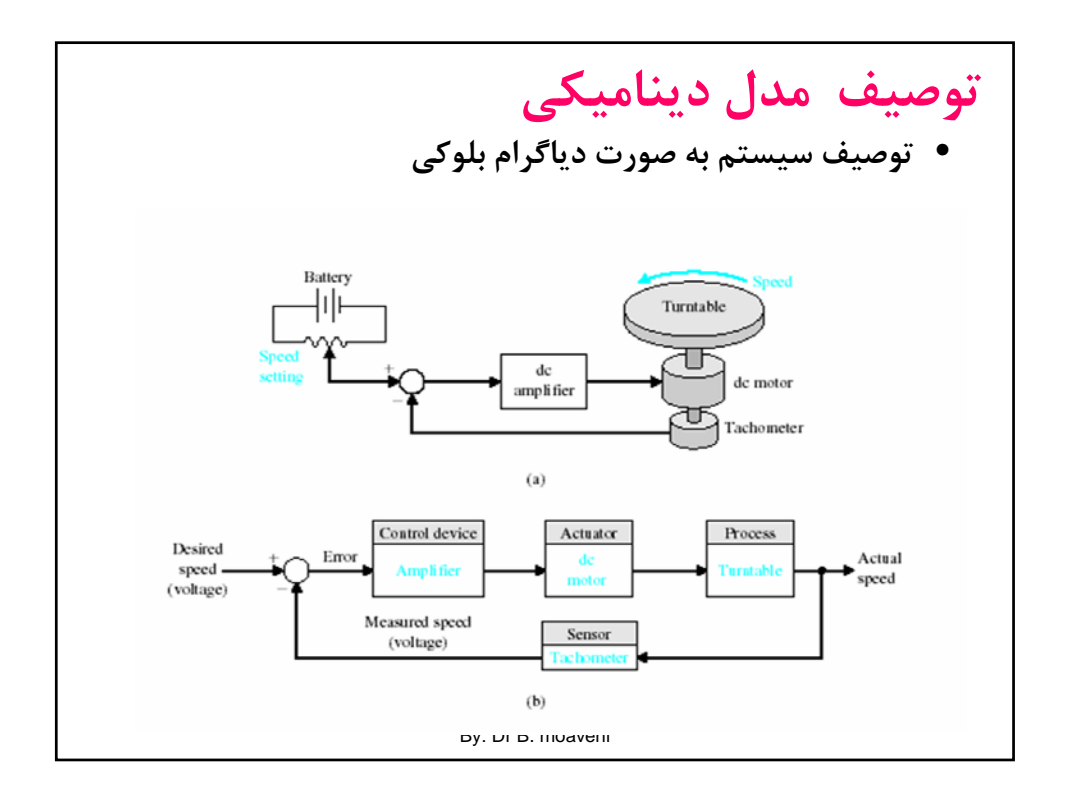

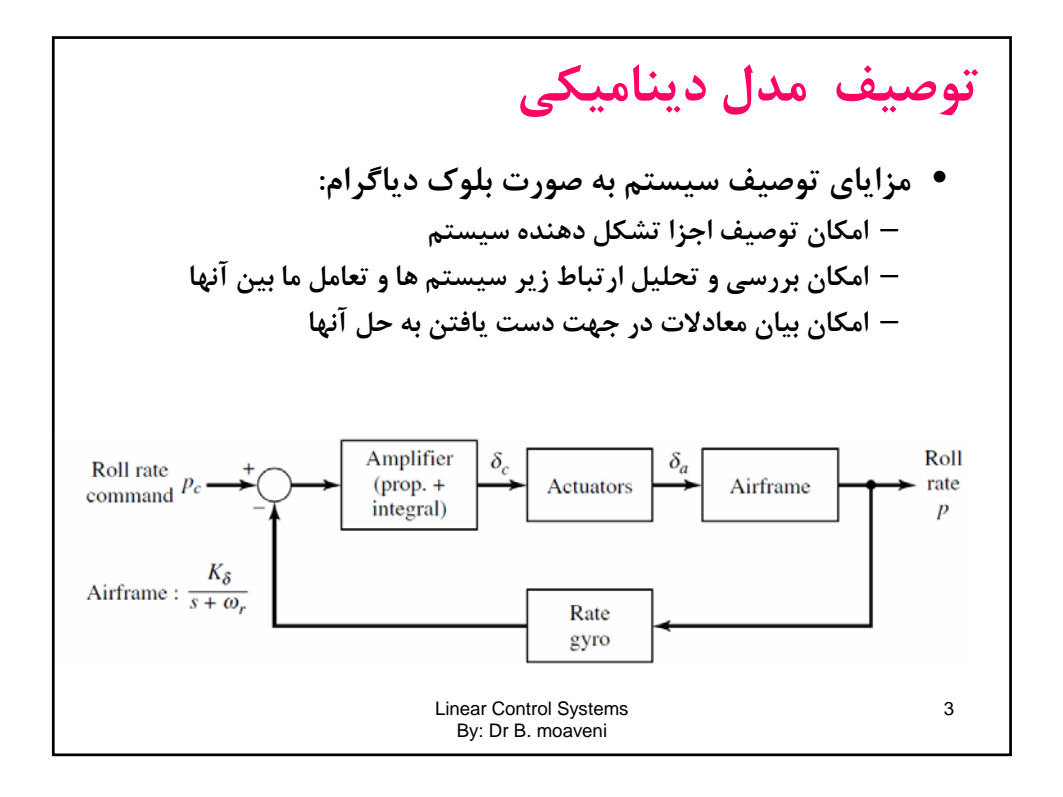

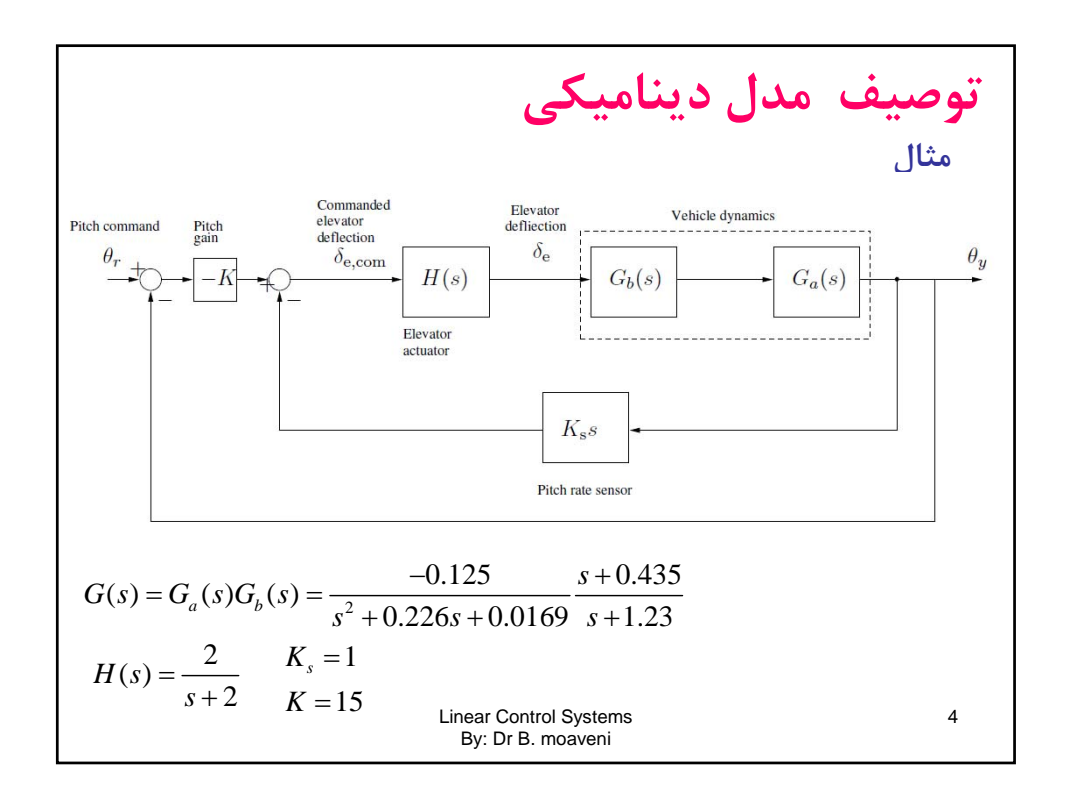

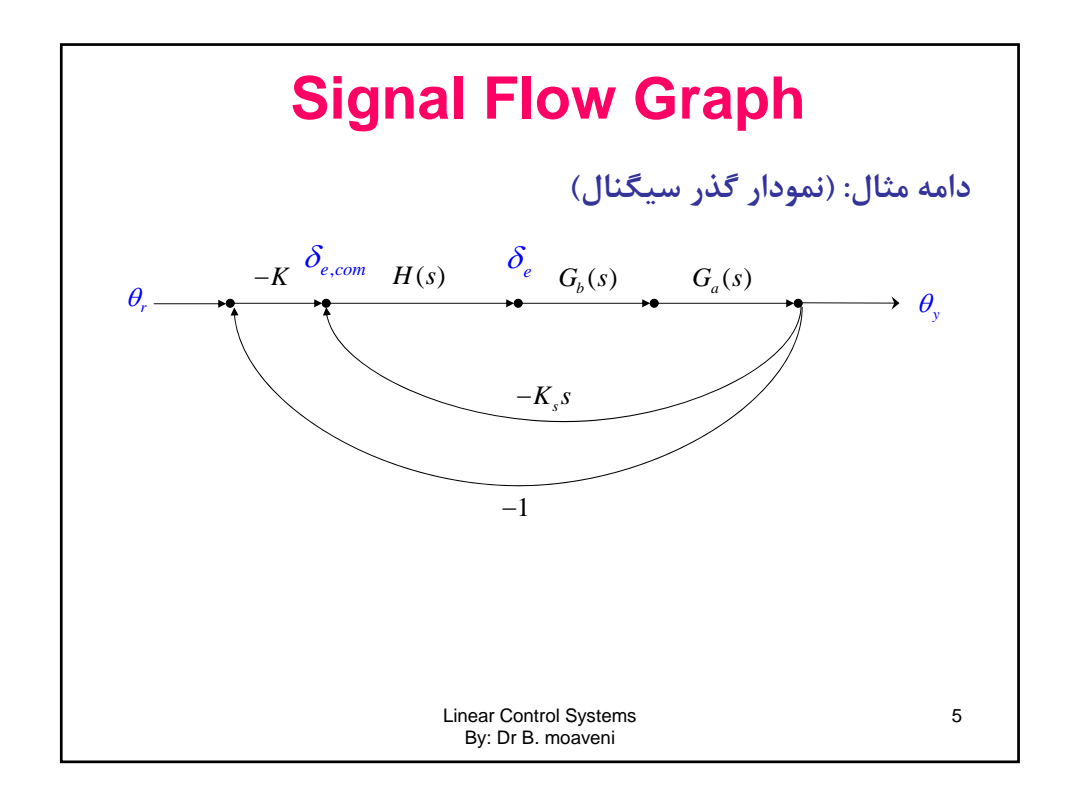

## **Mason Method** Given an SFG with  $N$  forward paths and  $K$  loops, the gain between the input node  $y_{in}$ **مثال**and output node  $y_{\text{out}}$  is [3]  $M = \frac{y_{\text{out}}}{y_{\text{in}}} = \sum_{k=1}^{N} \frac{M_k \Delta_k}{\Delta}$  $(3-54)$ where  $y_{in}$  = input-node variable  $y_{out}$  = output-node variable  $M =$  gain between  $y_{in}$  and  $y_{out}$  $N =$  total number of forward paths between  $y_{in}$  and  $y_{out}$  $M_k =$  gain of the kth forward paths between  $y_{in}$  and  $y_{out}$  $\Delta = 1 - \sum_{i} L_{i1} + \sum_{j} L_{j2} - \sum_{k} L_{k3} + \dots$  $(3-55)$  $L_{mr}$  = gain product of the *m*th  $(m = i, j, k, ...)$  possible combination of *r* nontouching loops  $(1 \le r \le K)$ . or  $\Delta = 1$  – (sum of the gains of all individual loops) + (sum of products of gains of all possible combinations of two nontouching loops)  $-$  (sum of products of gains of 6 Lee nomouveling toops) at is nontouching

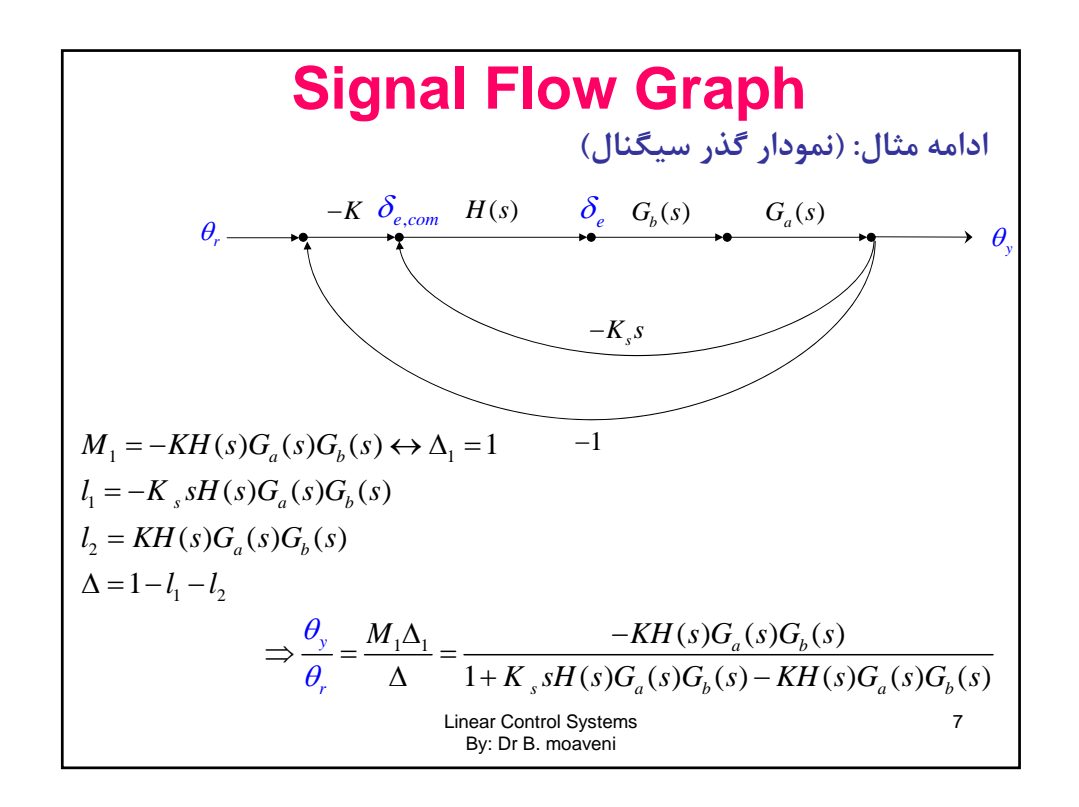

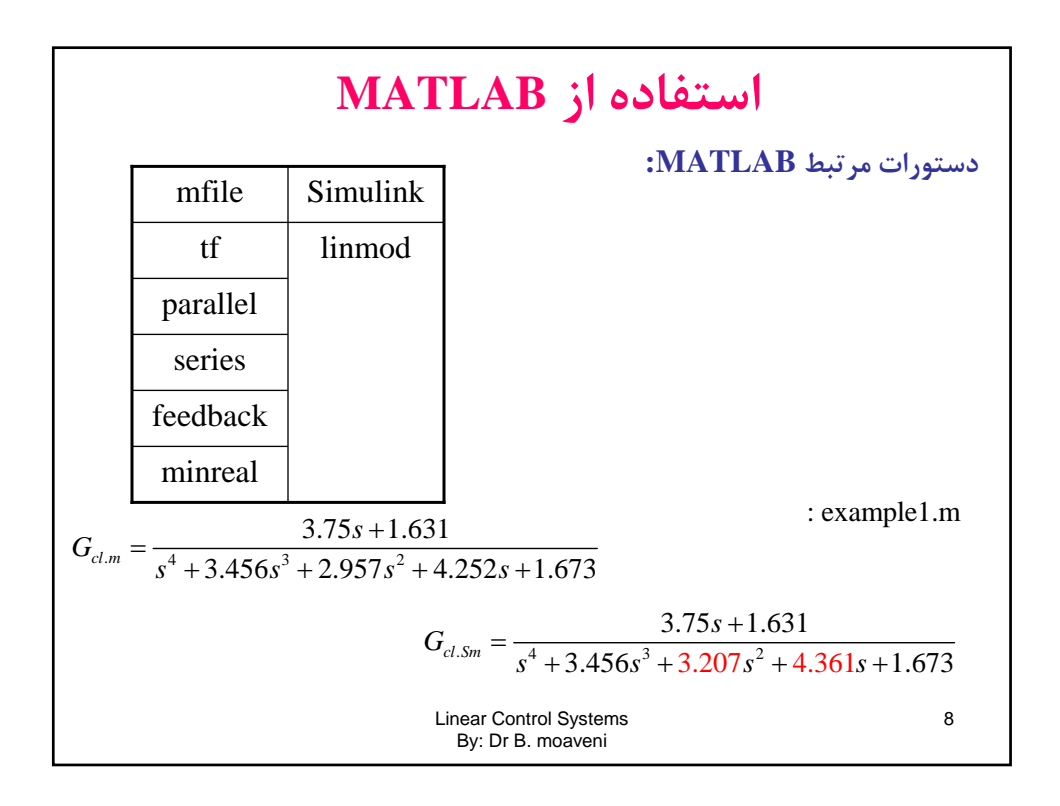

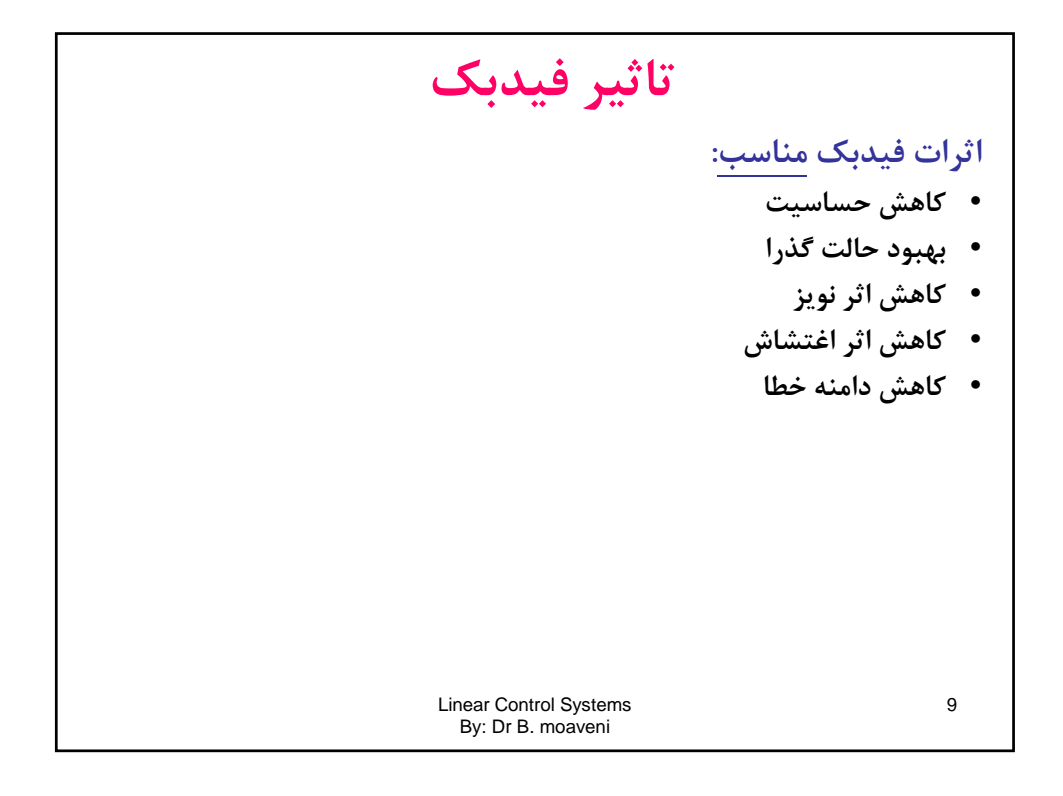

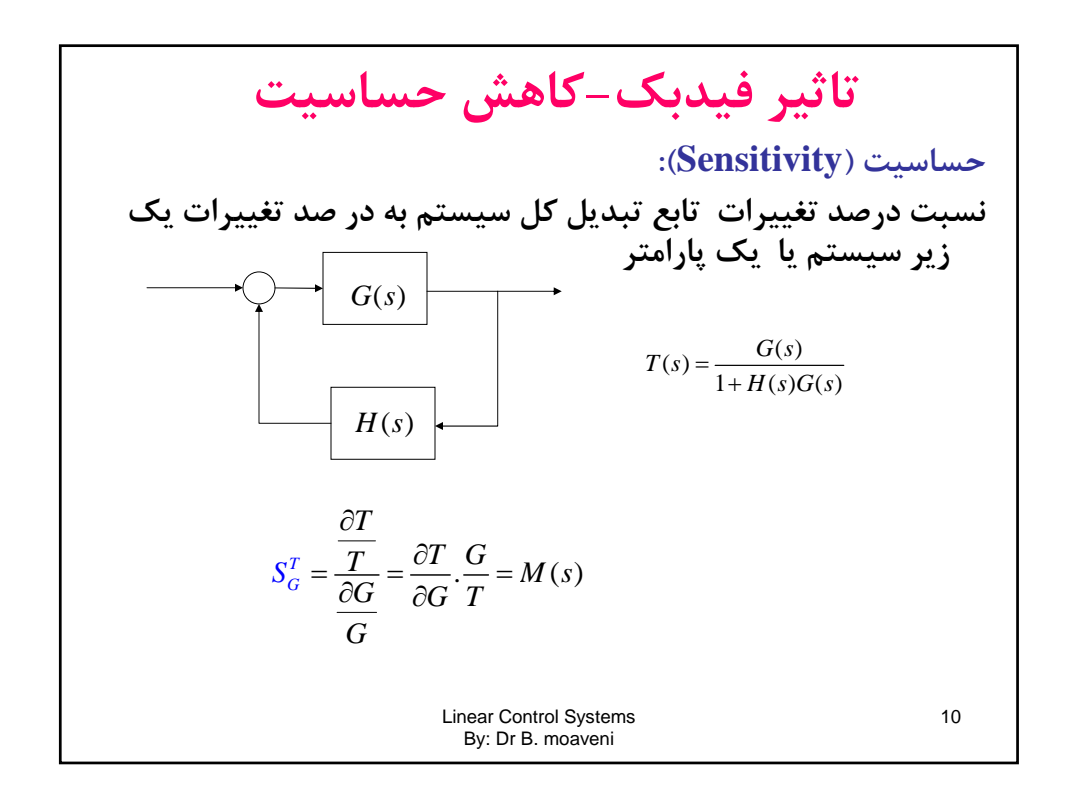

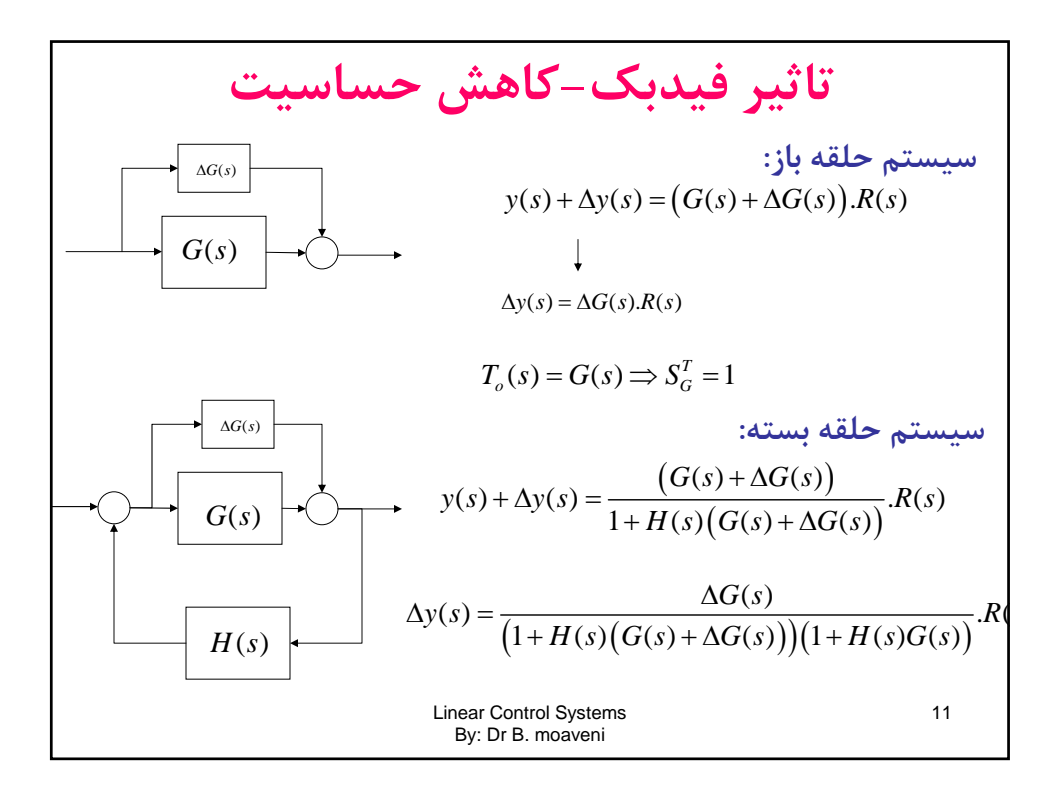

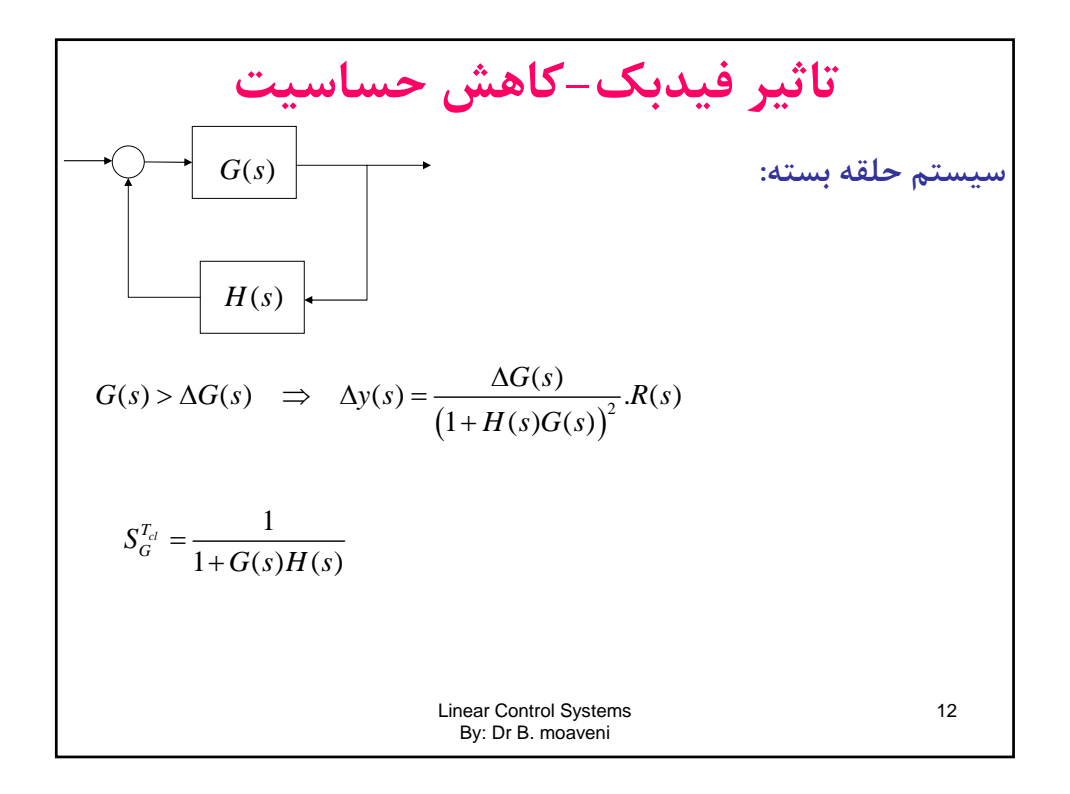

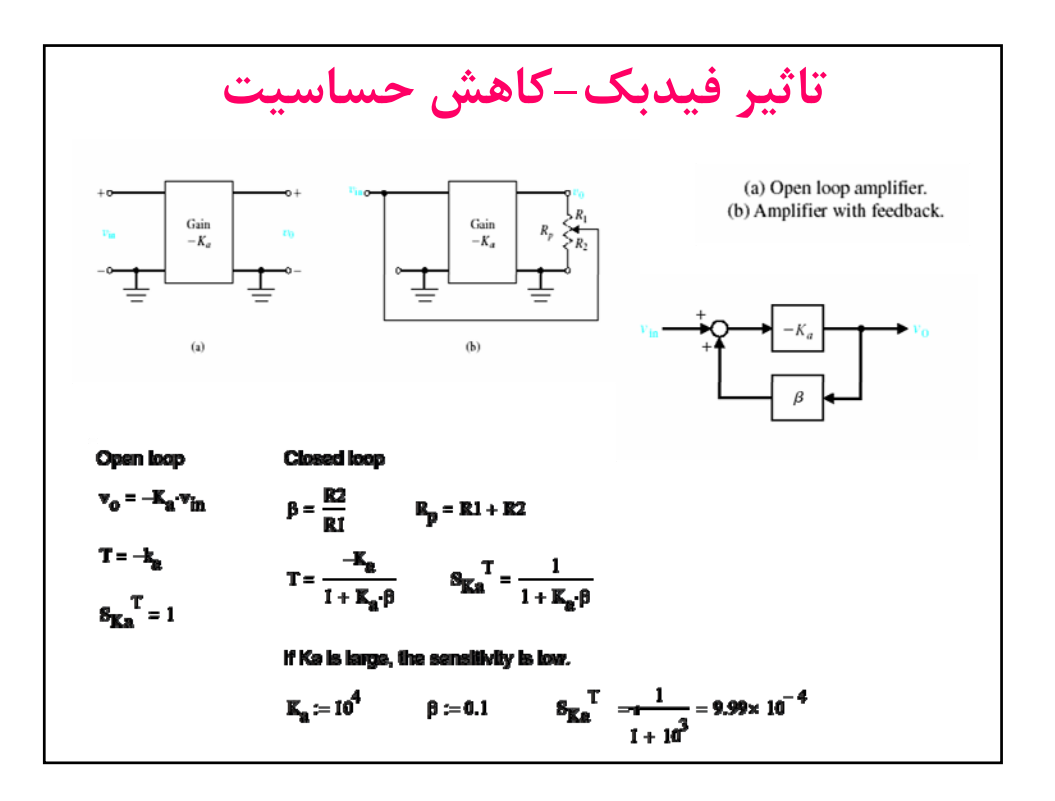

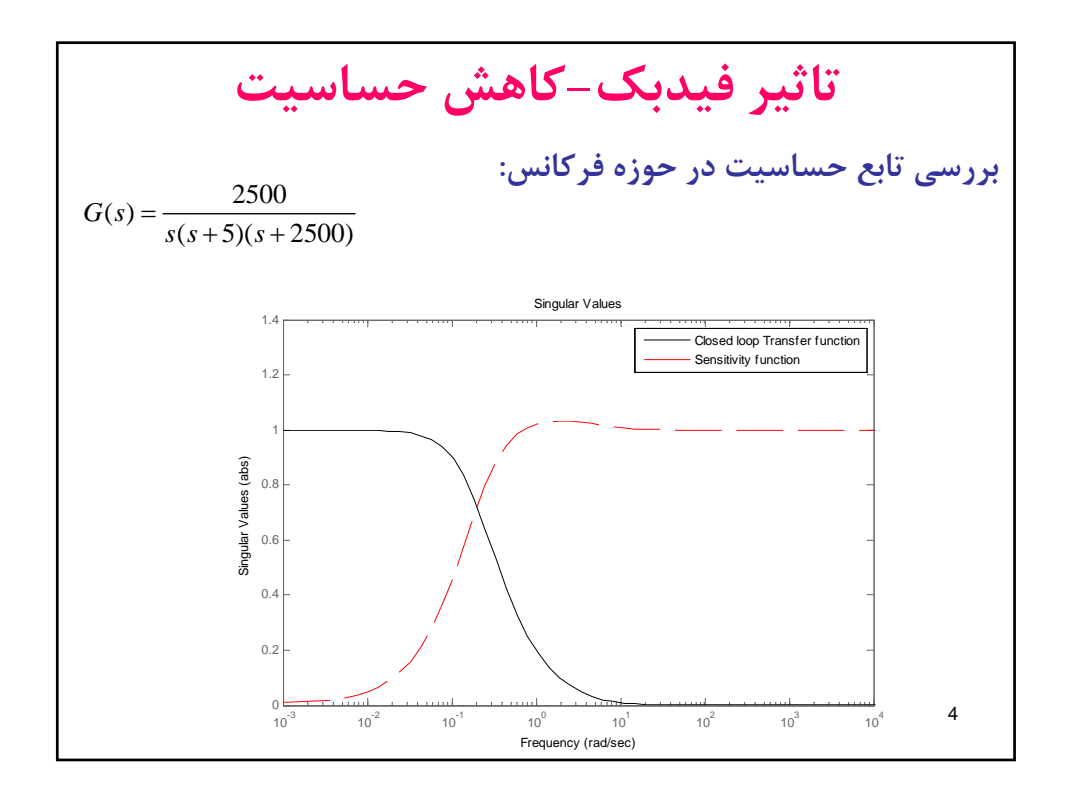

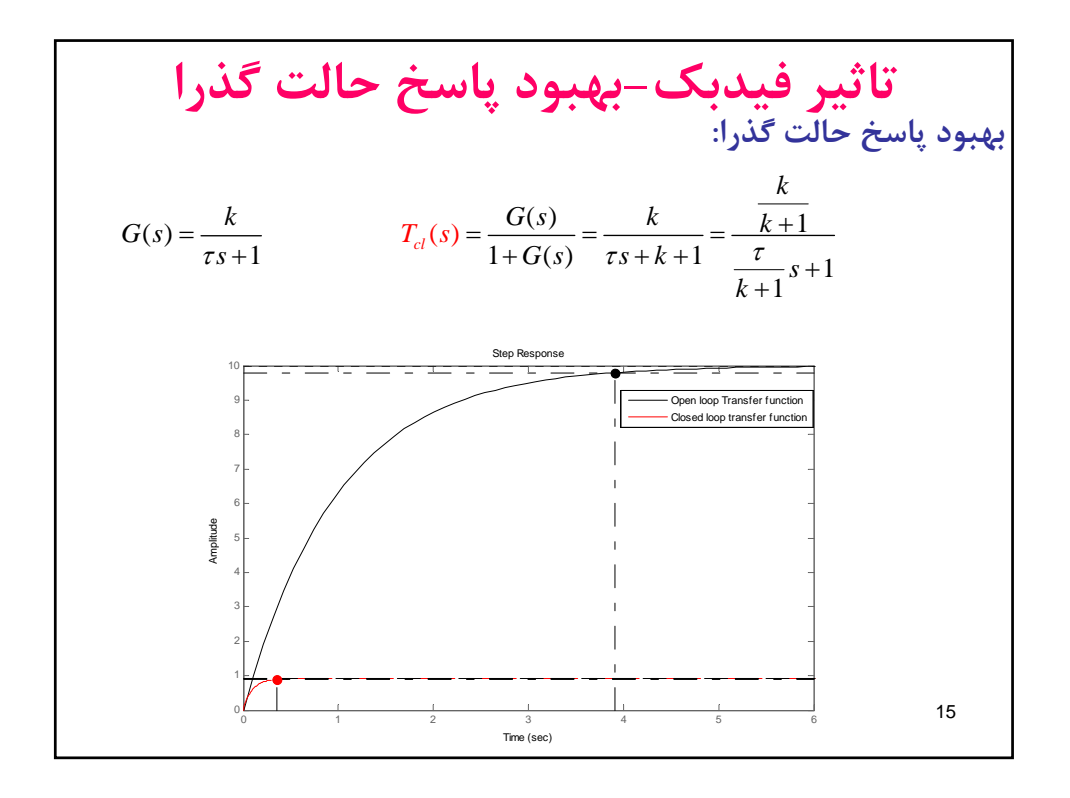

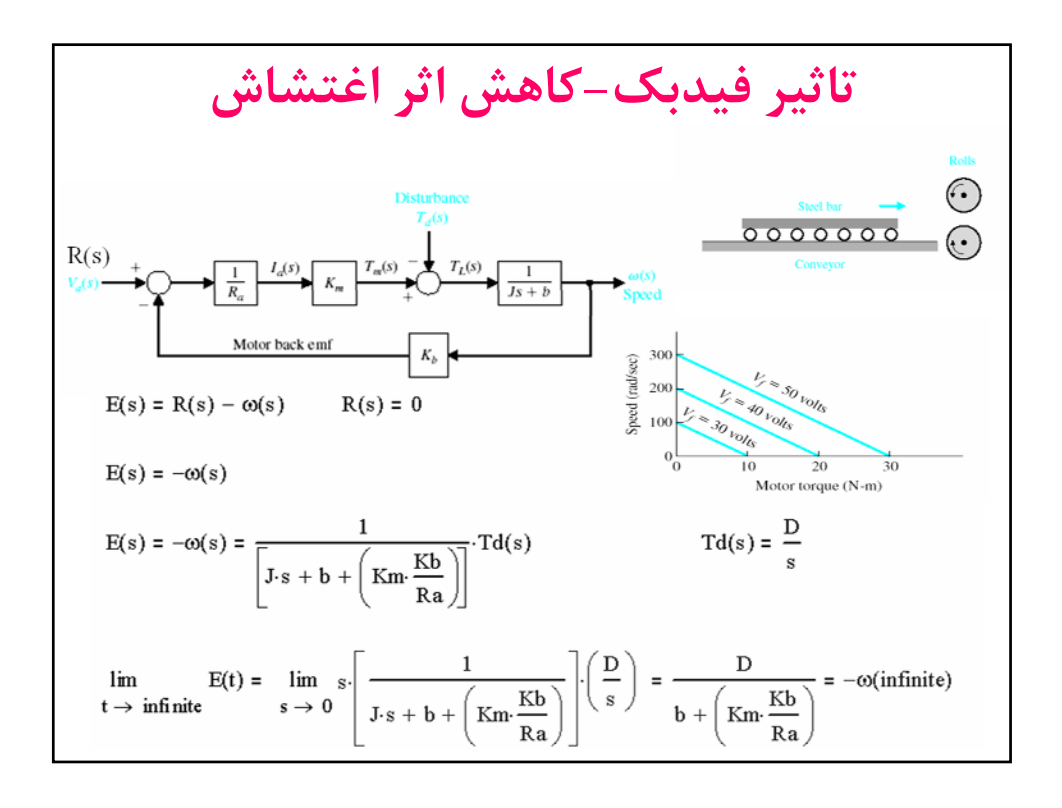

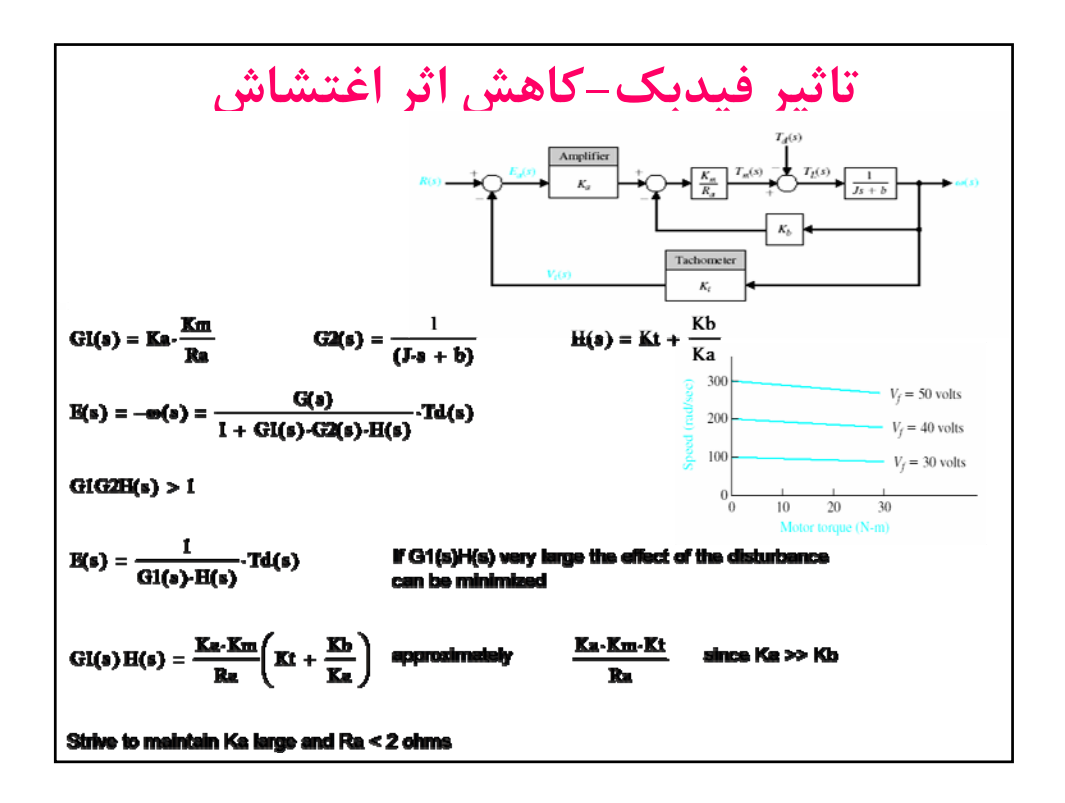

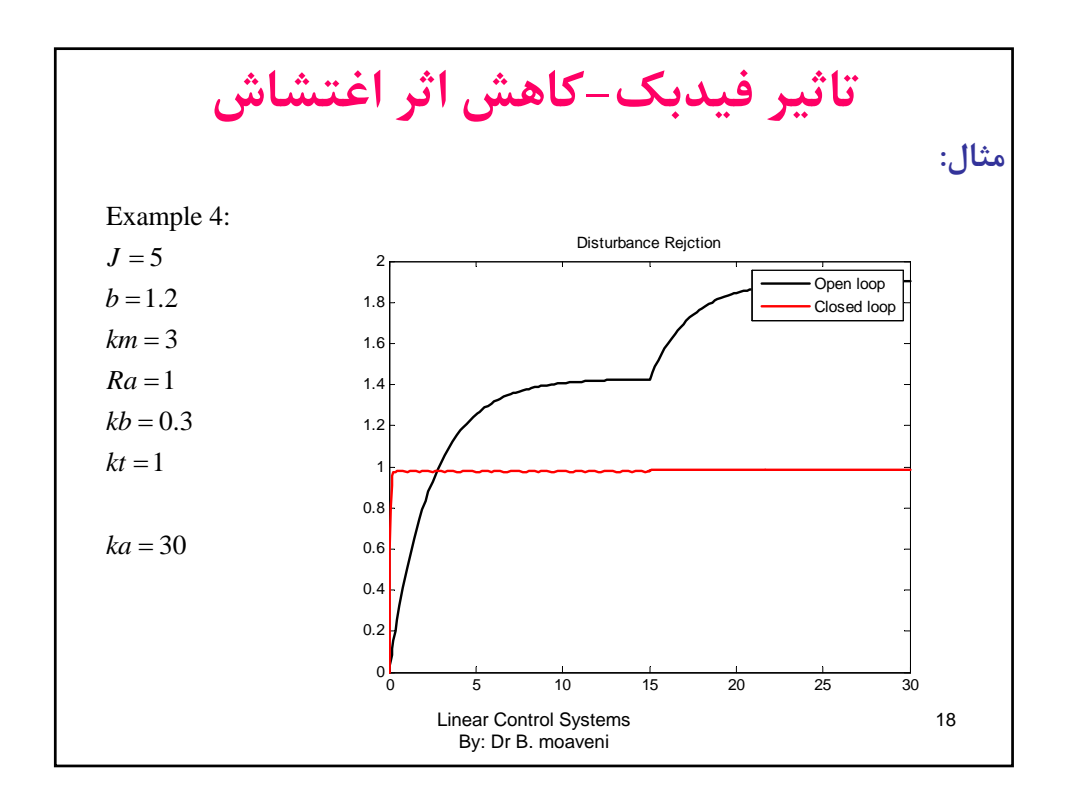

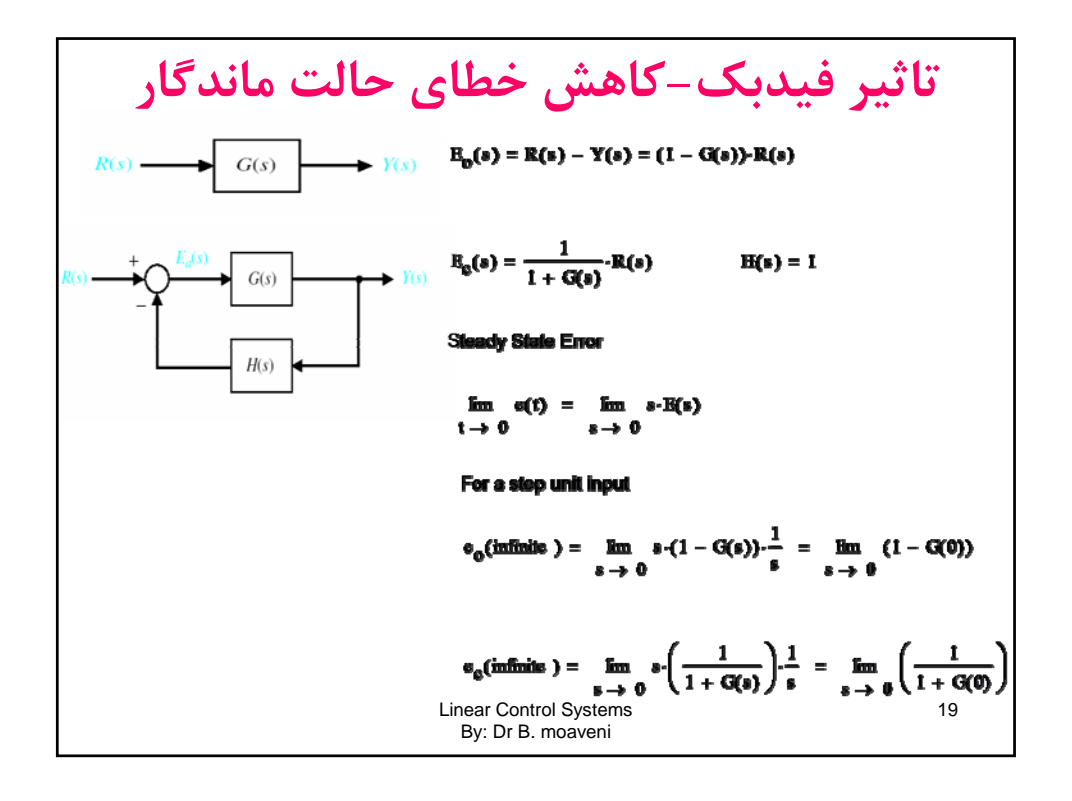

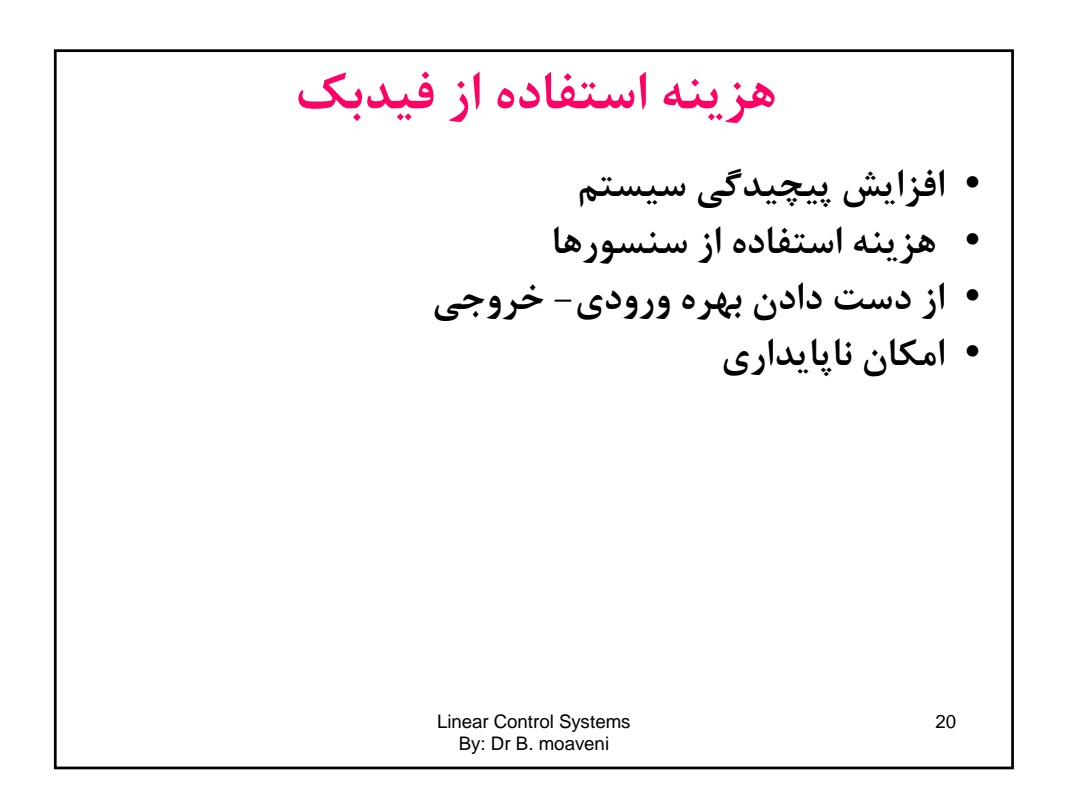

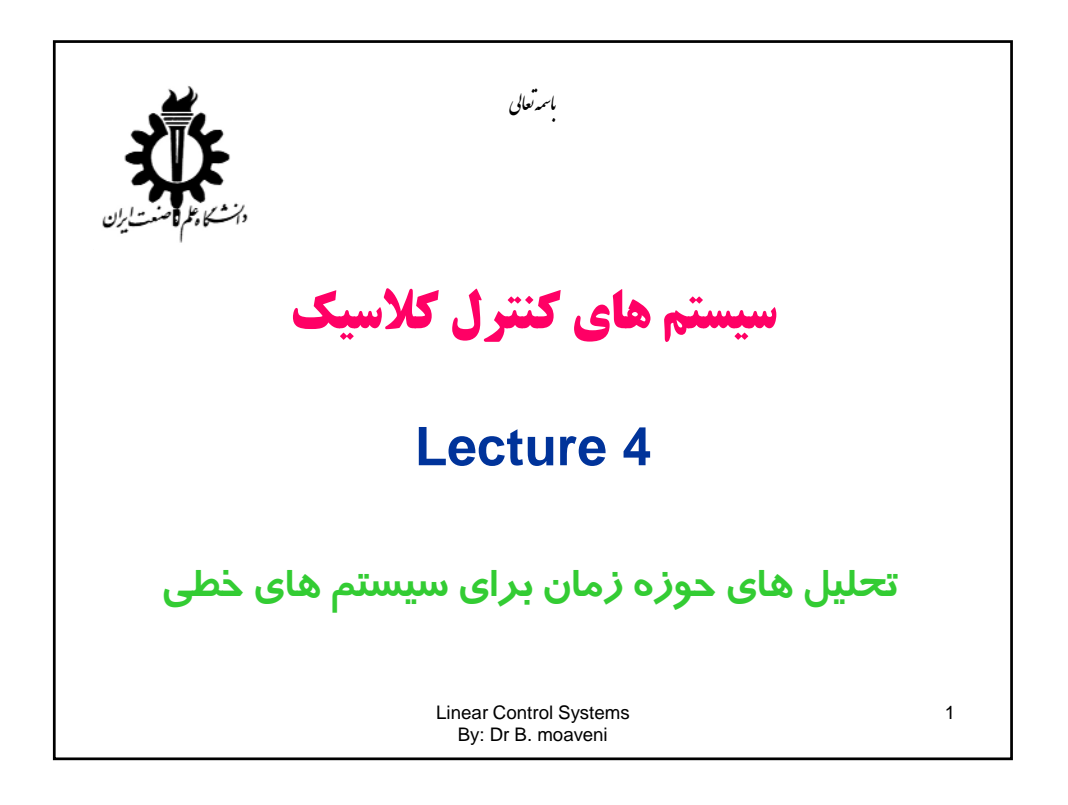

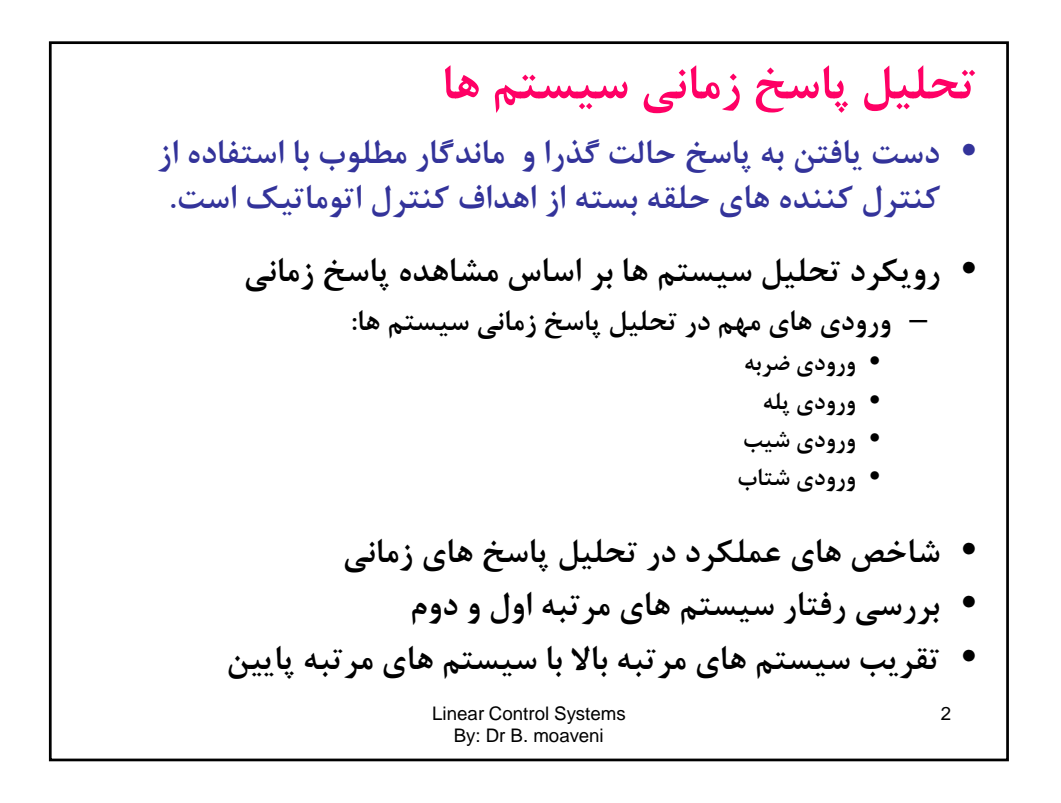

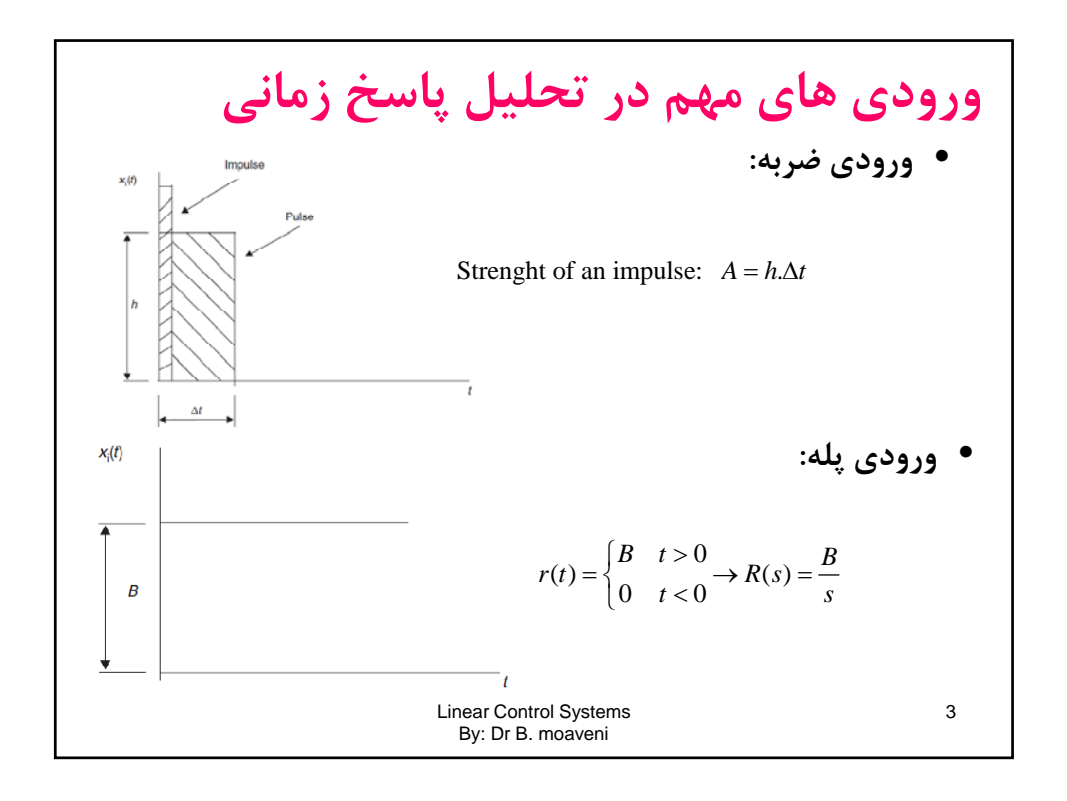

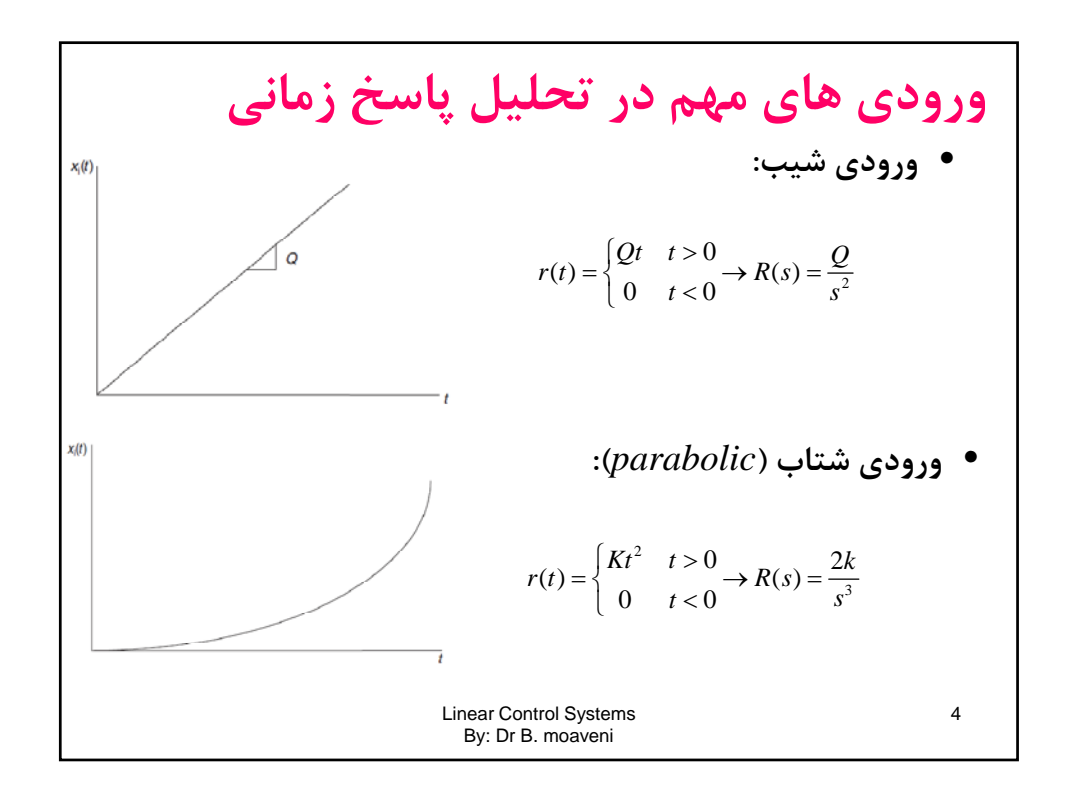

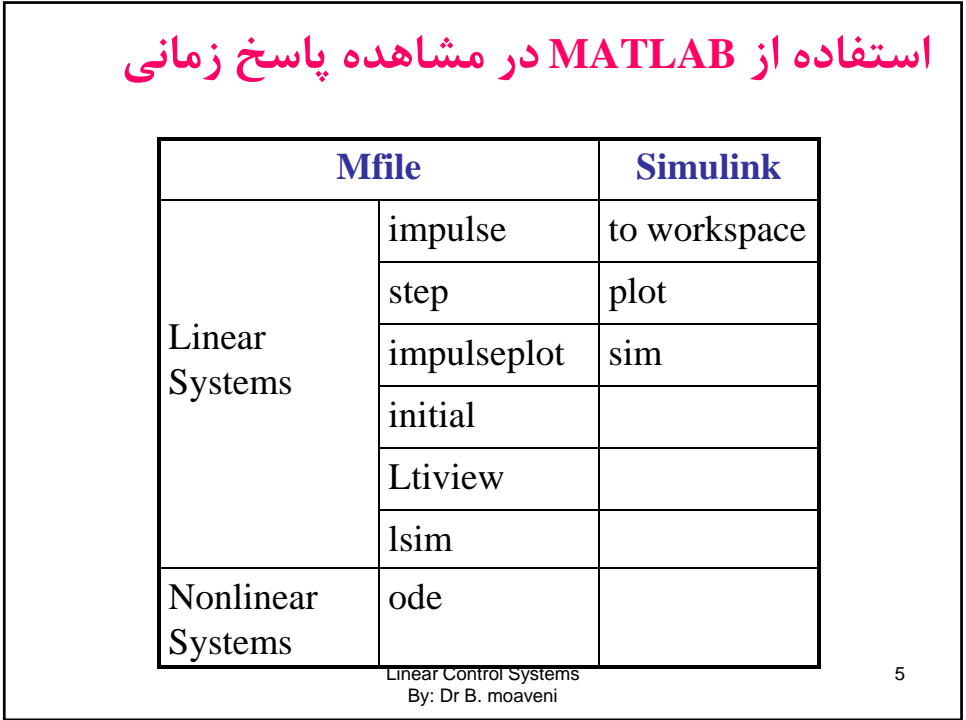

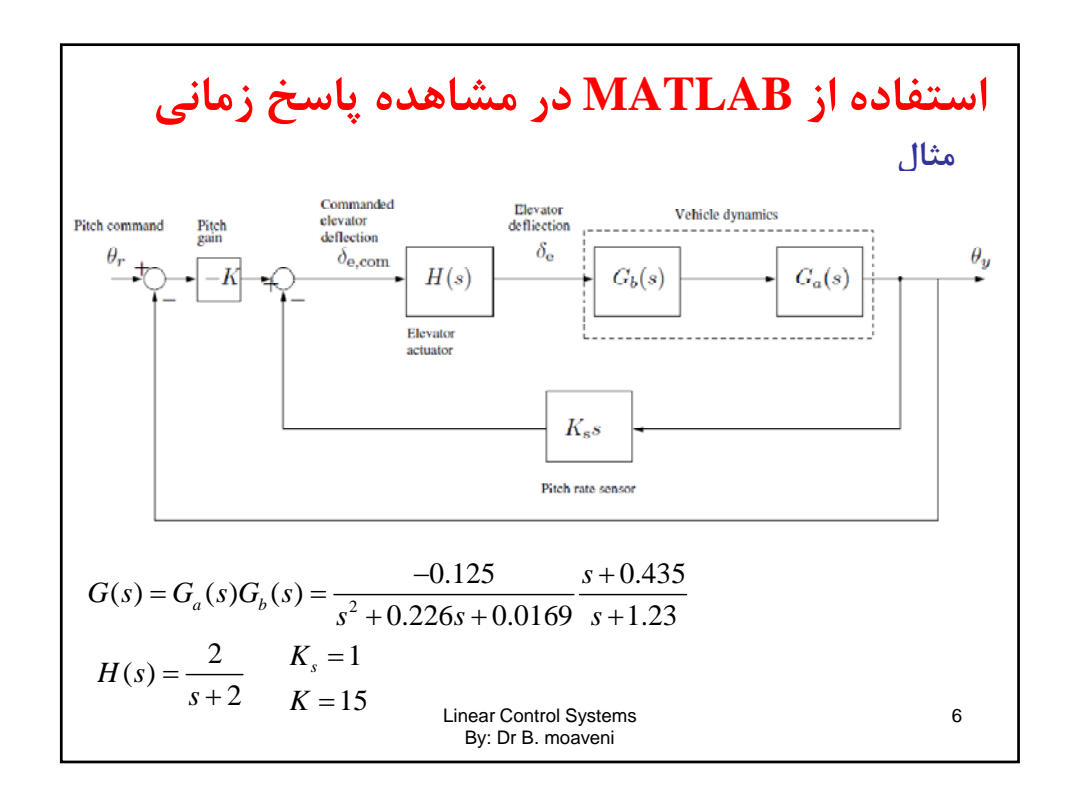

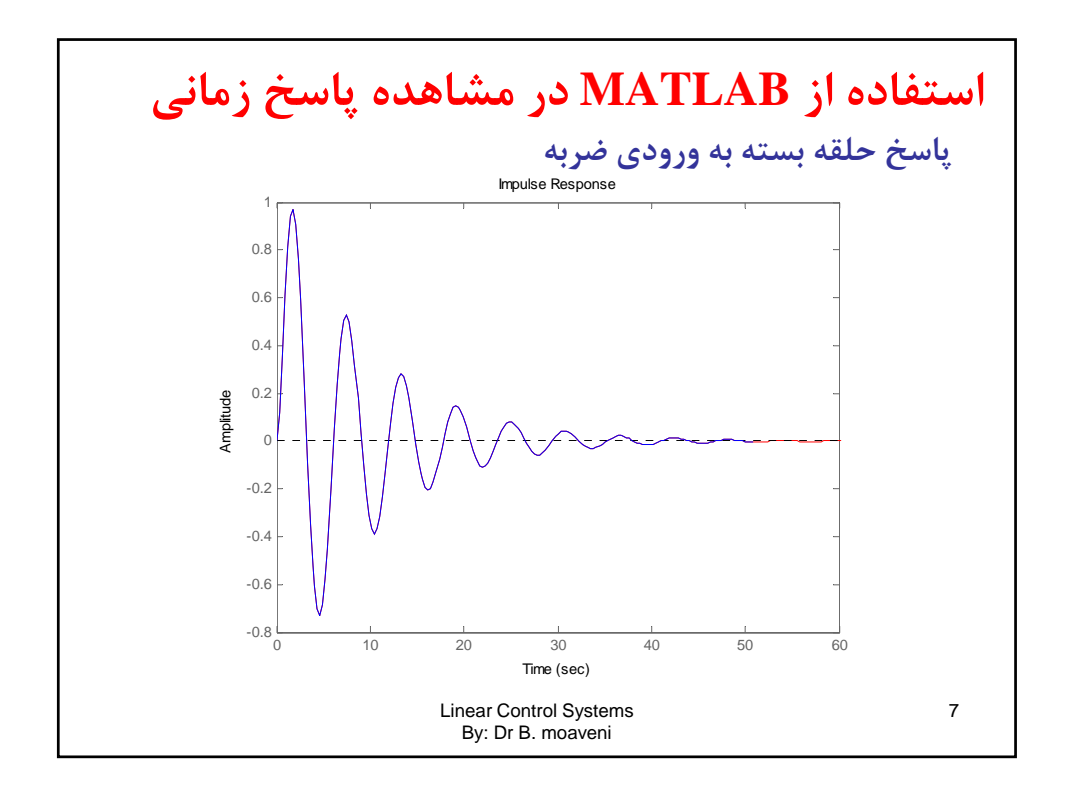

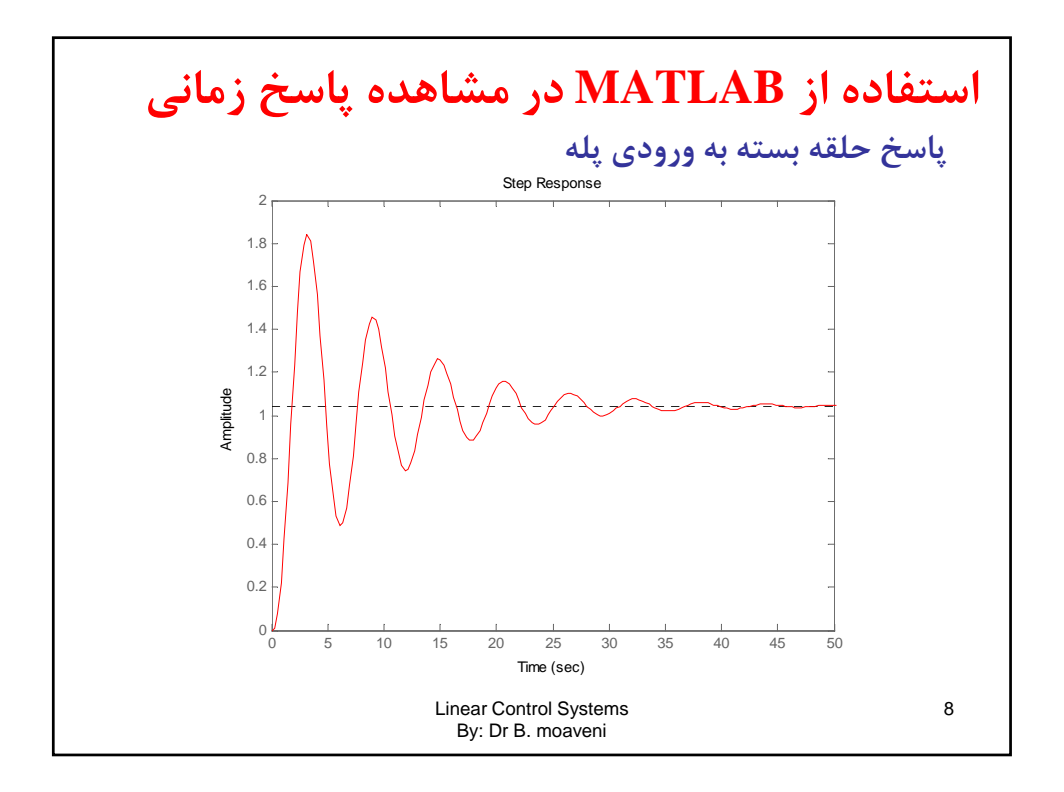

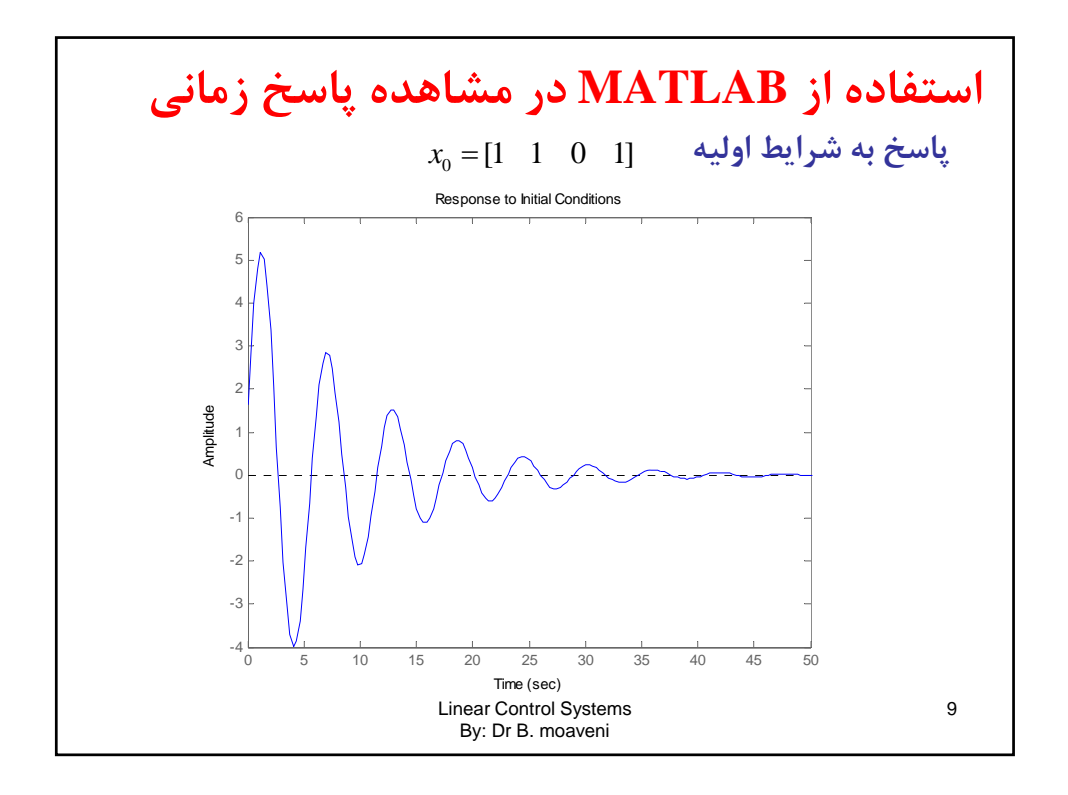

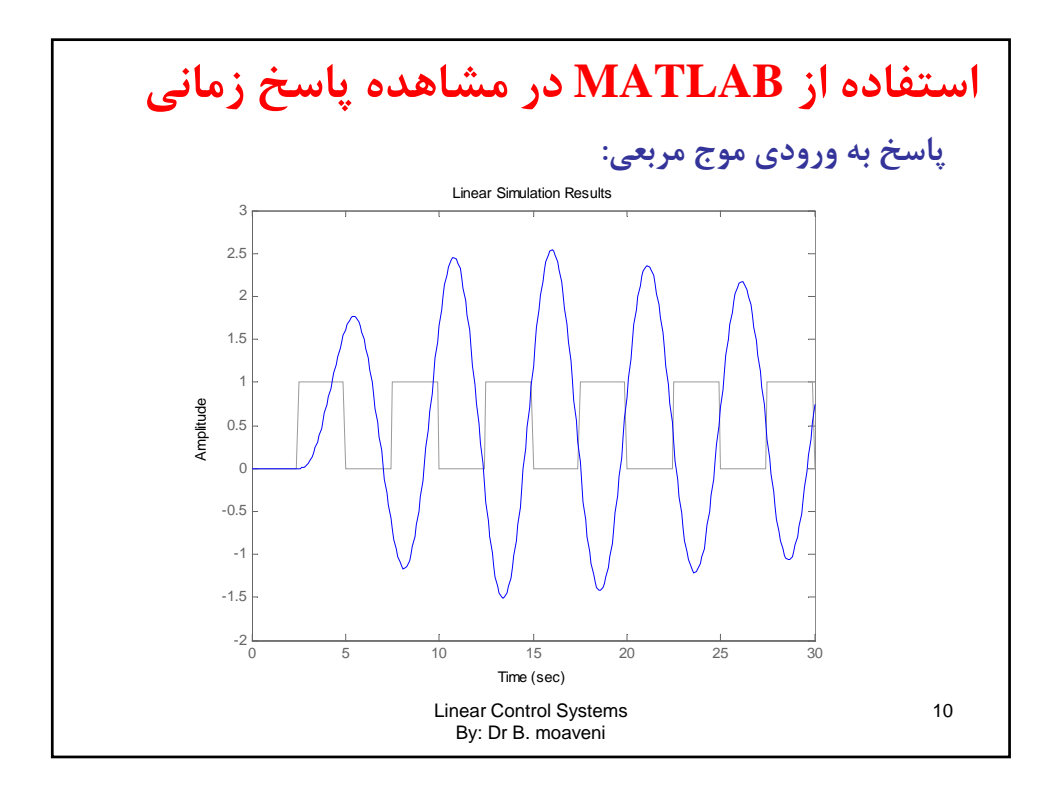
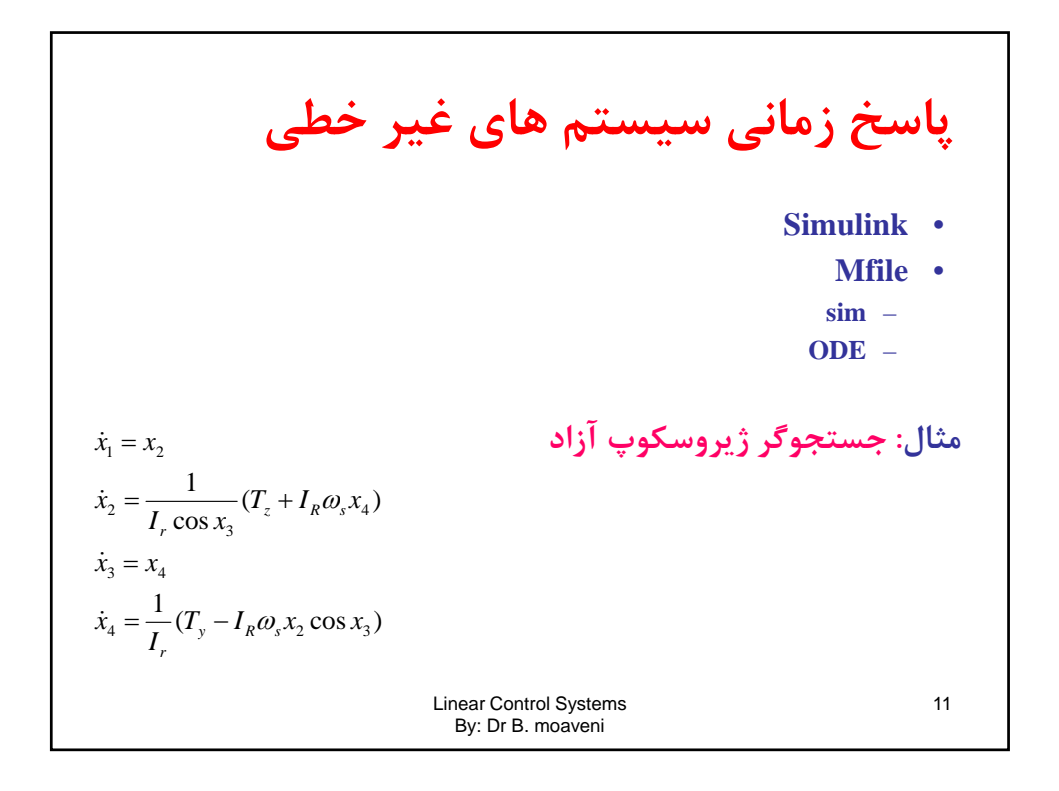

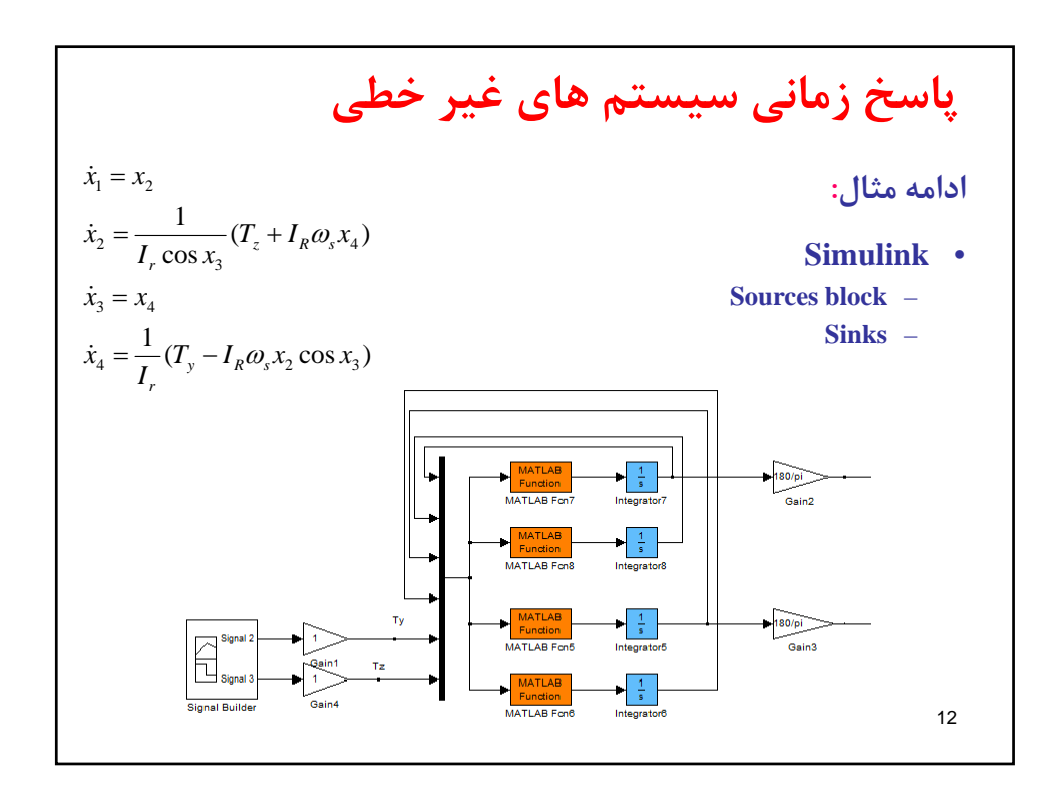

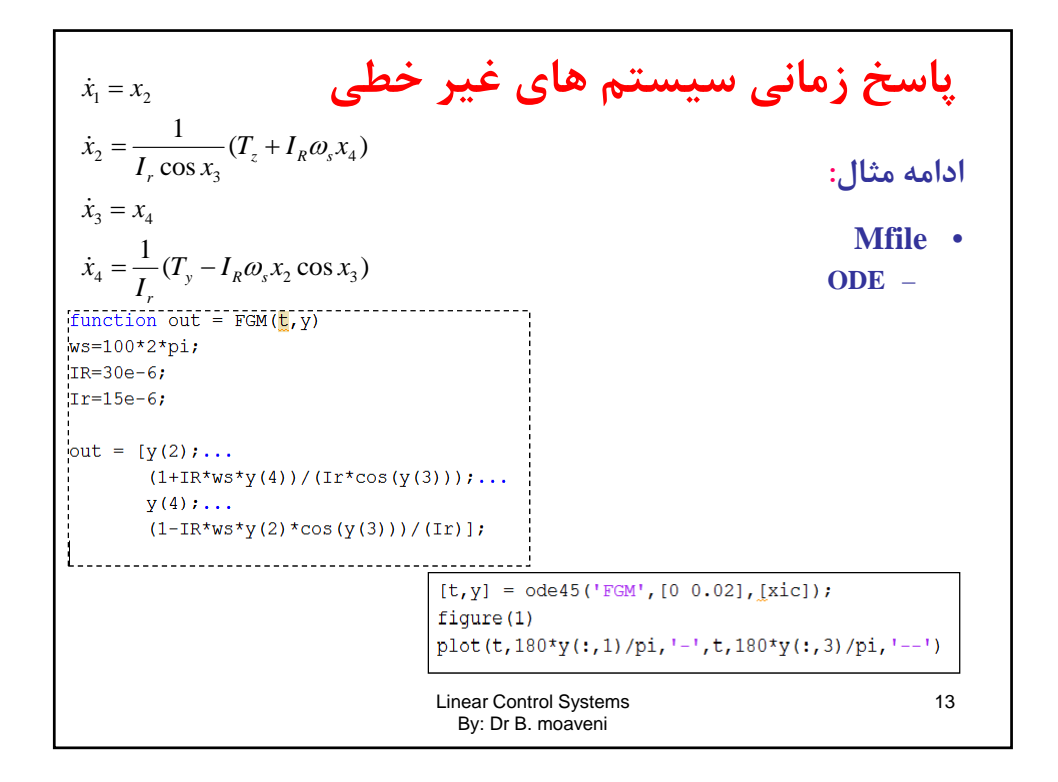

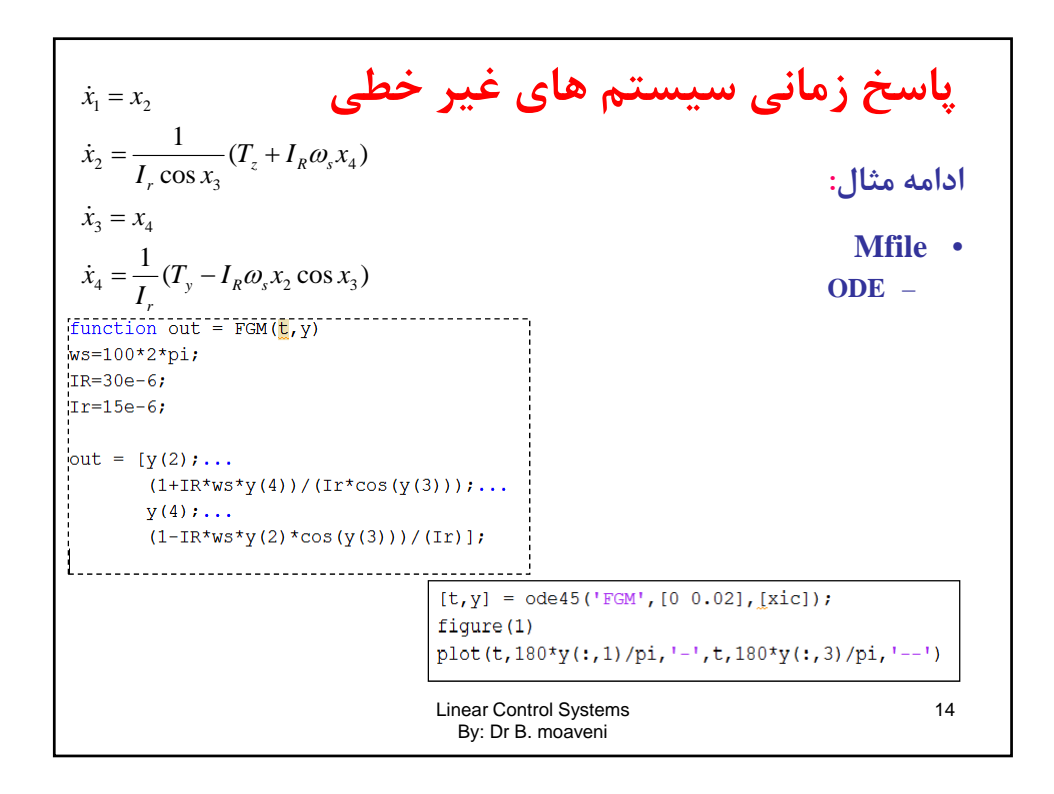

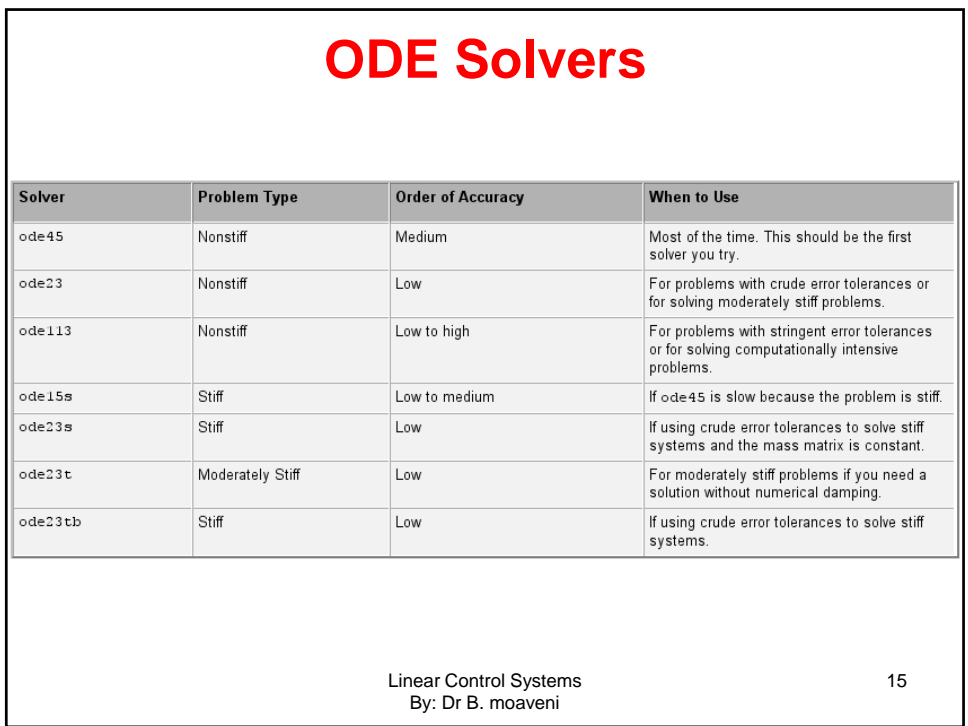

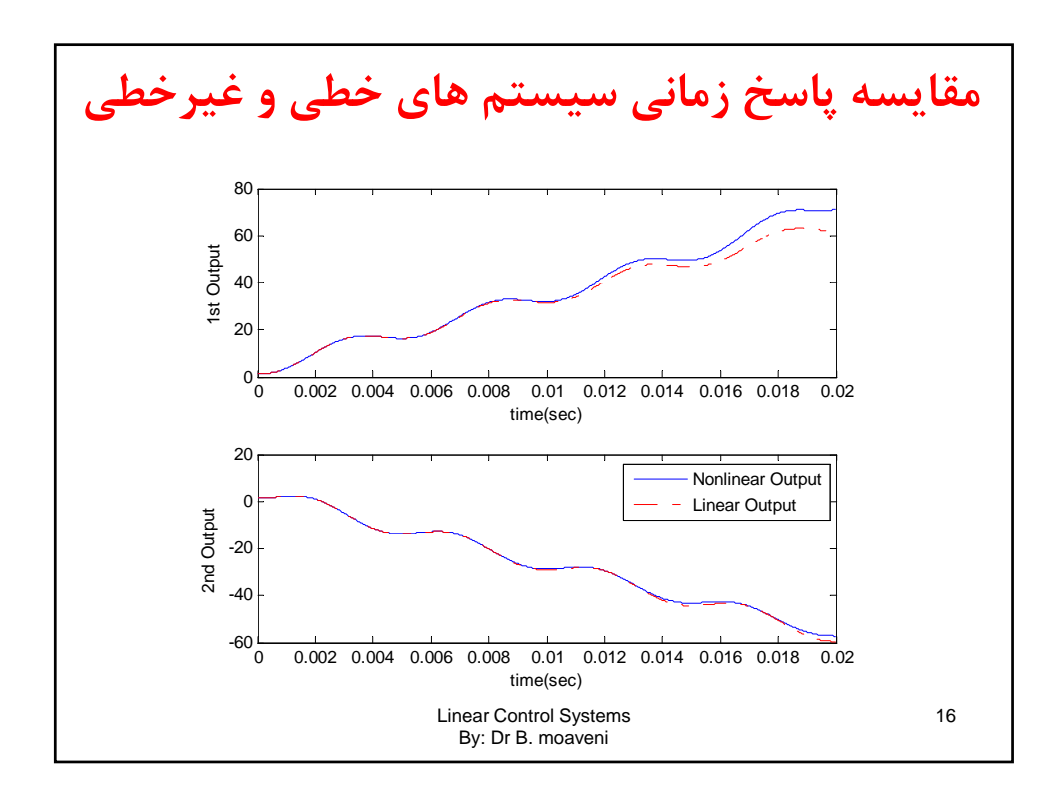

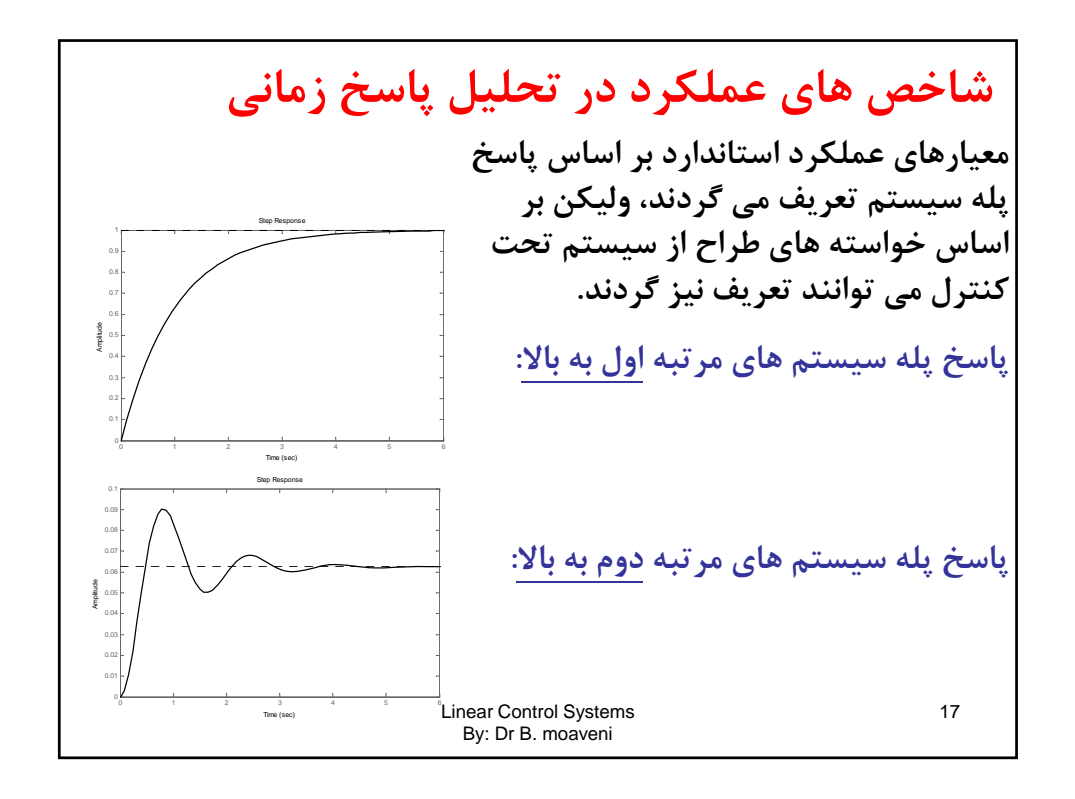

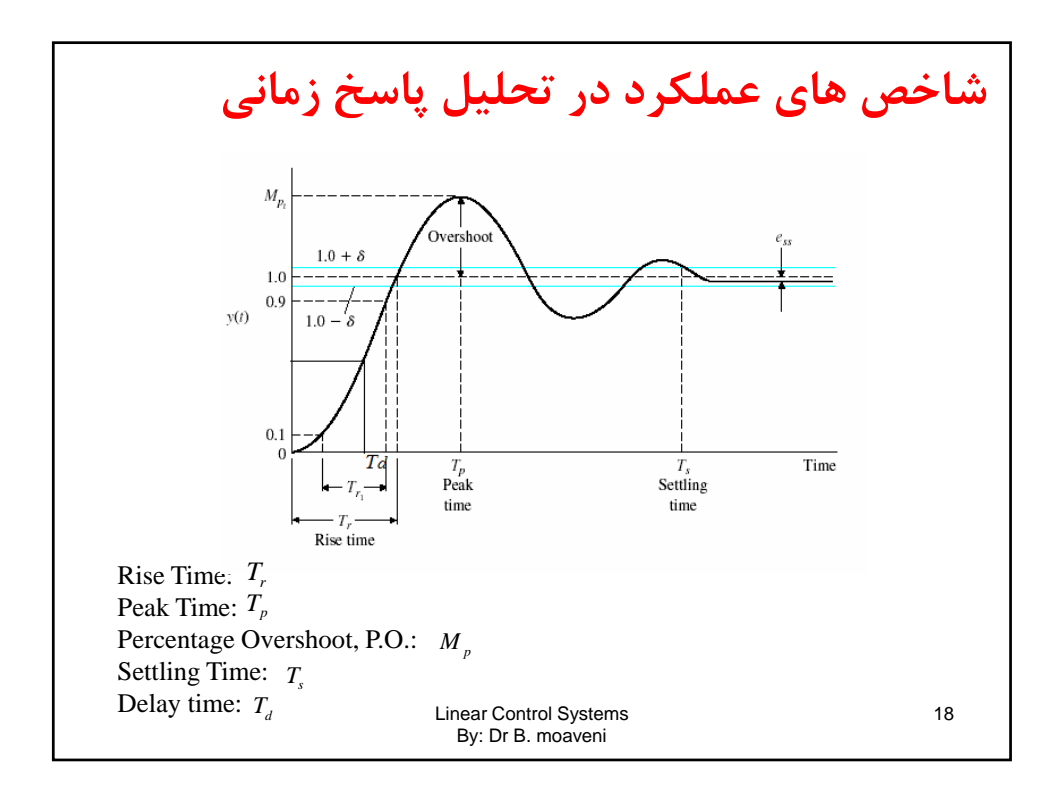

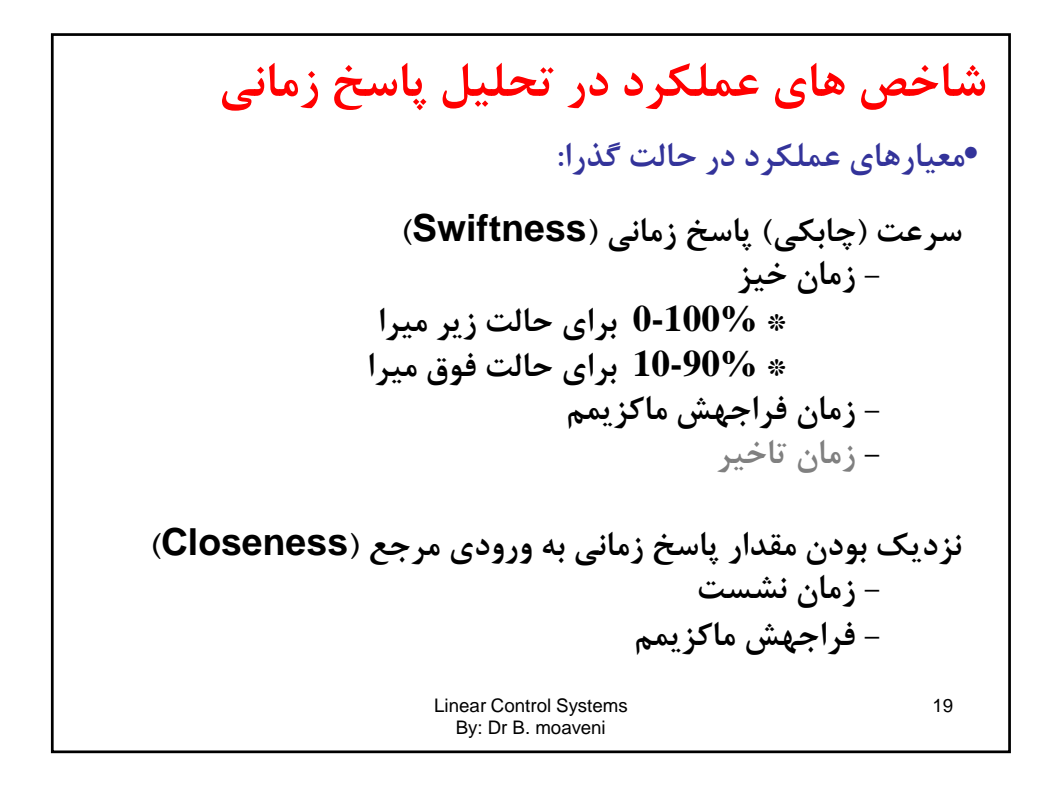

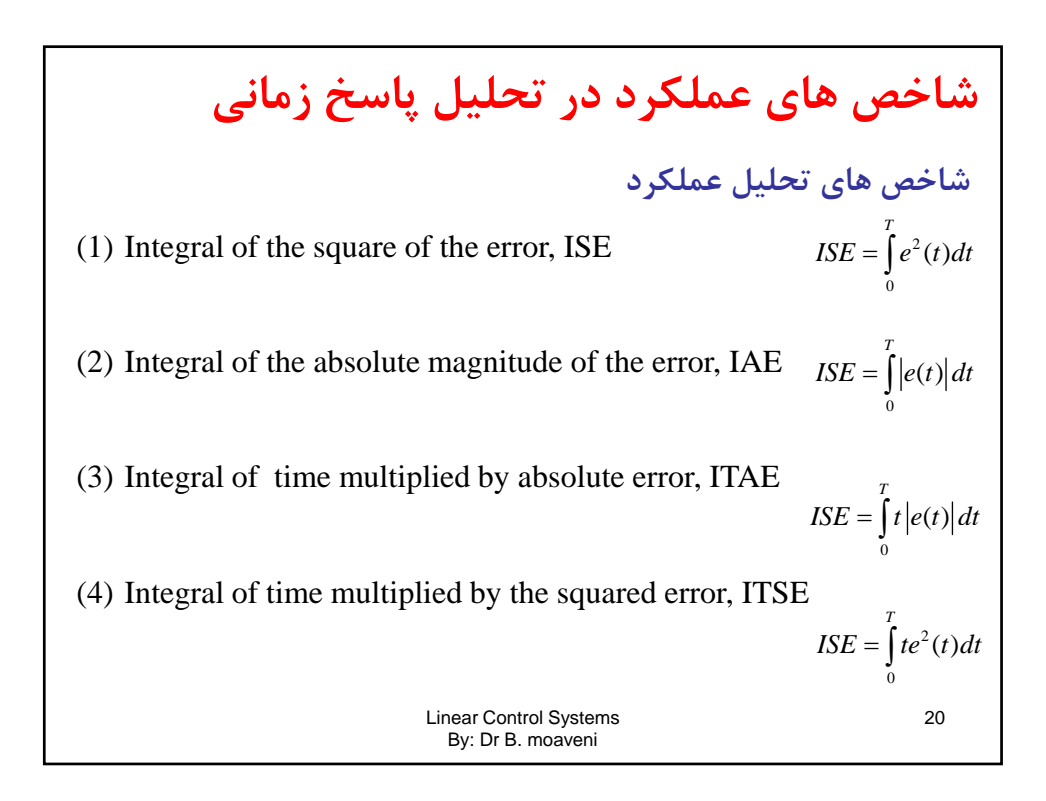

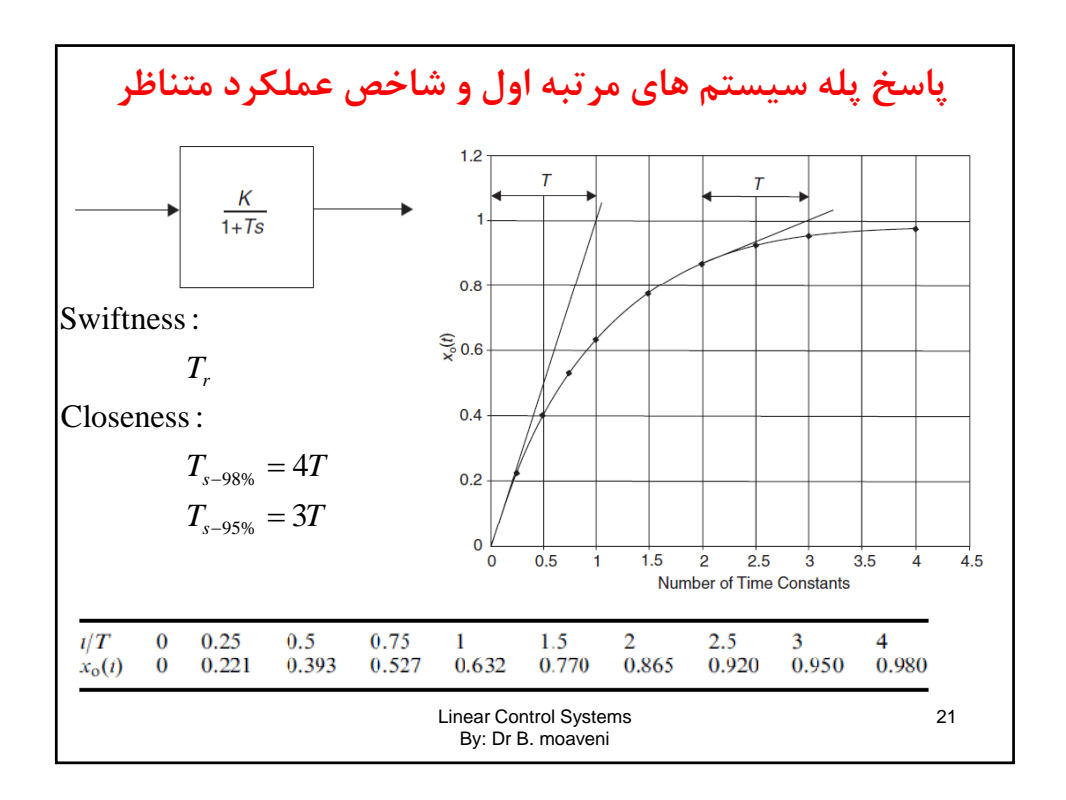

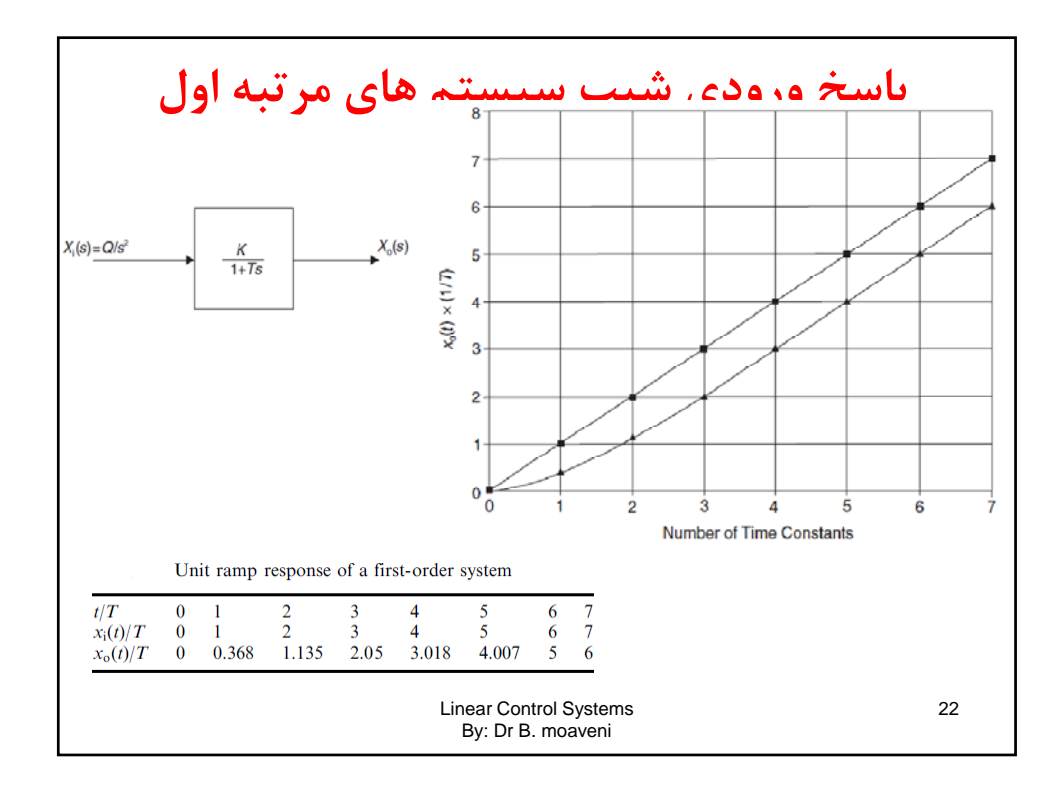

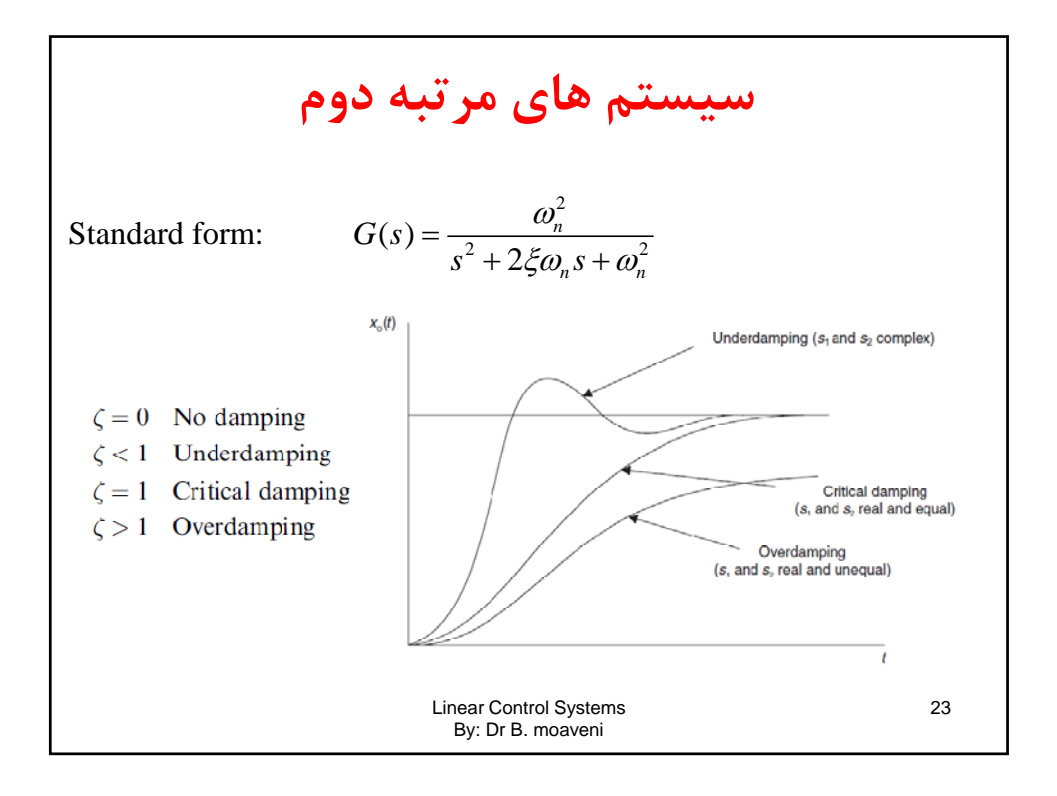

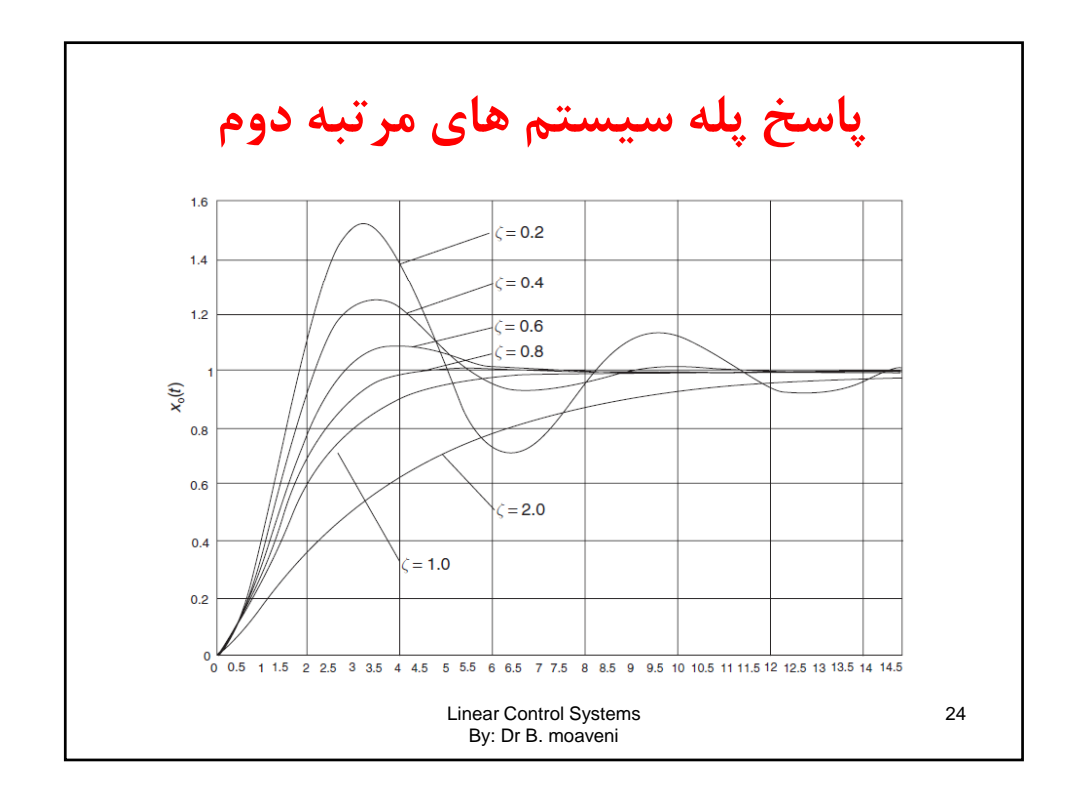

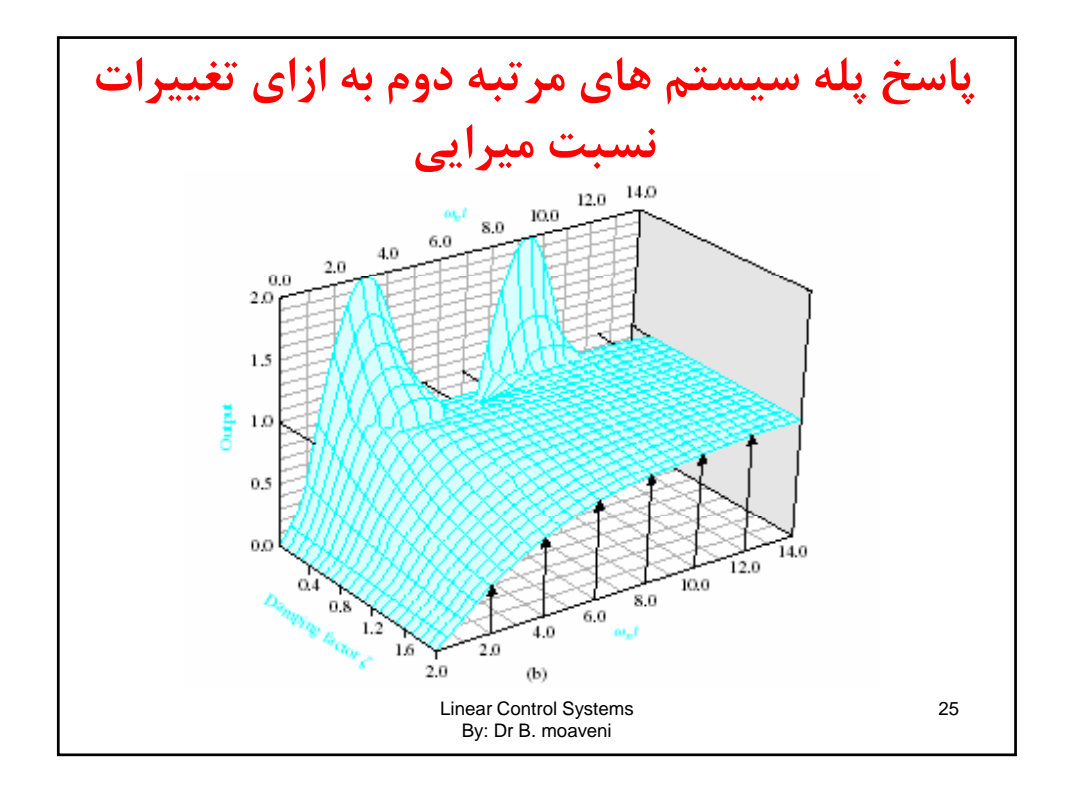

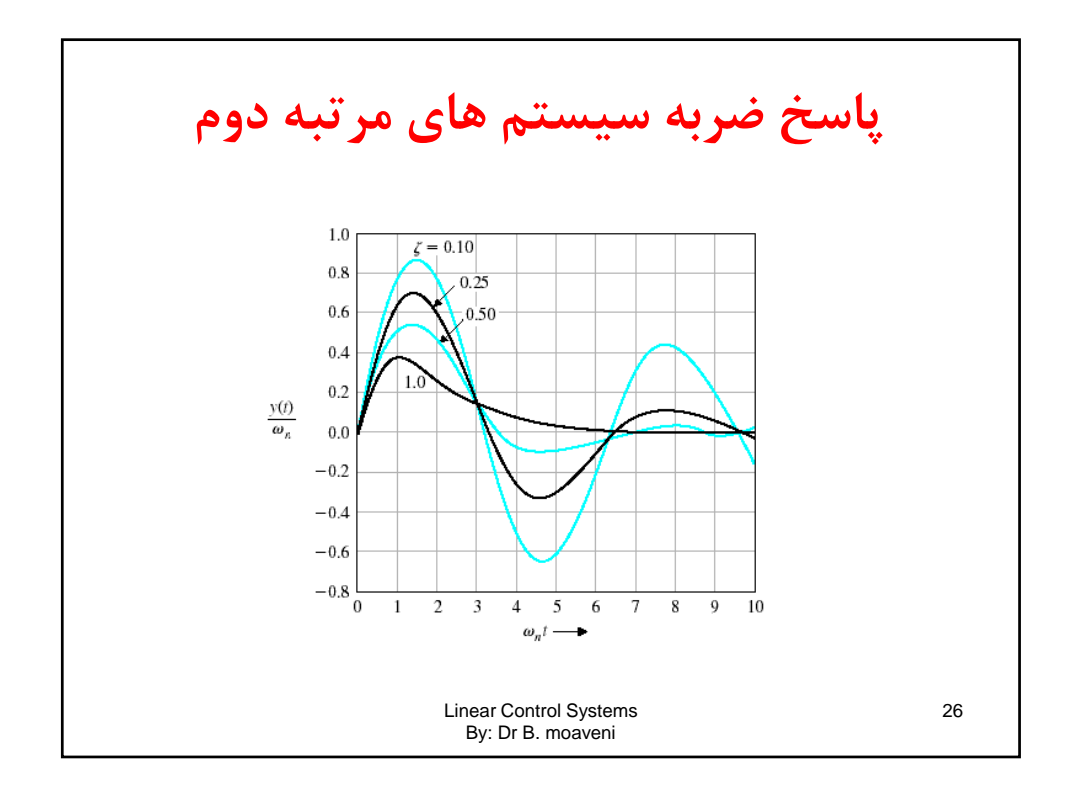

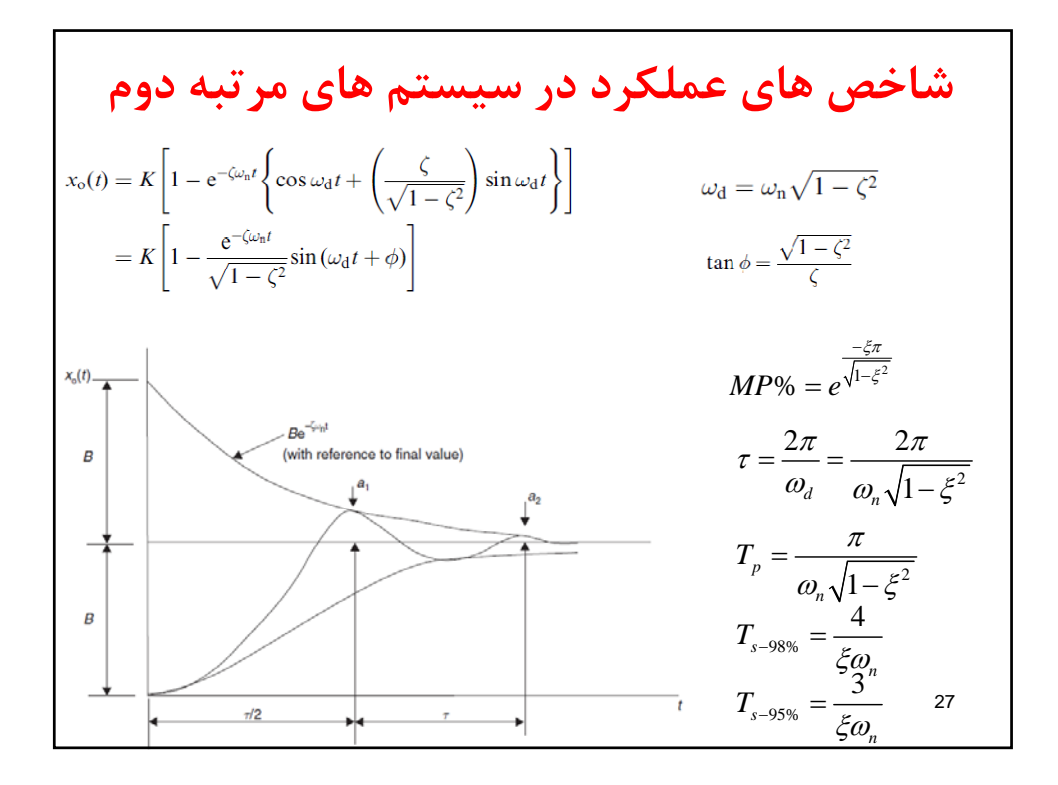

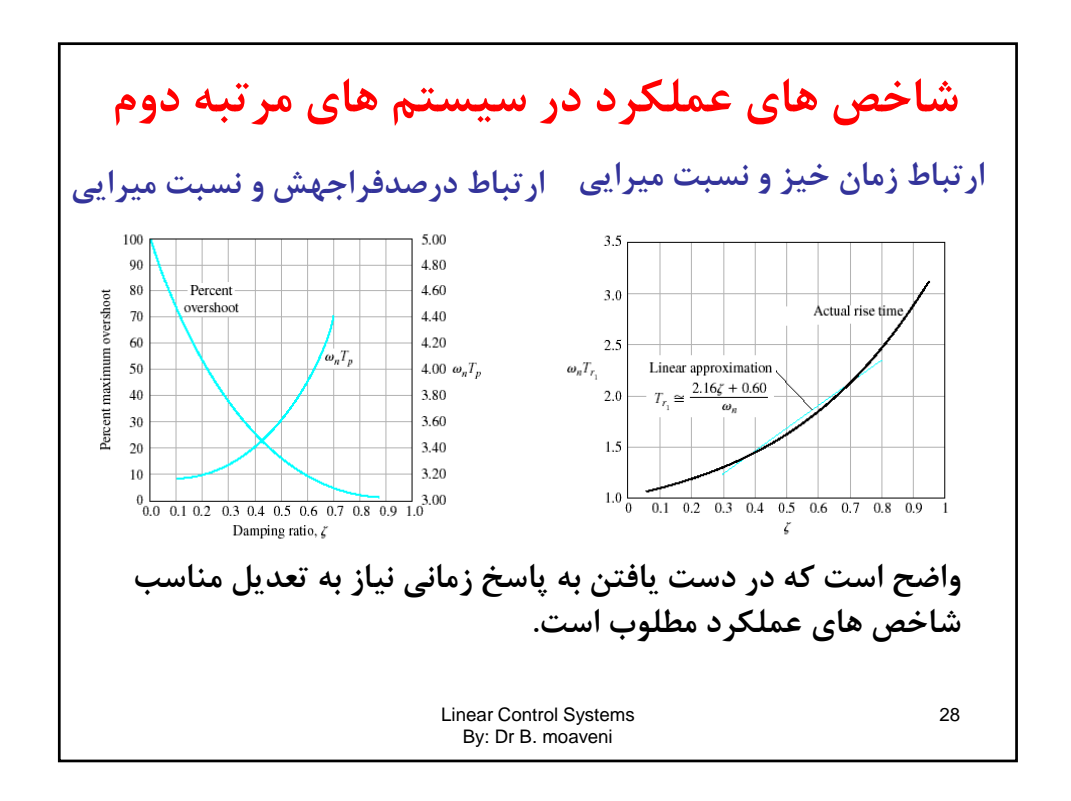

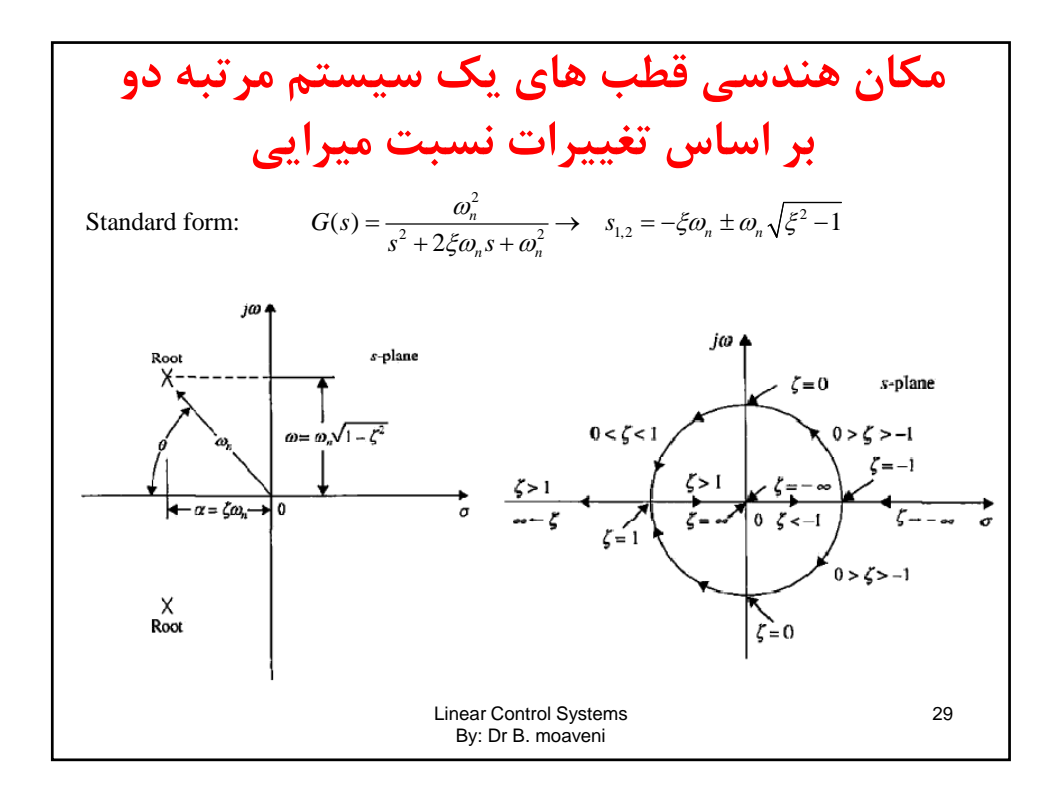

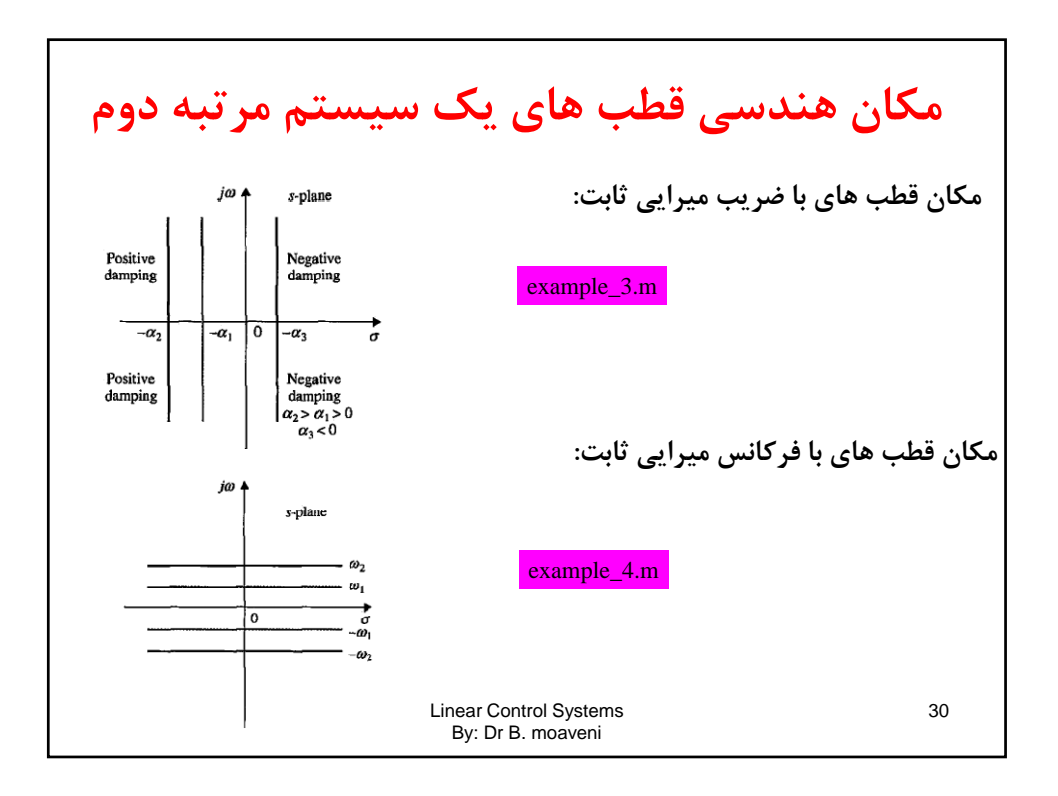

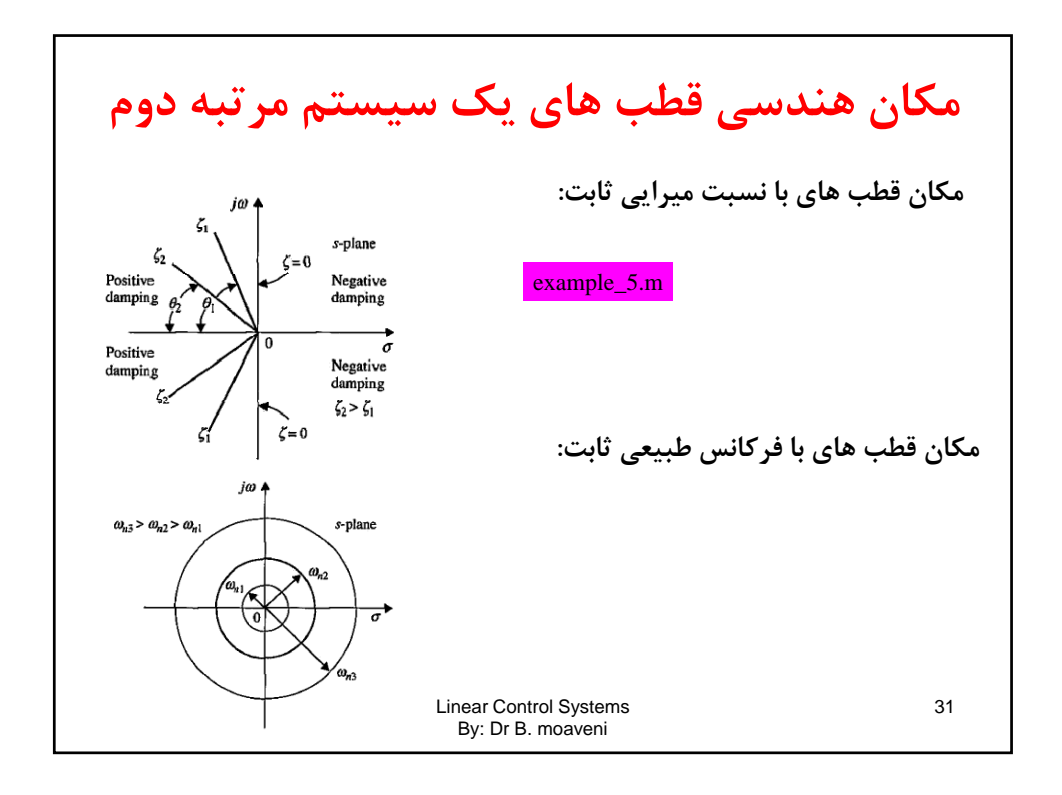

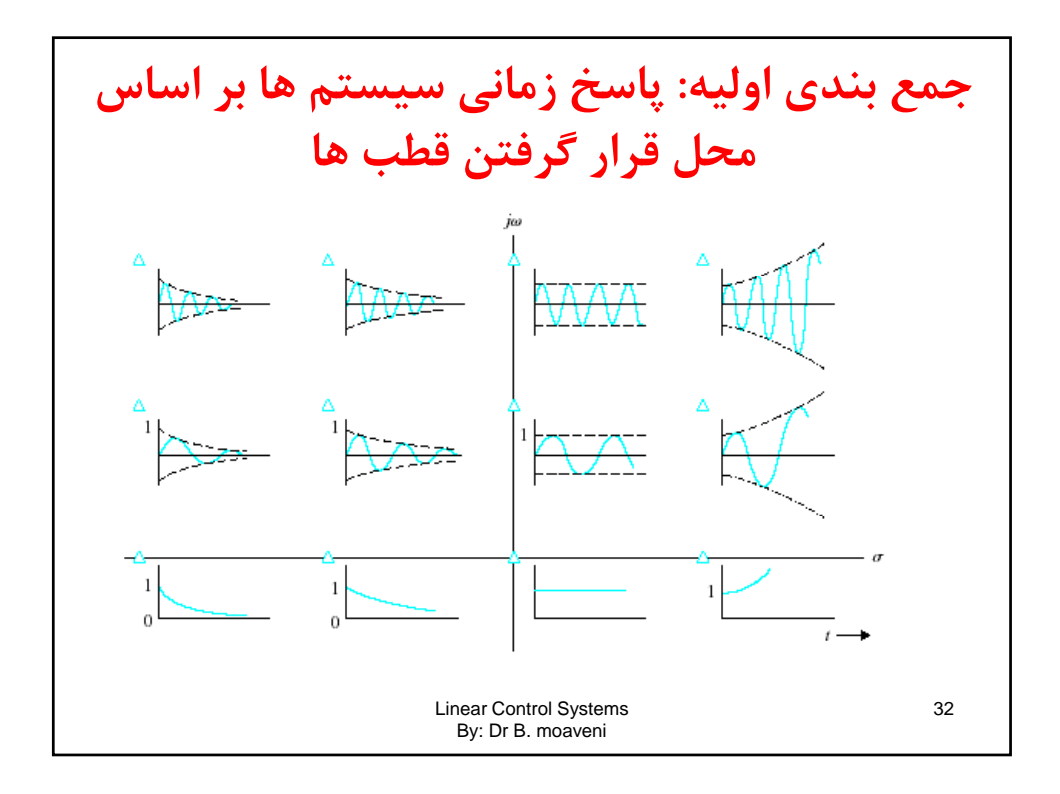

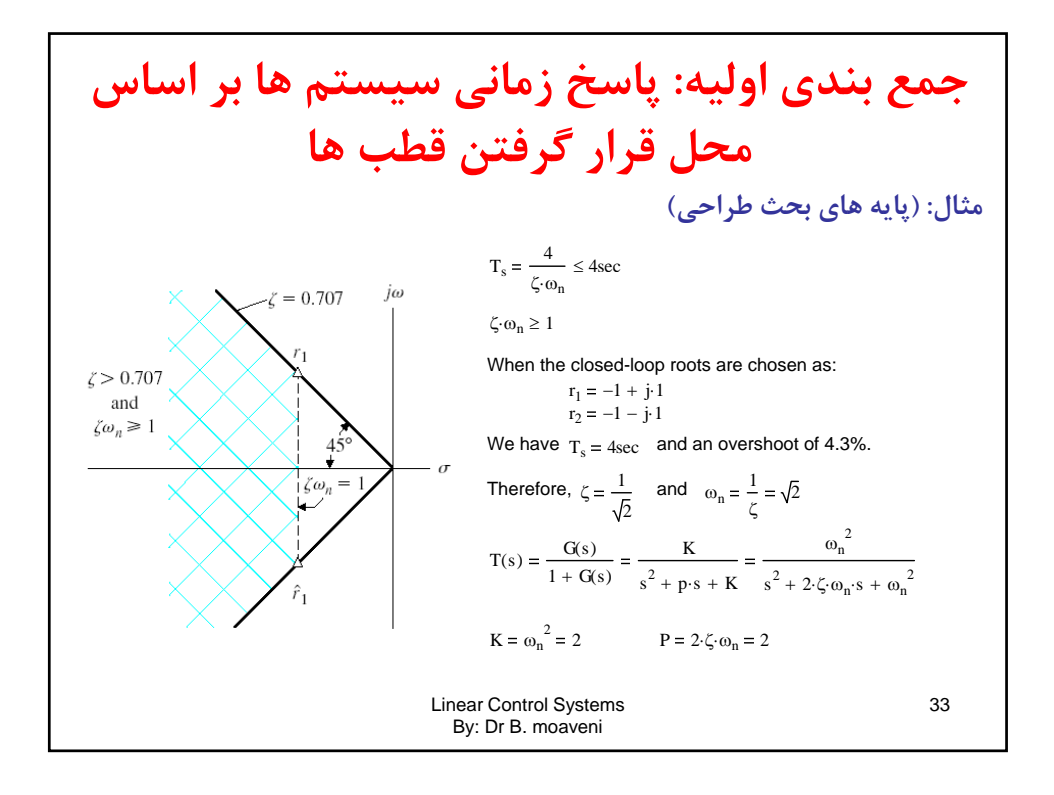

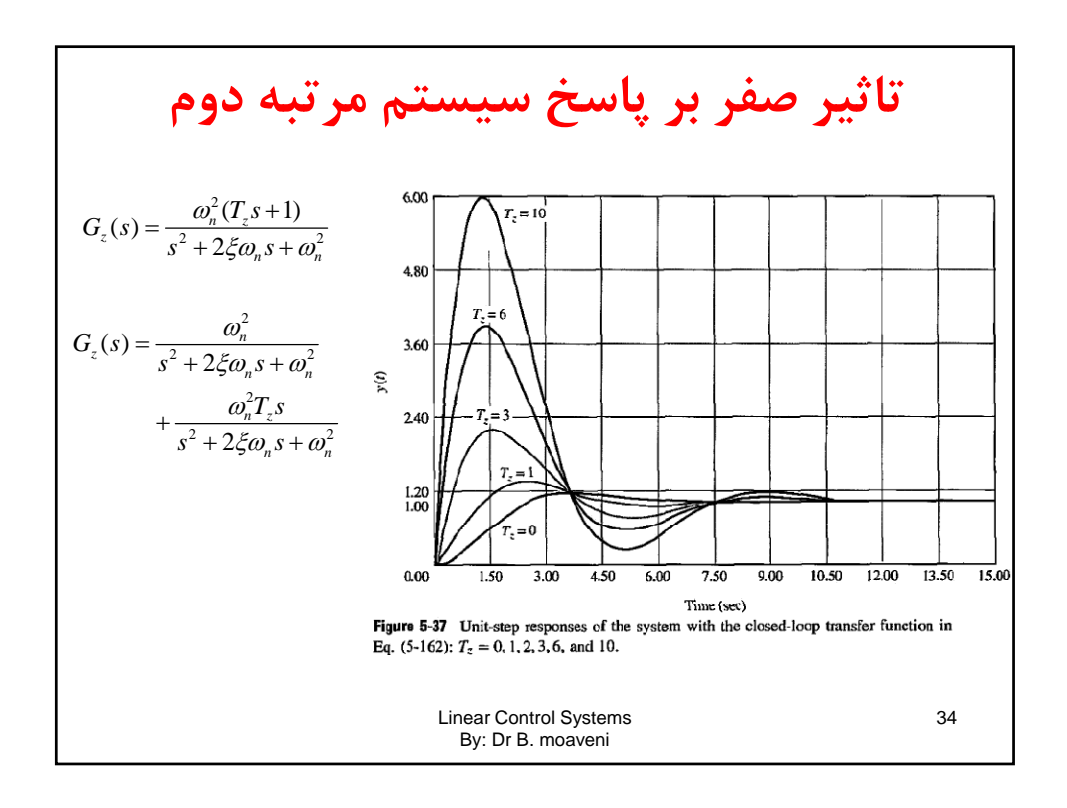

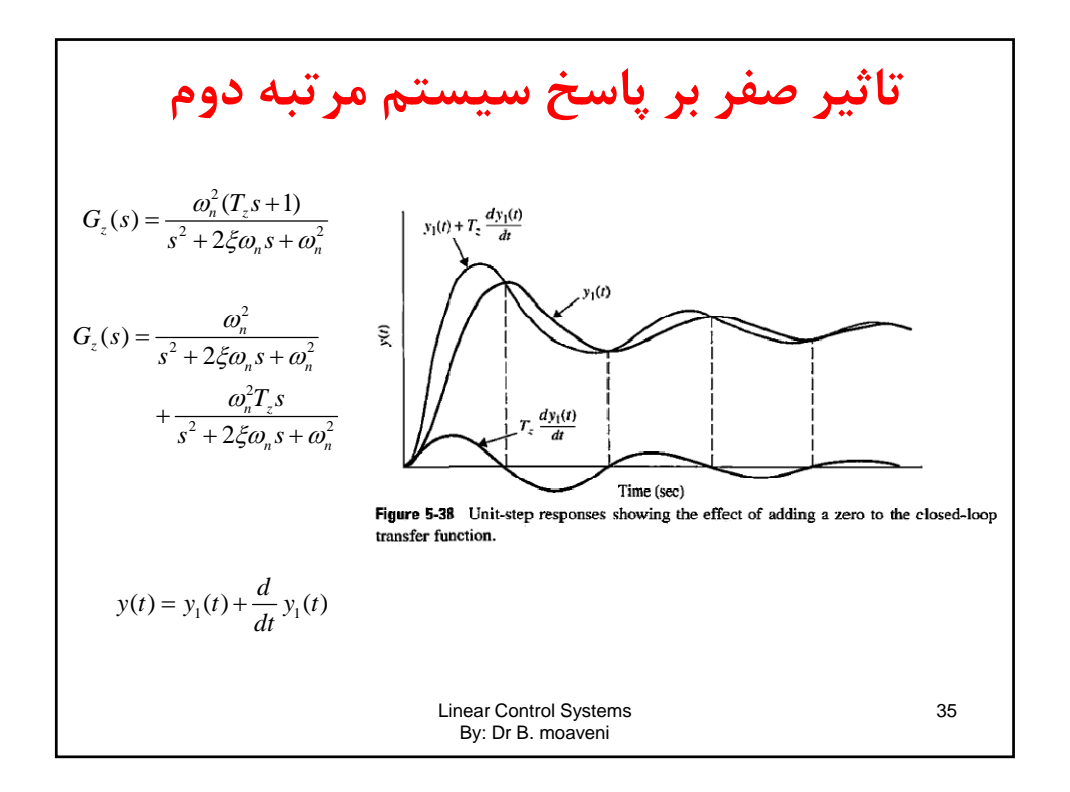

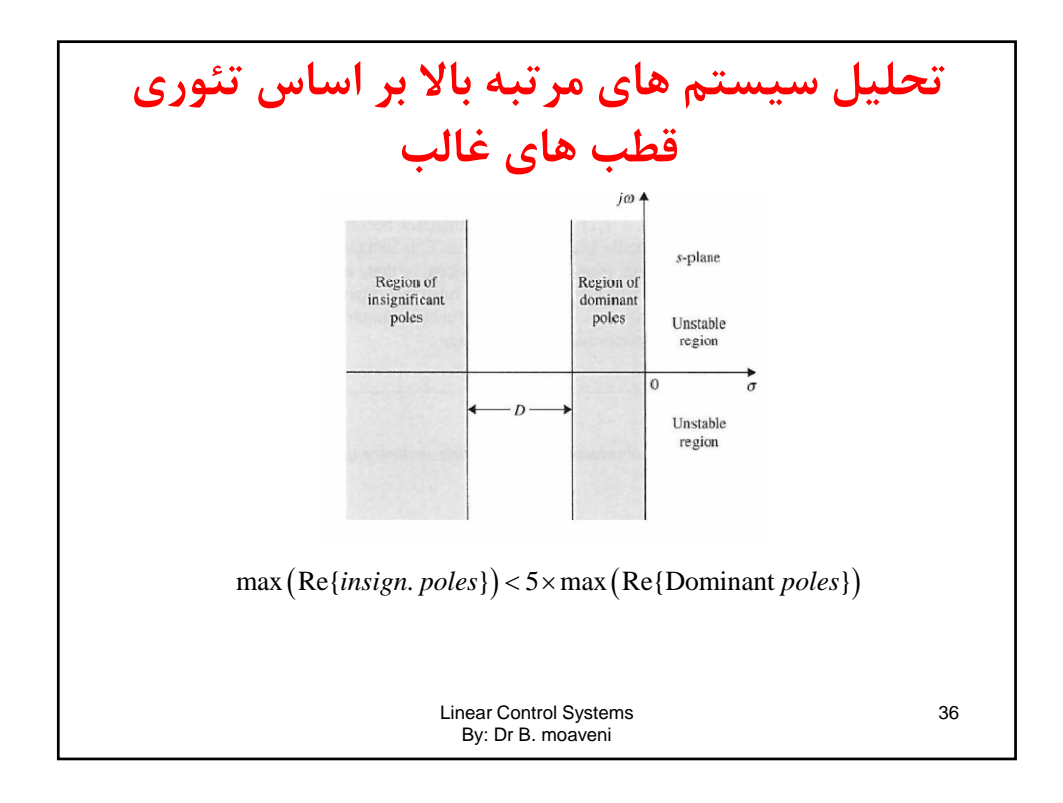

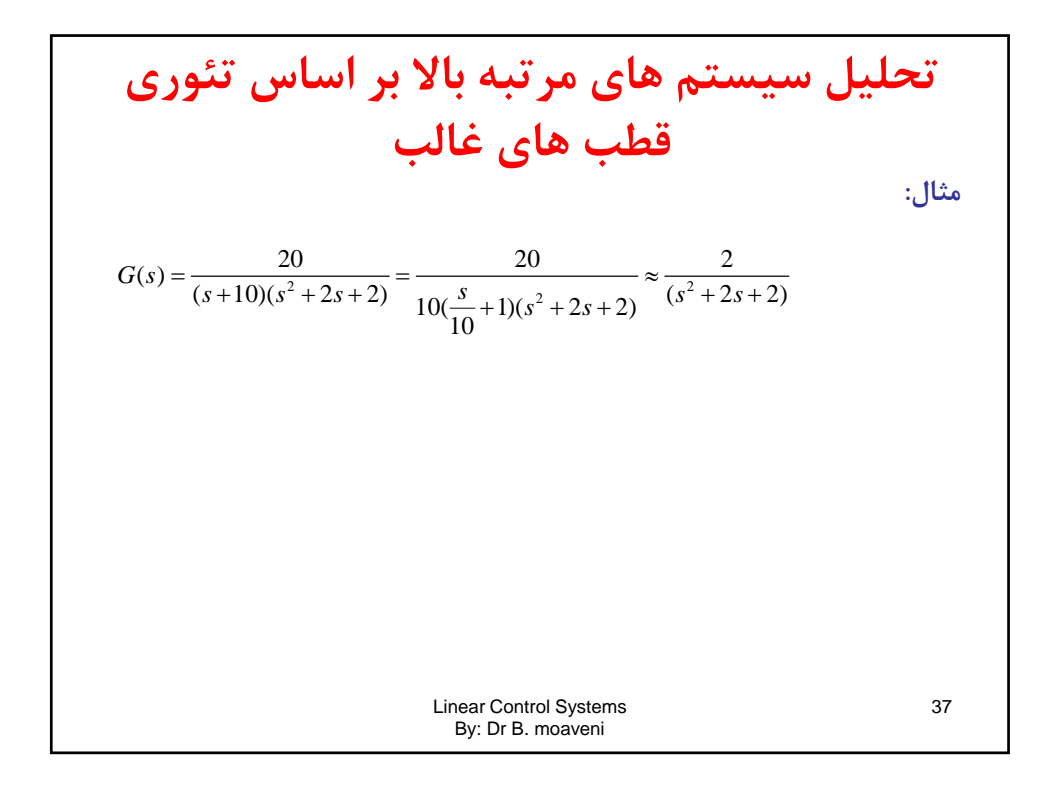

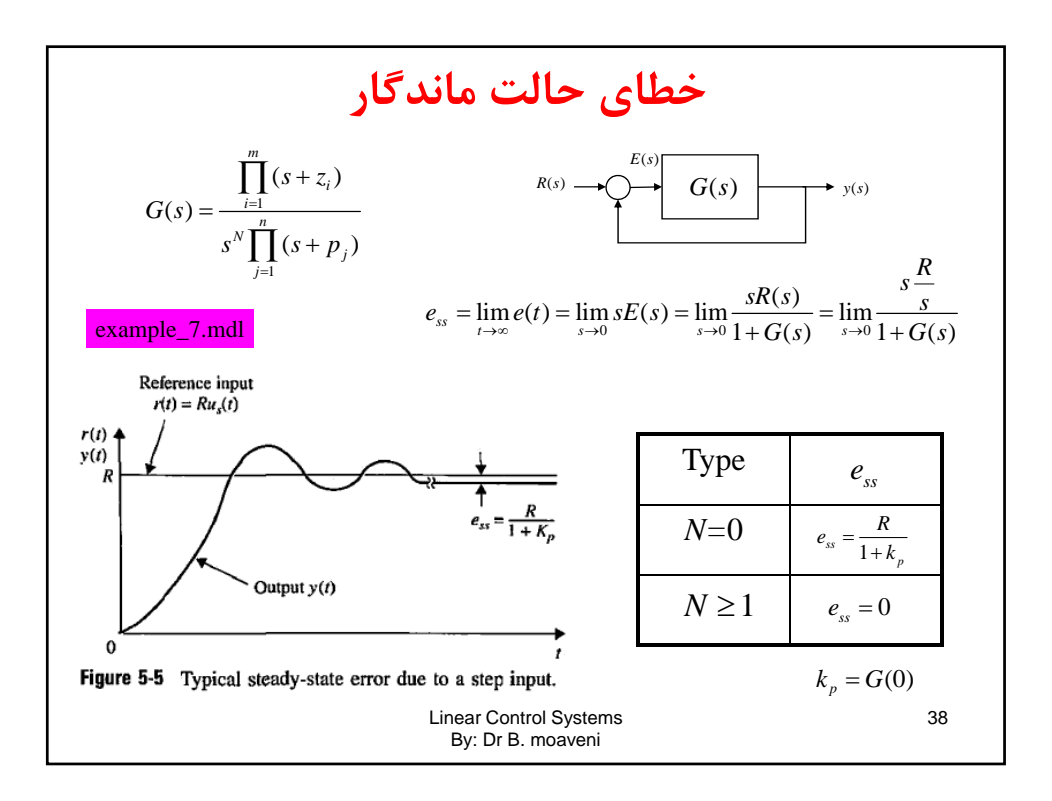

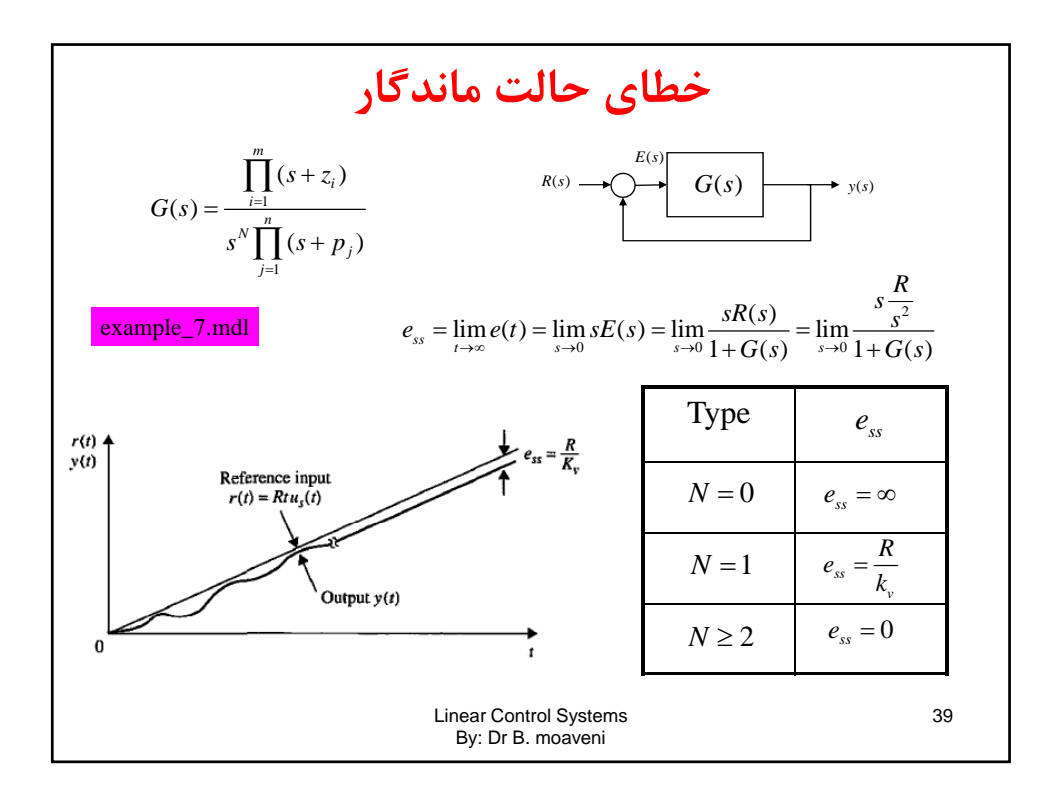

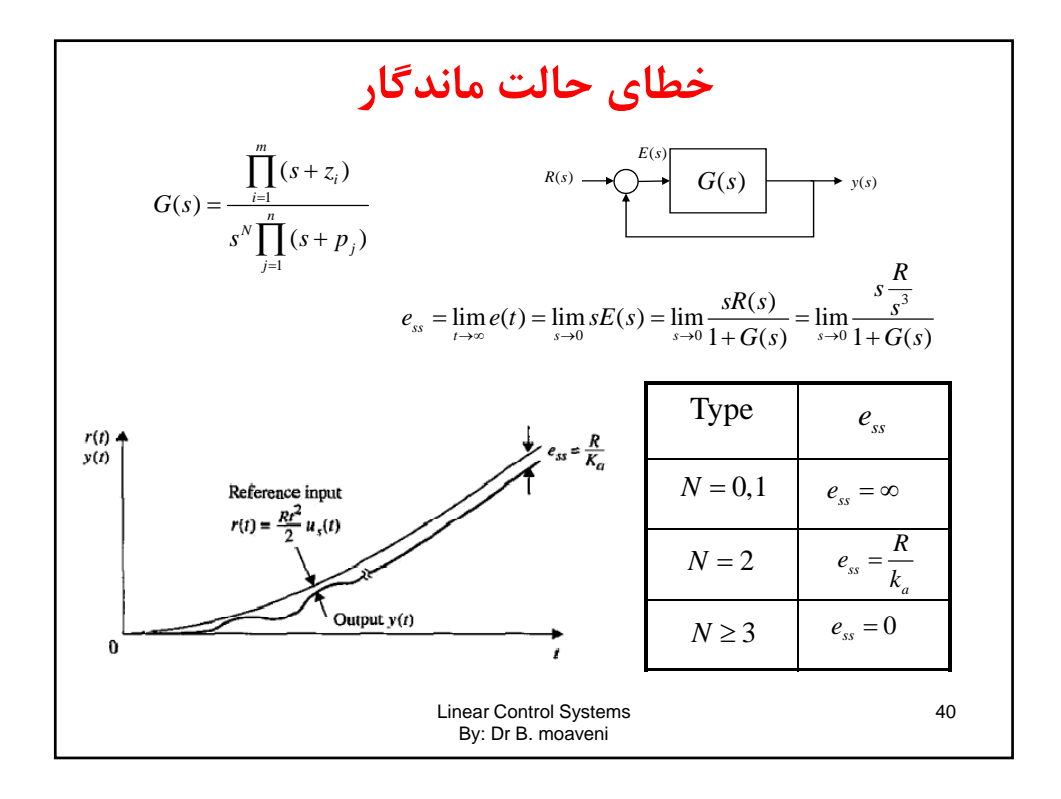

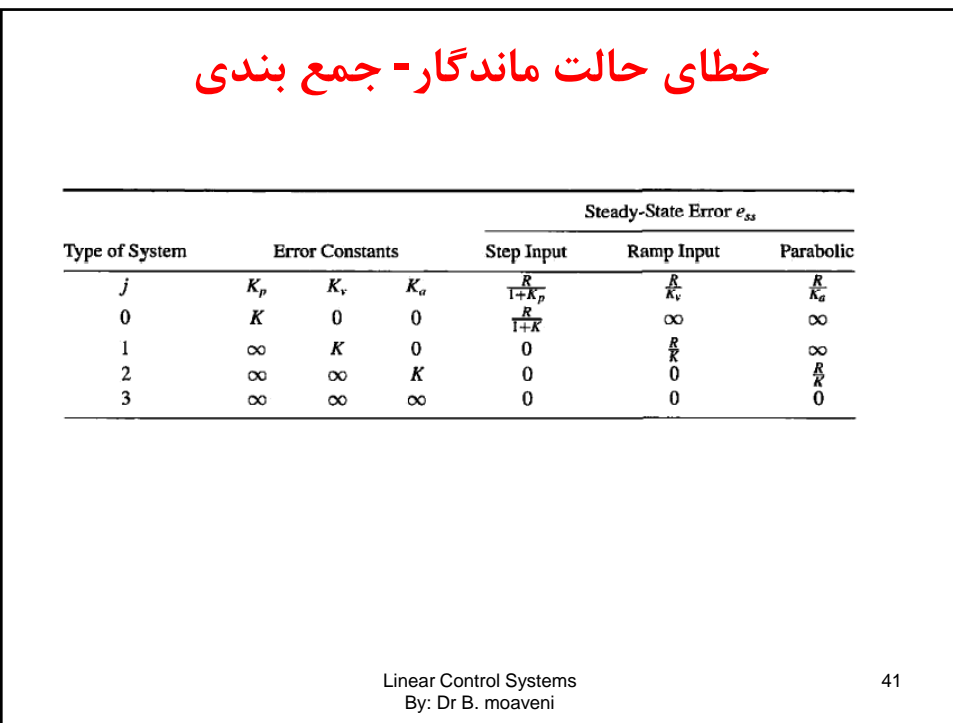

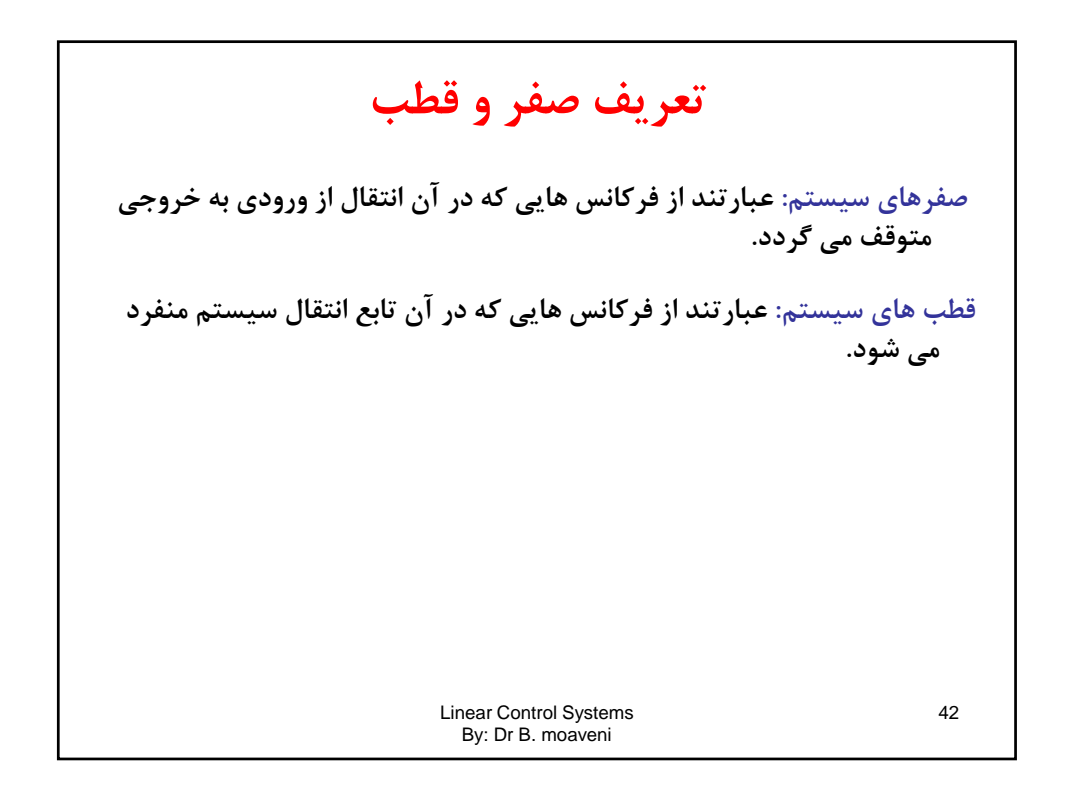

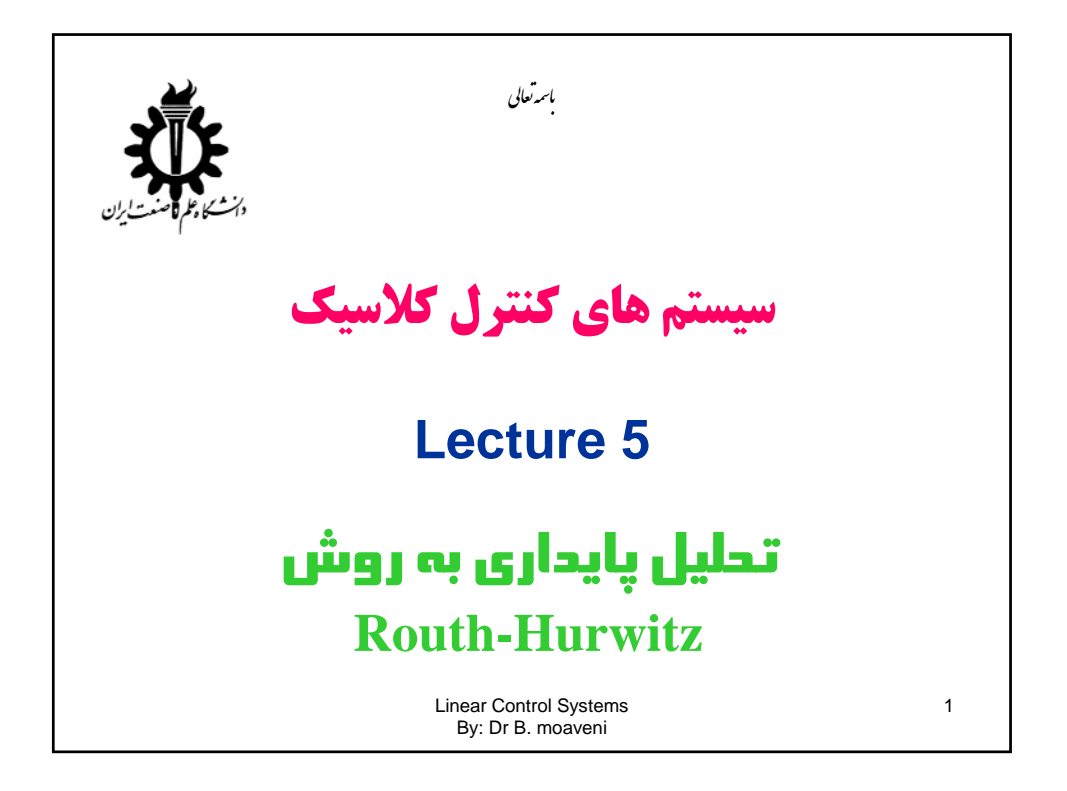

Linear Control Systems By: Dr B. moaveni 2 **تحليل پايداري سيستم هاي خطي**  • **اولين گام در كنترل يك سيستم دست يابي به پايداري سيستم تحت است. به عيارت ديگر تضمين پايداري اصلي ترين بخش طراحي يك كنترل كننده محسوب مي گردد.**  • **تعريف پايداري BIBO: يك سيستم پايدار BIBO است اگر به ازاي هر ورودي محدود خروجي محدود باقي بماند.** 1 2 2 1 1 ( ) ( ) ( ) ( ) ( )( 2 ) *m i i q r j kk k j k K sz C s G s R s sp s s* 2 2 1 1 chractrisitic polynimial: ( ) ( ) ( 2 ) *q r j kk k j k s sp s s* 

Equation (2) Theorem 3

\n
$$
C(s) = \frac{a}{s} + \sum_{j=1}^{q} \frac{a_j}{s + p_j} + \sum_{k=1}^{r} \frac{b_k(s + \zeta_k \omega_k) + c_k \omega_k \sqrt{1 - \zeta_k^2}}{s^2 + 2\zeta_k \omega_k s + \omega_k^2}
$$
\n
$$
C(t) = a + \sum_{j=1}^{s} a_j e^{-p_j t} + \sum_{k=1}^{r} b_k e^{-\zeta_k \omega_k t} \cos \omega_k \sqrt{1 - \zeta_k^2 t}
$$
\n
$$
+ \sum_{k=1}^{r} c_k e^{-\zeta_k \omega_k t} \sin \omega_k \sqrt{1 - \zeta_k^2 t}, \qquad \text{for } t \ge 0
$$
\n
$$
C(t) = a + \sum_{k=1}^{r} c_k e^{-\zeta_k \omega_k t} \sin \omega_k \sqrt{1 - \zeta_k^2 t}, \qquad \text{for } t \ge 0
$$
\n
$$
C(t) = \sum_{k=1}^{r} c_k e^{-\zeta_k \omega_k t} \sin \omega_k \sqrt{1 - \zeta_k^2 t}, \qquad \text{for } t \ge 0
$$
\n
$$
C(t) = \sum_{k=1}^{r} c_k e^{-\zeta_k \omega_k t} \sin \omega_k \sqrt{1 - \zeta_k^2 t}, \qquad \text{for } t \ge 0
$$
\n
$$
C(t) = \sum_{k=1}^{r} c_k e^{-\zeta_k \omega_k t} \sin \omega_k \sqrt{1 - \zeta_k^2 t}, \qquad \text{for } t \ge 0
$$
\n
$$
C(t) = a + \sum_{k=1}^{r} a_k e^{-p_k t} + \sum_{k=1}^{r} b_k e^{-\zeta_k \omega_k t} \cos \omega_k \sqrt{1 - \zeta_k^2 t}, \qquad \text{for } t \ge 0
$$
\n
$$
C(t) = a + \sum_{k=1}^{r} a_k e^{-p_k t} + \sum_{k=1}^{r} b_k e^{-\zeta_k \omega_k t} \cos \omega_k \sqrt{1 - \zeta_k^2 t}, \qquad \text{for } t \ge 0
$$

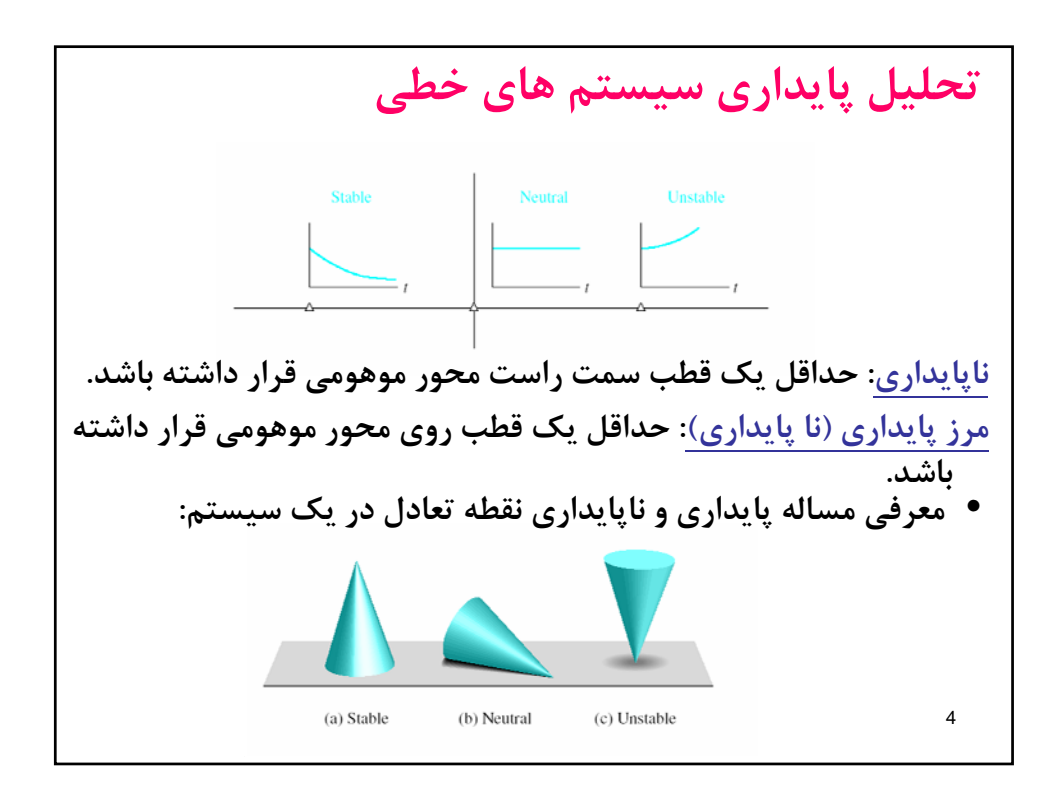

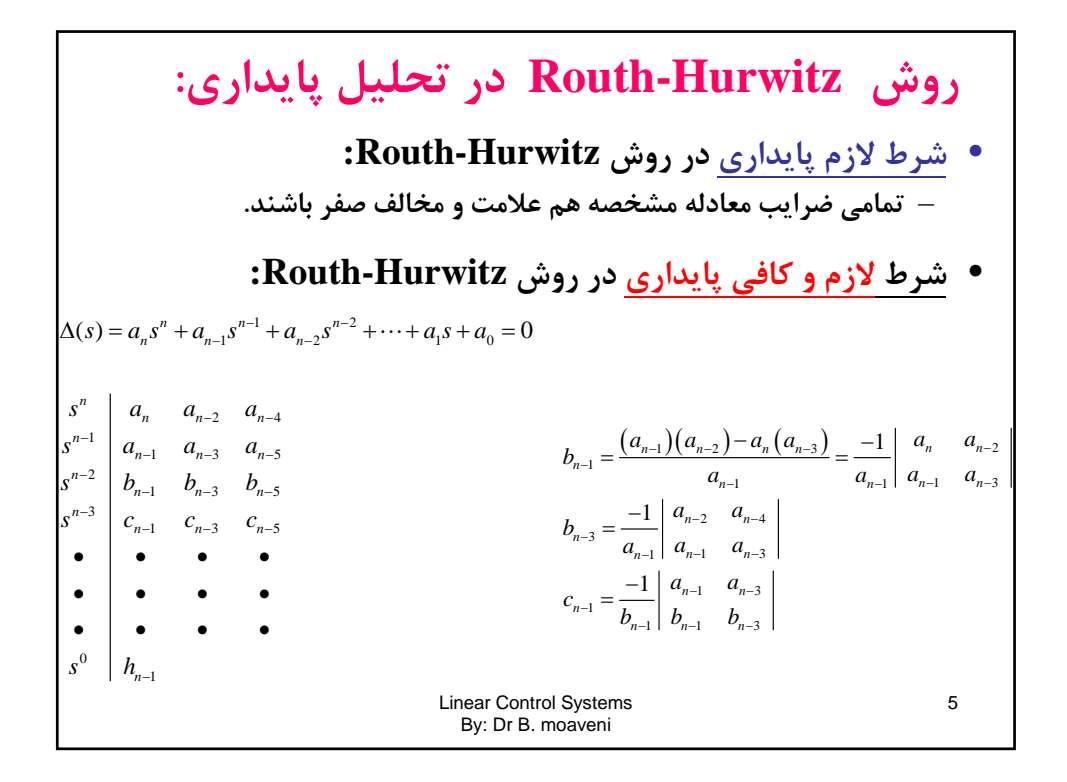

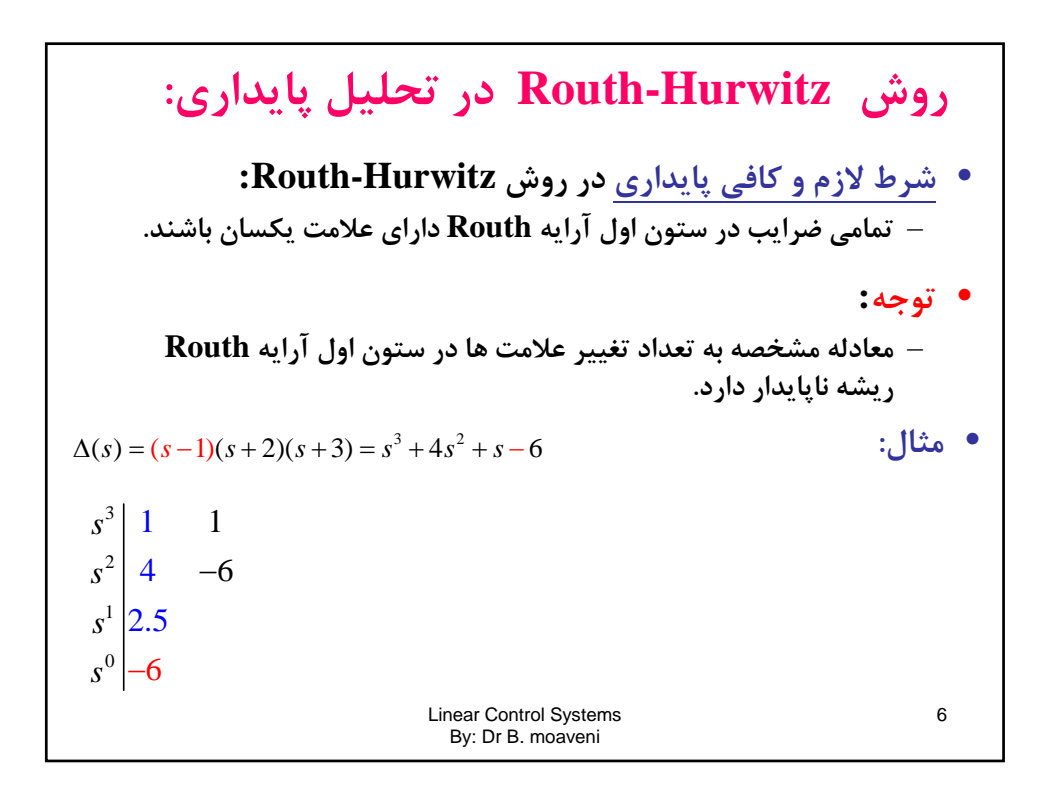

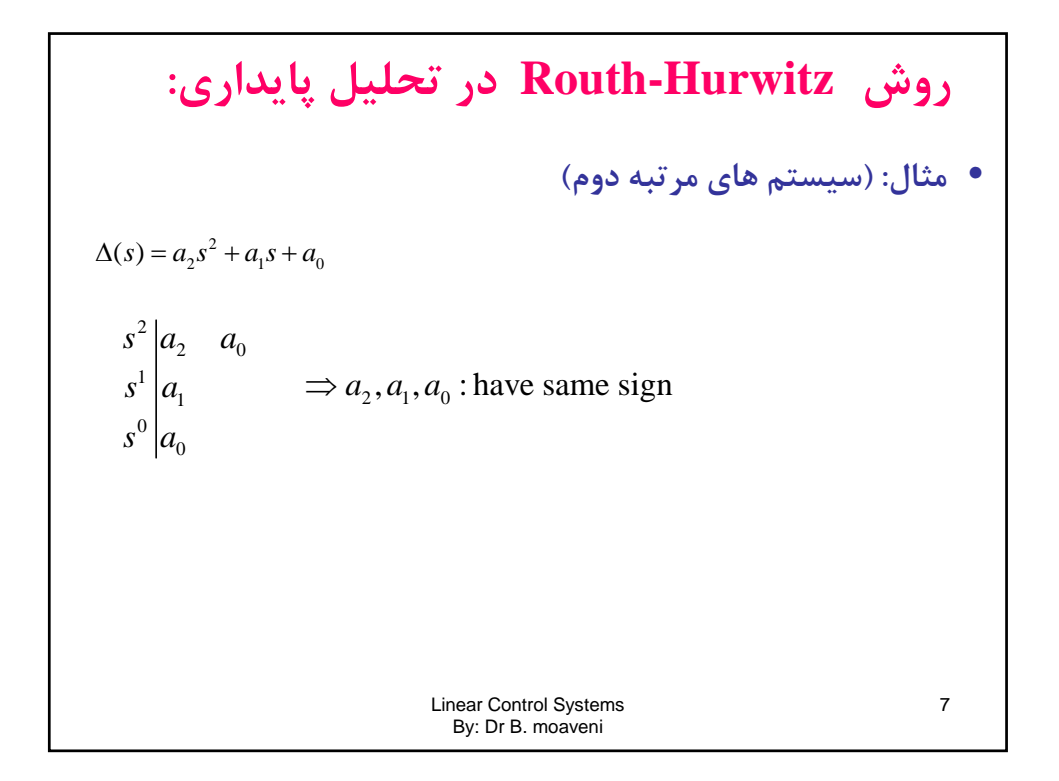

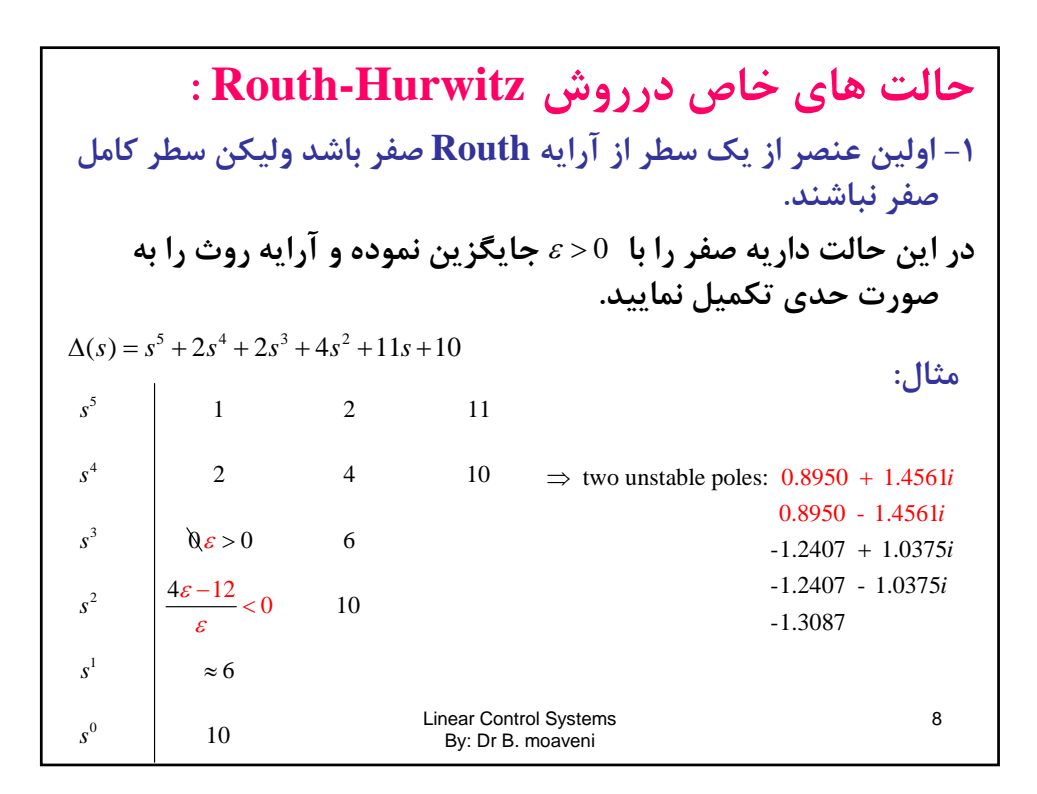

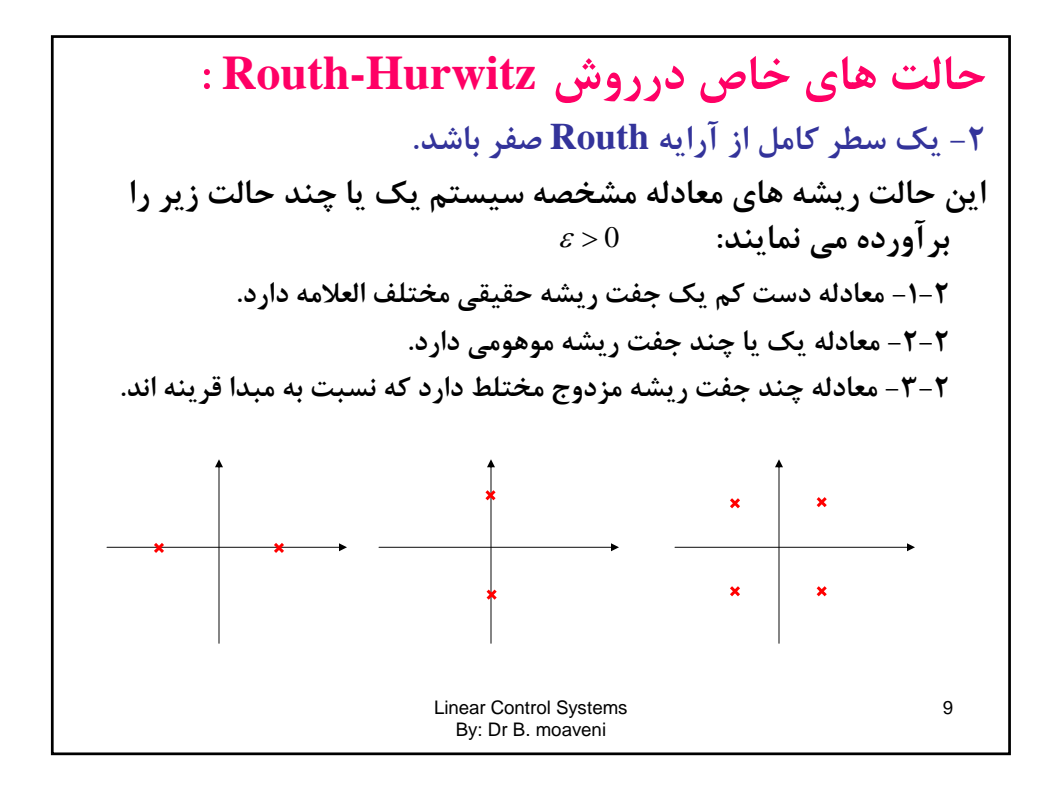

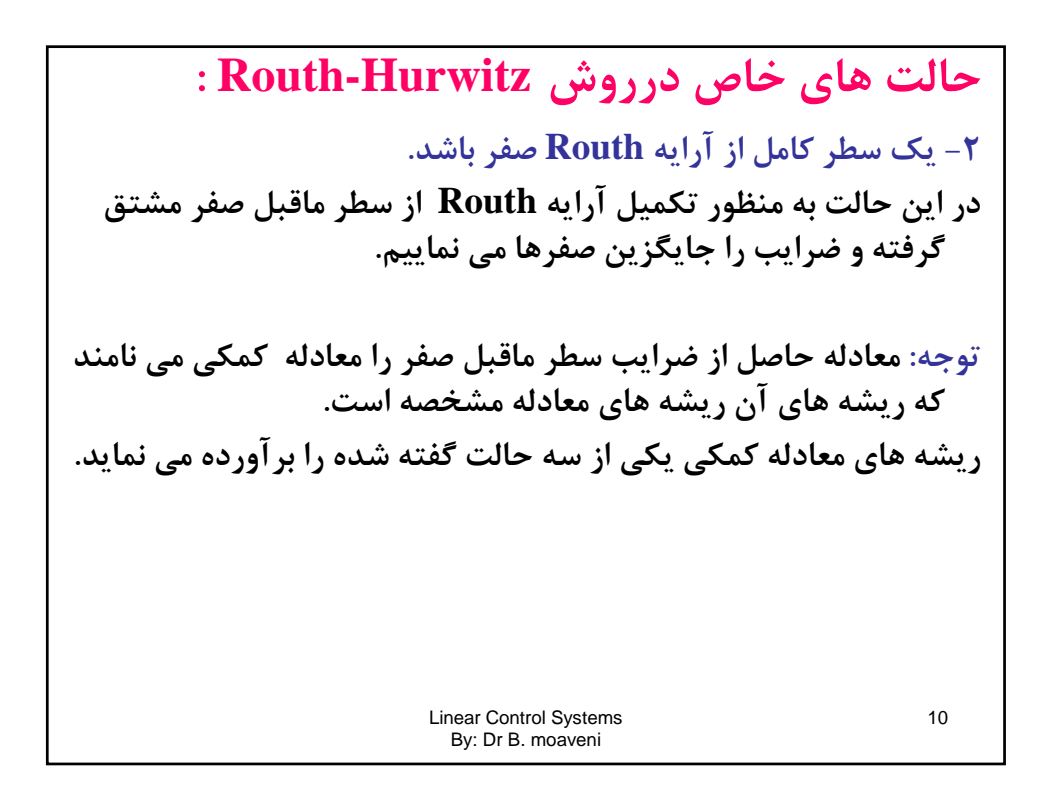

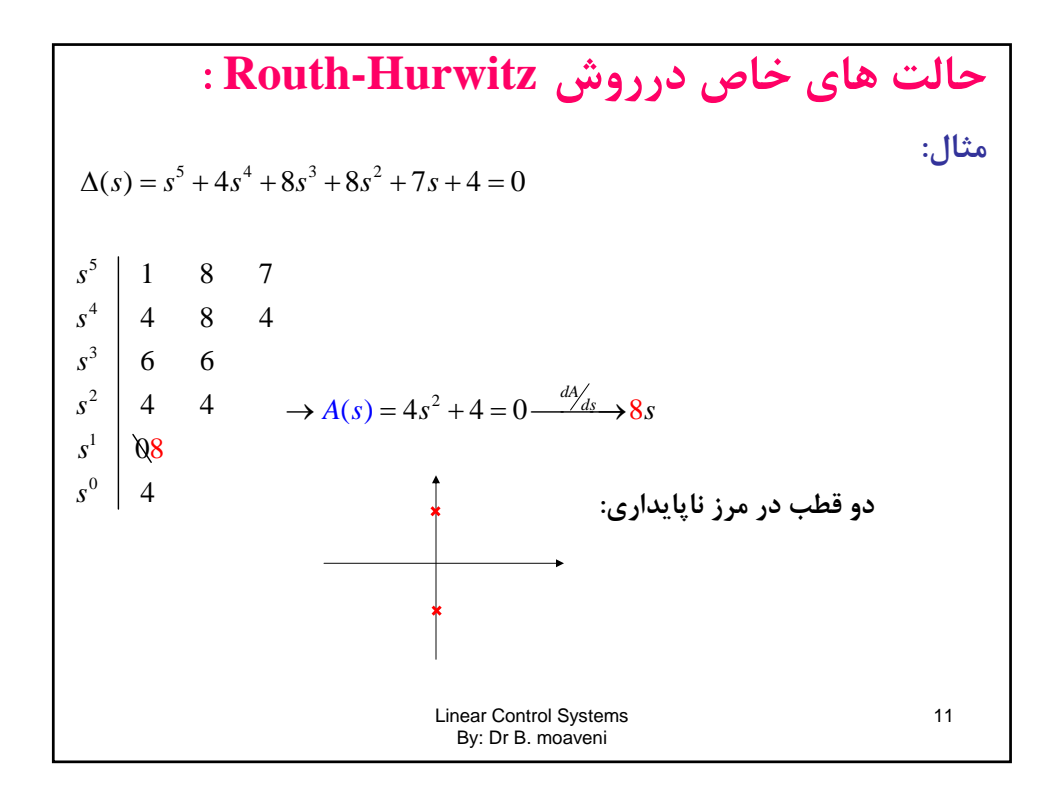

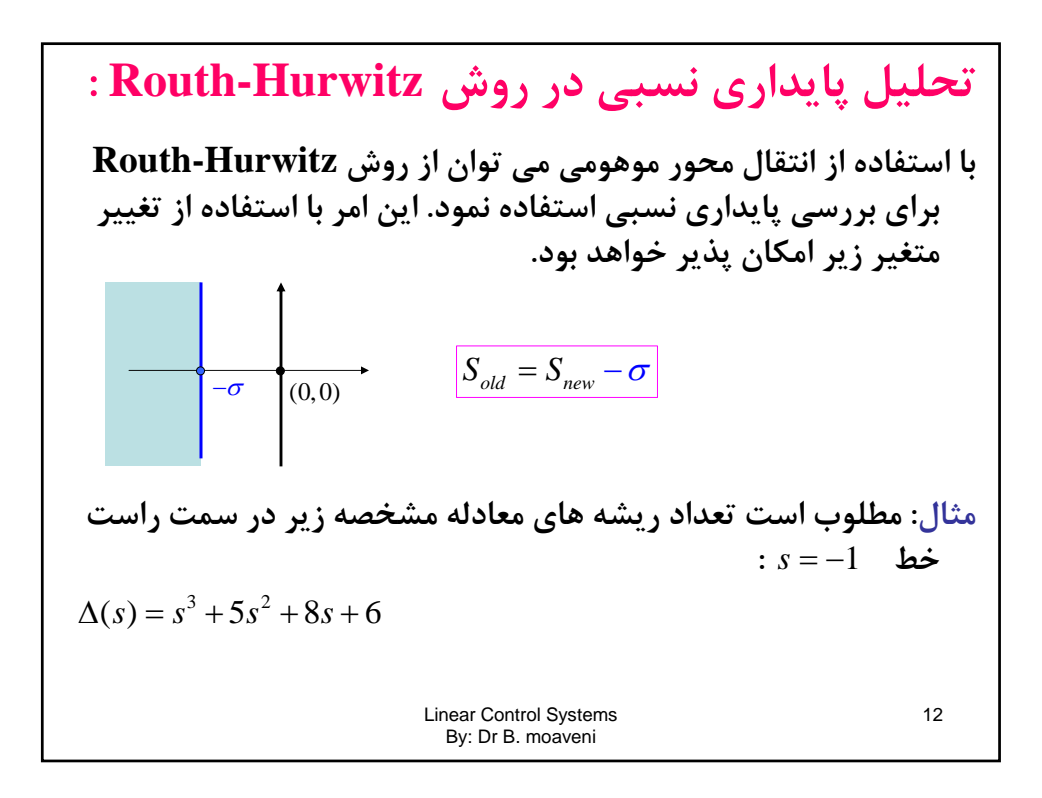

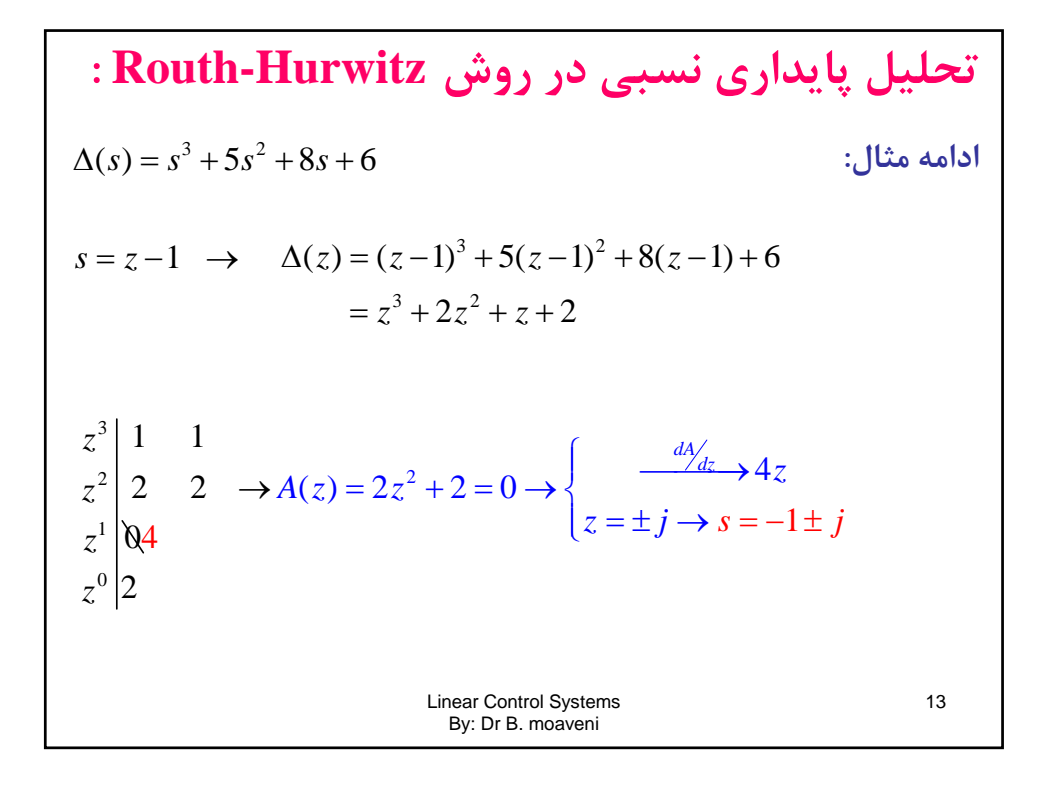

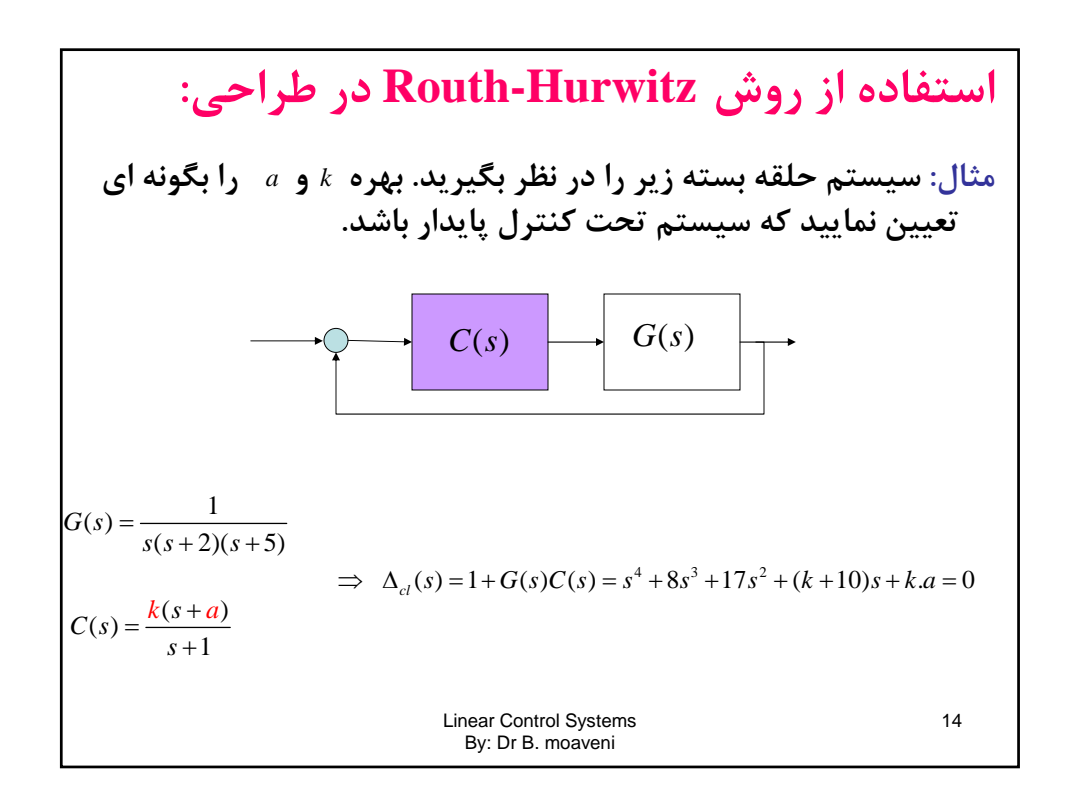

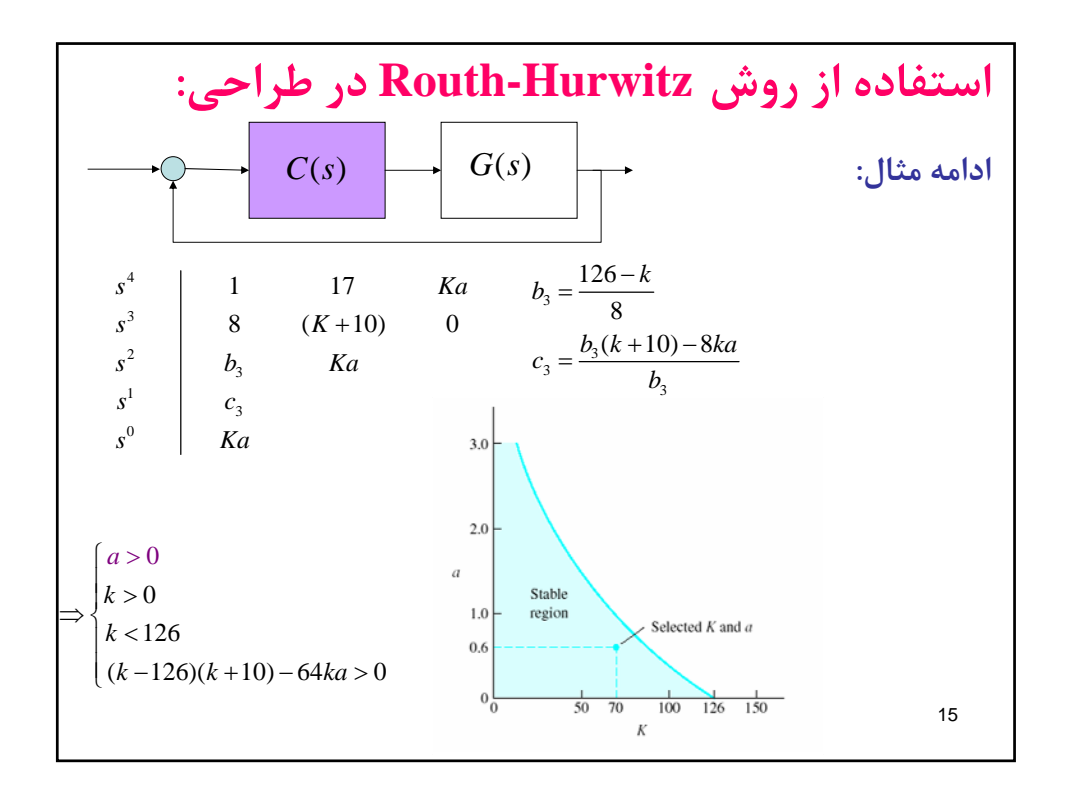

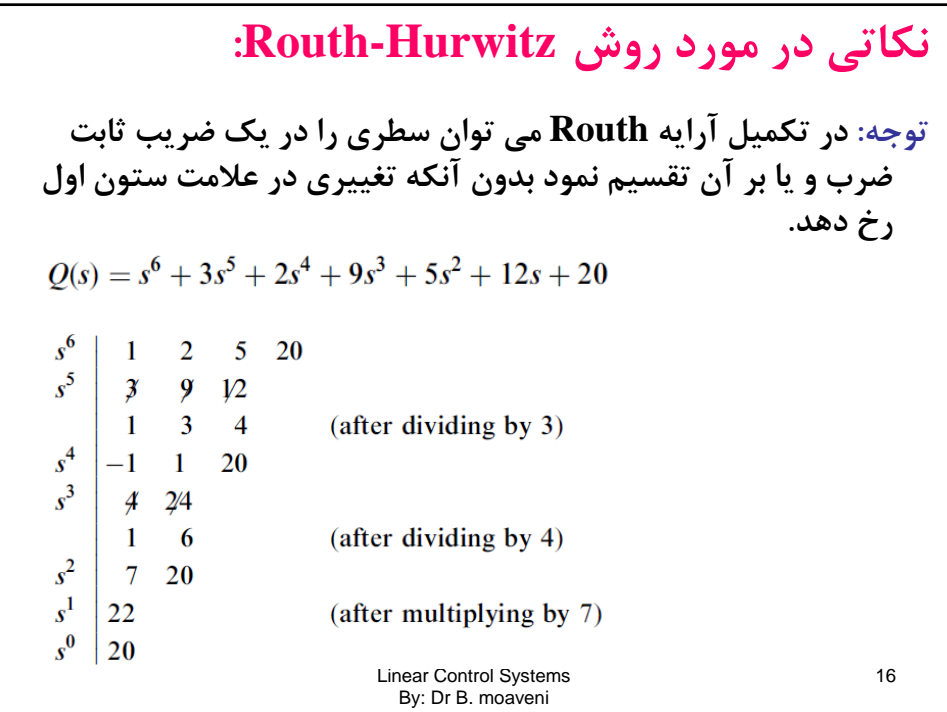

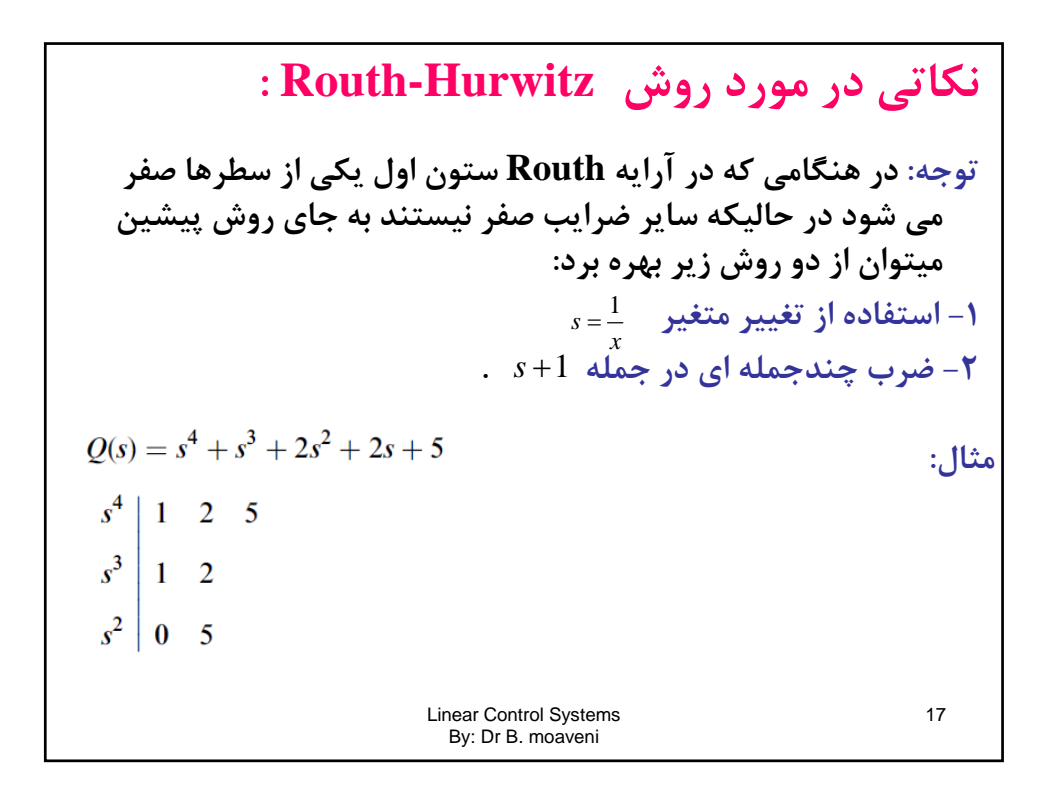

**نكاتي در موردروش Hurwitz-Routh :**  $Q(x) = 5x^4 + 2x^3 + 2x^2 + x + 1$ **ادامه مثال: روش 1**  $2\quad1$  $x^3$  $x^2$  -1 2  $\overline{5}$  $x^1$  $\mathbf{r}^0$ **روش :2**  $Q_1(s) = Q(s)(s+1) = s^5 + 2s^4 + 3s^3 + 4s^2 + 7s + 5$  $s^5$  $1 \quad 3 \quad 7$  $s^4$  $2 \t 4 \t 5$  $s^3$  $2 \t 9$  $s^2$  -10 10  $s^1$ -11  $s^0$ 18 10

**توجه: استفاده از قضيه مقدار نهايي براي محاسبه خطاي حالت ماندگار نكاتي در موردروش Hurwitz-Routh: فقط به شرط پايداري سيستم صحيح و ممكن است .**  $x^3$  $2\quad1$  $x^2$  -1 2  $x^1$  $\overline{\mathbf{5}}$  $x^0$  $\overline{2}$ **روش :2**   $Q_1(s) = Q(s)(s+1) = s^5 + 2s^4 + 3s^3 + 4s^2 + 7s + 5$  $s^5$  $1 \quad 3 \quad 7$  $s^4$  $2 \t 4 \t 5$  $s^3$  $2 \quad 9$  $s^2$  -10 10  $s^1$  $11$ 19  $s^0$ **10** 

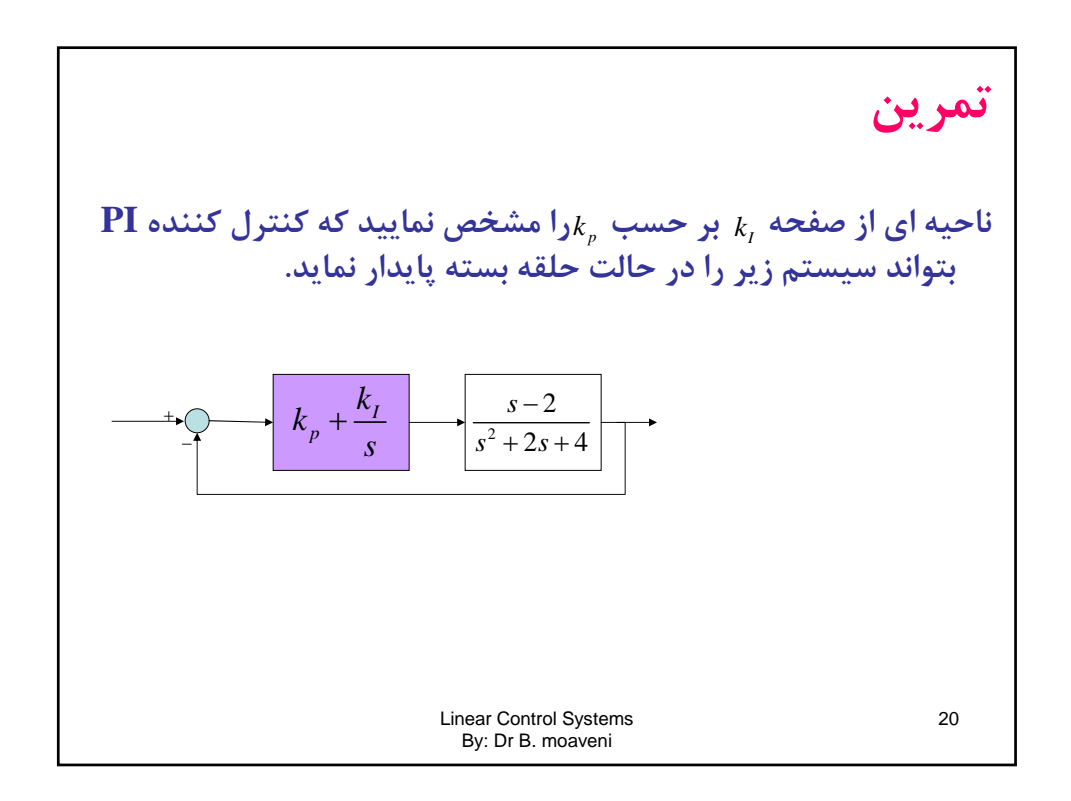

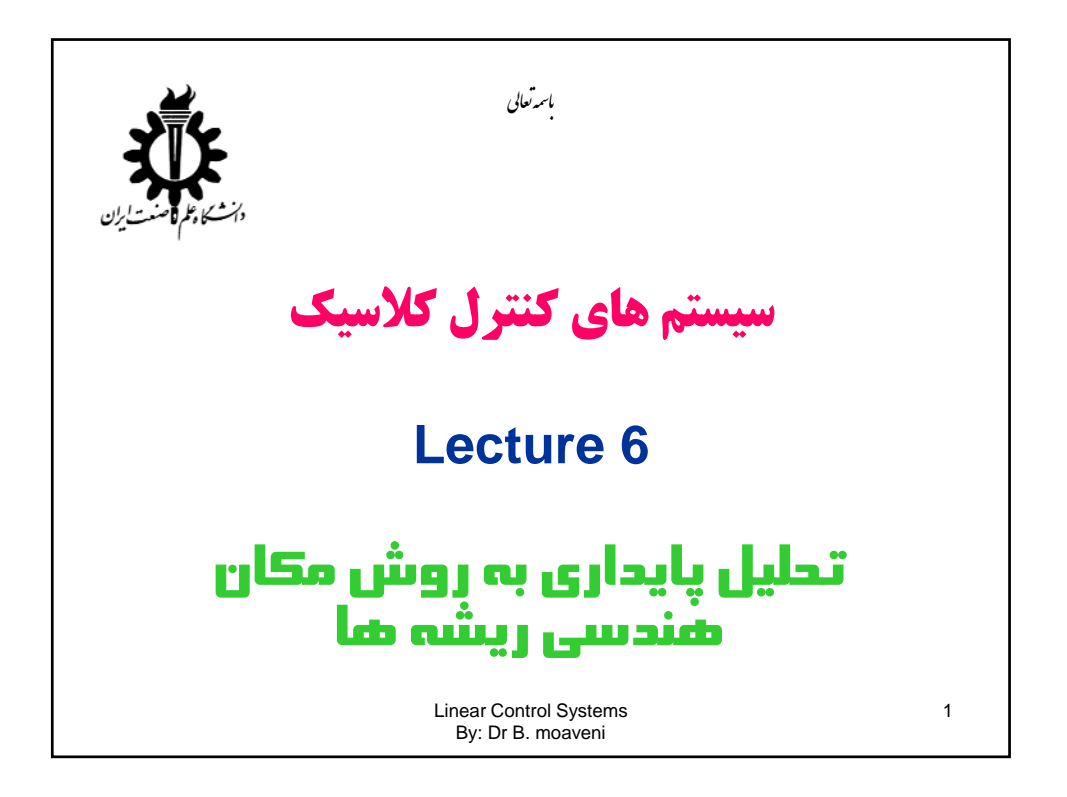

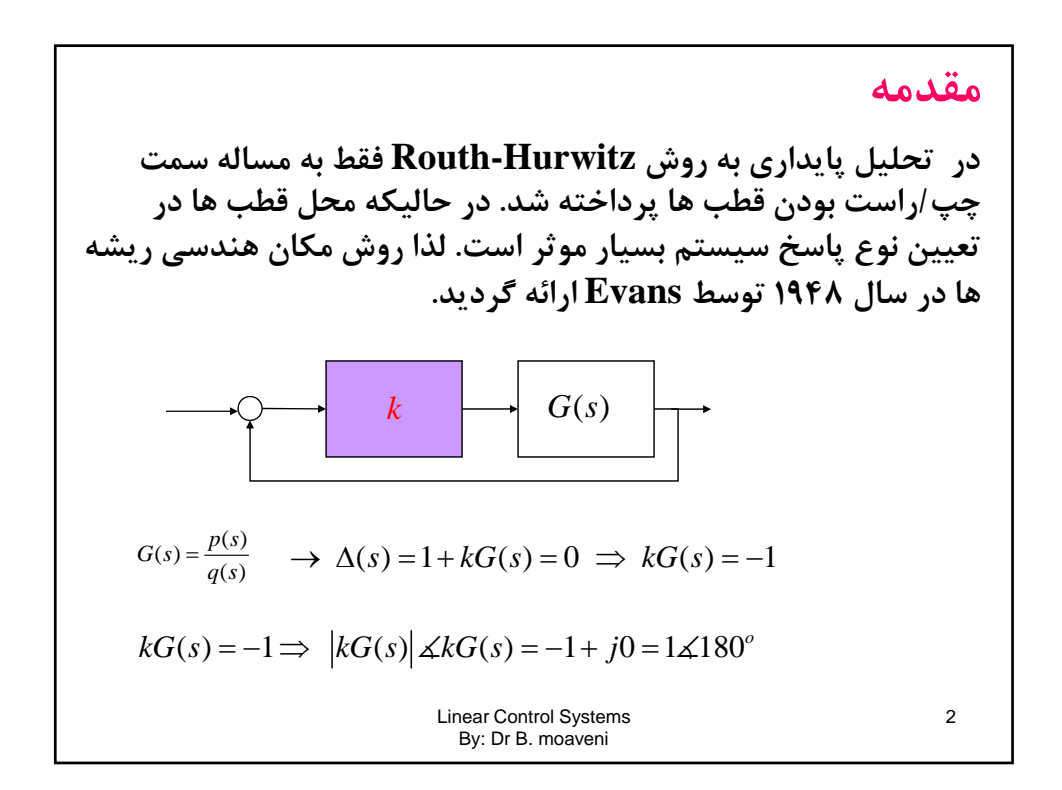

| \n $ kG(s)  \angle kG(s) = 1 \angle 180^\circ \Rightarrow \begin{cases}  kG(s)  = 1 \\ \angle kG(s) = 180^\circ \pm n360^\circ \end{cases}$ \n | \n $\Rightarrow \begin{cases}  G(s)  = \frac{1}{ k } & \text{if } k < 0 \\ \angle G(s) = \frac{(2n+1)\pi = \pm 180^\circ & k > 0 \\ (2n)\pi = \pm 180^\circ & k < 0 \end{cases}$ \n | \n $\therefore \text{if } \text{if } k = 1 \text{ and } k = 0 \text{ and } k = 0 \text{ and } k =$ |
|----------------------------------------------------------------------------------------------------|----------------------------------------------------------------------------------------------------|----------------------------------------------------------------------------------------------------|
|----------------------------------------------------------------------------------------------------|----------------------------------------------------------------------------------------------------|----------------------------------------------------------------------------------------------------|

٦

مقل(یه:  
\n
$$
\begin{array}{|l|l|}\n\hline\n\text{w}_1 & \text{w}_2 & \text{w}_3 & \text{w}_4 & \text{w}_5 & \text{w}_6 \\
\hline\n\text{w}_2 & \text{w}_3 & \text{w}_4 & \text{w}_5 & \text{w}_6 \\
\hline\n\text{w}_3 & \text{w}_5 & \text{w}_7 & \text{w}_7 & \text{w}_7 \\
\hline\n\text{w}_4 & \text{w}_5 & \text{w}_6 & \text{w}_7 & \text{w}_7 \\
\hline\n\text{w}_5 & \text{w}_6 & \text{w}_7 & \text{w}_7 & \text{w}_8 \\
\hline\n\text{w}_6 & \text{w}_7 & \text{w}_7 & \text{w}_7 & \text{w}_7 \\
\hline\n\text{w}_7 & \text{w}_8 & \text{w}_7 & \text{w}_8 & \text{w}_9 \\
\hline\n\text{w}_8 & \text{w}_9 & \text{w}_9 & \text{w}_9 & \text{w}_9 \\
\hline\n\text{w}_9 & \text{w}_9 & \text{w}_9 & \text{w}_9 & \text{w}_9 \\
\hline\n\text{w}_1 & \text{w}_2 & \text{w}_3 & \text{w}_7 & \text{w}_9 \\
\hline\n\text{w}_1 & \text{w}_3 & \text{w}_7 & \text{w}_8 & \text{w}_9 \\
\hline\n\text{w}_5 & \text{w}_7 & \text{w}_8 & \text{w}_9 & \text{w}_9 & \text{w}_9 \\
\hline\n\text{w}_7 & \text{w}_8 & \text{w}_9 & \text{w}_9 & \text{w}_9 \\
\hline\n\text{w}_8 & \text{w}_9 & \text{w}_9 & \text{w}_9 & \text{w}_9 & \text{w}_9 \\
\hline\n\text{w}_9 & \text{w}_9 & \text{w}_9 & \text{w}_9 & \text{w}_9 & \text
$$

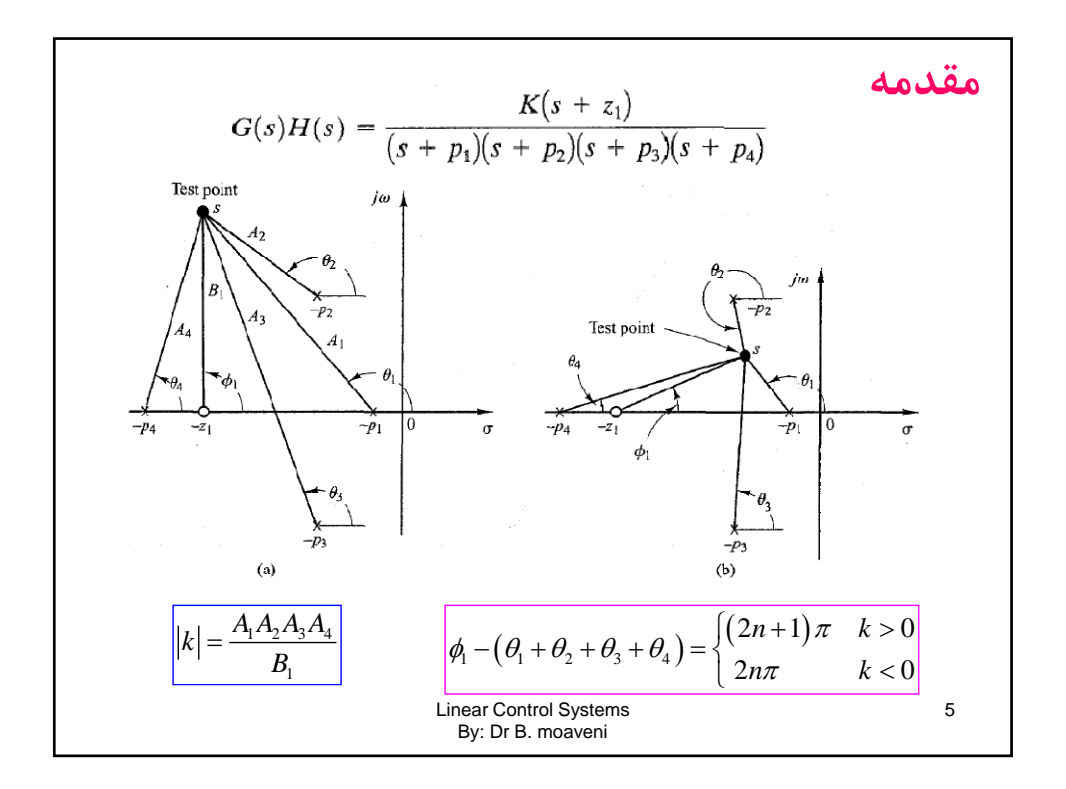

| àیادی سی کی میدی سی دیشه ها                                                                                                    |
|----------------------------------------------------------------------------------------------------|
| − قطب های حلقه بسته به ازای 0 = 1% همان قطب های حلقه باز هستند.                                                                                              |
| 6(s)H(s) = $\frac{p(s)}{q(s)}$ $\Rightarrow \Delta(s) = q(s) + kp(s) = 0$ $\Rightarrow \Delta(s) = q(s) = 0$                                                 |
| 6(s)H(s) = $\frac{p(s)}{q(s)}$ $\Rightarrow \Delta(s) = q(s) + kp(s) = 0$ $\Rightarrow \Delta(s) = \Delta(s)$ $\Rightarrow \Delta(s) = \Delta(s) = p(s) = 0$ |
| (پایان مکان هندسی ریشه های حلقه بسته)                                                                                                    |
| 6                                                                                                    |
| 6                                                                                                    |
| 6                                                                                                    |

خواص مكان هندسي ريشه ها  
7– براى0ر× بخش هاي از محور حقيةى كه سمت راست آن تعداد فرى  
هفر و قطب حقيةى وجود دشته باشد جزء مكان هندسي ريشه ها است.  
\* براى 0 × بخش هاى از محور حقيةى كه سمت راست آن تعداد زوجى  
مفر و قطب حقيةى وجود دشته باشد جزء مكان هندسي ريشه ها است.  
7– نقاط شكست يا خروج از مكان هندسي ريشه ها لازم است در معادله  
زير صاق نمایند.  

$$
\frac{d}{ds}G(s) = 0
$$
  
Linear Control Systems  
By: Dr B. moaveni

$$
\frac{\sum_{j=1}^{n} p_j - \sum_{i=1}^{m} z_i}{n-m}
$$
\n
$$
\sigma = \frac{\sum_{j=1}^{n} p_j - \sum_{i=1}^{m} z_i}{n-m}
$$
\n
$$
k > 0 \rightarrow \theta = \frac{(2n+1)\pi}{n-m}
$$
\n
$$
k < 0 \rightarrow \theta = \frac{2n\pi}{n-m}
$$
\nLinear Control Systems  
\nBy: Dr B. moaveni

خواص مكان هندسي ريشه ها نسبت به محور حقيةى متقارن است.  
۸– محل تقاطع مكان هندسي ريشه ها با محور موهومى با استفاده از روش  
– محل تقاطع مكان هندسي ريشه ها با محور موهومى با استفاده از روش  
– مطی تقاطع مكان پذير است. در این روش لازم است مقدارى از بهره  
– زاویه خروج از قطب و ورود به صفر را می توان از شرط زاویه بدست  
– وزادیه خروج از قطب و ورود به صفر را می توان از شرط زاويه بدست  
۱۶-۵: 
$$
\sum_i \angle(s + z_i) - \sum_j \angle(s + p_j) = (2n+1)\pi
$$
  
 یه: Dr B. moaveni  
1.99: Dr B. moaveni

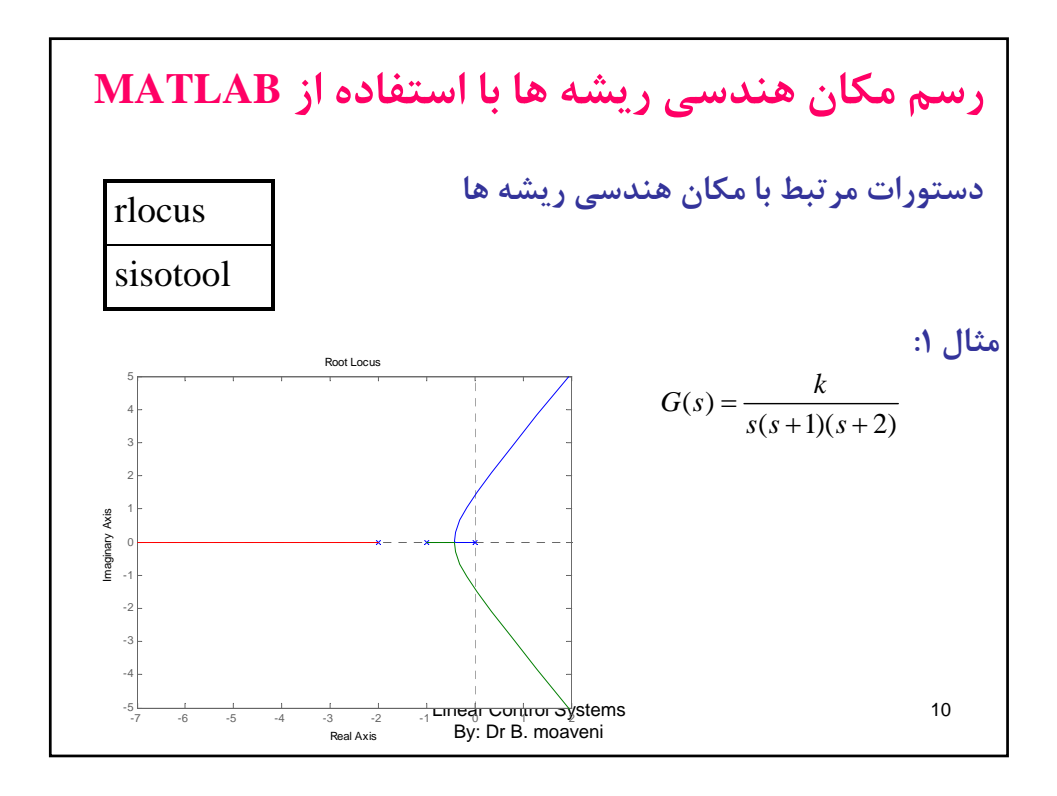

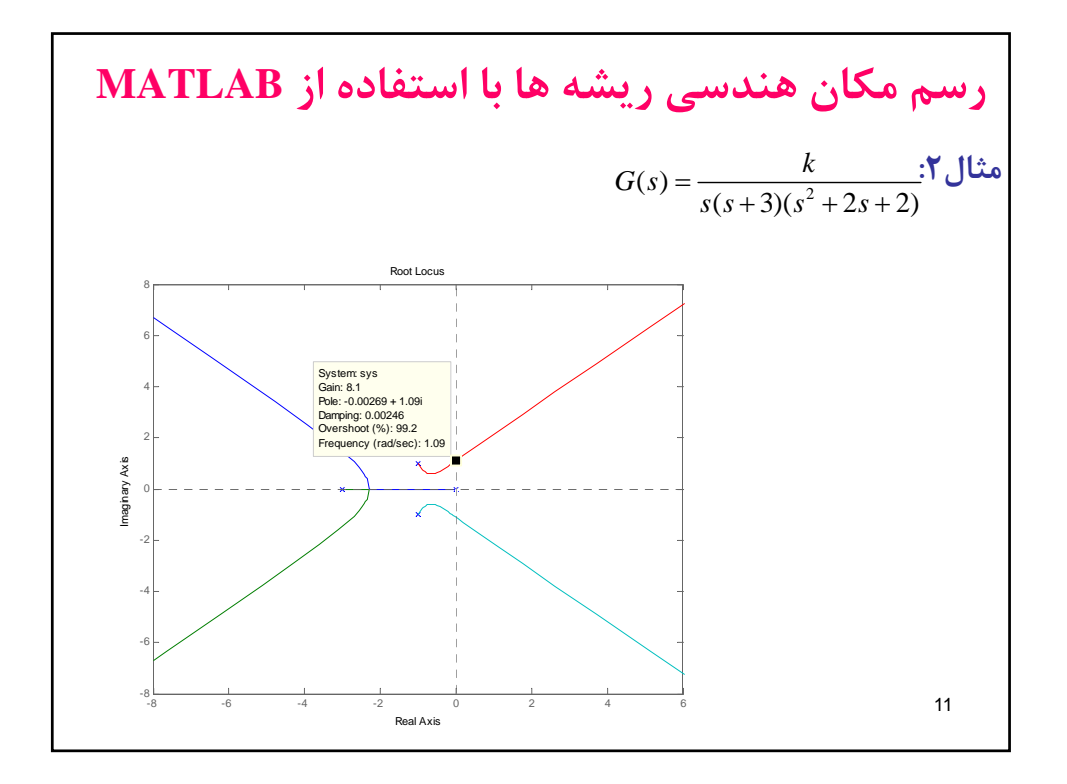

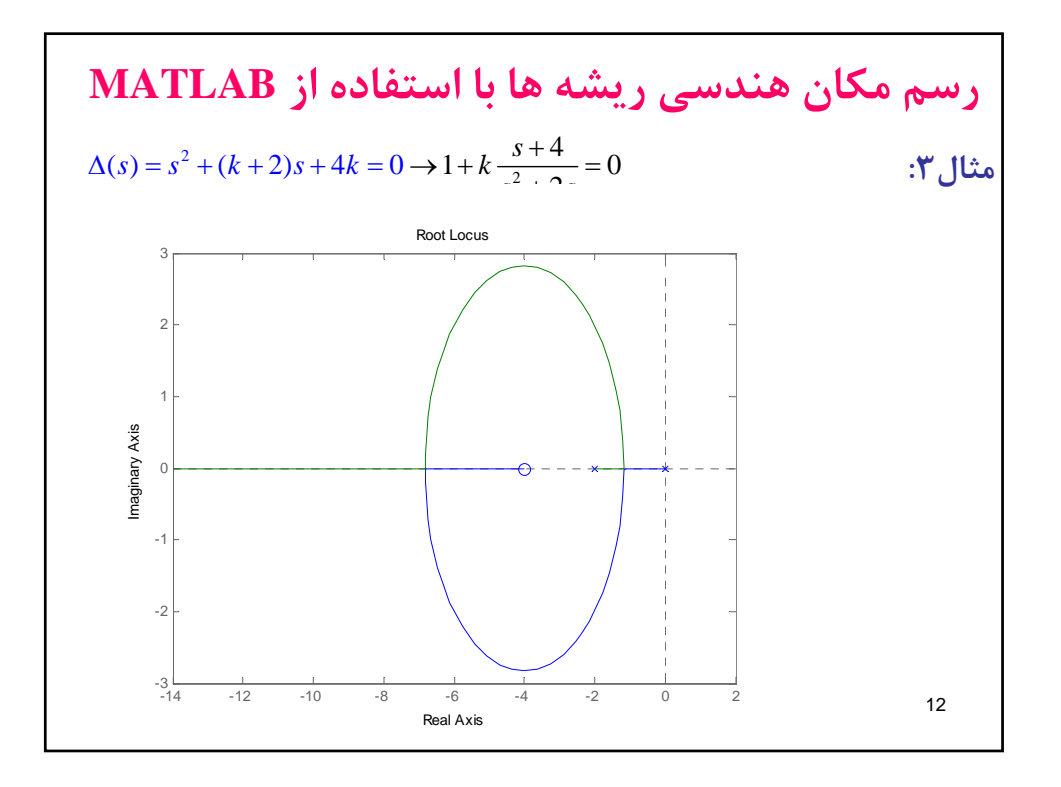

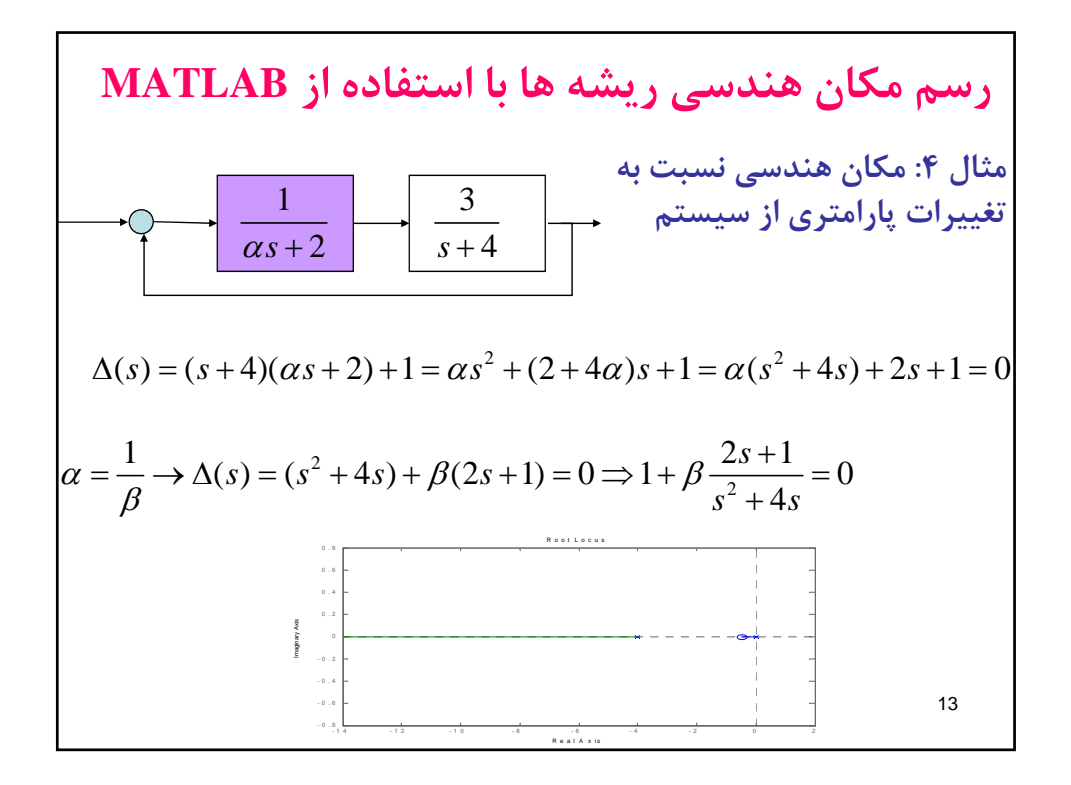

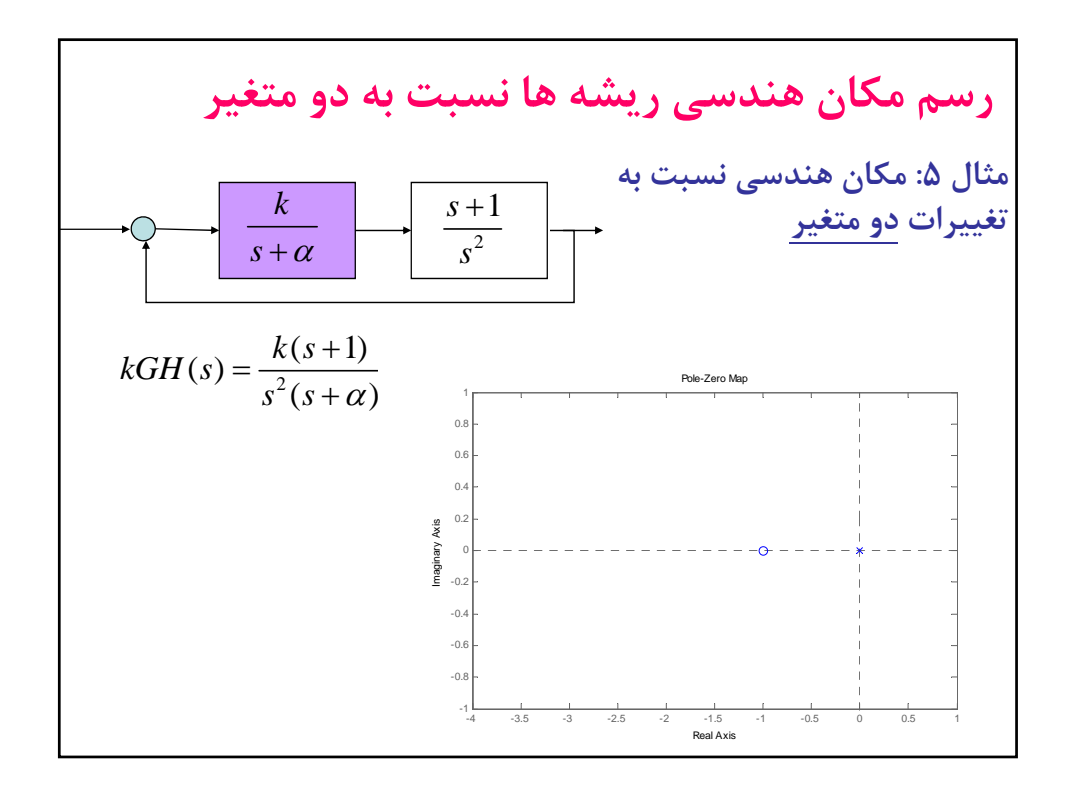

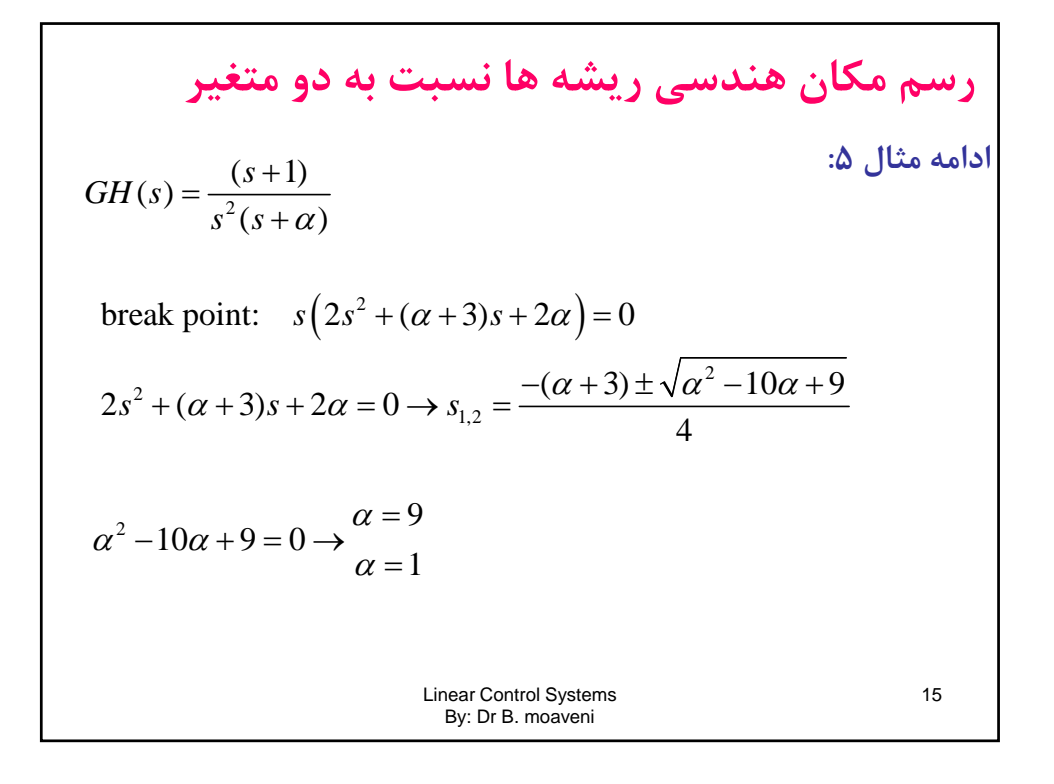

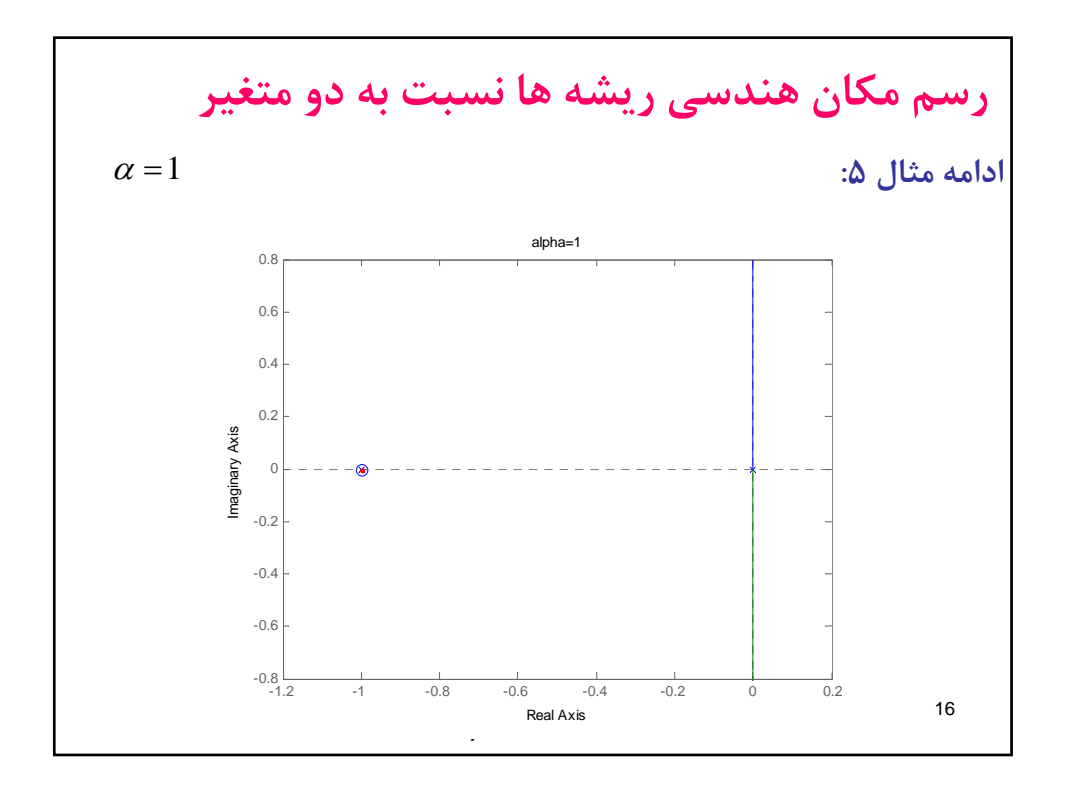

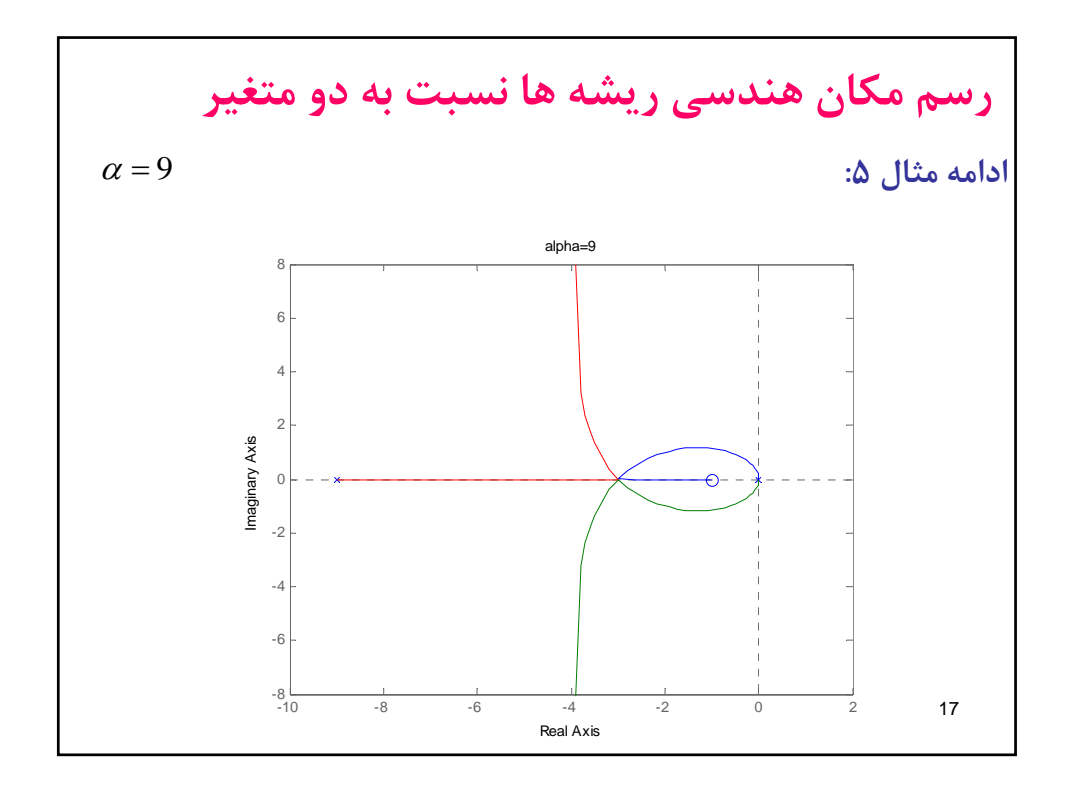

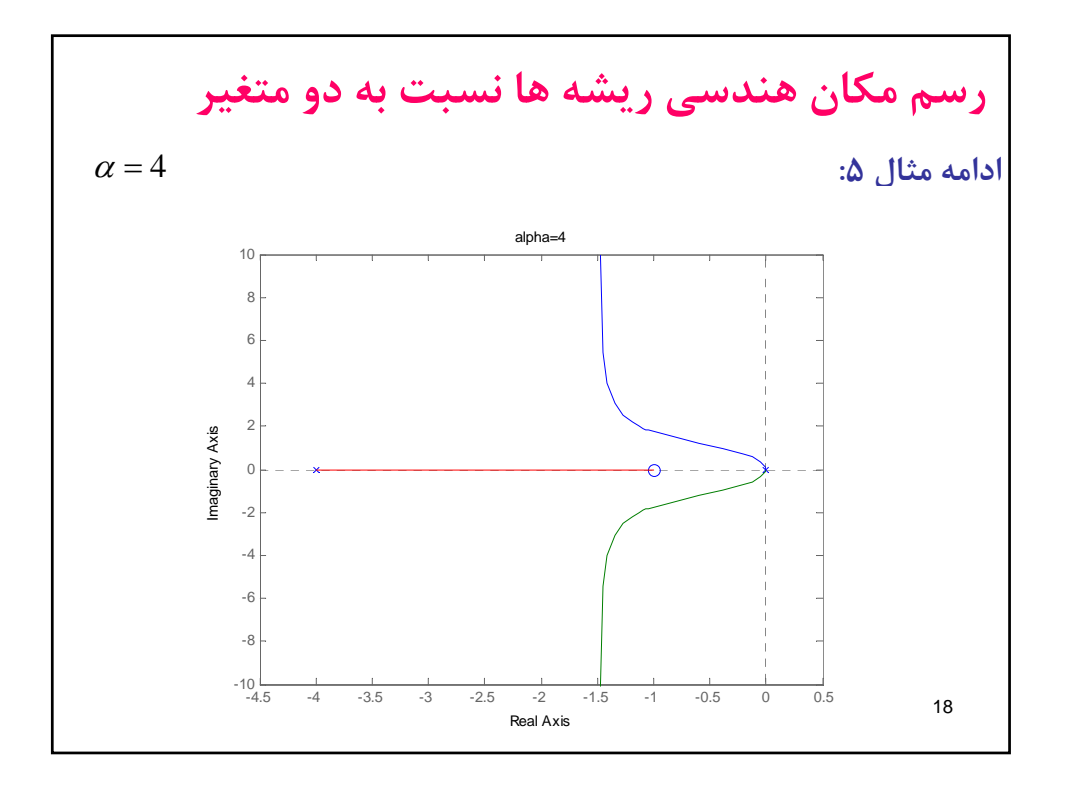

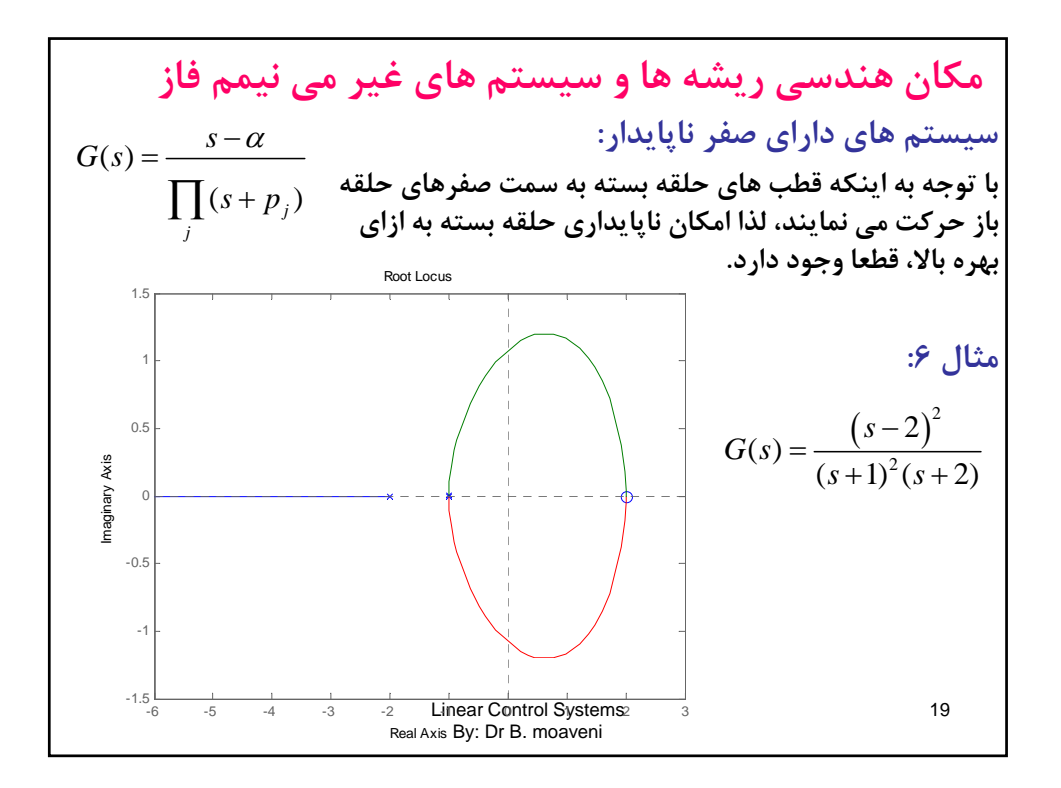

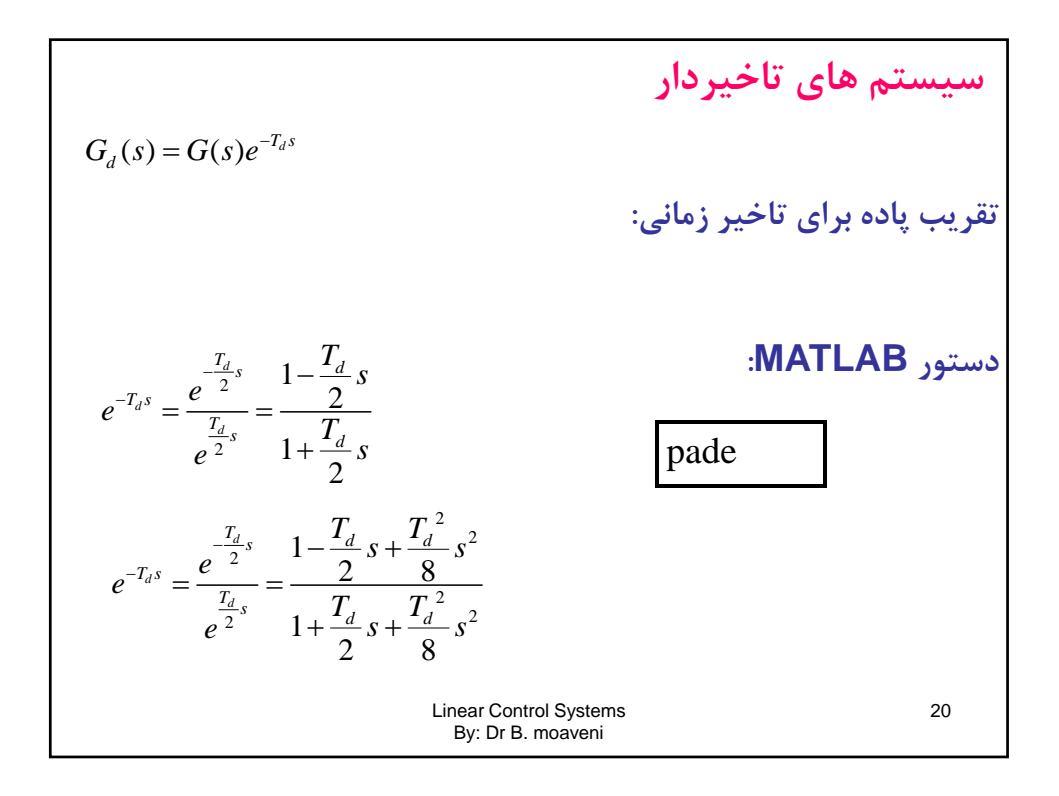
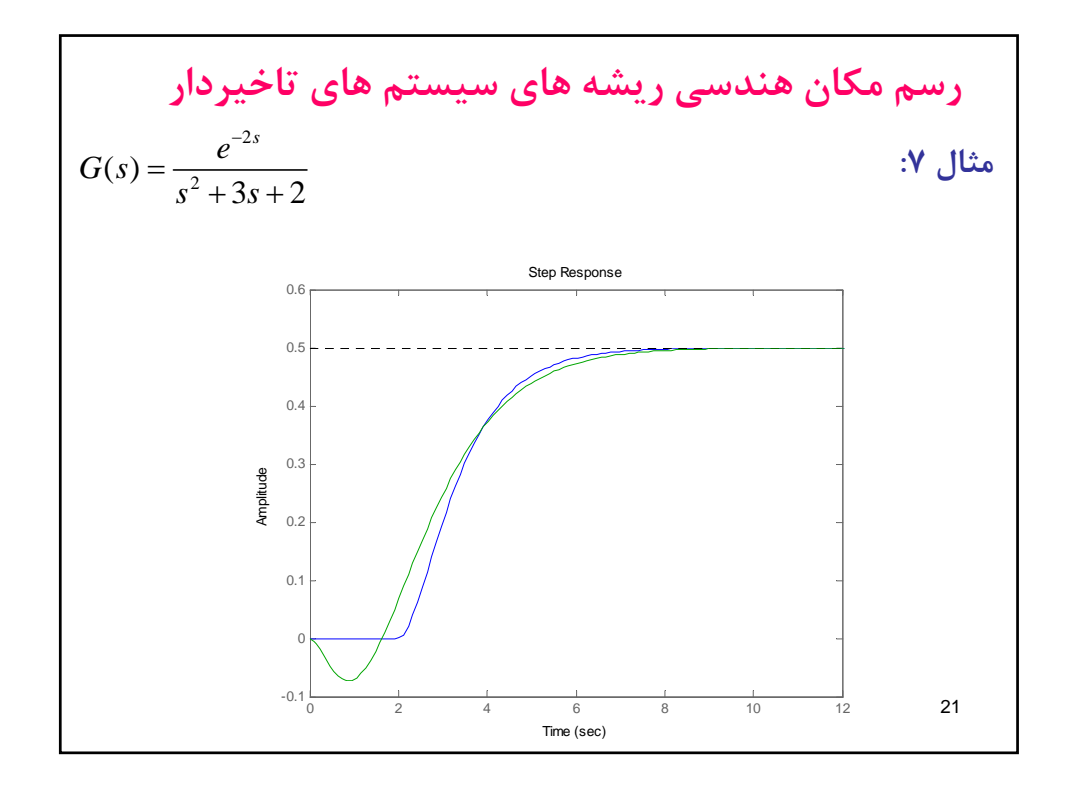

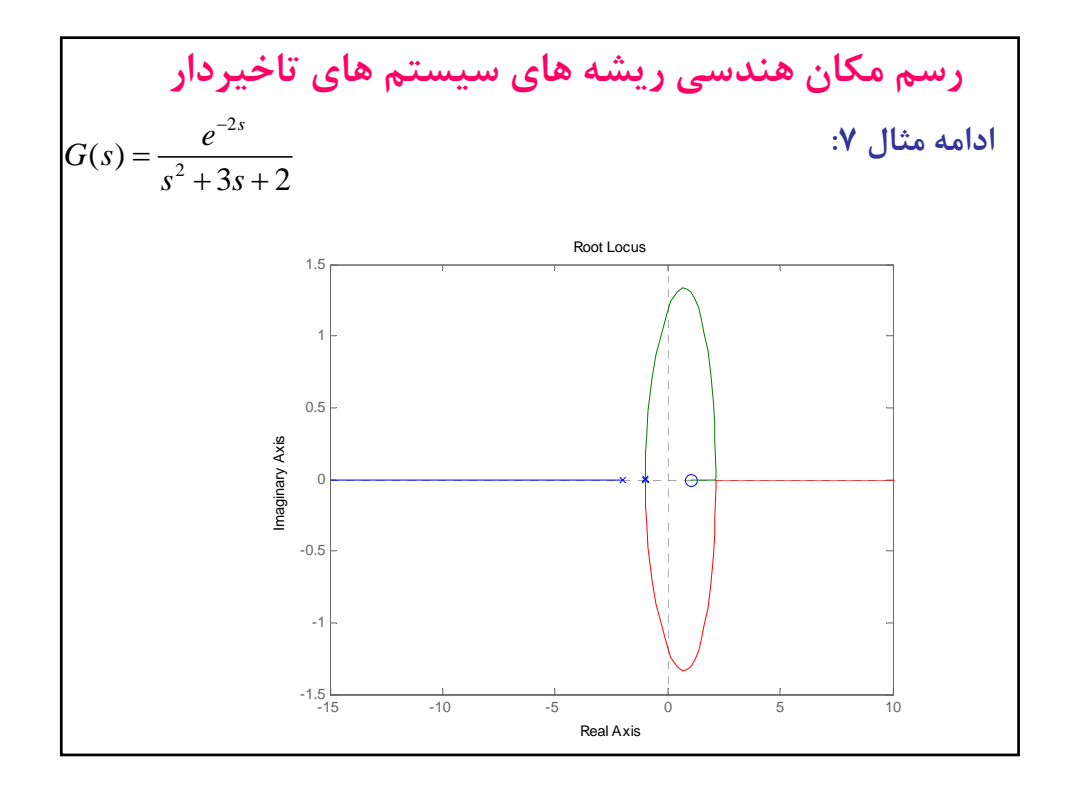

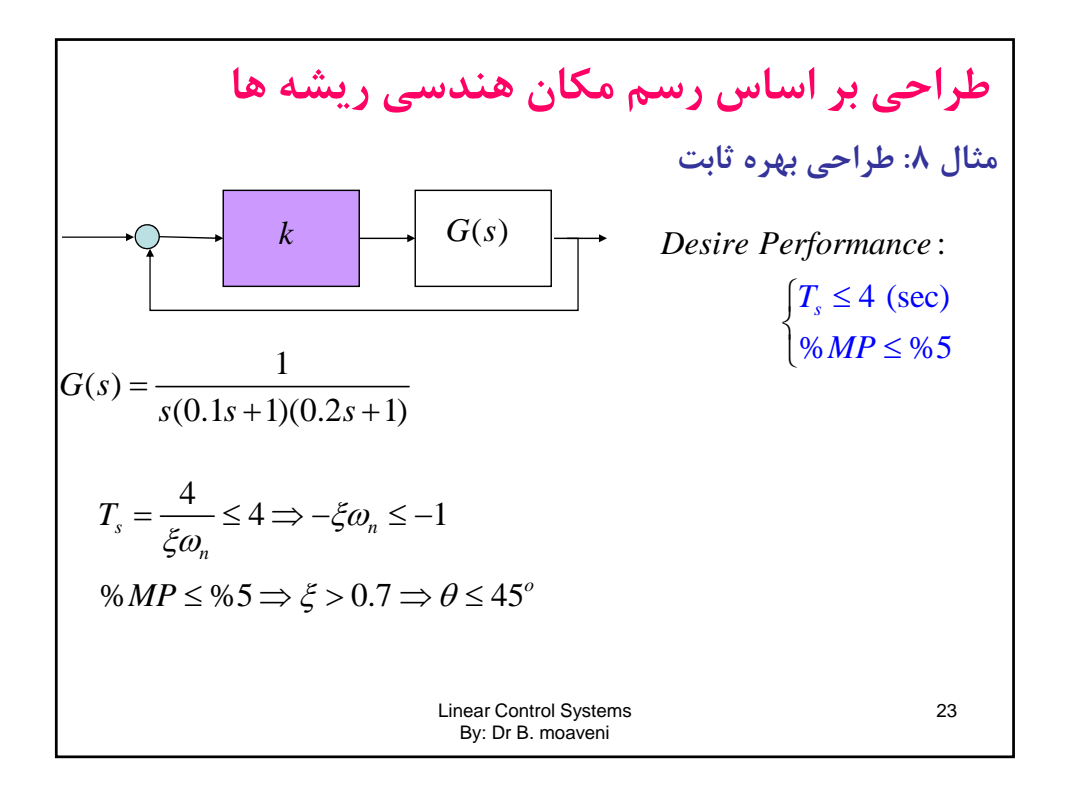

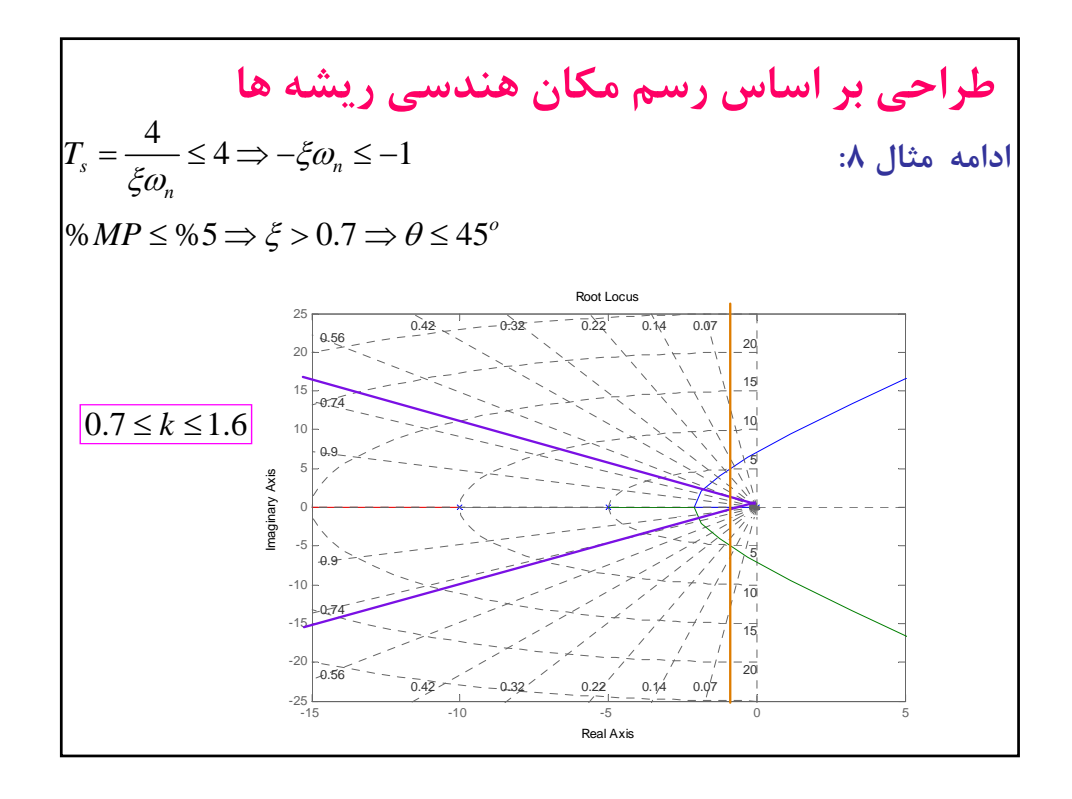

**طراحي جبرانساز پيش افت فاز بر اساس رسم مكان هندسي ريشه ها مراحل طراحي جبرانساز پيش افت فاز (***Lead Phase***(:** ( ) *s z Cs z p* **-1 مشخص نمودن خواص مطلوب -2 تعبير نمودن مشخصات مطلوب به محل قطب -3 رسم مكان هندسي ريشه هاي معادله مشخصه جبران نشده و تحليل مساله طراحي** , *s p* Linear Control Systems By: Dr B. moaveni 25 **-4 در صورت نياز به جبرانساز، صفر جبرانساز را در زير محل قطب هاي مطلوب (يا سمت چپ اولين دو قطب حقيقي) قرار دهيد. -5 محل قطب جبرانساز را بطوري تعيين كنيد كه شرط زاويه براي قطب مطلوب برآورده گردد.**

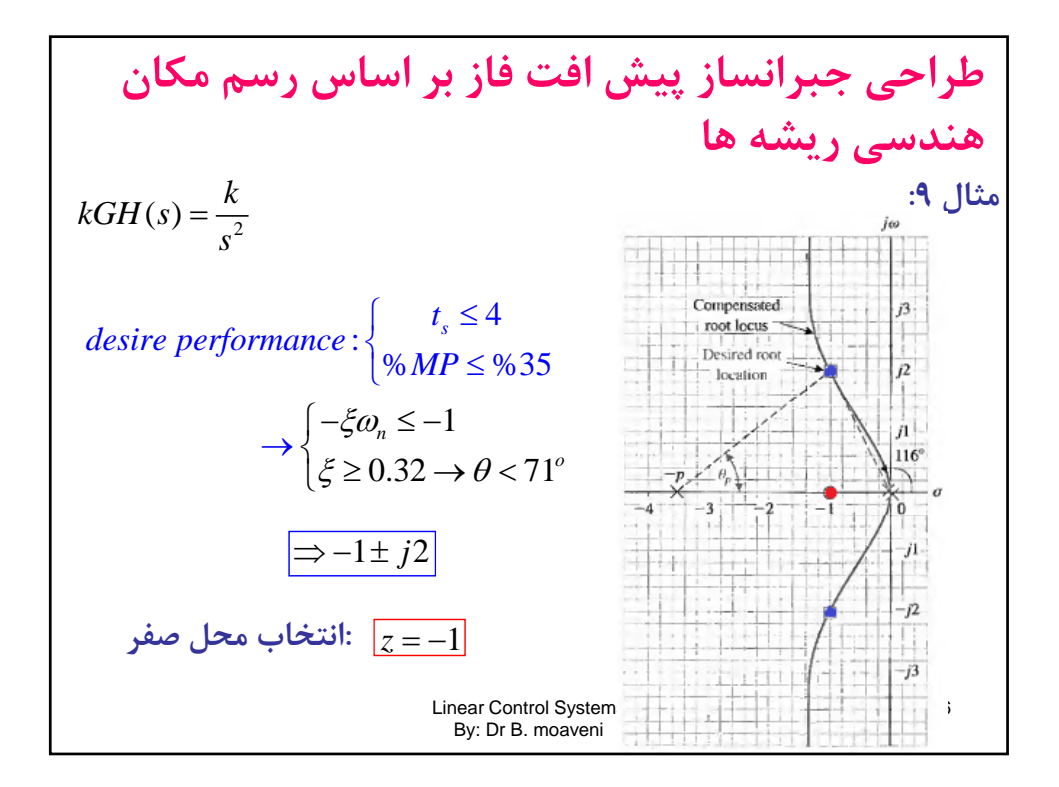

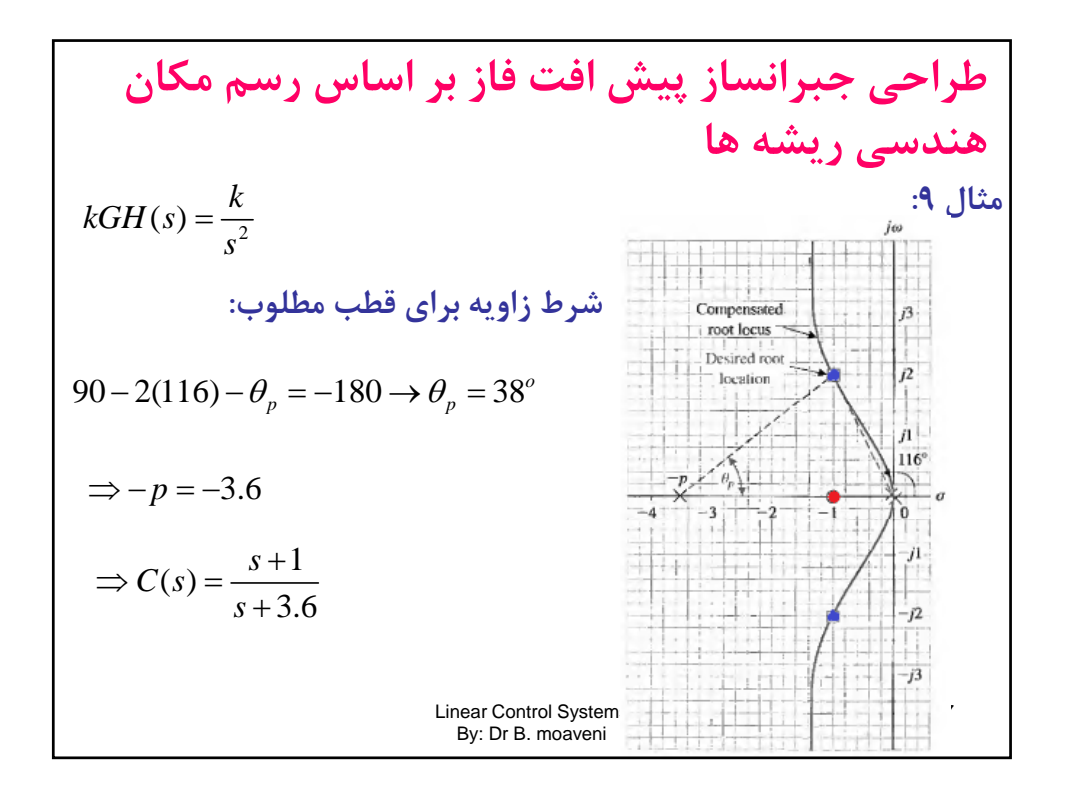

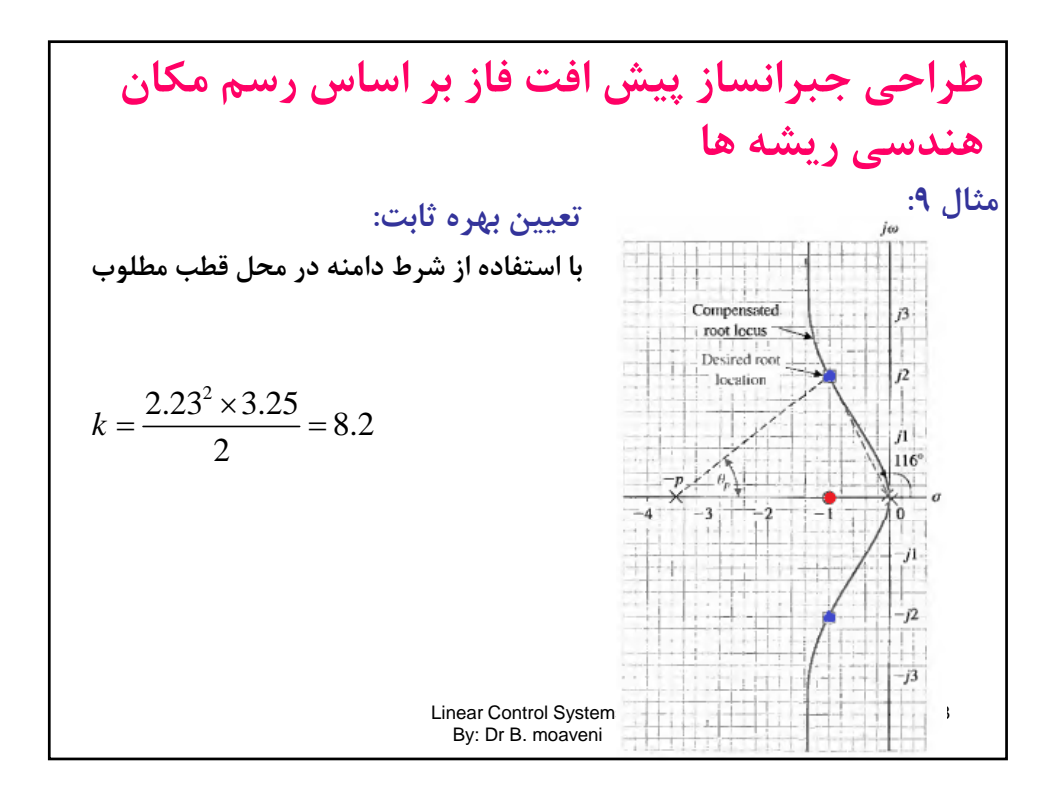

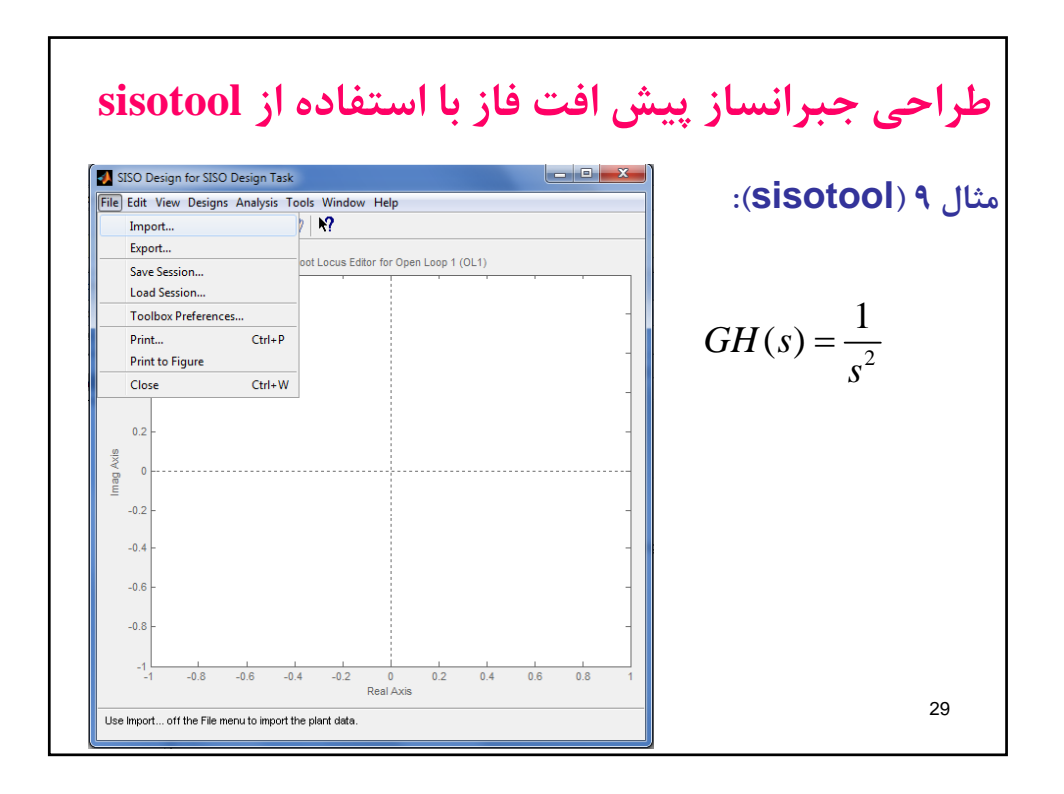

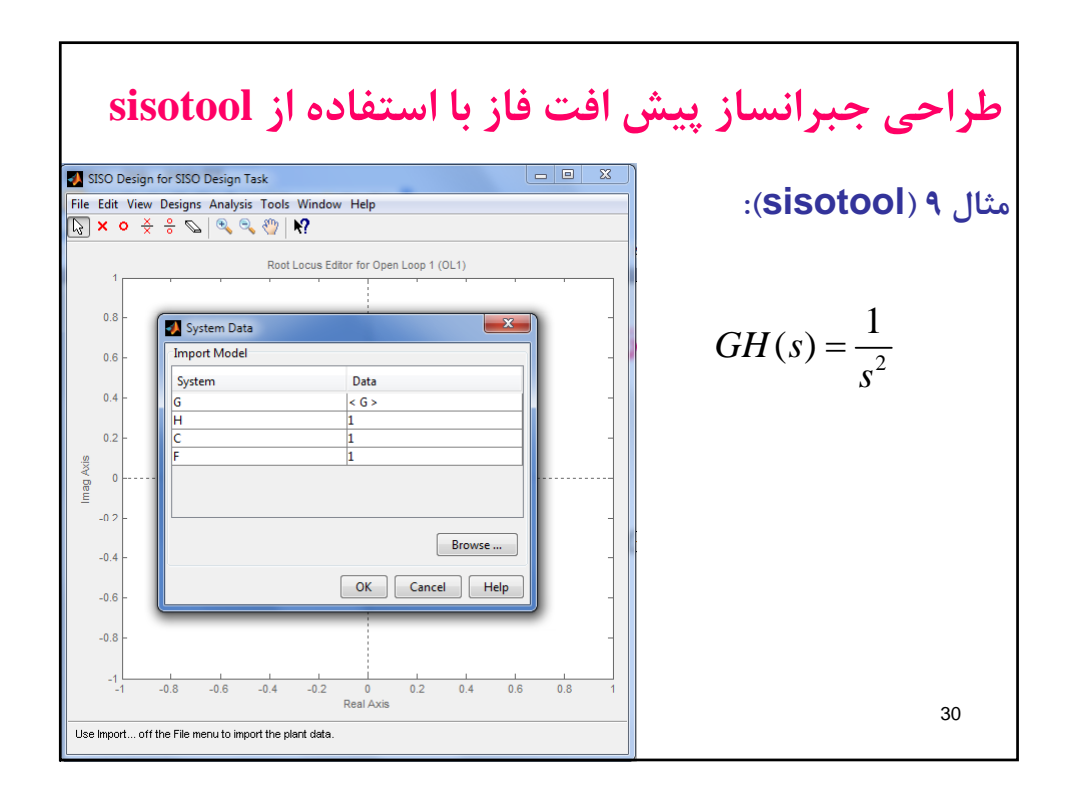

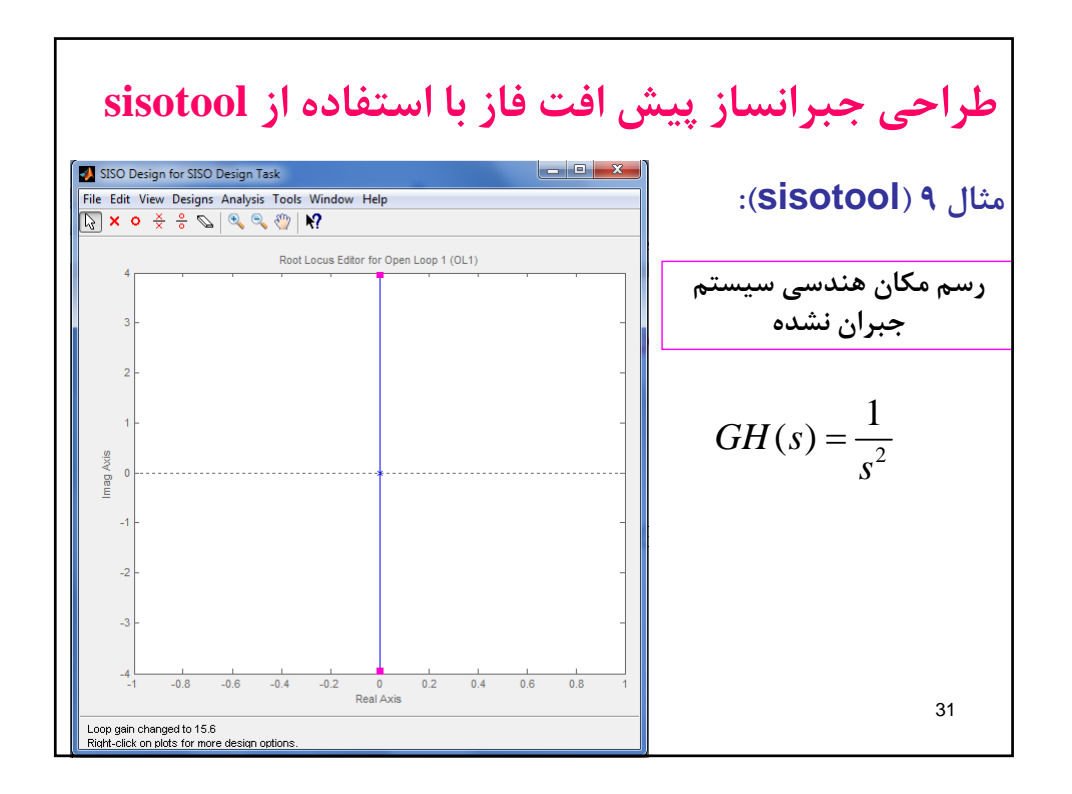

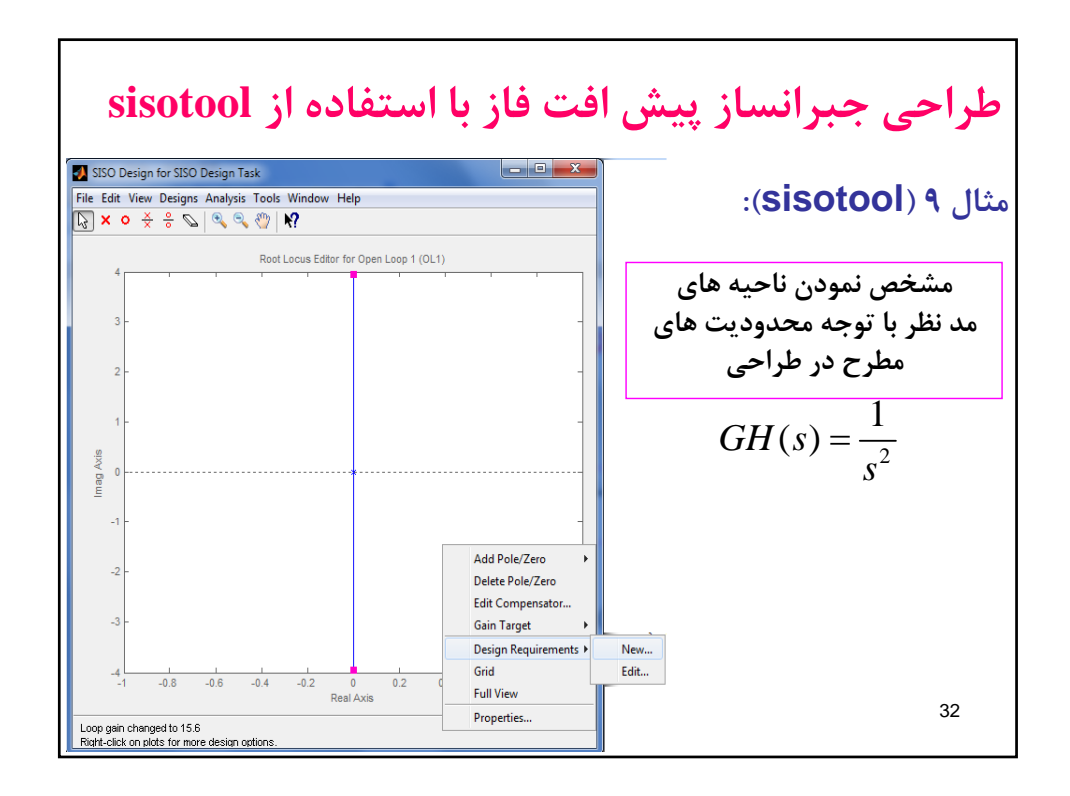

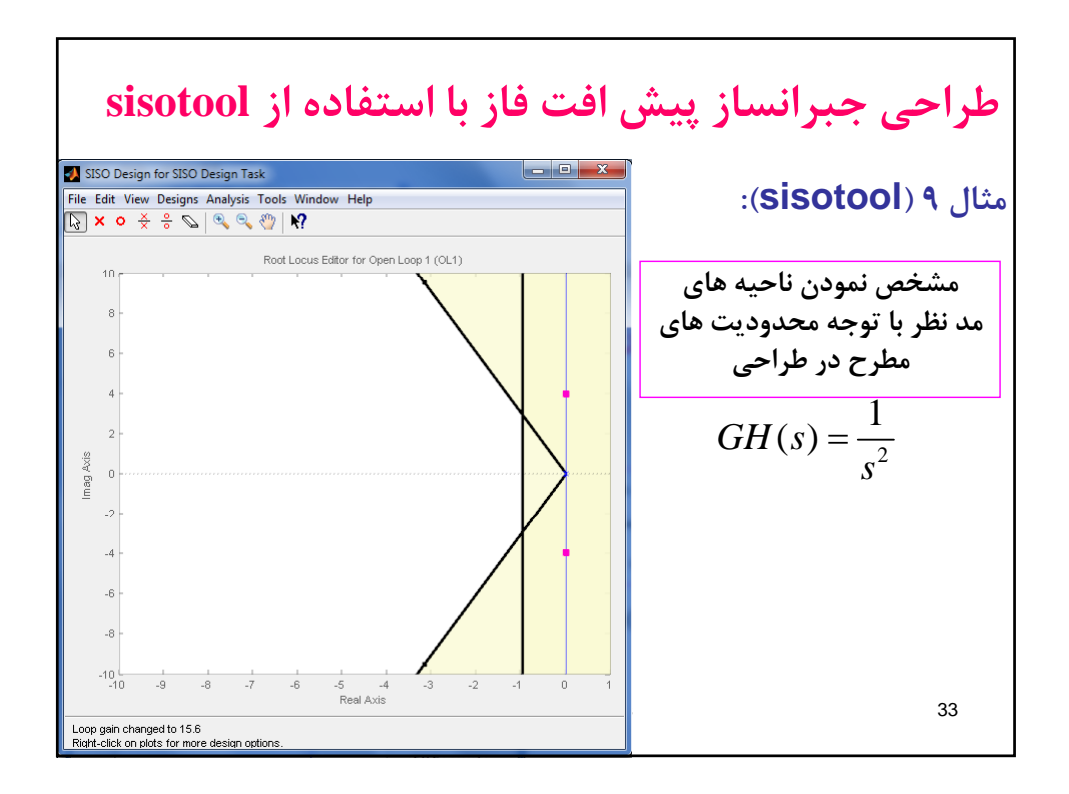

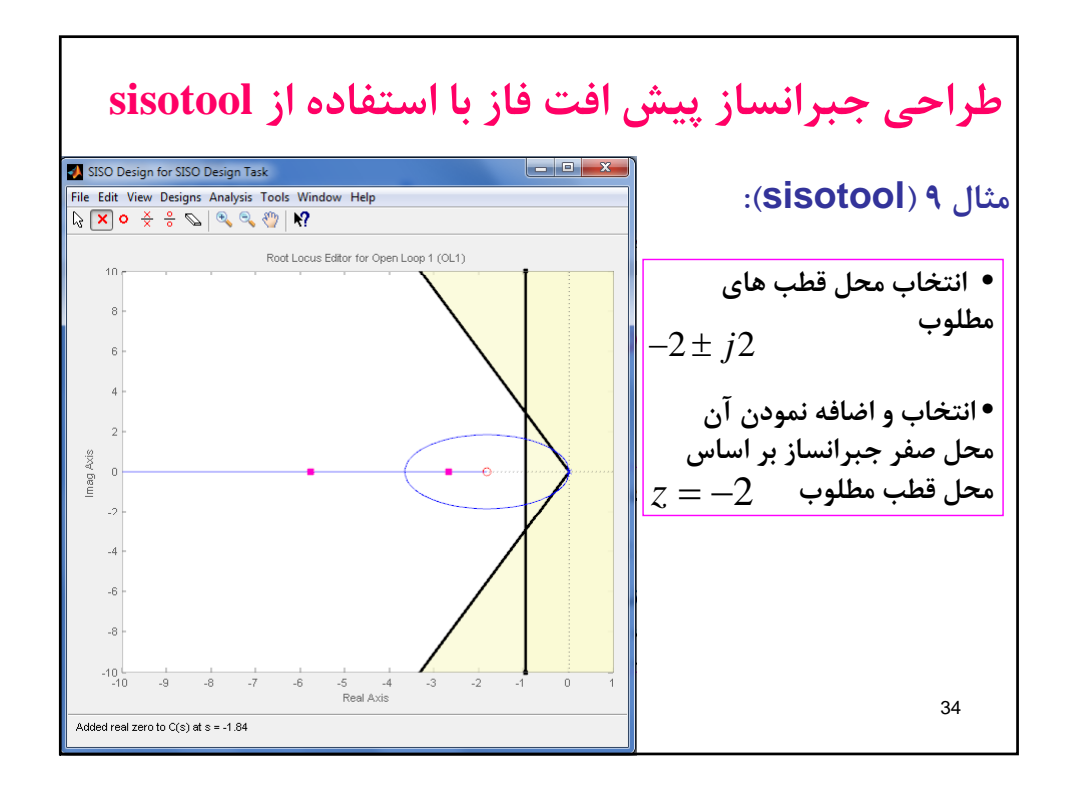

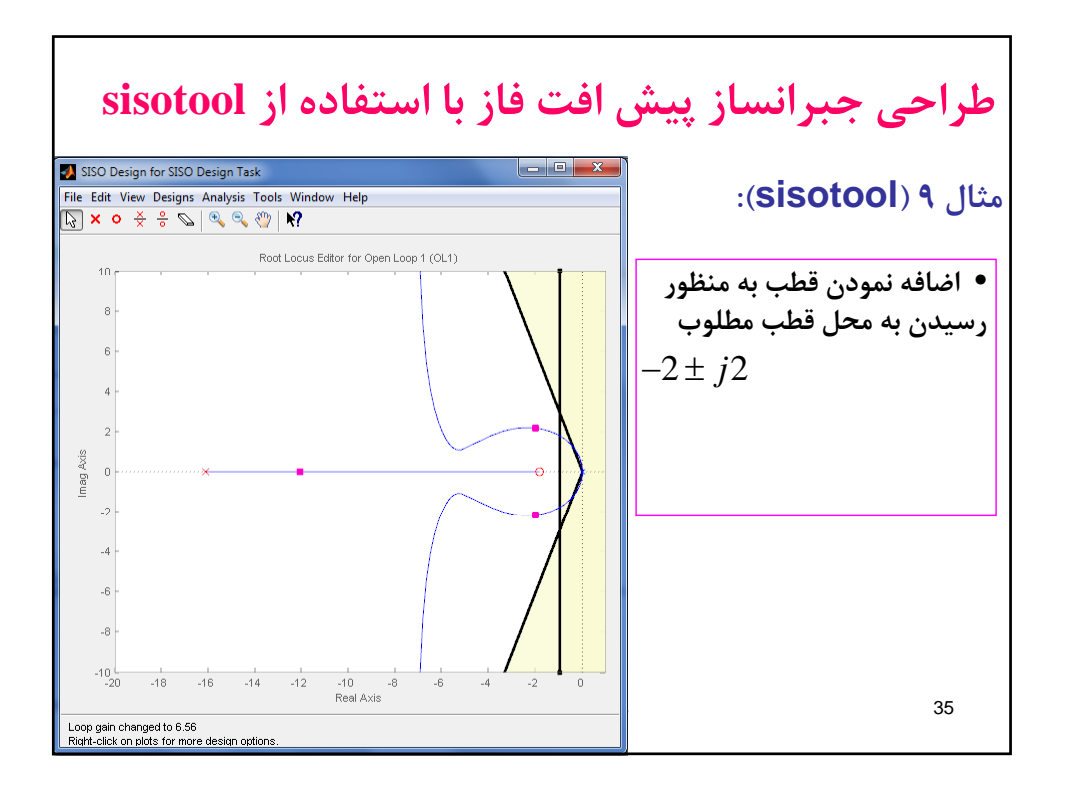

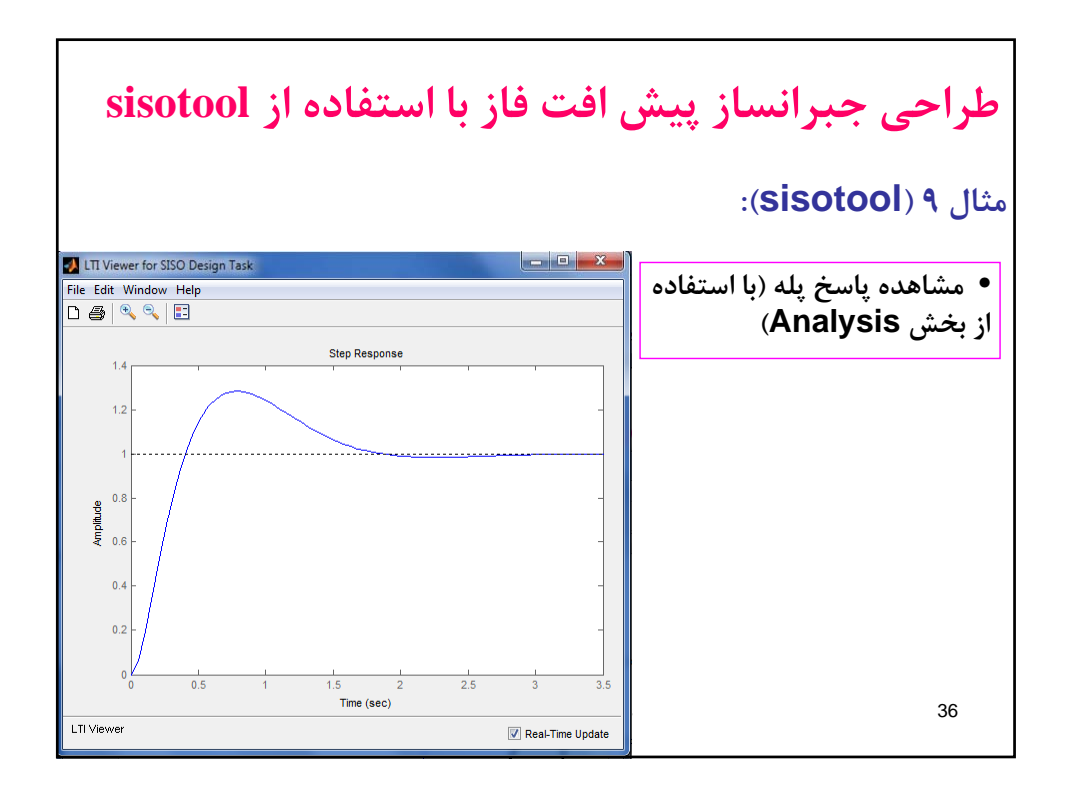

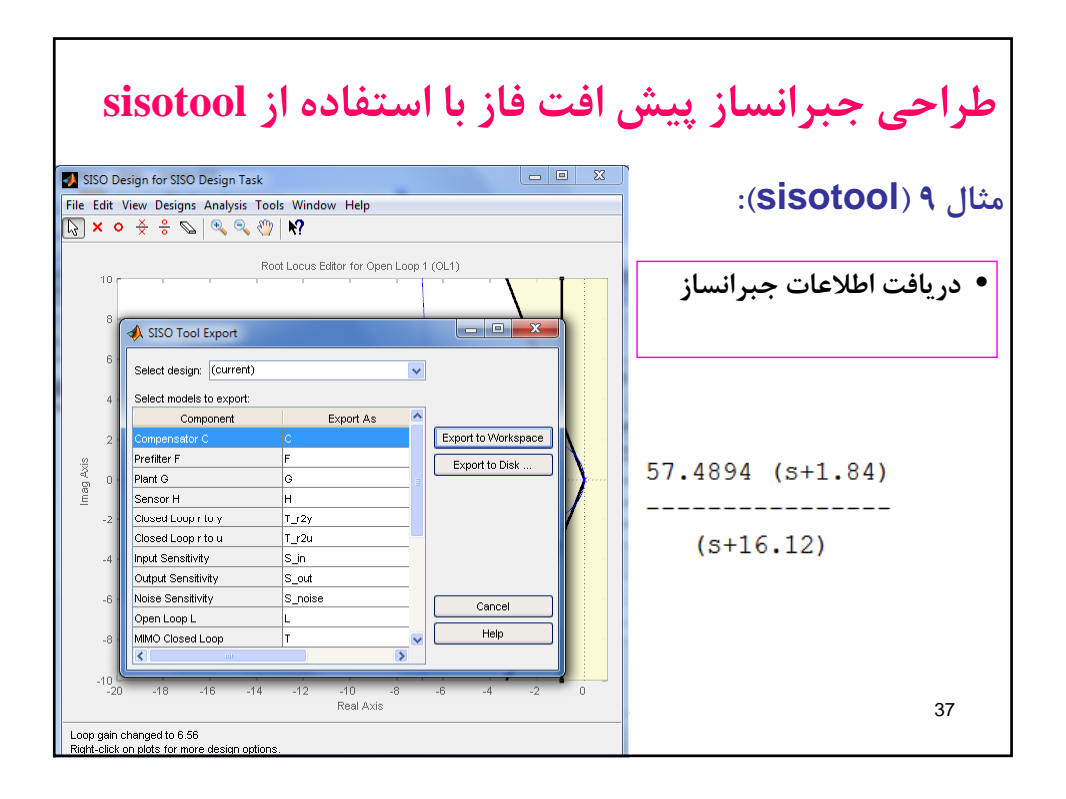

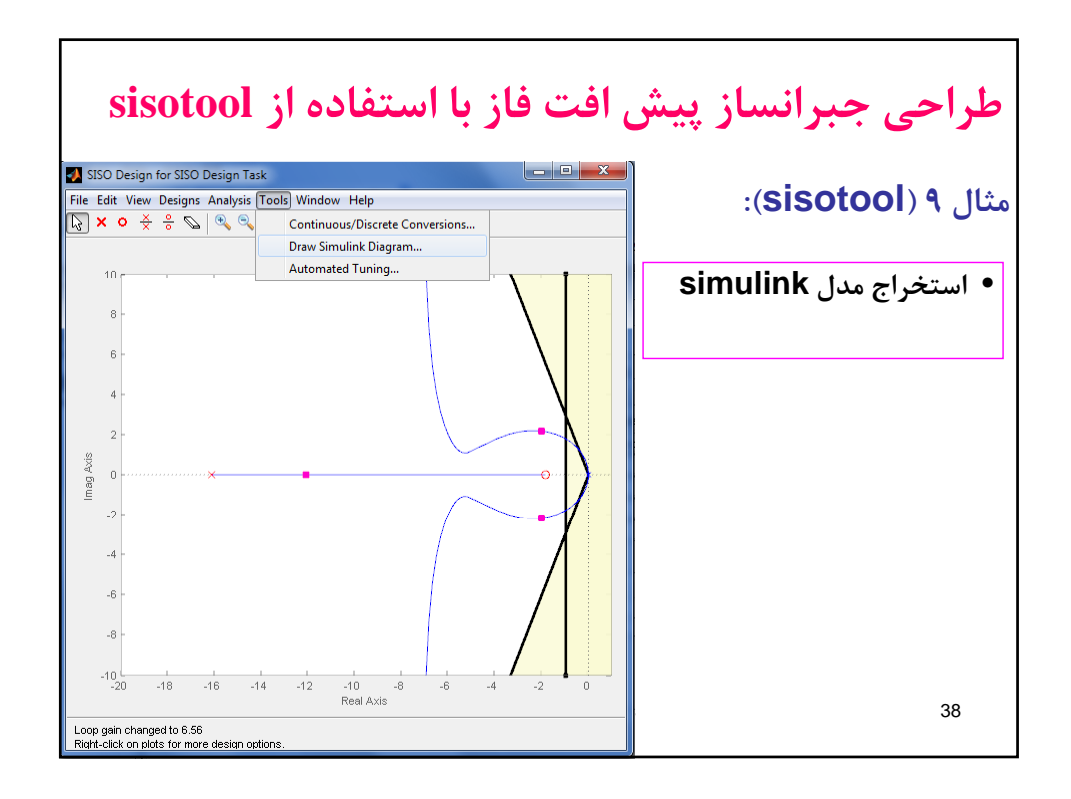

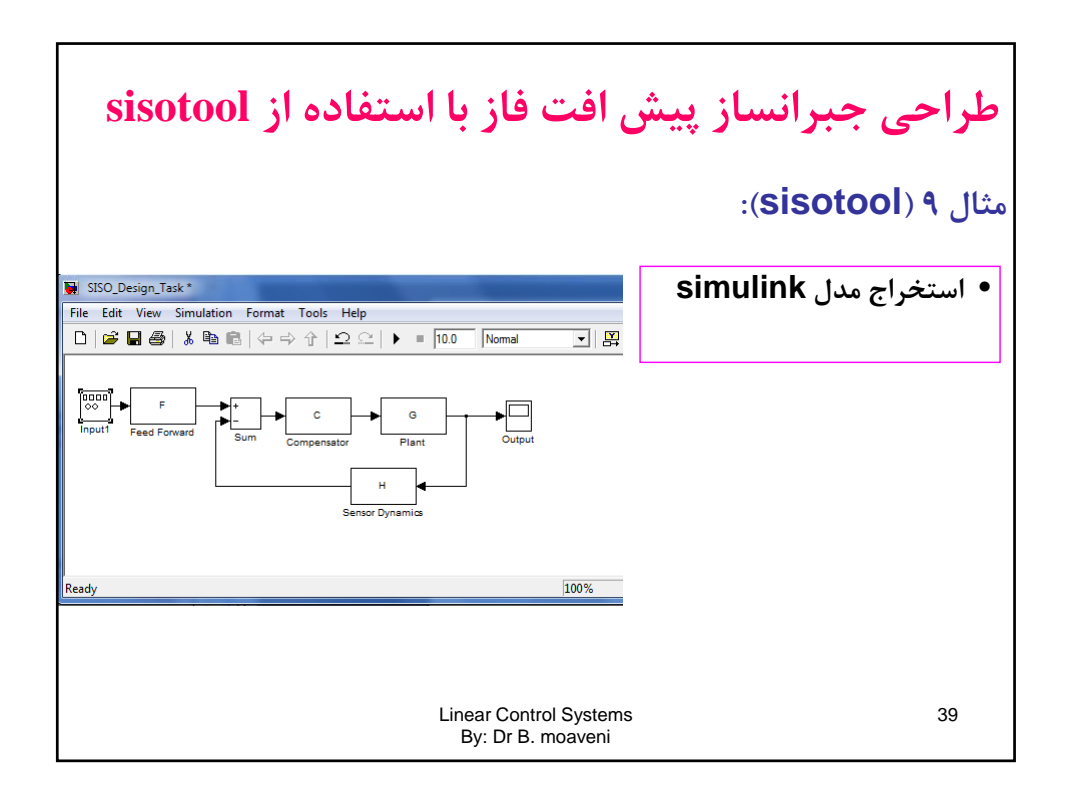

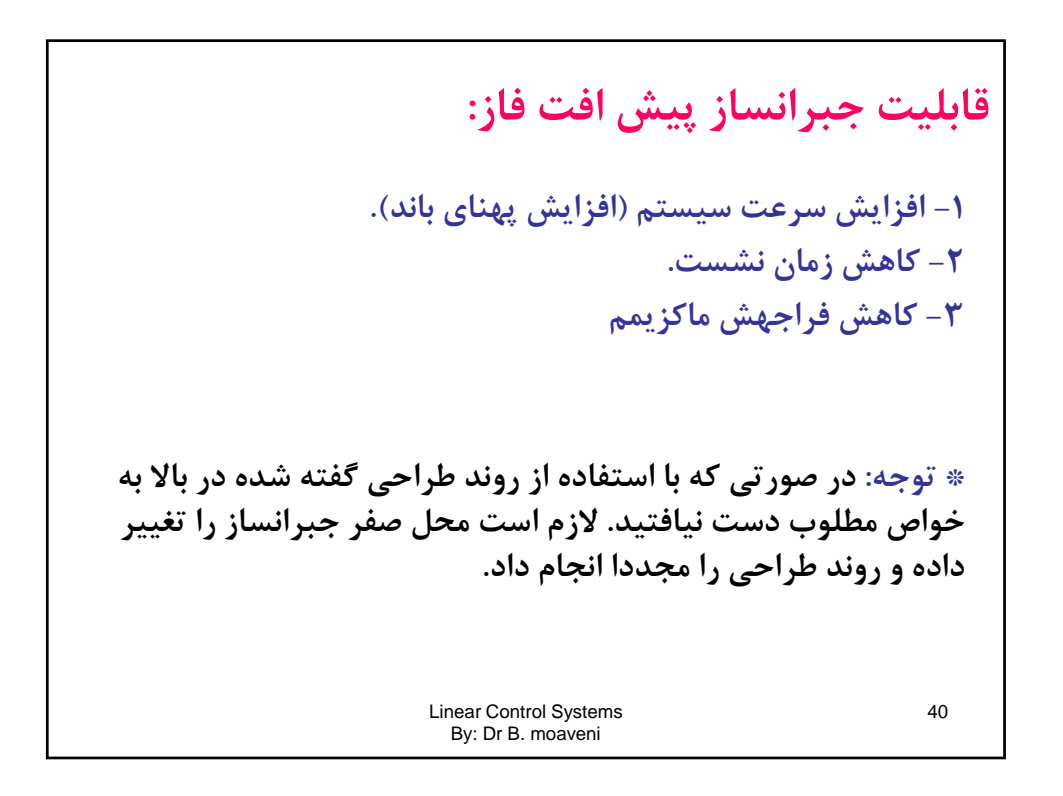

**طراحي جبرانساز پيش افت فاز بر اساس رسم مكان هندسي ريشه ها پروژه :1 الف) براي سيستمي با تابع تبديل زير جبرانسازي طراحي نماييد كه به شرايط مطلوب و دست يابد.** <sup>1</sup> ( ) ( 2) *G s s s* 2 0.45 *<sup>n</sup>* **ب) براي سيستم فوق جبرانسازي طراحي نماييد كه به شرايط مطلوب** Linear Control Systems By: Dr B. moaveni 41 **بر ي ي م وقجبر زي ر ي ييب ر ي وبفوق <sup>و</sup> زمان نشست كمتر (مساوي نباشد) از <sup>4</sup> ثانيه بتوان دست يافت.**

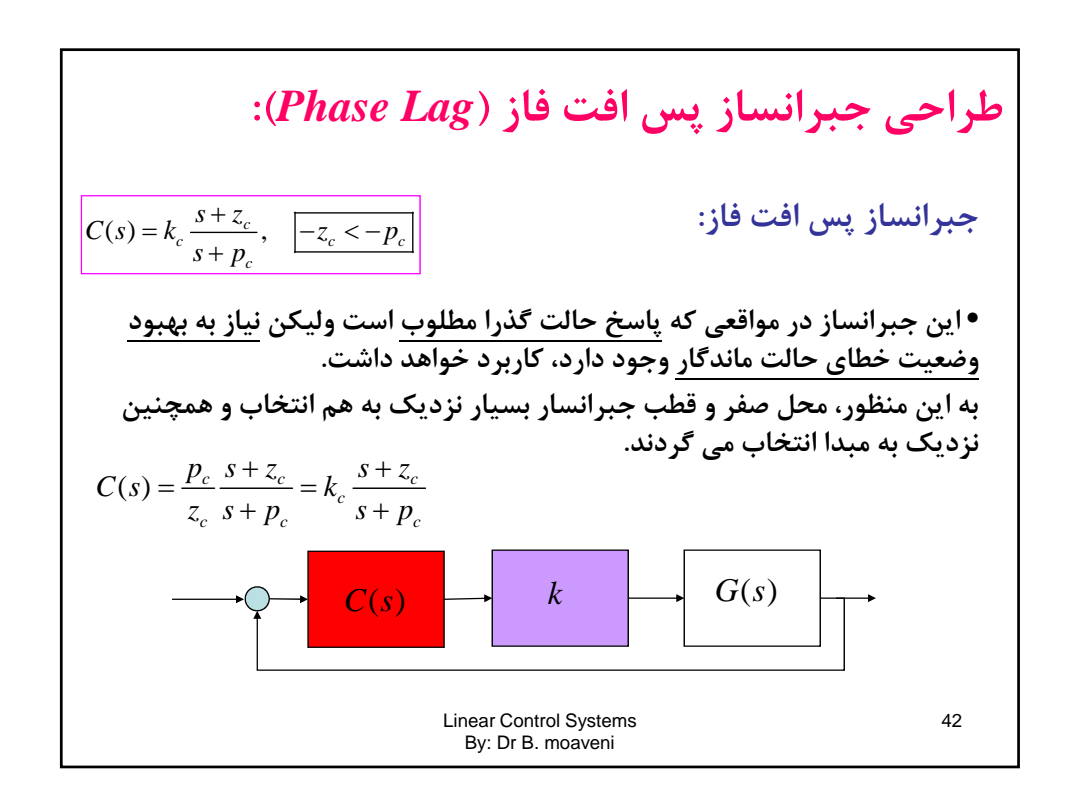

**طراحي جبرانساز پس افت فاز (***Lag Phase***(:** 1 1 1 1 1 ( ) *c c <sup>c</sup> c c cc c ps z s z Cs k k zs p s p* 01 1 0 <sup>1</sup> *k GH s GH s* () 1 () *<sup>k</sup>*  **بهره لازم براي رسيدن به پاسخ حالت گذرا مطلوب:** 1 *k* 0 *k k* **بهره لازم براي رسيدن به خطاي حالت ماندگار مطلوب:** Linear Control Systems By: Dr B. moaveni 43 0 1 1 0 () () 1 1 *c c c cc k GH s C s k k <sup>k</sup> <sup>p</sup> <sup>k</sup> k k z*

٦

$$
\begin{aligned}\n\text{.} \text{(Phase Lag)} \text{ is a b} \text{ of the graph of } \mathcal{E}_0 \\
\text{.} \text{ } \text{if } \mathcal{E}_0 > \text{if } \mathcal{E}_1 \\
\text{.} \text{ } \text{if } \mathcal{E}_0 \\
\text{.} \text{ } \text{if } \mathcal{E}_1 \\
\text{.} \text{ } \text{if } \mathcal{E}_2 \\
\text{.} \text{ } \text{if } \mathcal{E}_2 \\
\text{.} \text{ } \text{if } \mathcal{E}_1 \\
\text{.} \text{ } \text{if } \mathcal{E}_2 \\
\text{.} \text{ } \text{if } \mathcal{E}_2 \\
\text{.} \text{ } \text{if } \mathcal{E}_3 \\
\text{.} \text{ } \text{if } \mathcal{E}_4 \\
\text{.} \text{ } \text{if } \mathcal{E}_5 \\
\text{.} \text{ } \text{if } \mathcal{E}_6\n\end{aligned}
$$
\n
$$
\begin{aligned}\n\text{.} \text{ } \text{if } \mathcal{E}_6 \\
\text{.} \text{ } \text{if } \mathcal{E}_7 \\
\text{.} \text{ } \text{if } \mathcal{E}_7 \\
\text{.} \text{ } \text{if } \mathcal{E}_8 \\
\text{.} \text{ } \text{if } \mathcal{E}_9 \\
\text{.} \text{ } \text{if } \mathcal{E}_9 \\
\text{.} \text{ } \text{if } \mathcal{E}_9 \\
\text{.} \text{ } \text{if } \mathcal{E}_9 \\
\text{.} \text{ } \text{if } \mathcal{E}_9 \\
\text{.} \text{ } \text{if } \mathcal{E}_9 \\
\text{.} \text{ } \text{if } \mathcal{E}_9 \\
\text{.} \text{ } \text{if } \mathcal{E}_9 \\
\text{.} \text{ } \text{if } \mathcal{E}_9 \\
\text{.} \text{ } \text{if } \mathcal{E}_9 \\
\text{.} \text{ } \text{if } \mathcal{E}_9 \\
\text{.} \text{ } \text{if } \mathcal{E}_9 \\
\text{.} \text{ } \text{if } \mathcal{E}_9 \\
\text{.} \text{ } \text{if } \mathcal{E}_9 \\
\text{.} \text{ } \text{if } \mathcal{E}_9 \\
\text{.
$$

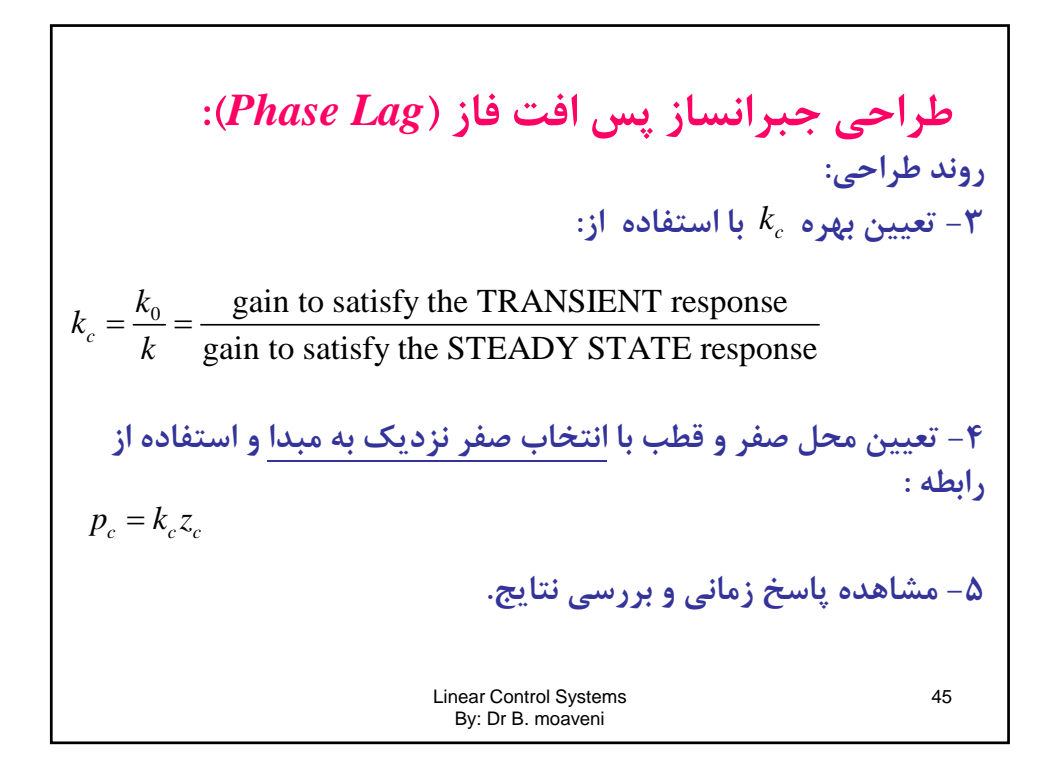

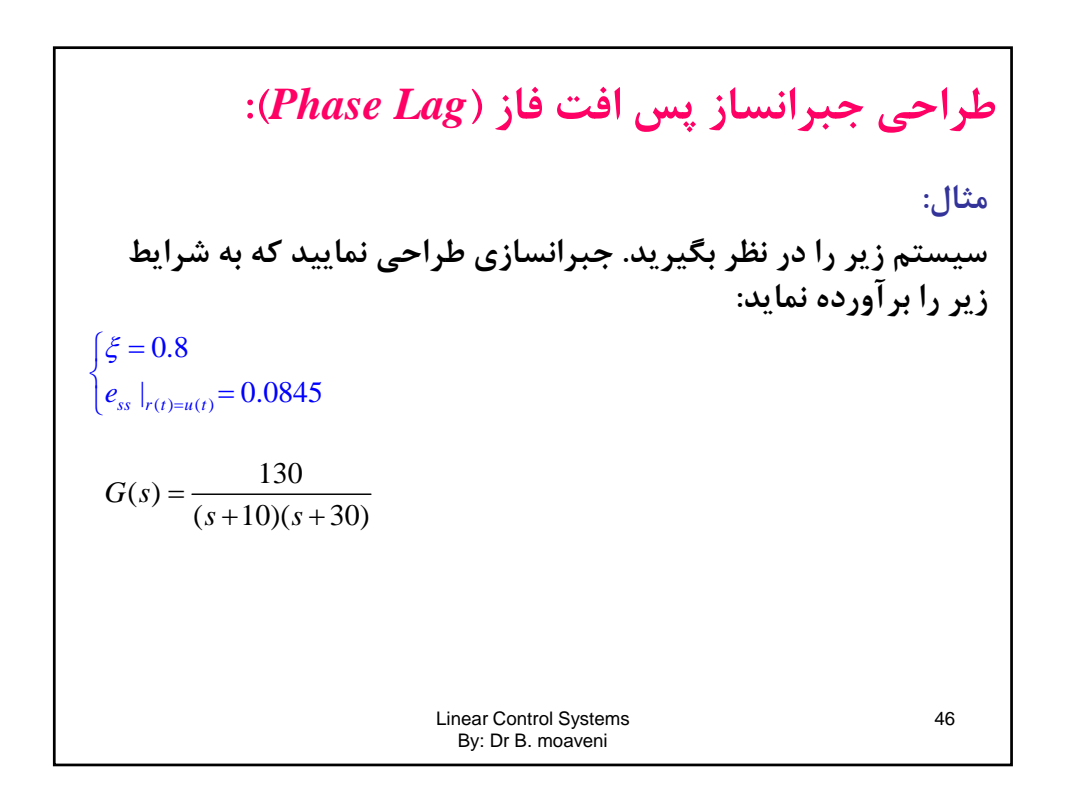

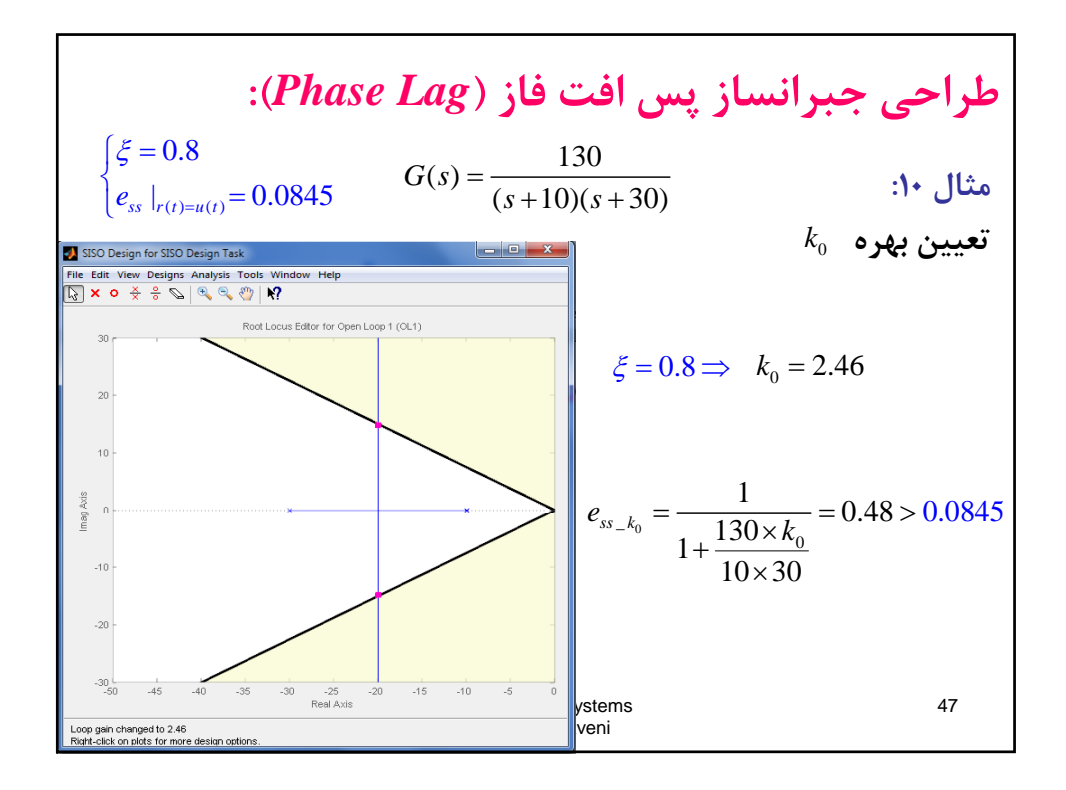

| \n $\left\{\xi = 0.8$ \n                                                                                                    | \n $G(s) = \frac{130}{(s+10)(s+30)}$ \n | \n $e_{ss} _{r(t)=u(t)} = 0.0845$ \n   | \n $G(s) = \frac{130}{(s+10)(s+30)}$ \n | \n $k \quad \text{by}$ \n |
|----------------------------------------------------------------------------------------------------|-----------------------------------------|----------------------------------------|-----------------------------------------|---------------------------|
| \n $e_{ss} = \frac{1}{1 + \frac{130 \times k}{10 \times 30}} = 0.0845 \Rightarrow k = 25 \Rightarrow k_c = \frac{k_0}{k} = \frac{2.46}{25} = 0.0984$ \n |                                         |                                        |                                         |                           |
| \n $\Rightarrow p_c = k_c z_c$ \n                                                                                                    | \n $P_c = k_c z_c$ \n                   | \n $F_c = 0.0984 \times 1.5 = 0.15$ \n |                                         |                           |
| \n $\Rightarrow C(s) = \frac{0.0984(s+1.5)}{(s+0.15)}$ \n                                                                                               | \n $E(s) = 0.0984 \times 1.5 = 0.15$ \n |                                        |                                         |                           |
| \n $F_s = 0.0984 \times 1.5 = 0.15$ \n                                                                                                    |                                         |                                        |                                         |                           |
| \n $F_s = 0.0984 \times 1.5 = 0.15$ \n                                                                                                    |                                         |                                        |                                         |                           |
| \n $F_s = 0.0984 \times 1.5 = 0.15$ \n                                                                                                    |                                         |                                        |                                         |                           |
| \n $F_s = 0.0984 \times 1.5 = 0.15$ \n                                                                                                    |                                         |                                        |                                         |                           |
| \n $F_s = 0.0984 \times 1.5 = 0.15$ \n                                                                                                    |                                         |                                        |                                         |                           |
| \n $F_s = 0.0984 \times 1.5 = 0.15$ \n                                                                                                    |                                         |                                        |                                         |                           |
| \n $F_s = 0.0984 \times$                                                                                                    |                                         |                                        |                                         |                           |

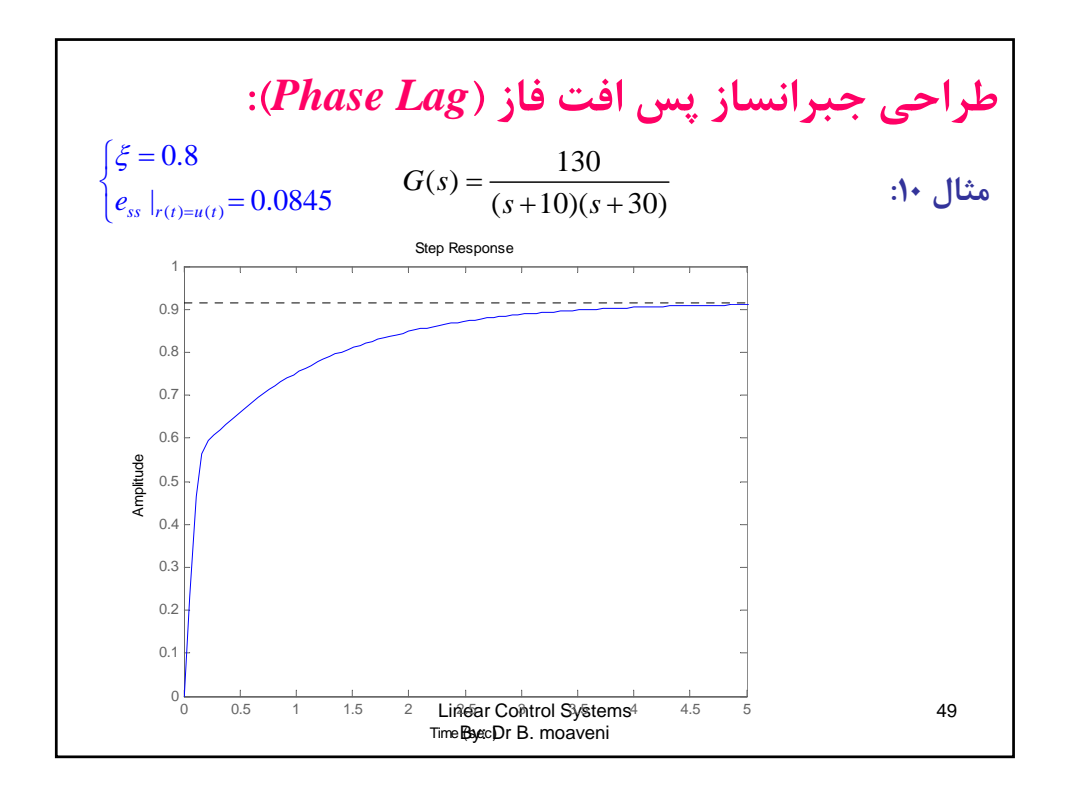

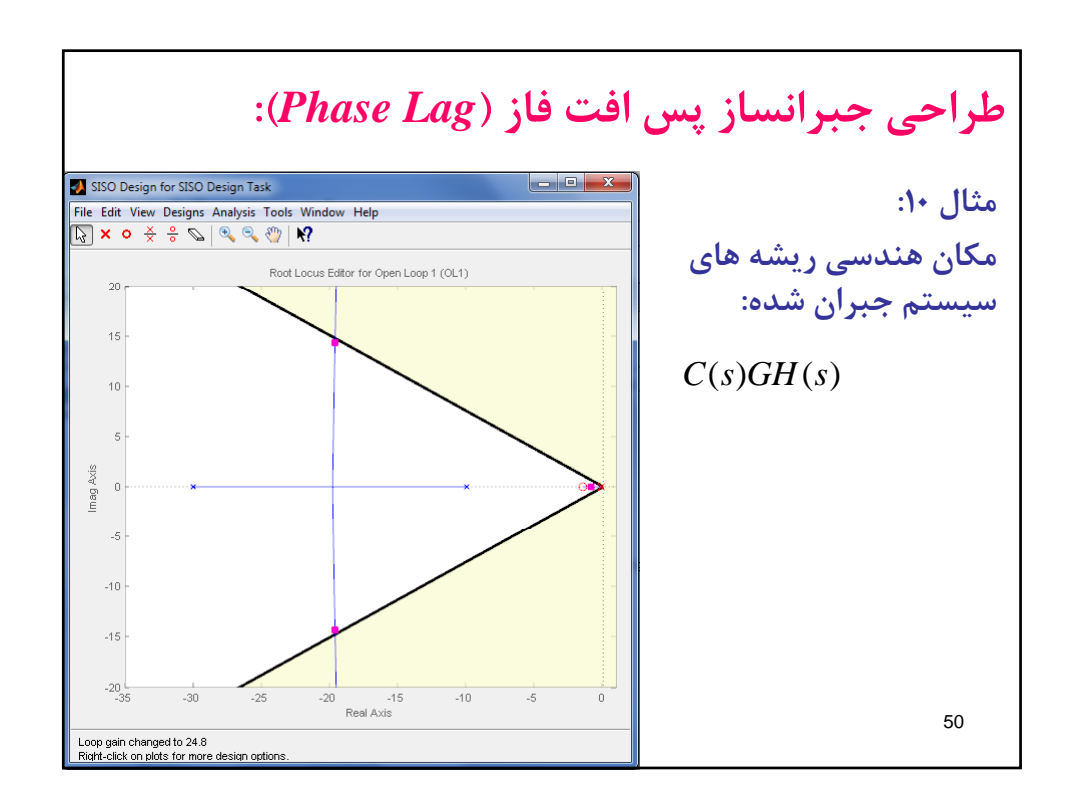

طراحی جبرانساز پیش افت فاز بر اساس رسم مکان

\nهندسی ریشه ها

\nهندسی ریشه ها

\n(b)

\nپروژه ۲:

\nهنیبیت<sub>هی</sub> با تابع تبدیل زیر جبرانسازی طارحی نمایید که

\nه(α) = 
$$
\frac{2(s+1)}{(s^2+2s+2)}
$$

\n\n
$$
\left\{\n\begin{array}{l}\n\%MP \leq 5\% \\
\theta_{\text{cs}} = 0.1\n\end{array}\n\right.
$$
\nLinear Control Systems

\n51

\nLinear Control Systems

**طراحي جبرانساز** *Lag-Lead***: در صورتي كه به خواص هر دو جبرانساز lead و lag نياز باشد لازم است از تركيب آنها به صورت lag-lead استفاده نمود. مثال زير به منظور روشن شدن بحث راهگشا است. مثال :11** 2 <sup>6</sup> ( ) ( 10)( 2 2) *<sup>s</sup> GH s s ss* Linear Control Systems By: Dr B. moaveni 52 () () % %20 1.5 | 0.001 *s ss r t u t MP t e* 

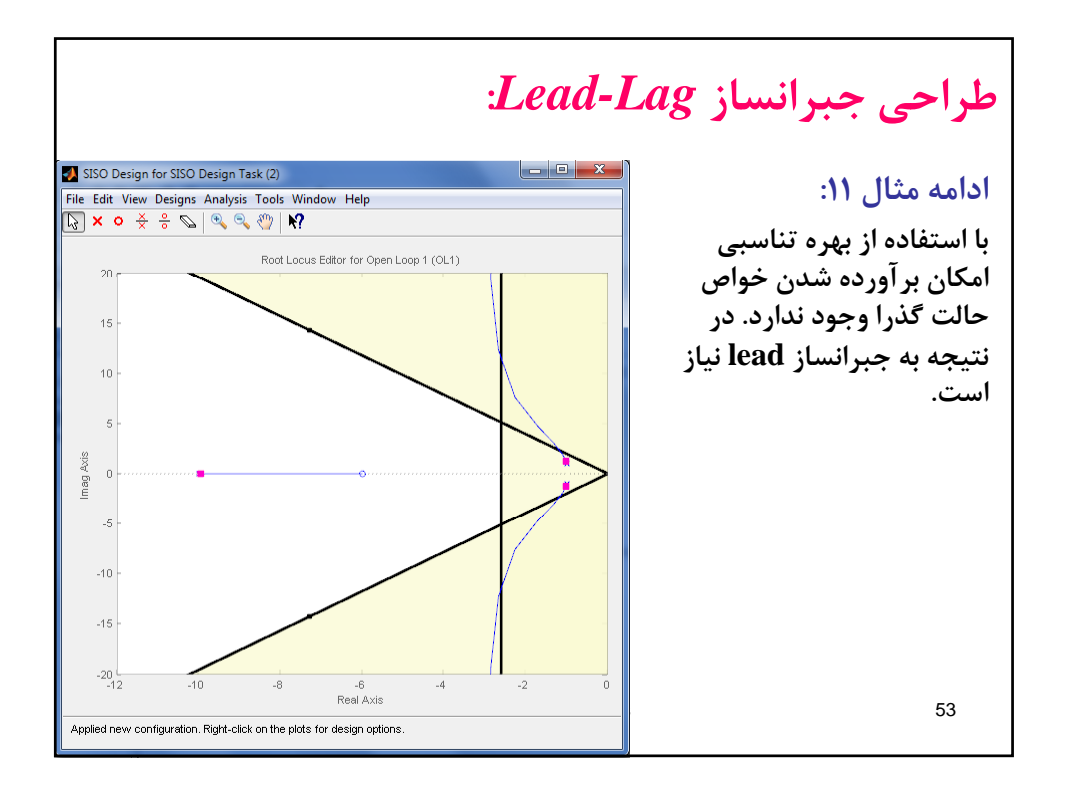

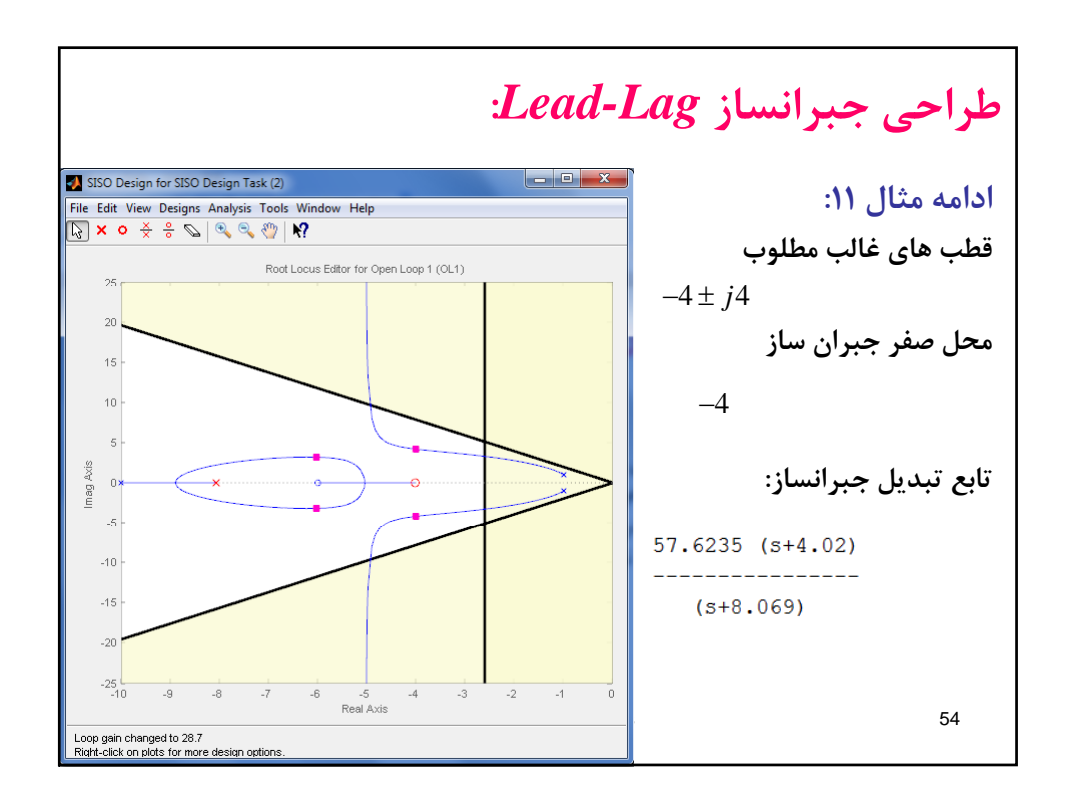

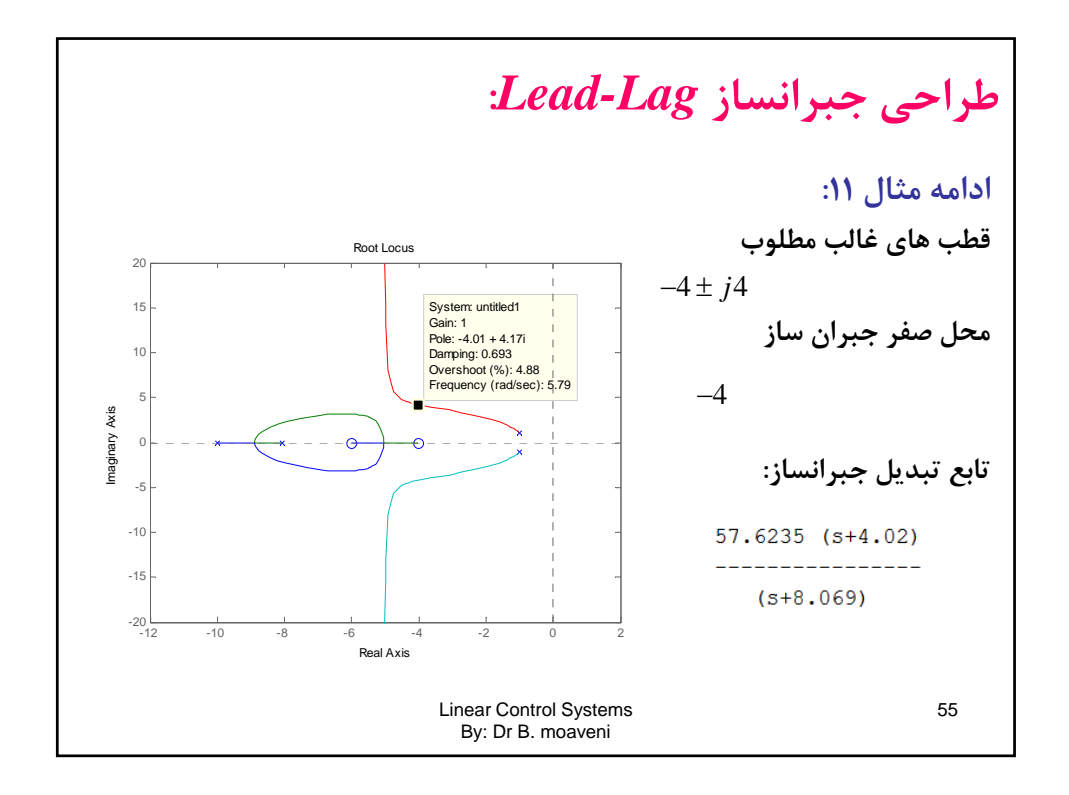

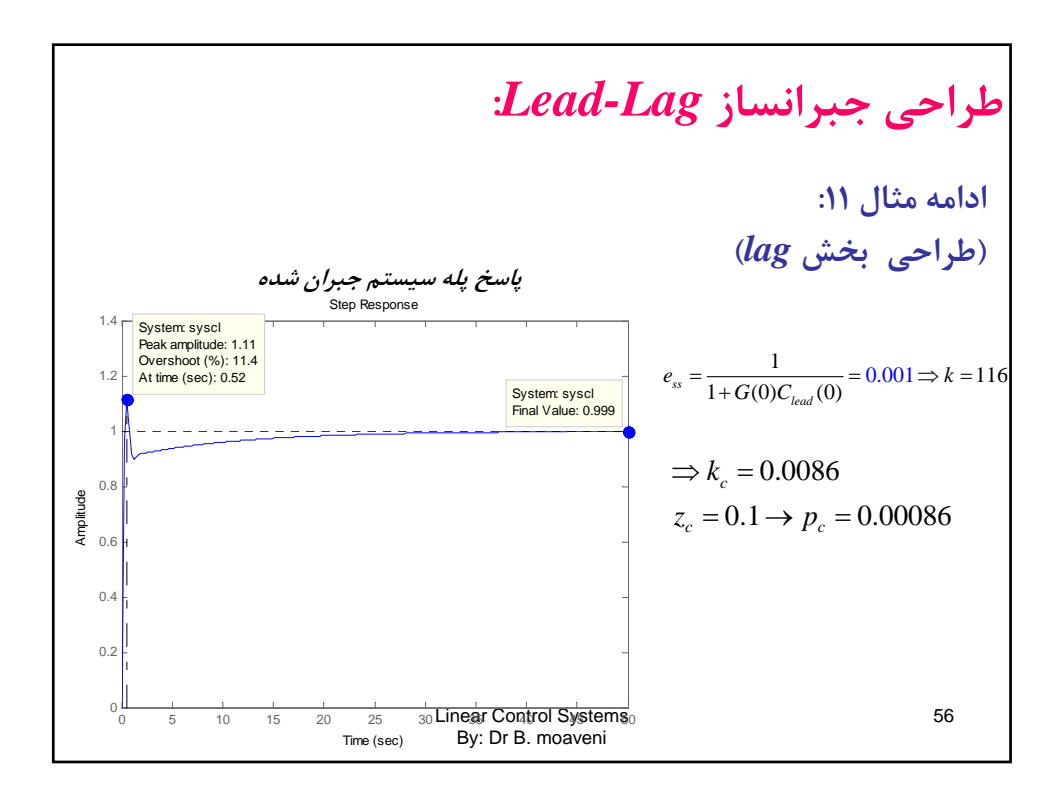

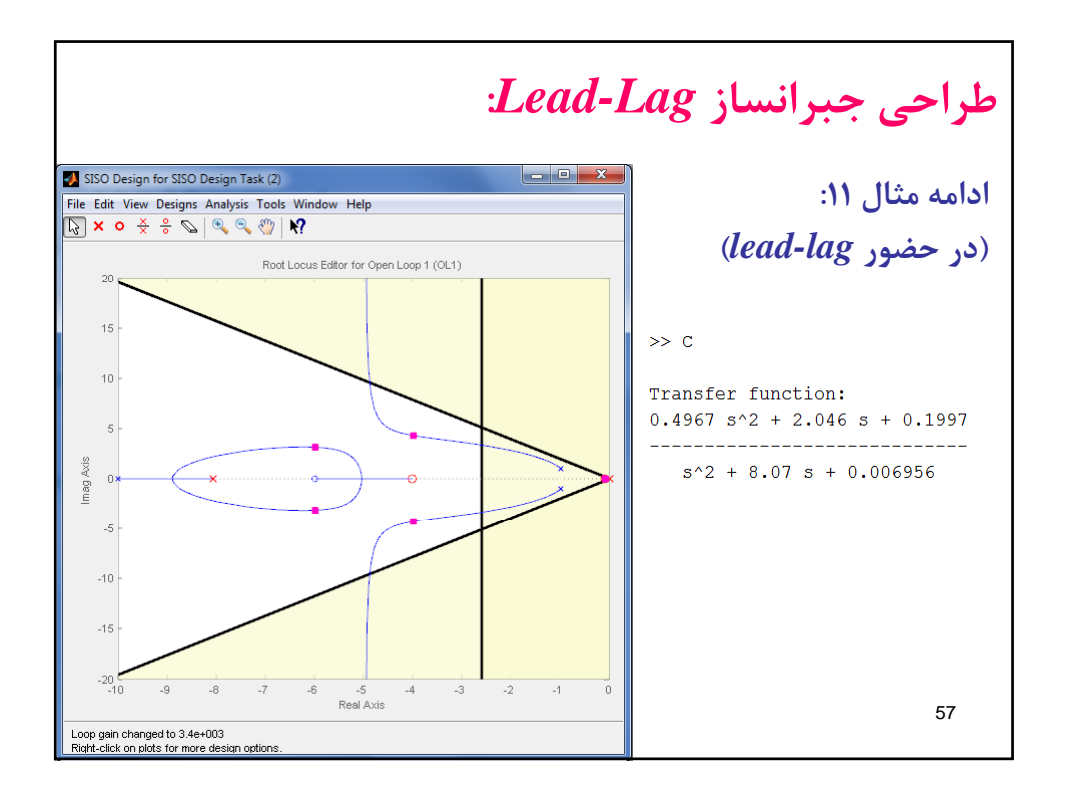

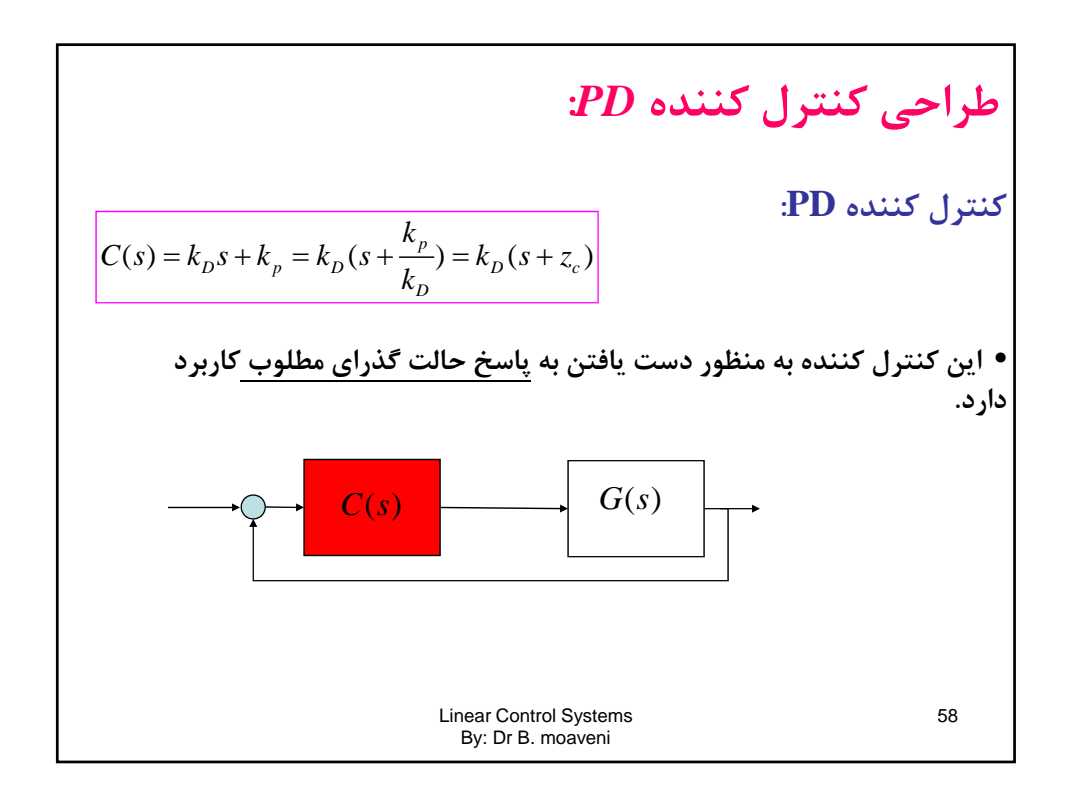

**طراحي كنترل كننده** *PD***: روند طراحي كنترل كننده PD: -1 مكان هندسي ريشه هاي يس س تم بر ج ان نشده را رسم ي كن د و لزوم اعمال يك كنترل كننده PD را بررسي كنيد. -2 با توجه به خواص مطلوب حلقه بسته( )، محدوده مناسب صفحه را مشخص كنيد و قطب هاي (غالب) مطلوب را مشخص نماييد.** 1*s* Linear Control Systems By: Dr B. moaveni 59 **-3 محل صفر كنترل كننده PD را با استفاده از شرط زاويه براي قطب غالب پيدا .كنيد**) 2 1 (*ci j zzp i j <sup>n</sup>*

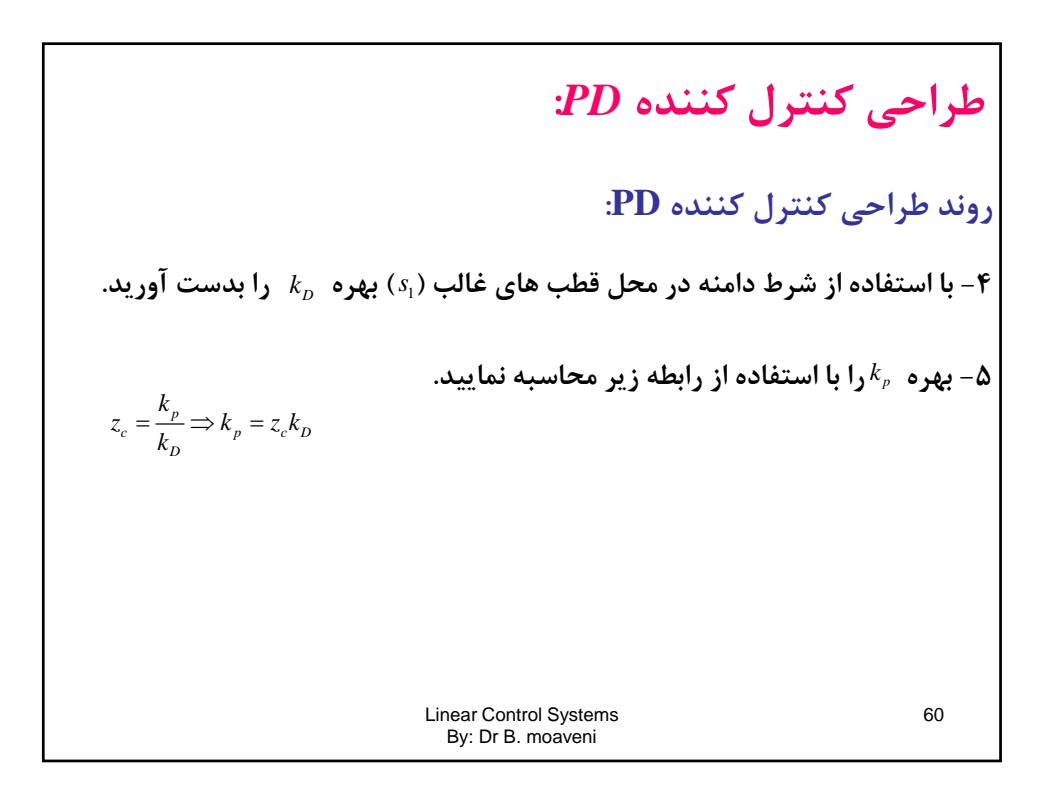

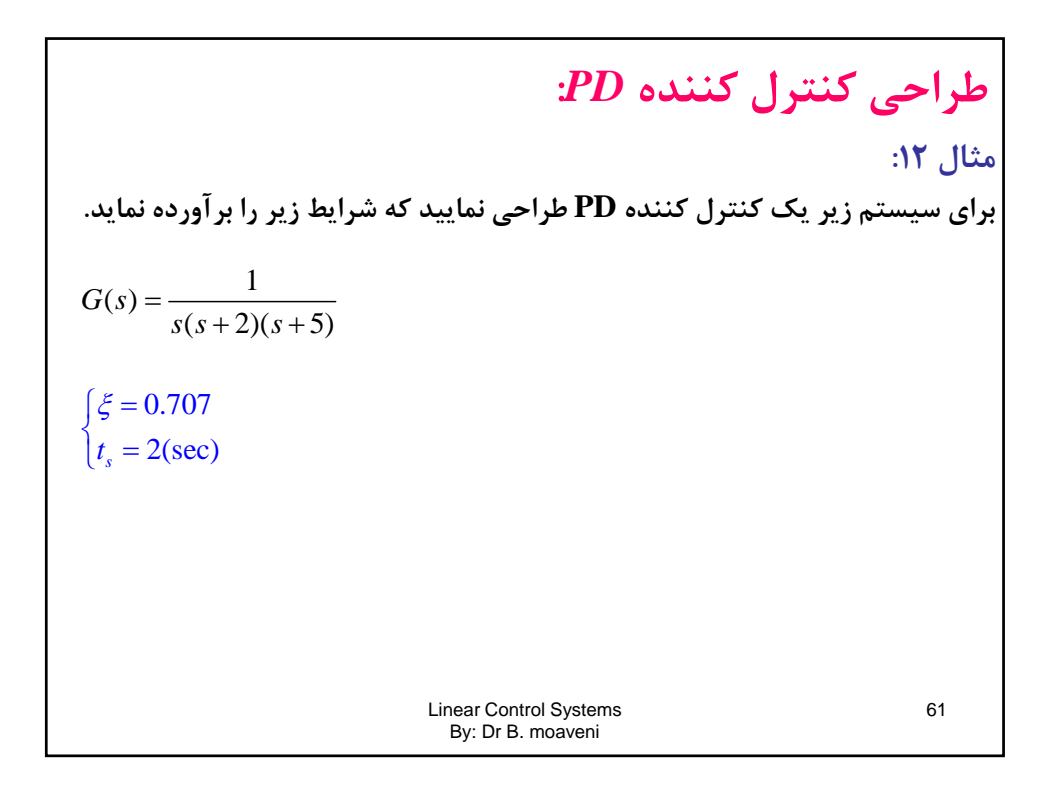

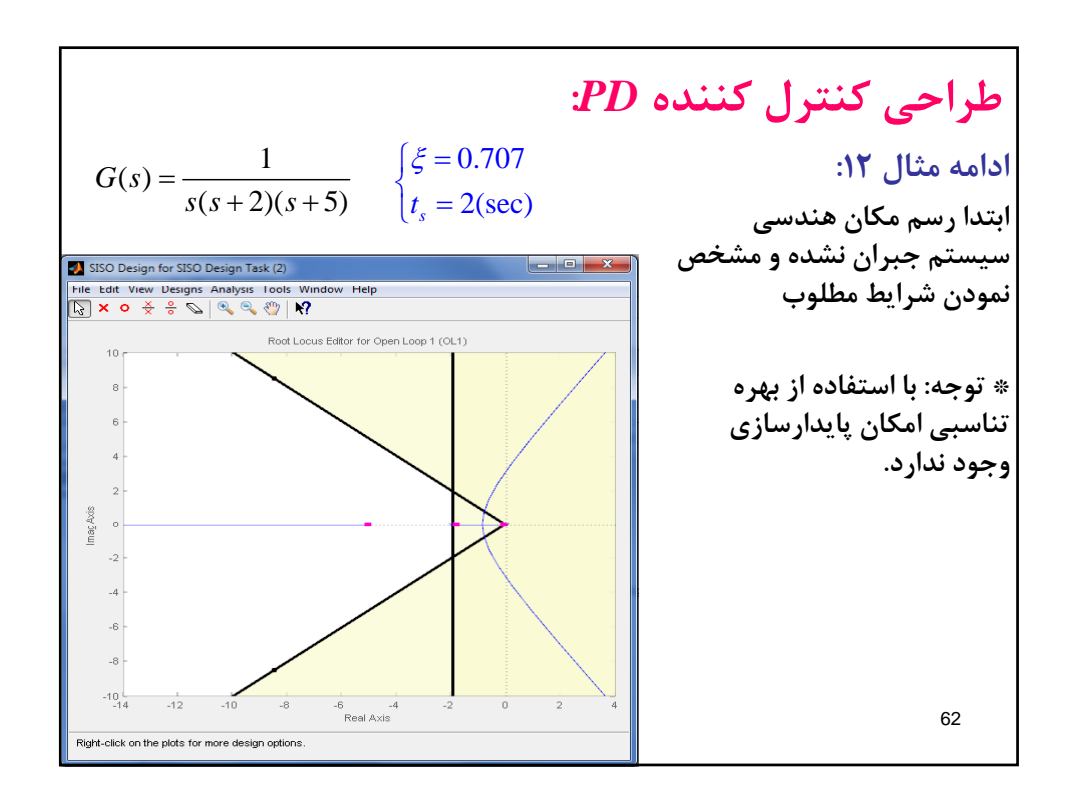

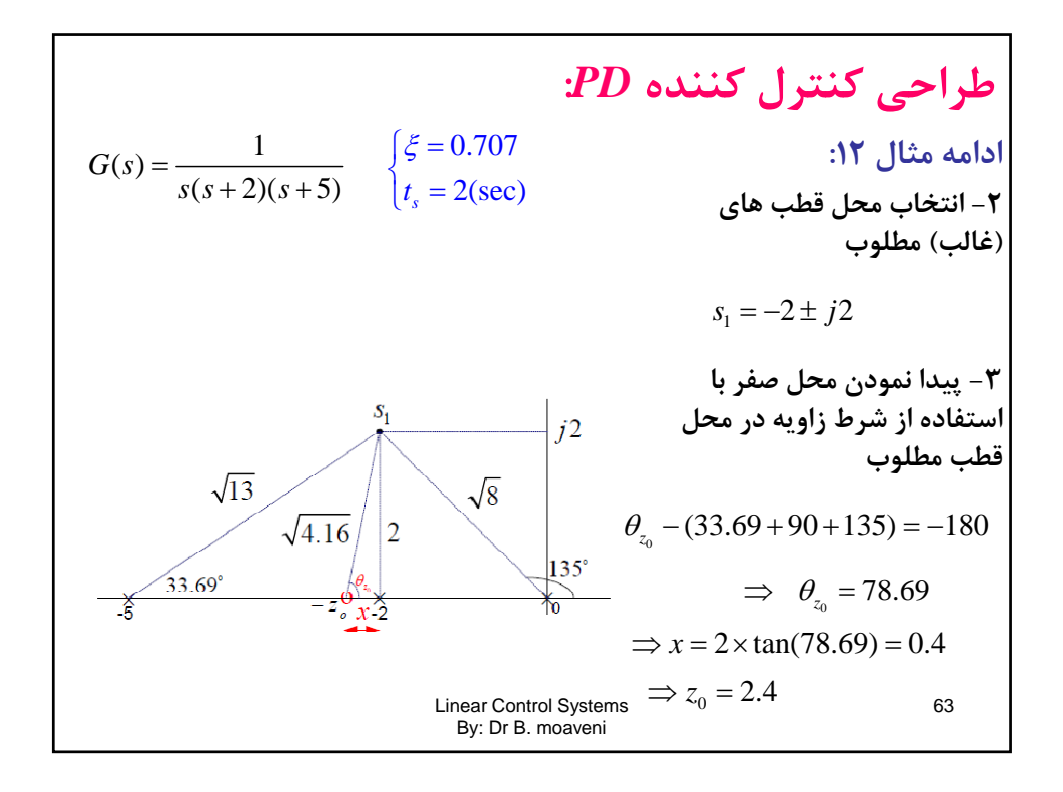

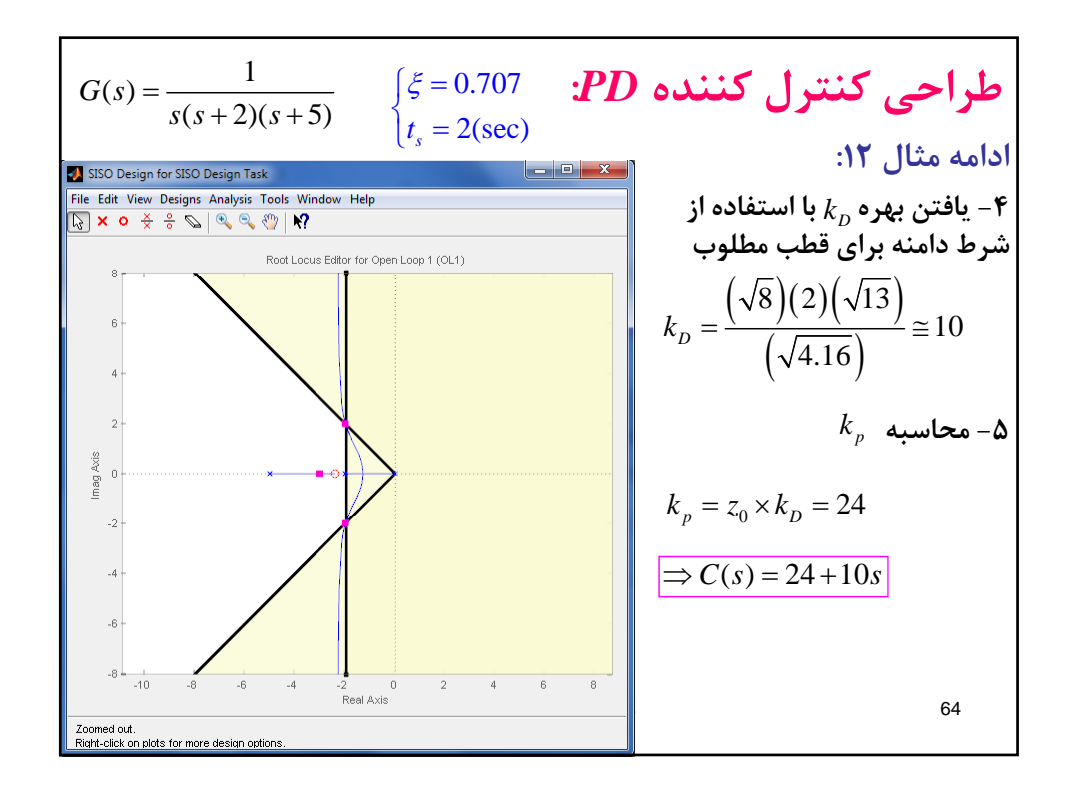

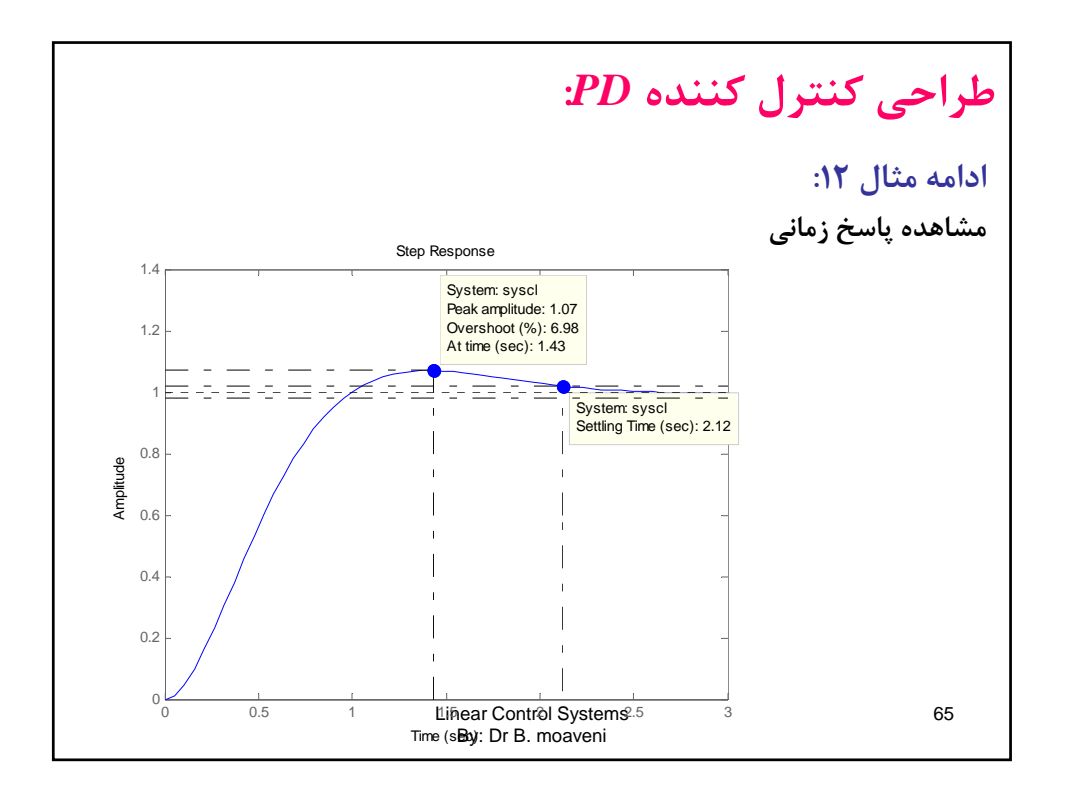

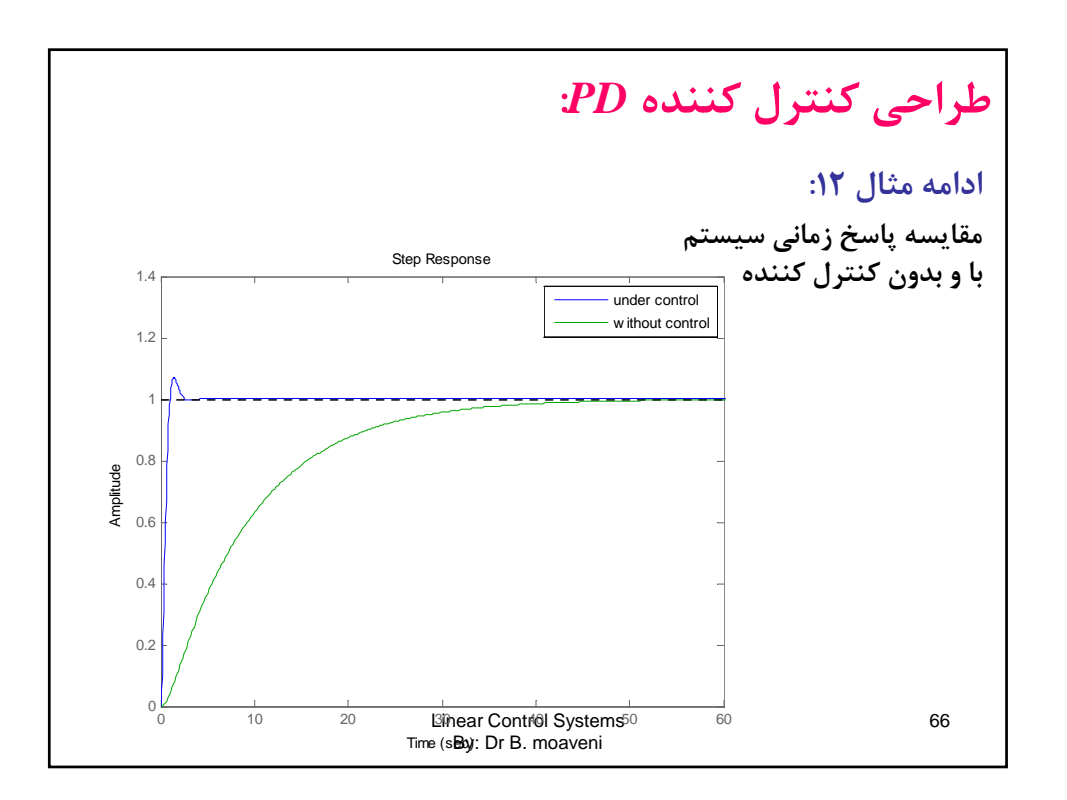

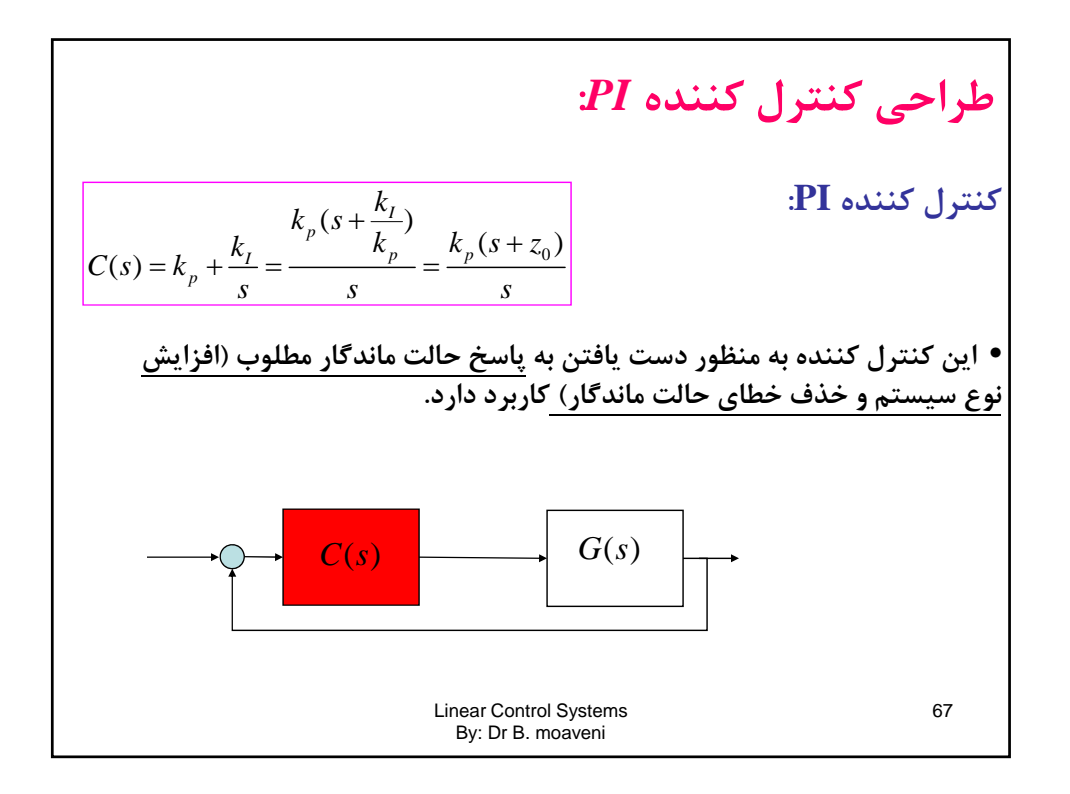

**طراحي كنترل كننده** *PI***: روند طراحي كنترل كننده PI: \* روند طراحي بسيار شبيه طراحي كنترل كننده PD است. -1 مكان هندسي ريشه هاي سيستم جبران نشده را به همراه قطب در مبدا نتر ك ل كننده رسم كنيد. -2 با توجه به خواص مطلوب حلقه بسته محدوده مناسب صفحه را مشخص كنيد و** *s*<sup>1</sup> **قطب هاي (غالب) مطلوب ( )، را مشخص نماييد.** Linear Control Systems By: Dr B. moaveni 68 **-3 محل صفر كنترل كننده PI را با استفاده از شرط زاويه براي قطب غالب پيدا كنيد.** <sup>0</sup> (2 1) *i j zzp i j <sup>n</sup>*

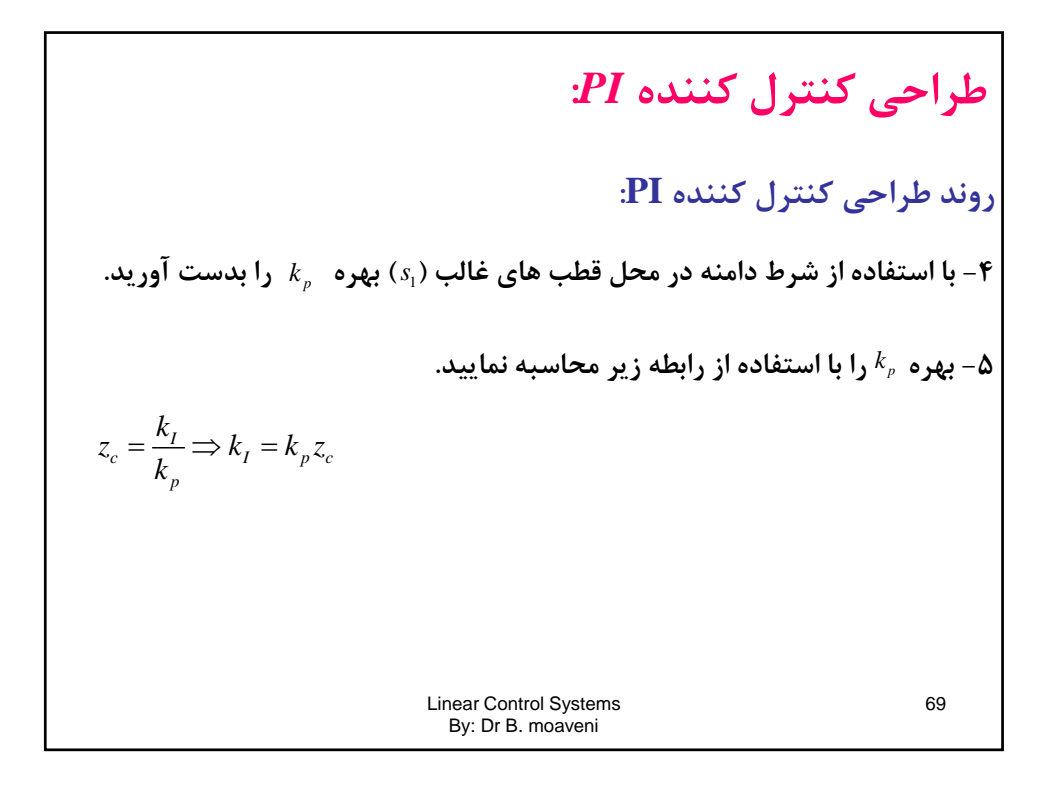

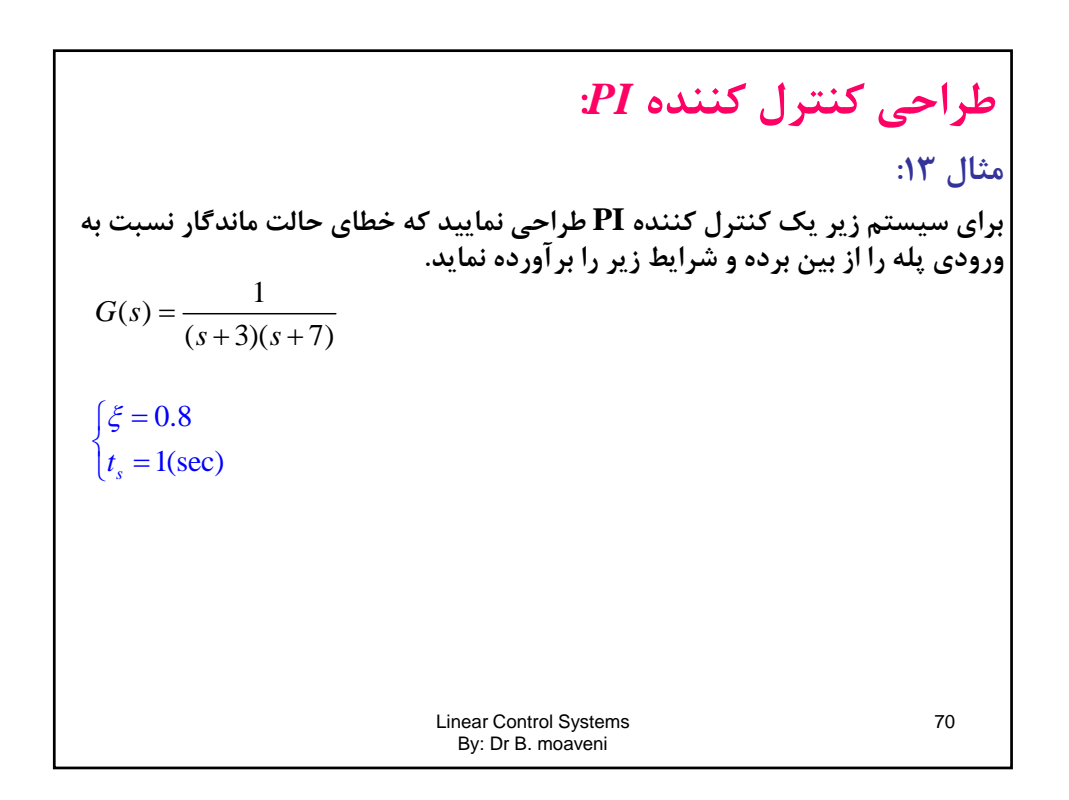

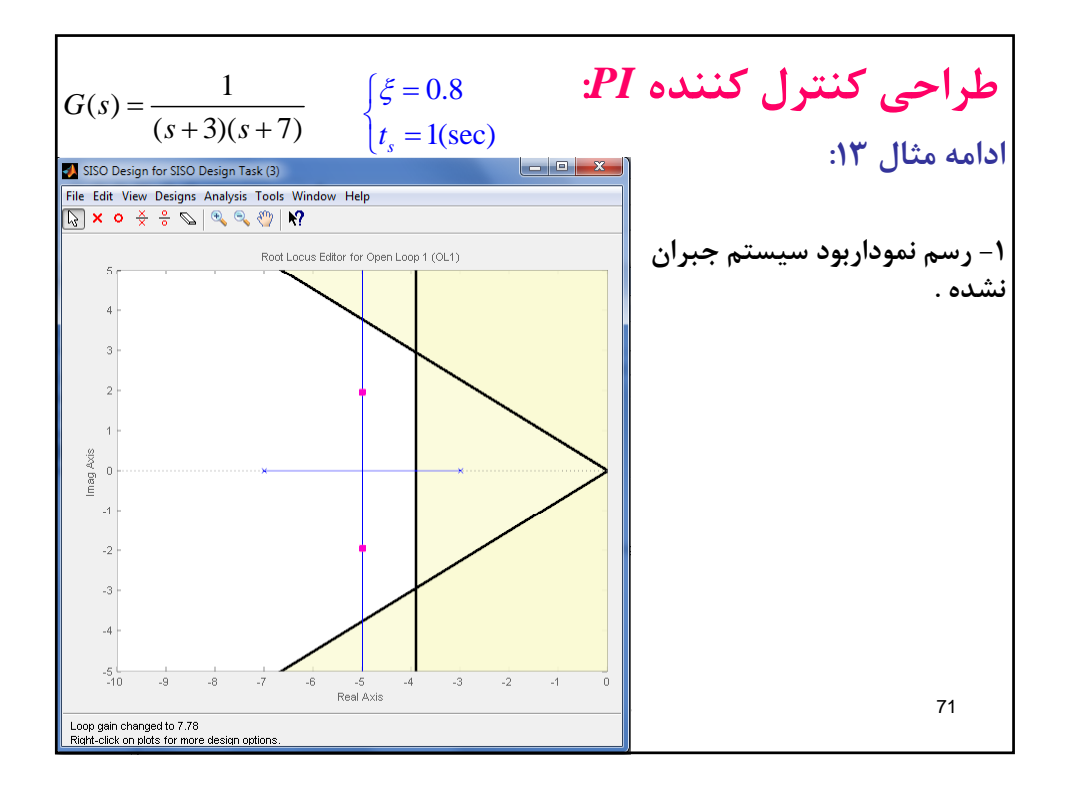

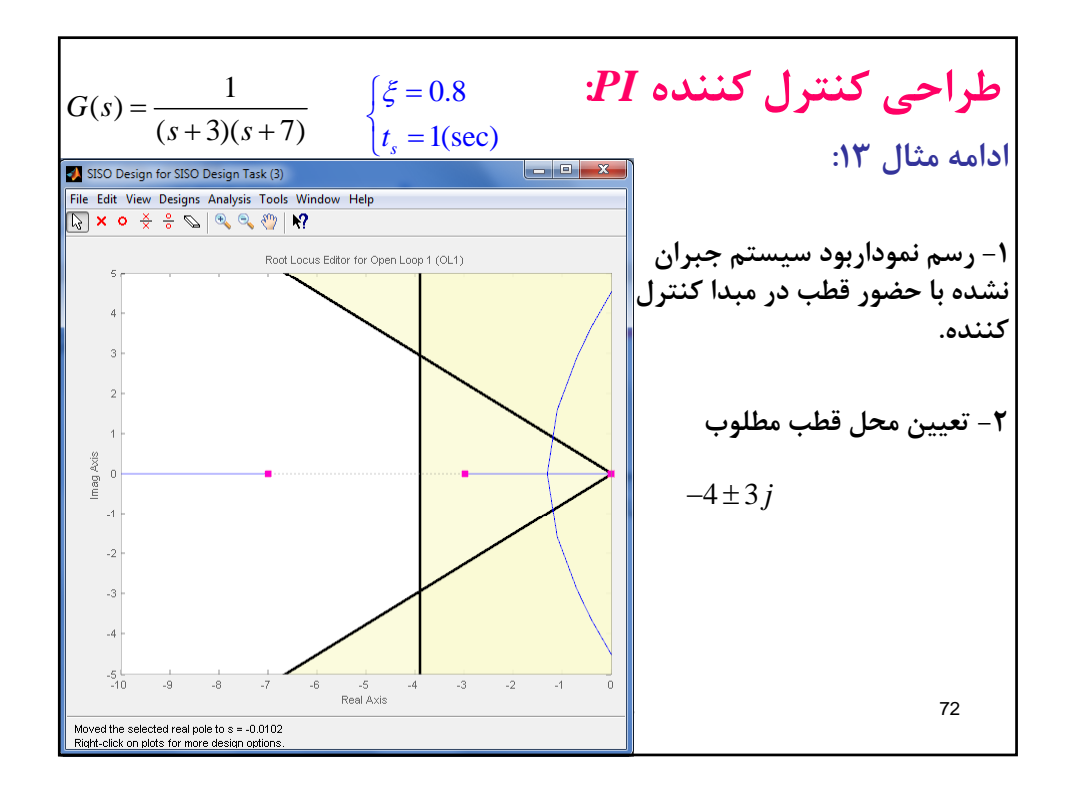

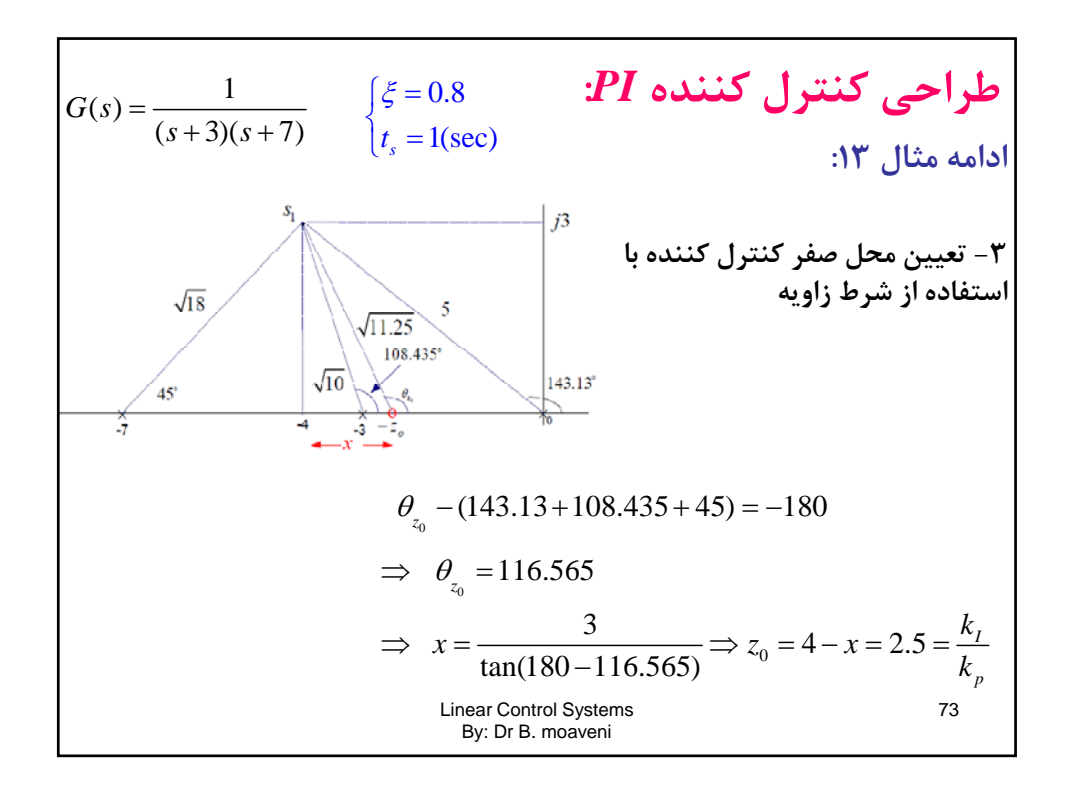

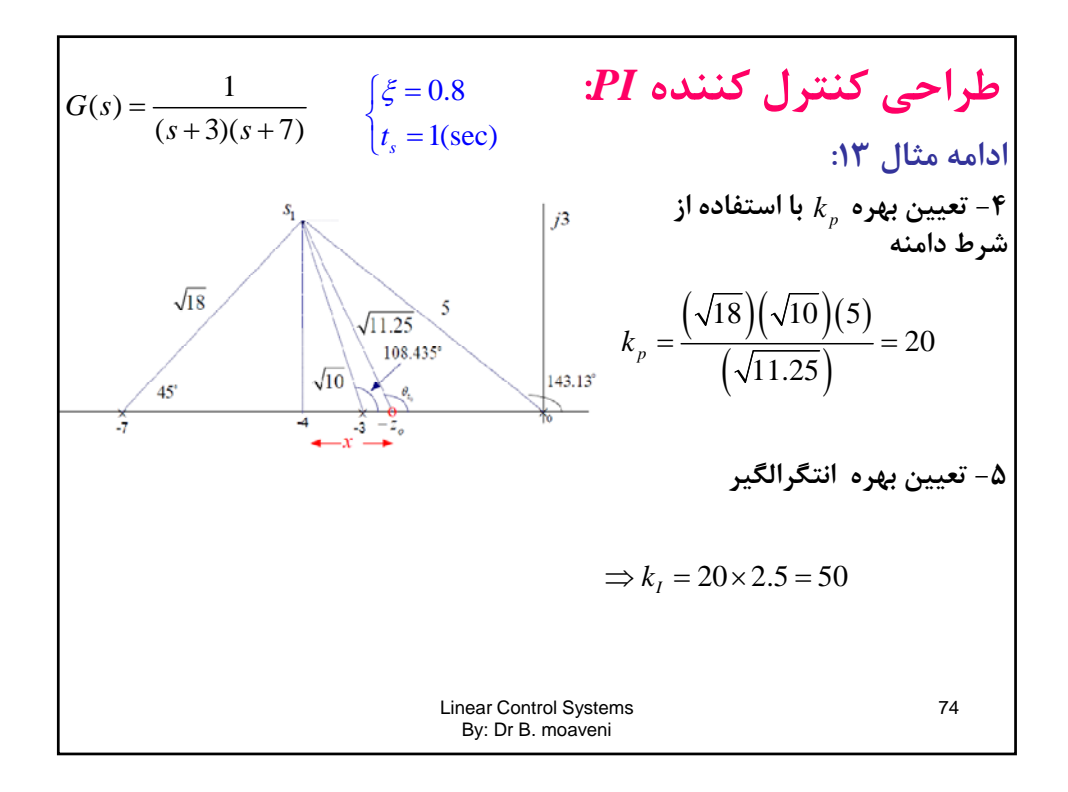

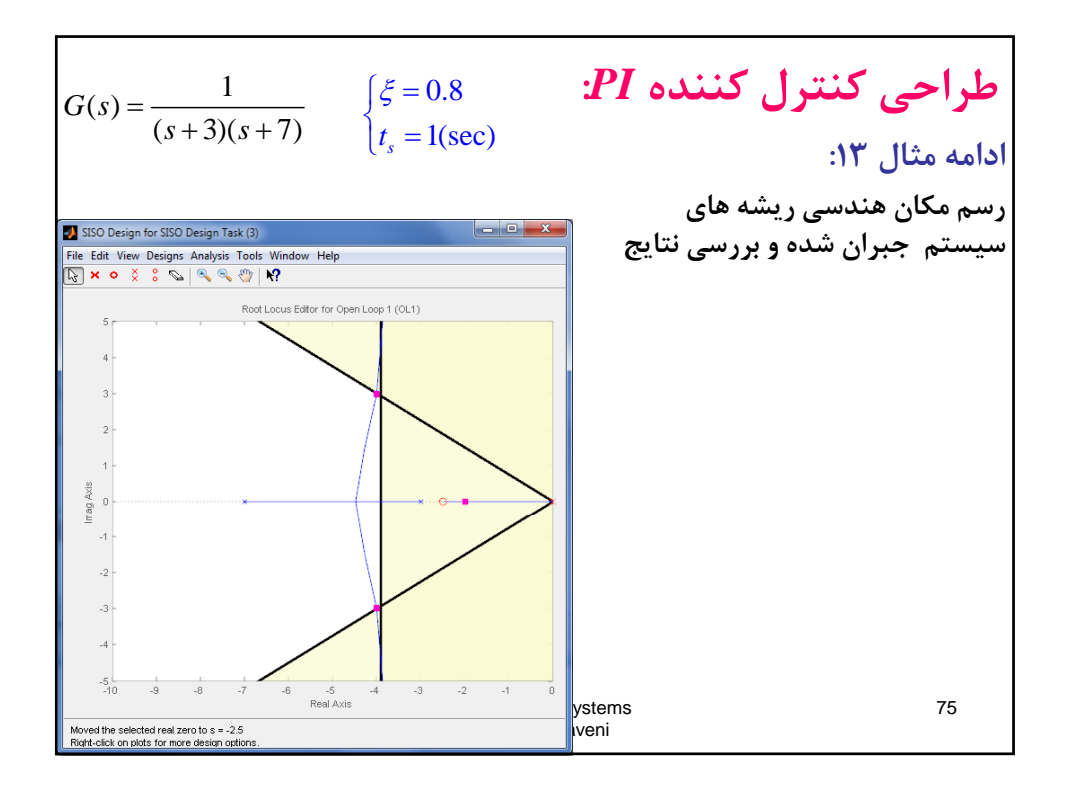

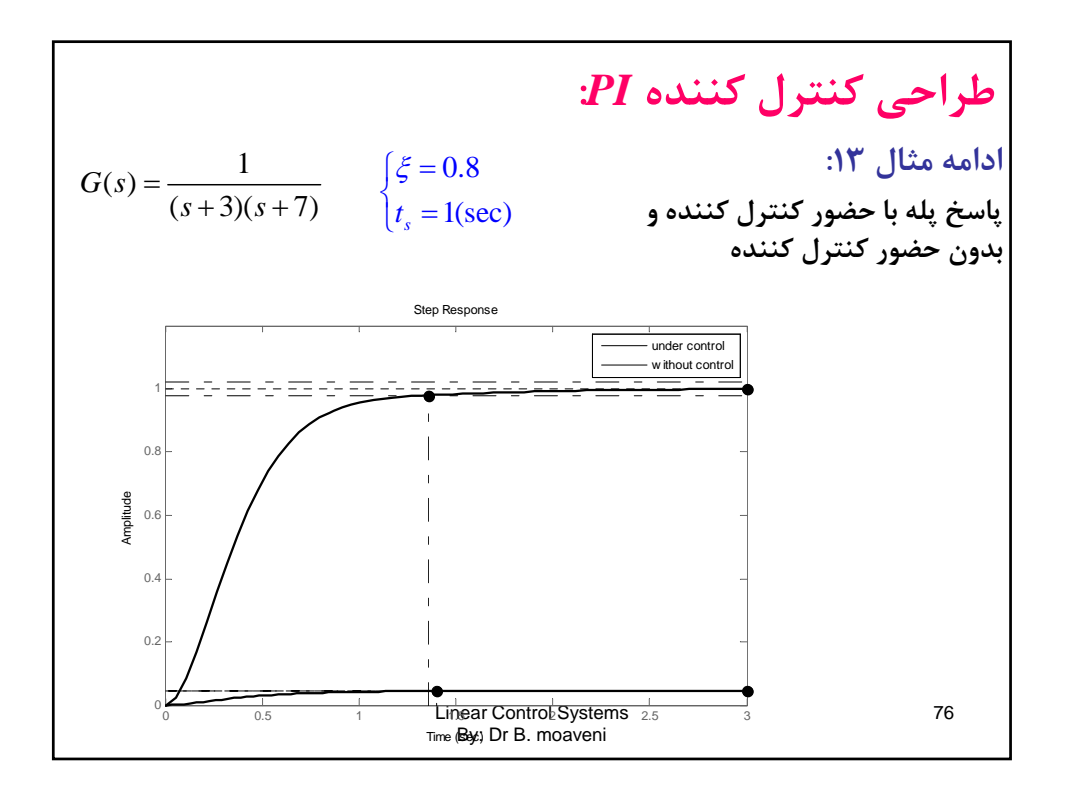

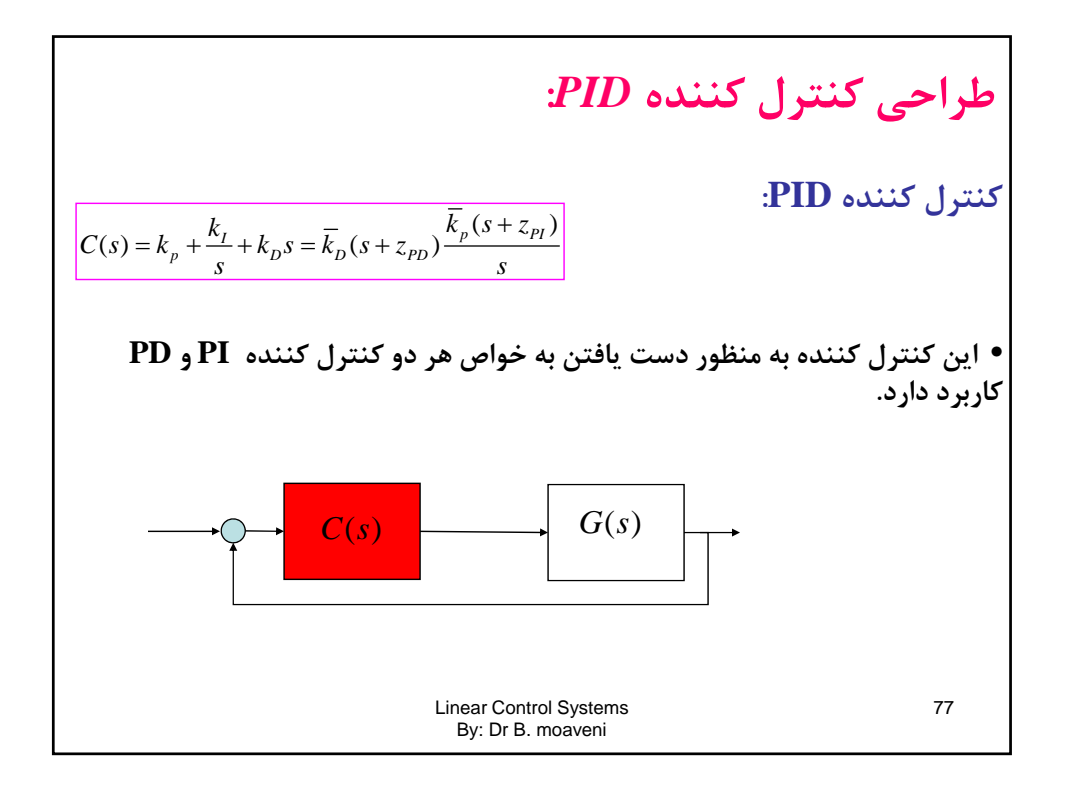

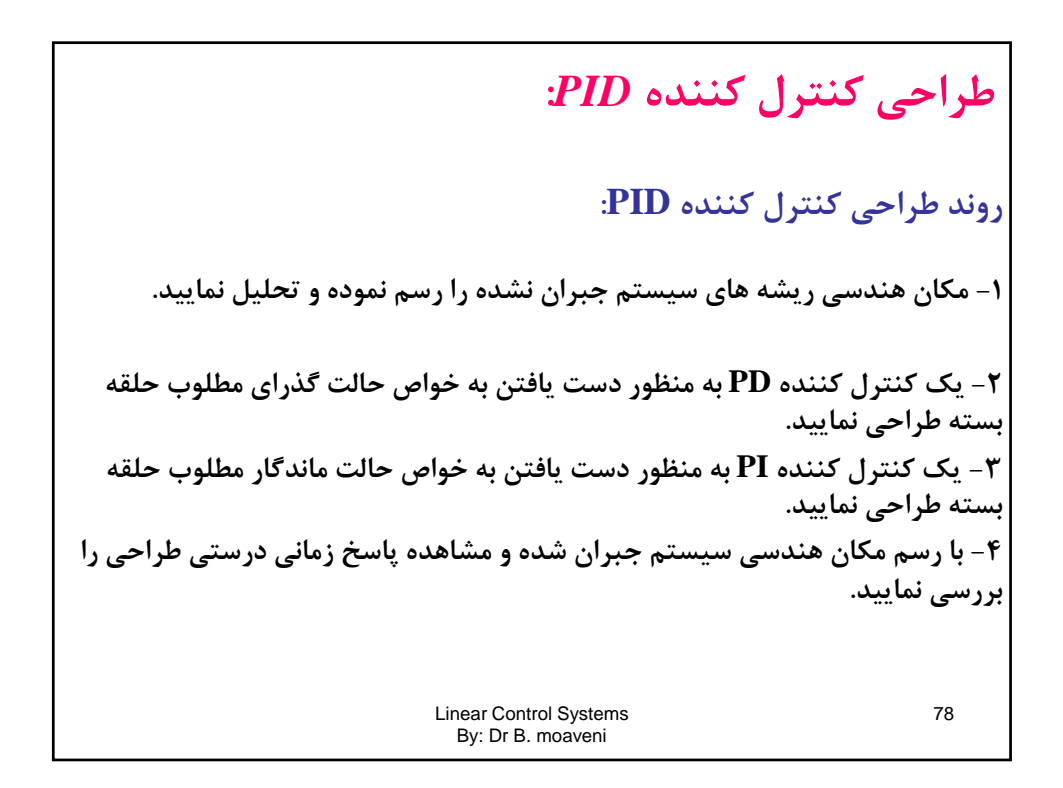

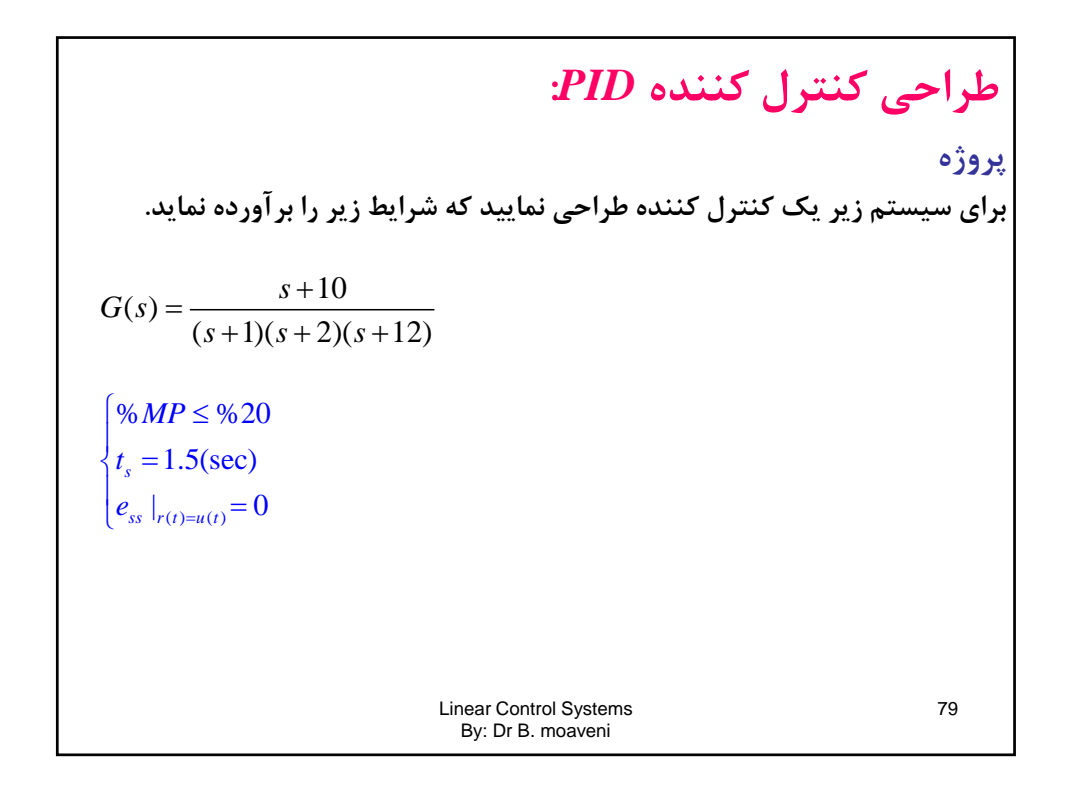

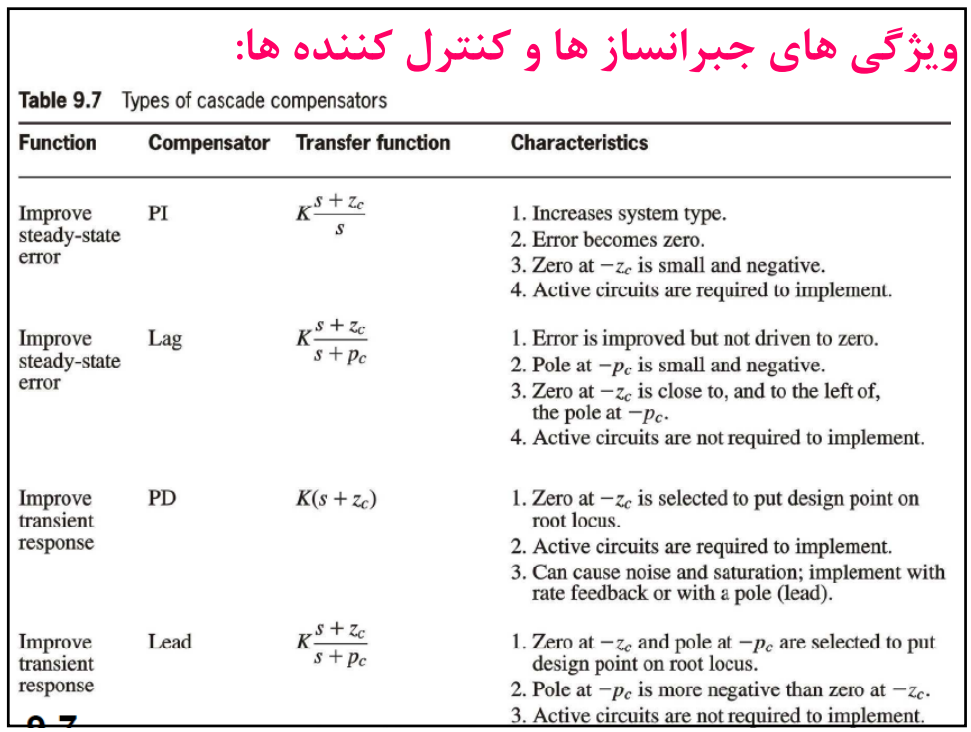

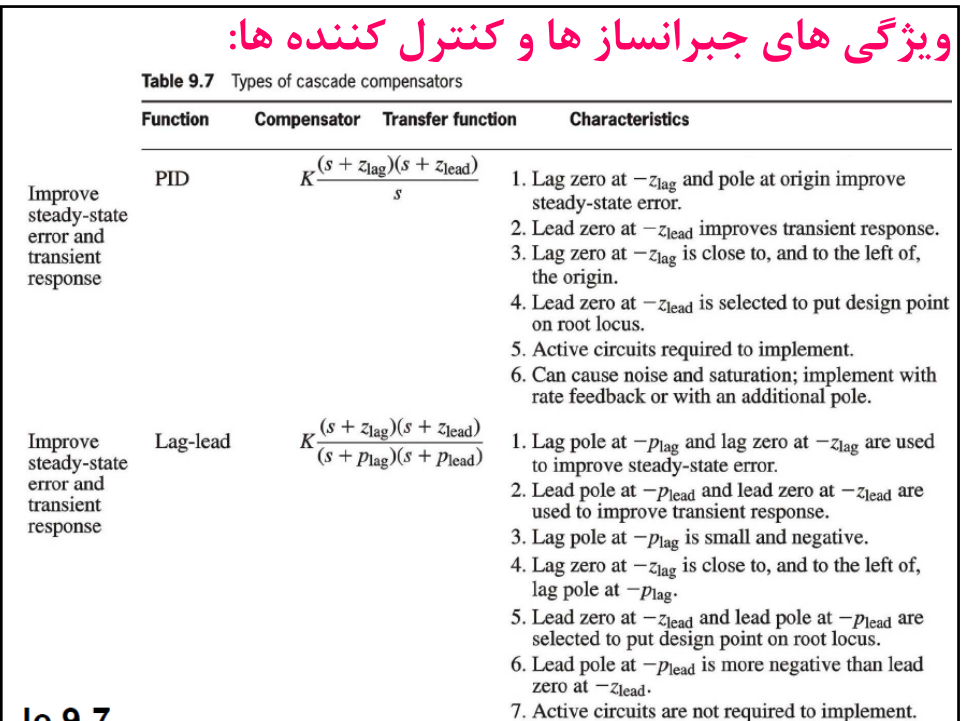

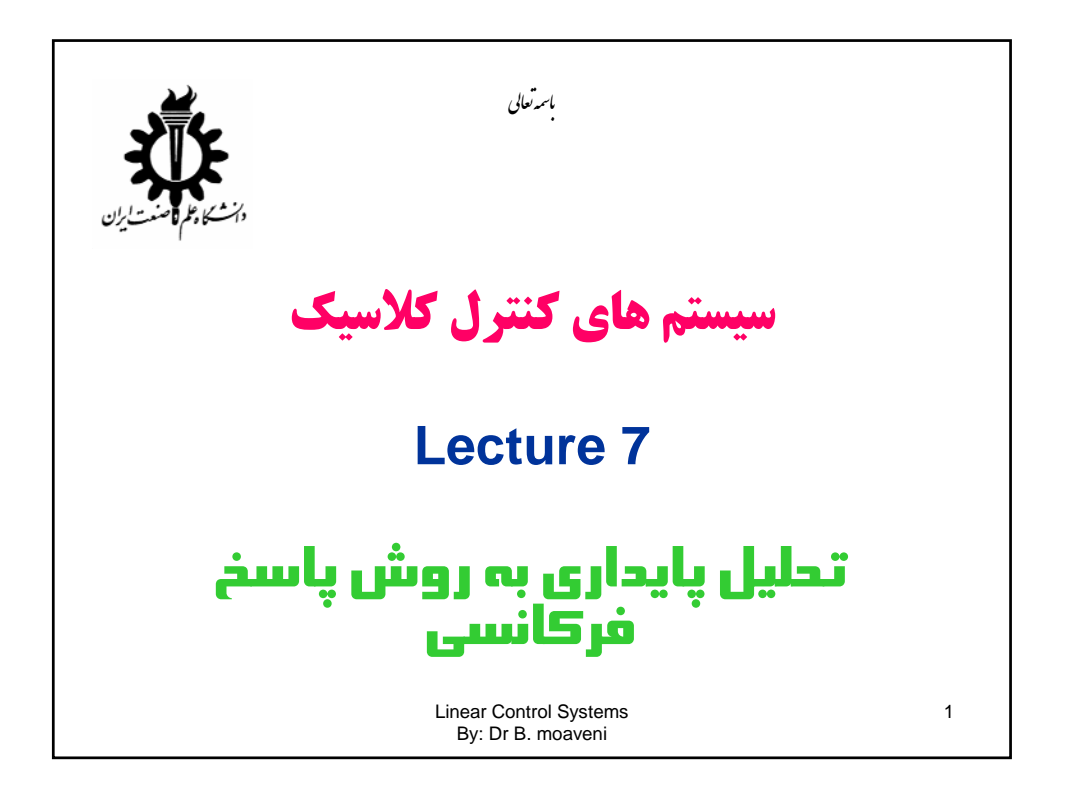

مقلدهه  
پس از بورسي و تحلیل عملکرد سیستم ها در فصل های پیشین بر اساس  
تحلیل های حوزه زمان در این بخش به تحلیل حوزه فرکانس خواهیم  
• امکان تحلیل عملکرد سیستم ها با مرتبه بالا وجود خواهد داشت.  
• با توجه به ارتباط حوزه زمان و فرکانس امکان پیش بینی عملکرد حوزه  
• امکان تحلیل حساسیت و نیز امکان تحلیل وضعیت حضور نویز وجود  
• امکان تحلیل حساسیت و نیز امکان تحلیل وضعیت حضور نویز وجود  
ماداد.  
داد.  
داد.  
داده  
تیه: 
$$
y(t) = Y \sin(\omega_0 t + \phi)
$$
  
Linear Control Systems  
By: Dr B. moaveni

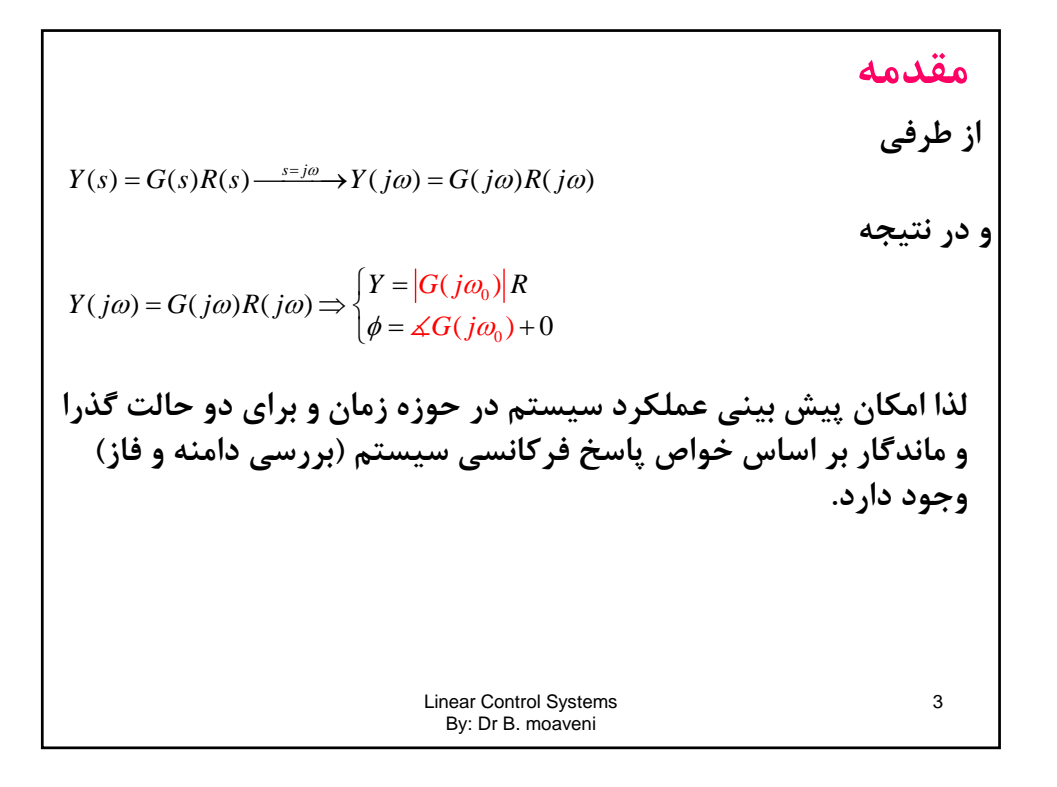

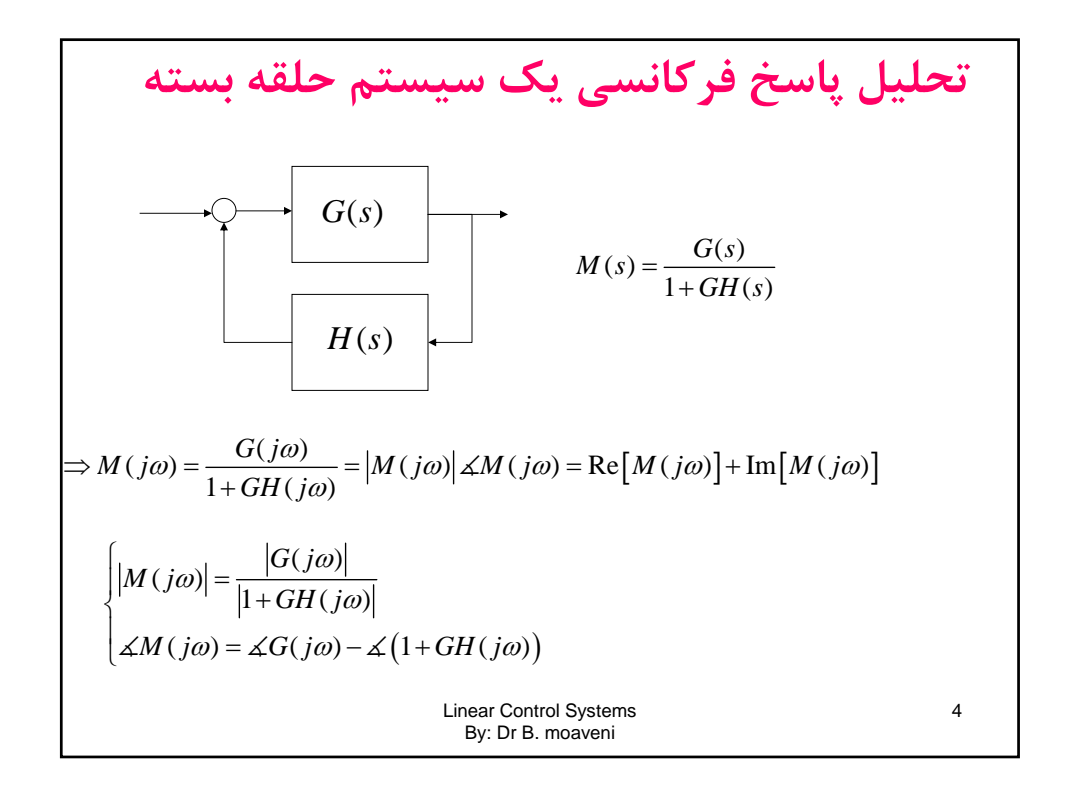

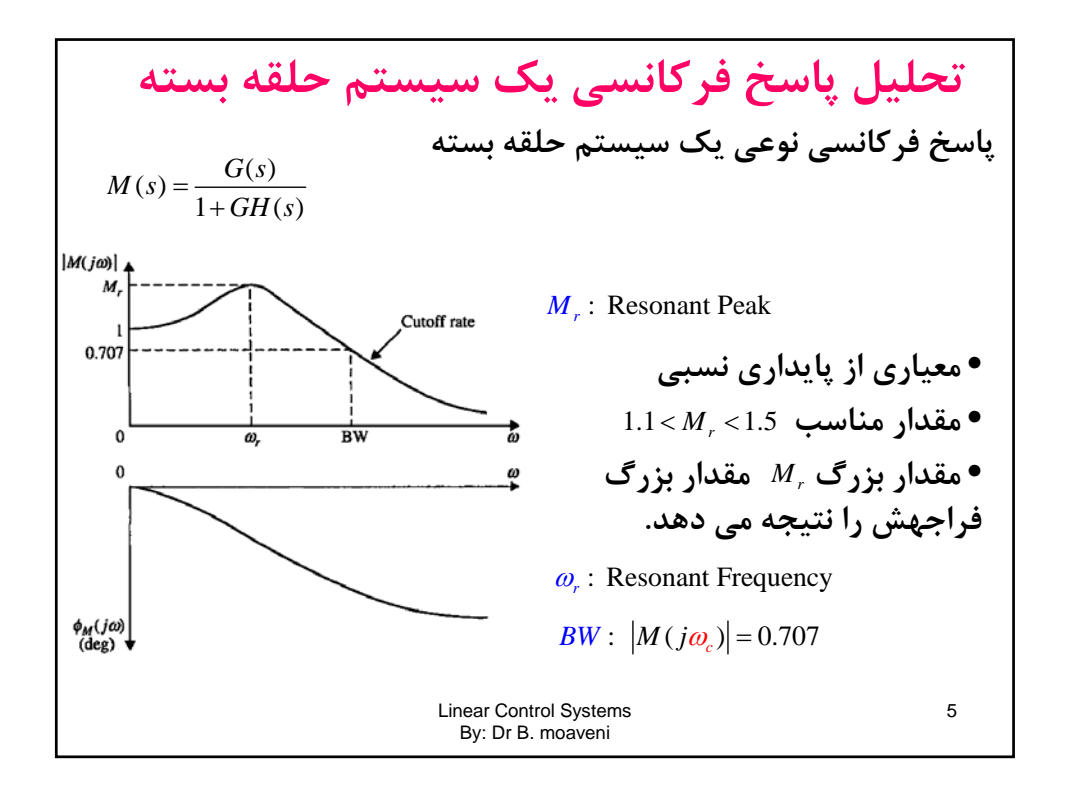

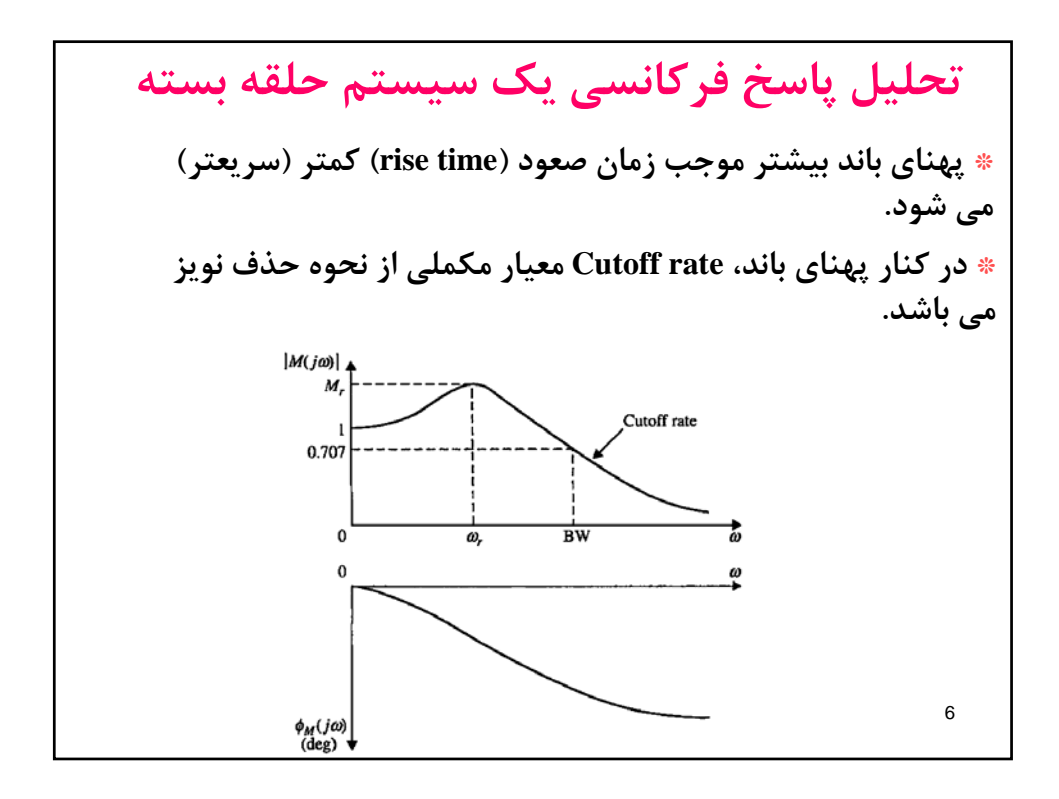

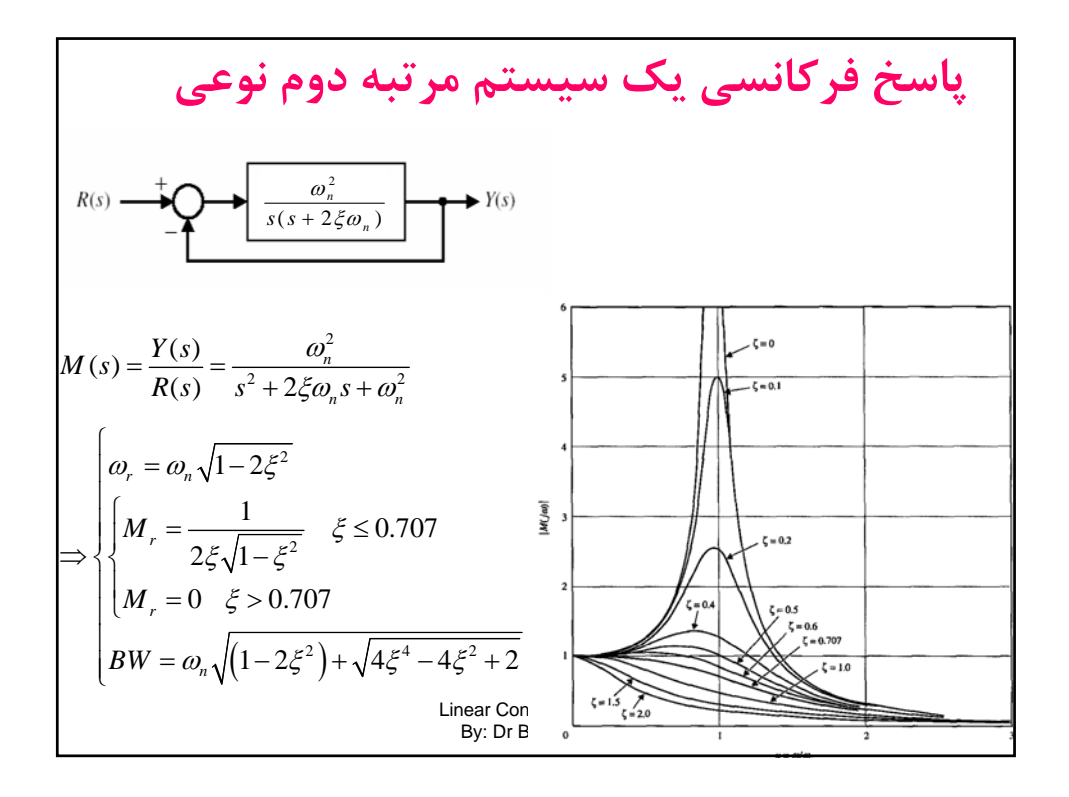

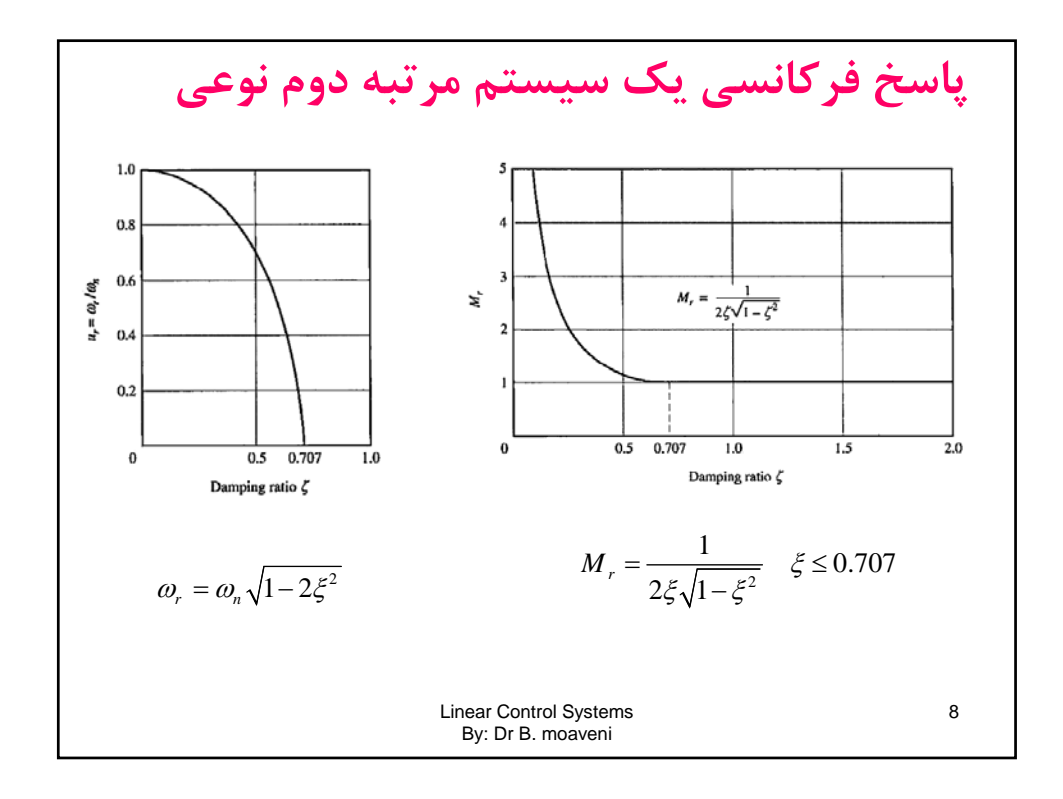

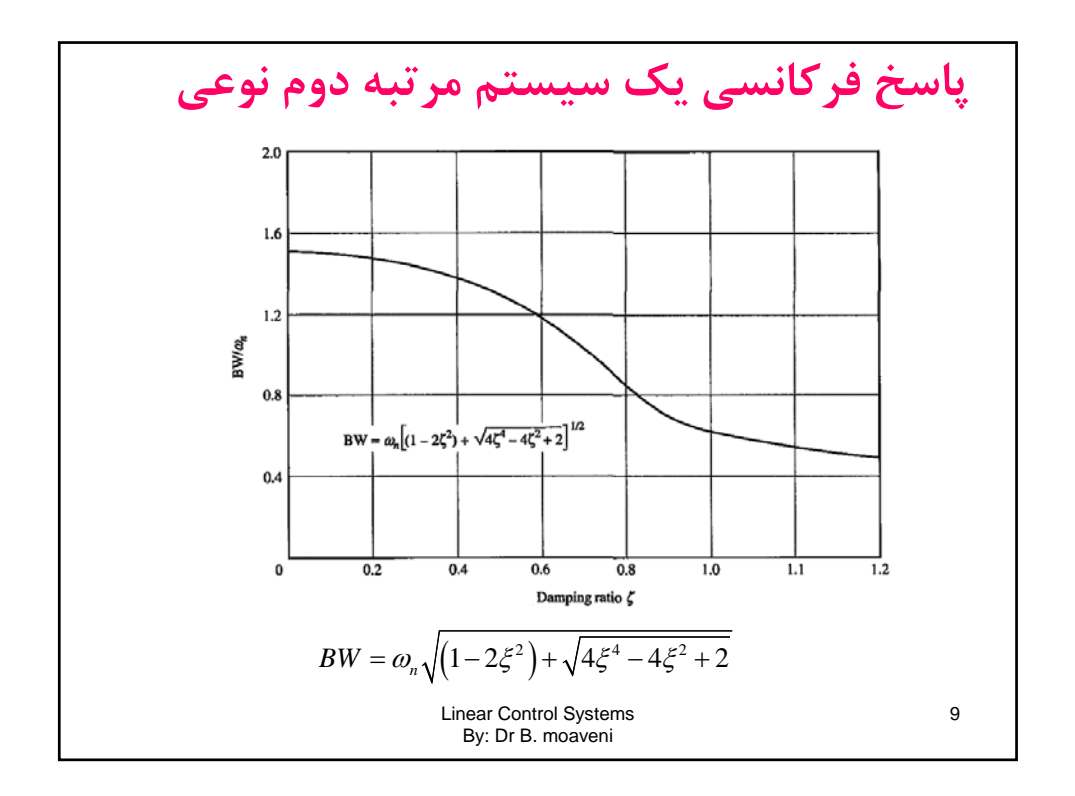

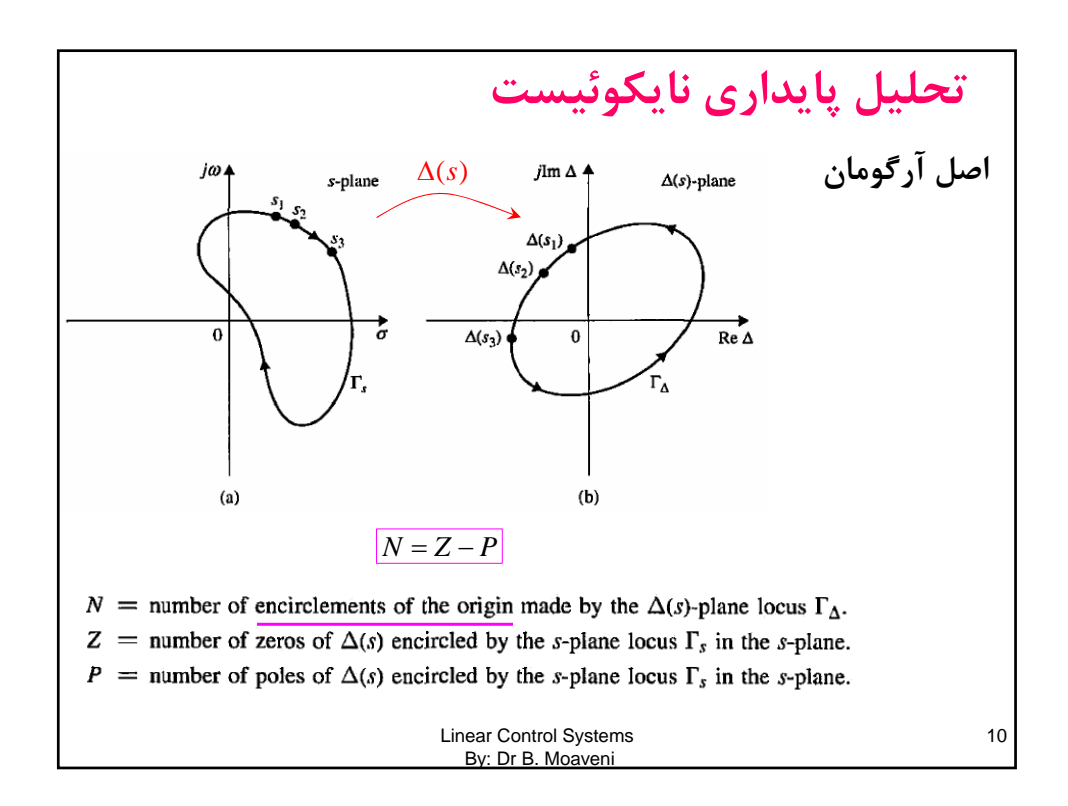
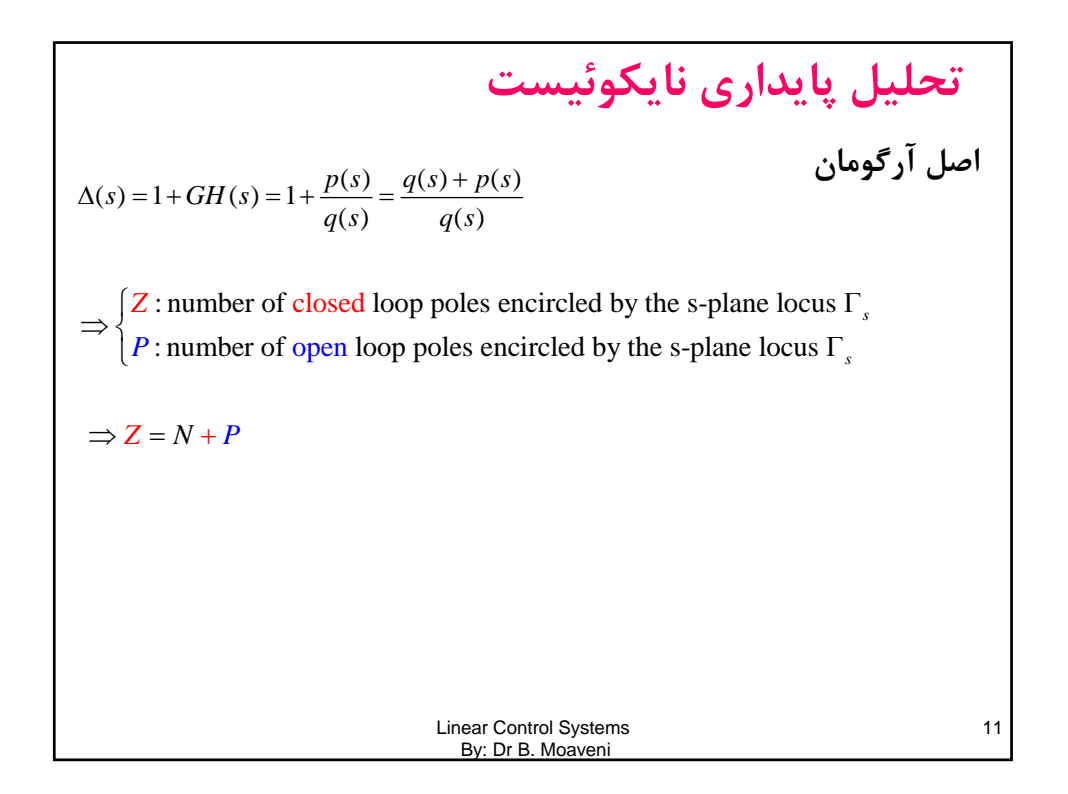

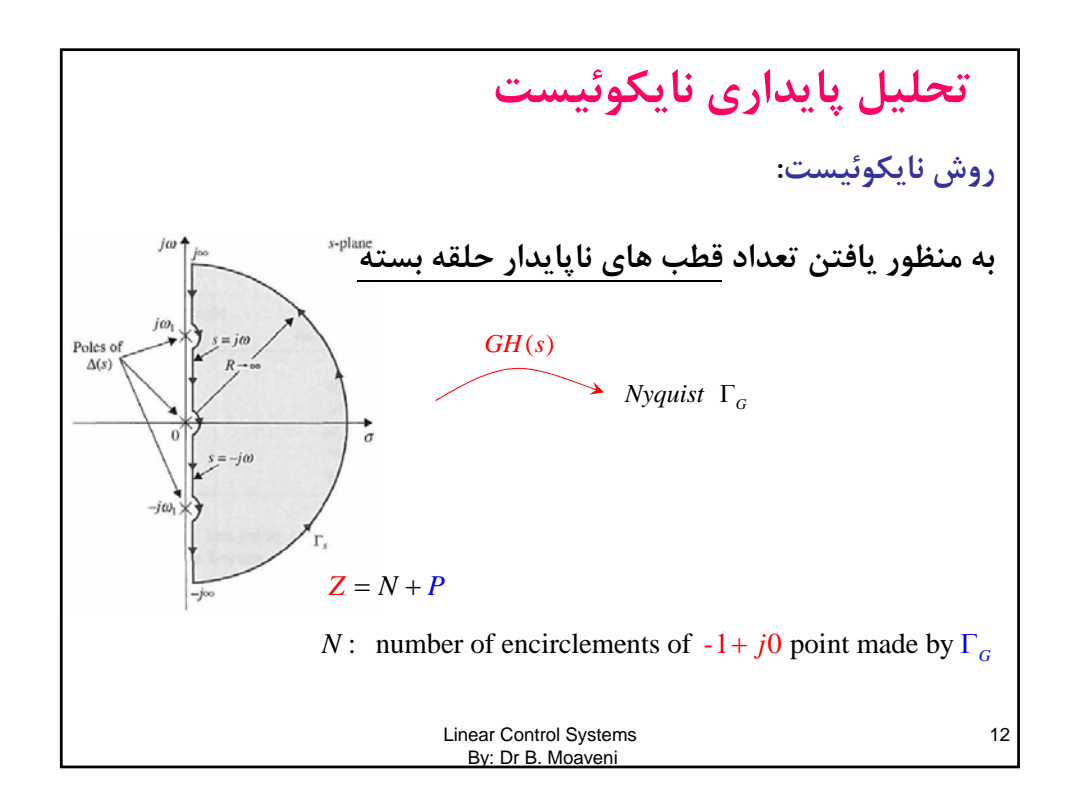

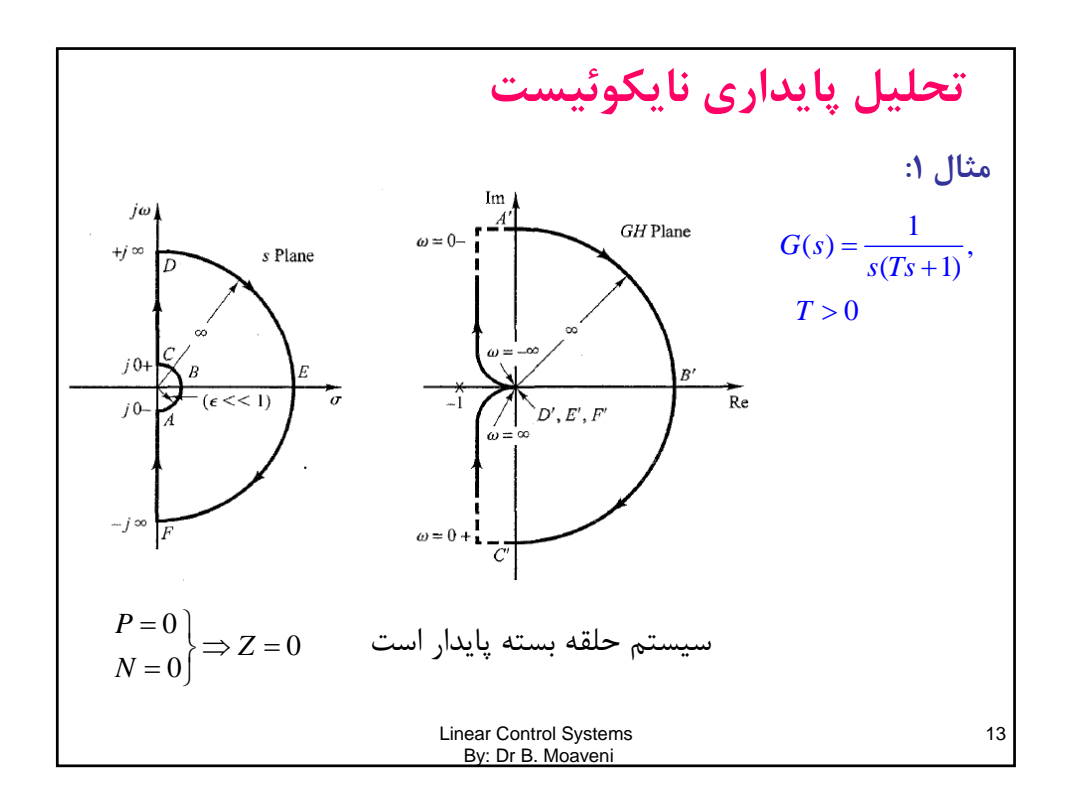

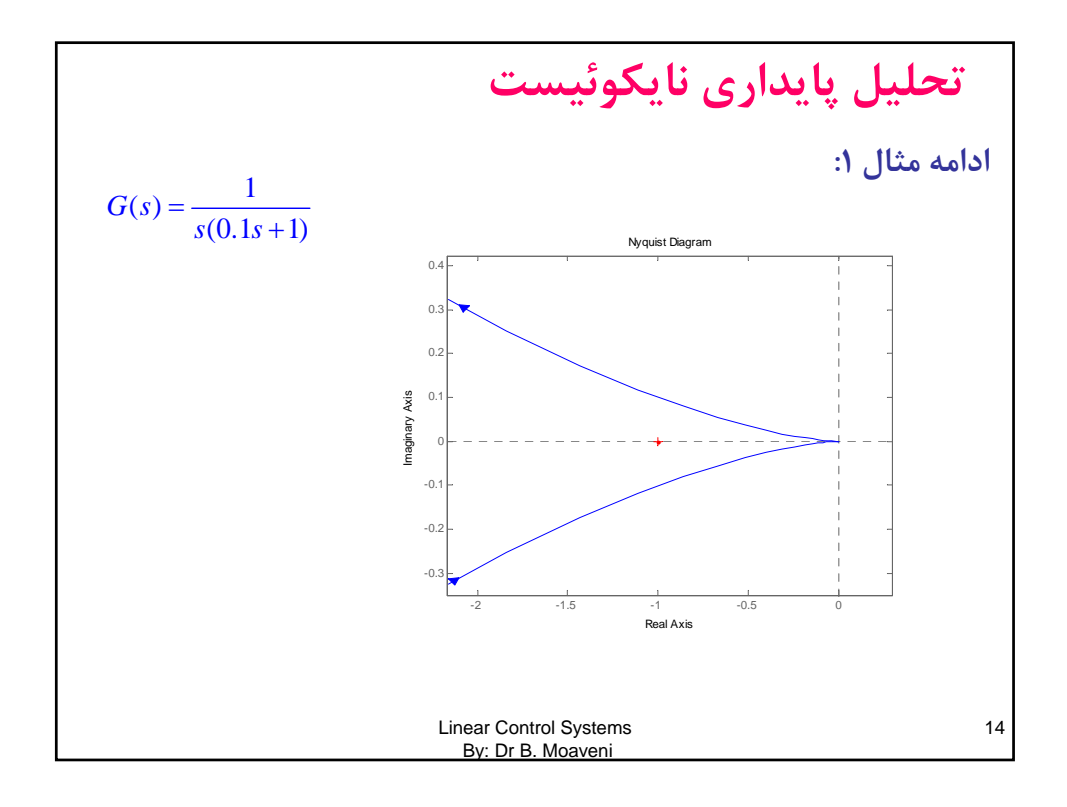

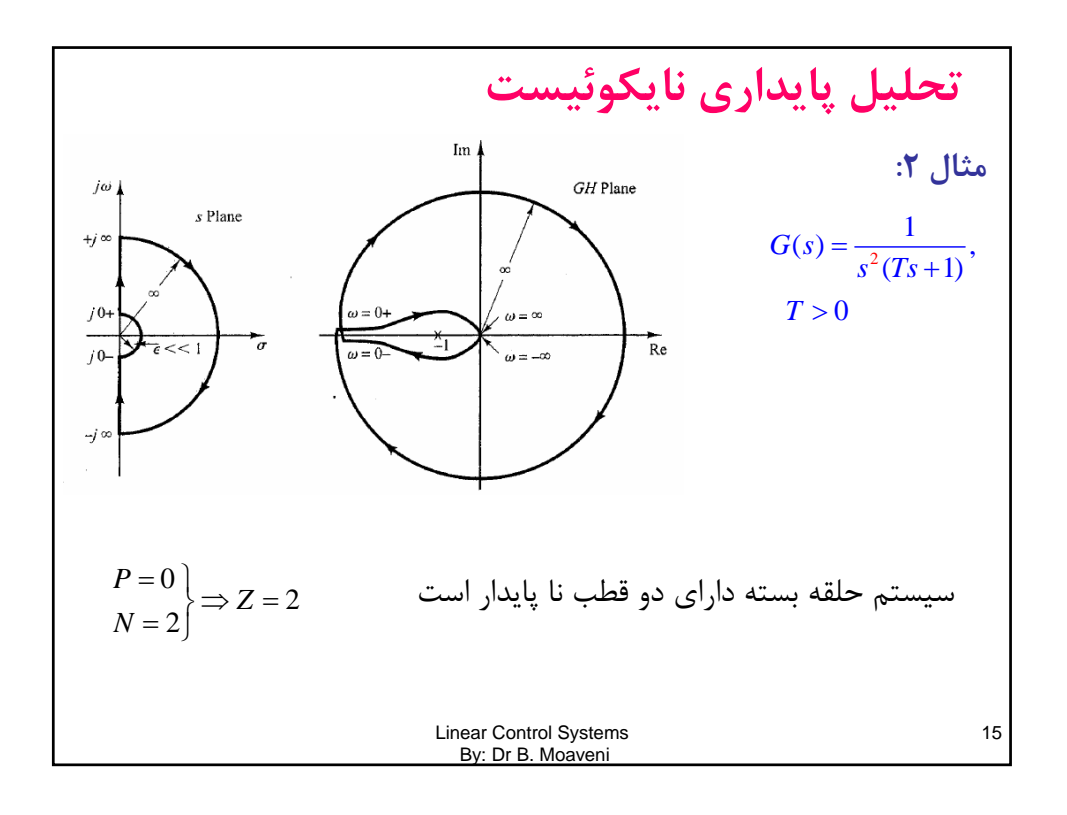

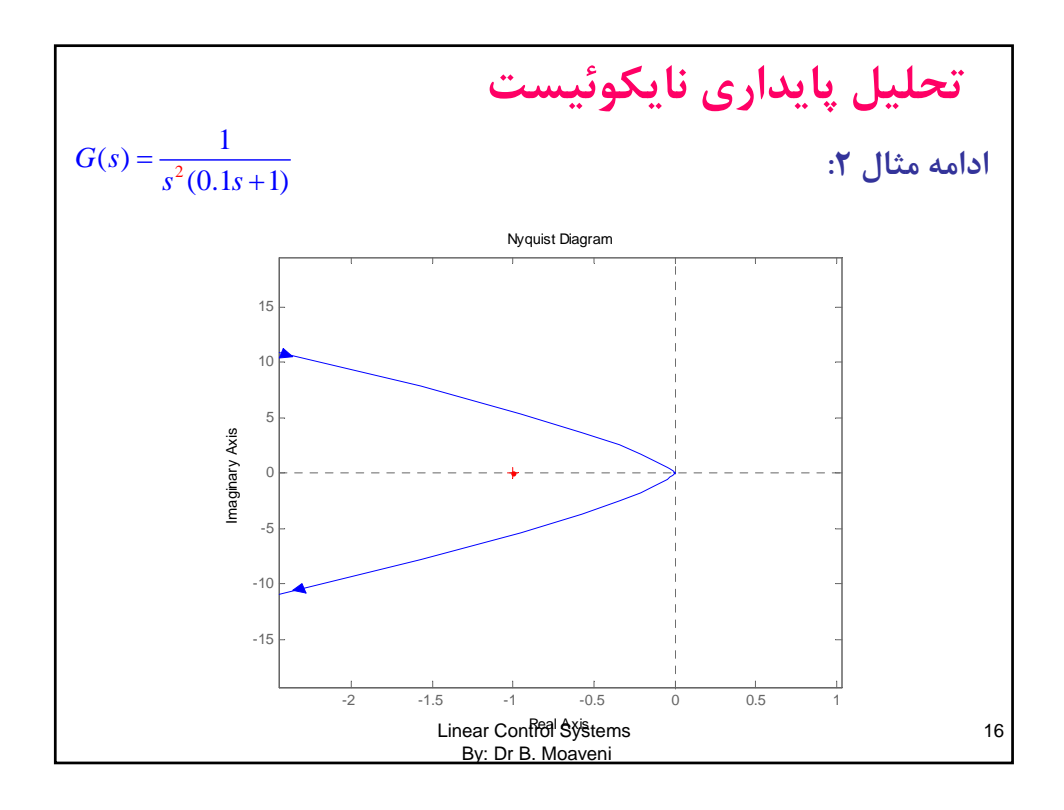

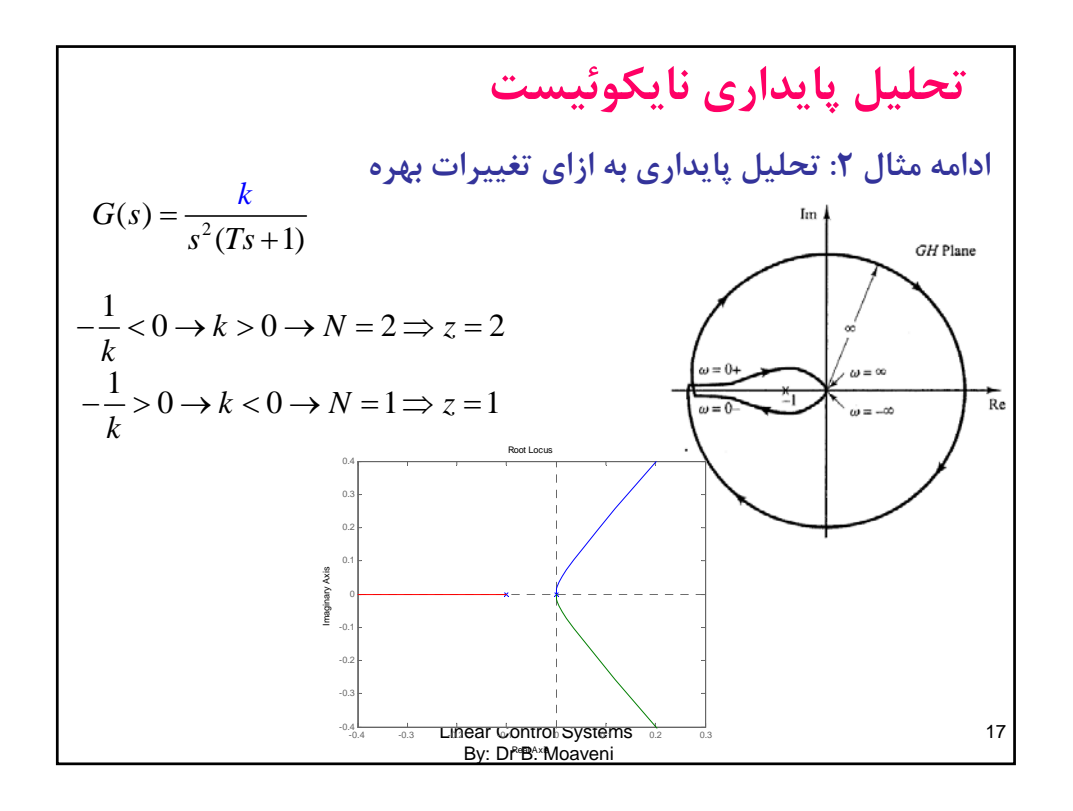

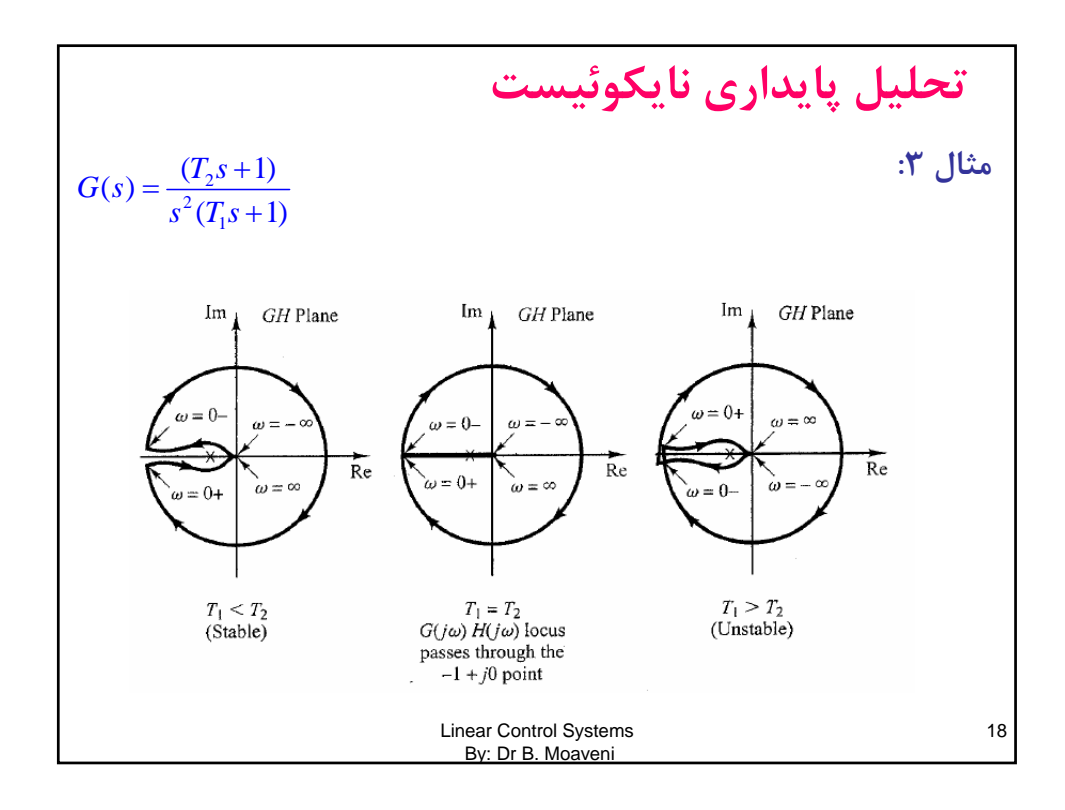

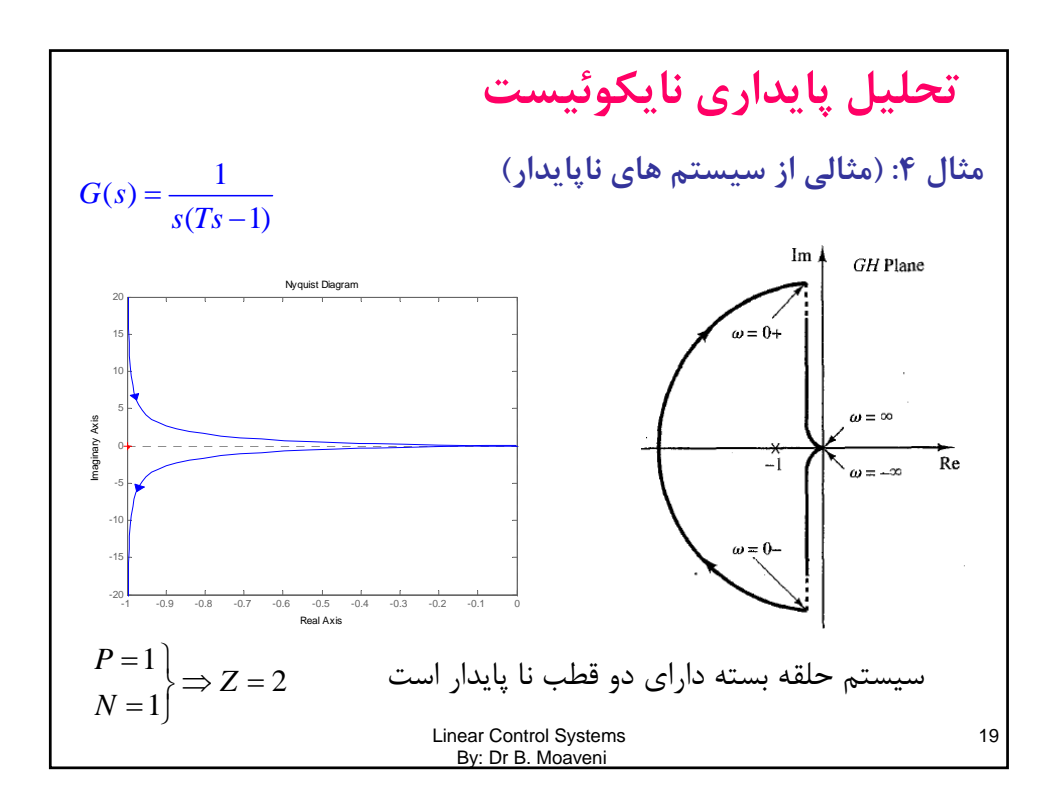

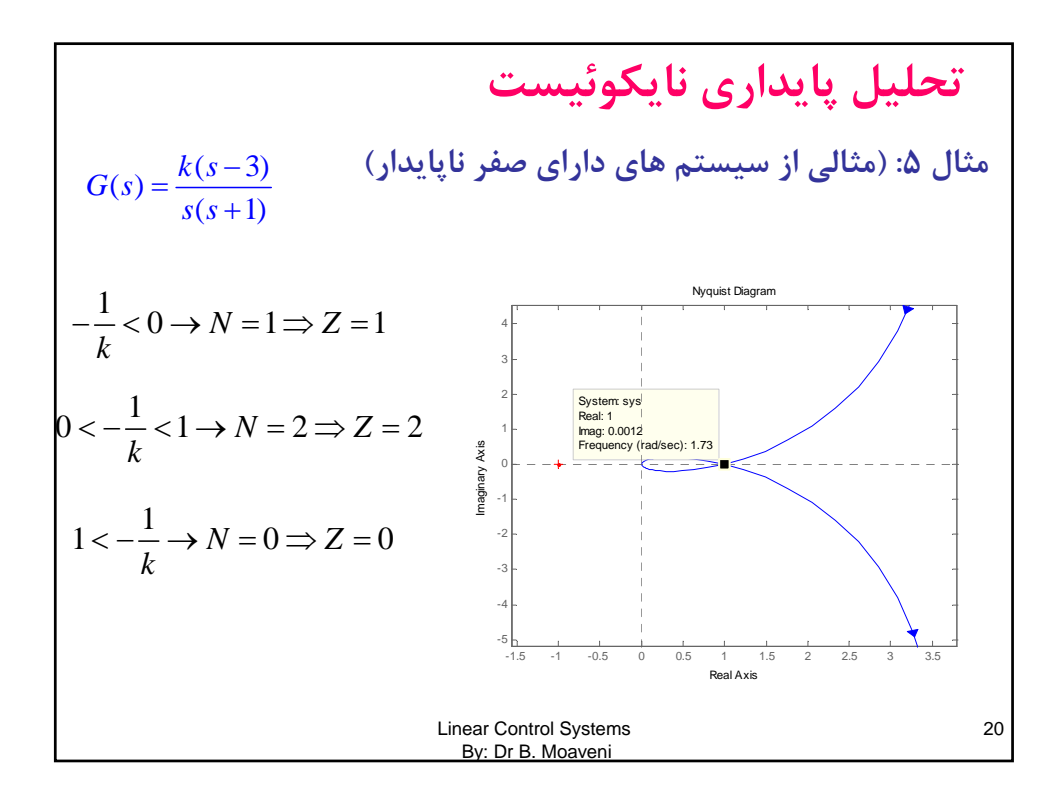

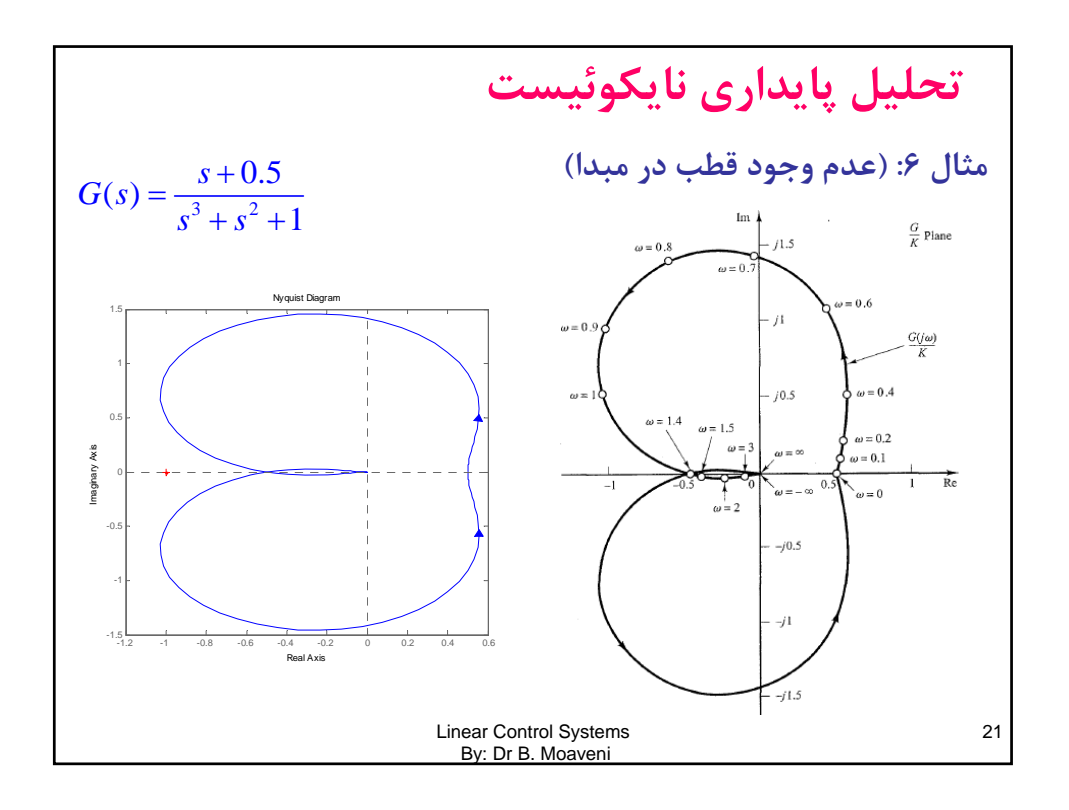

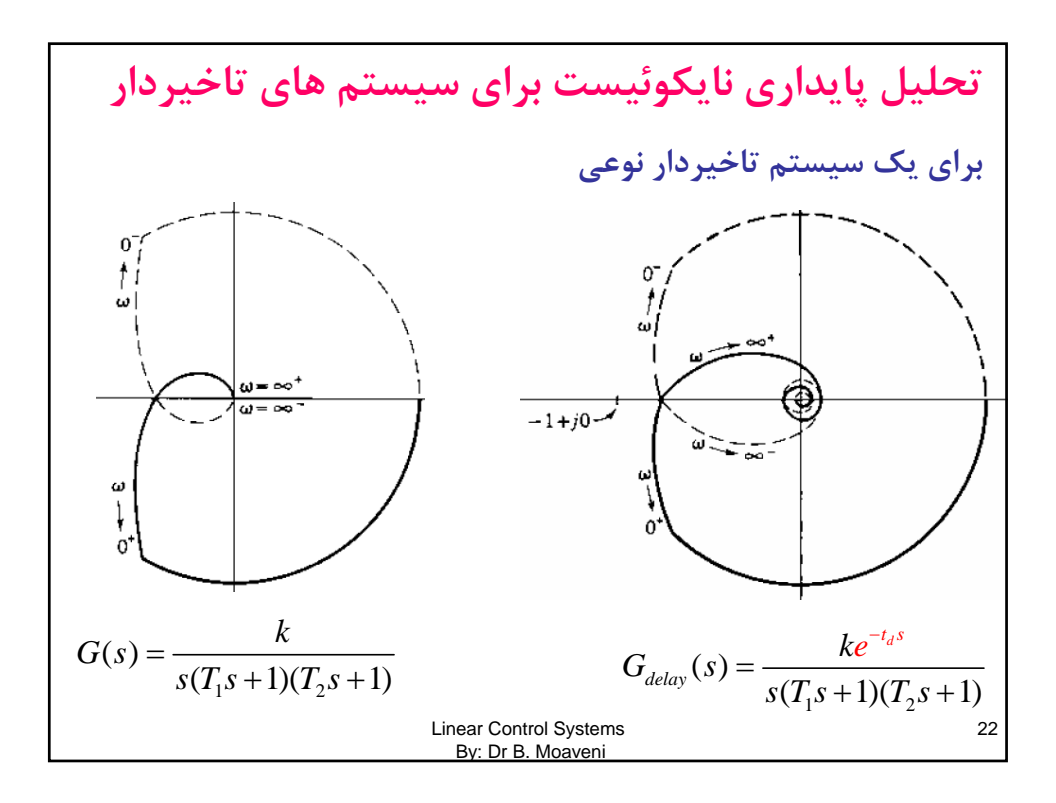

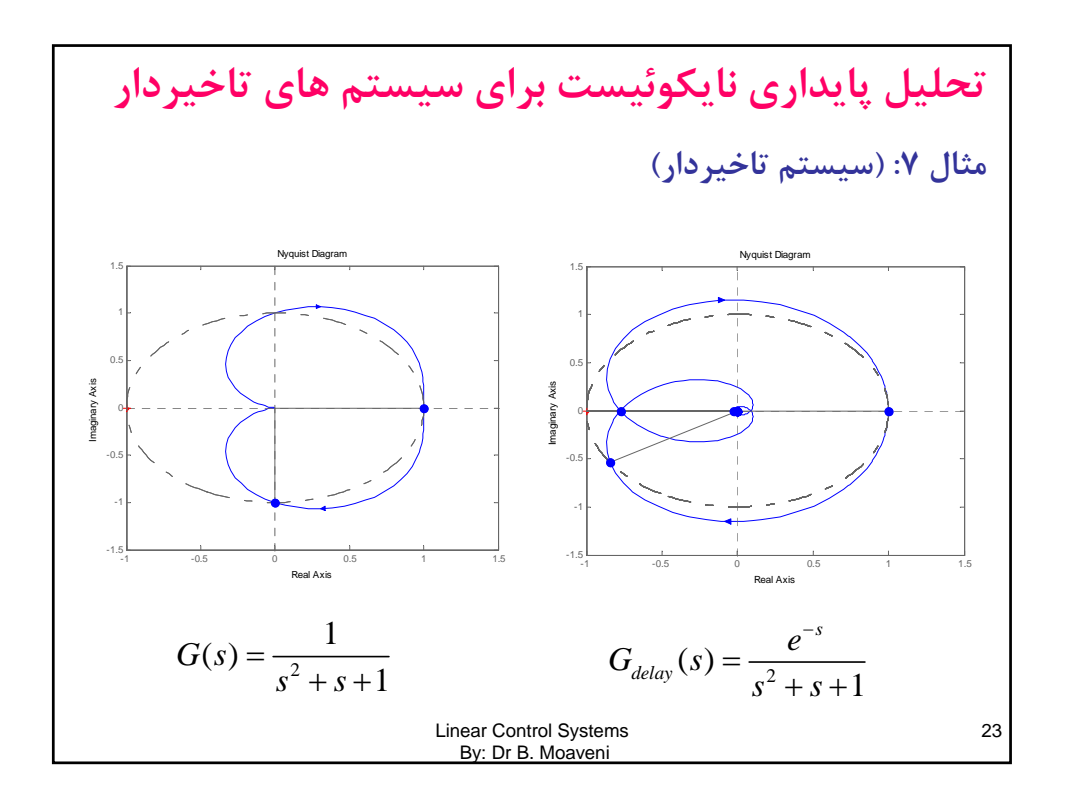

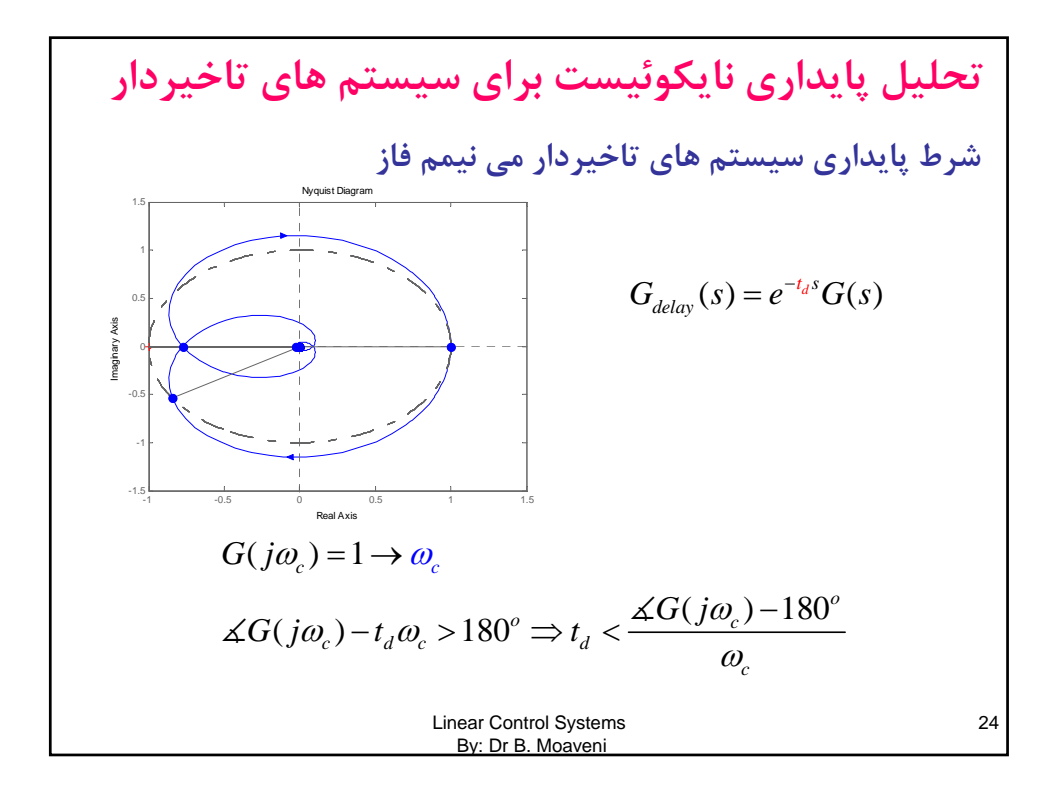

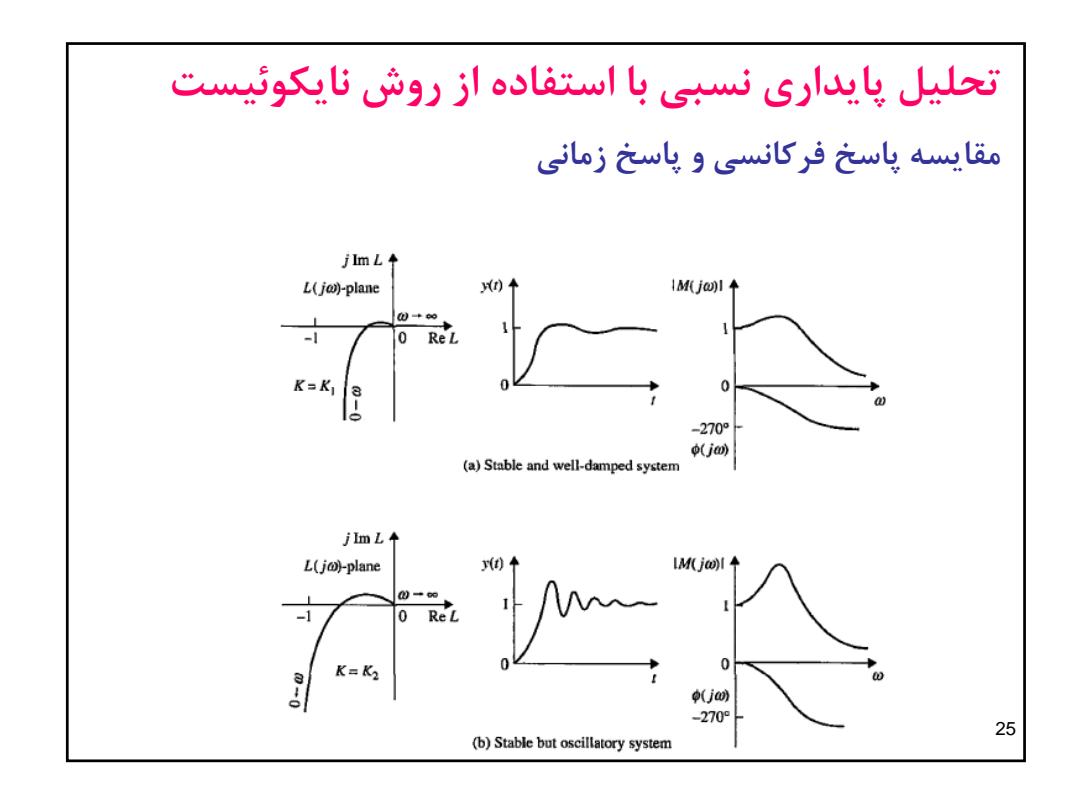

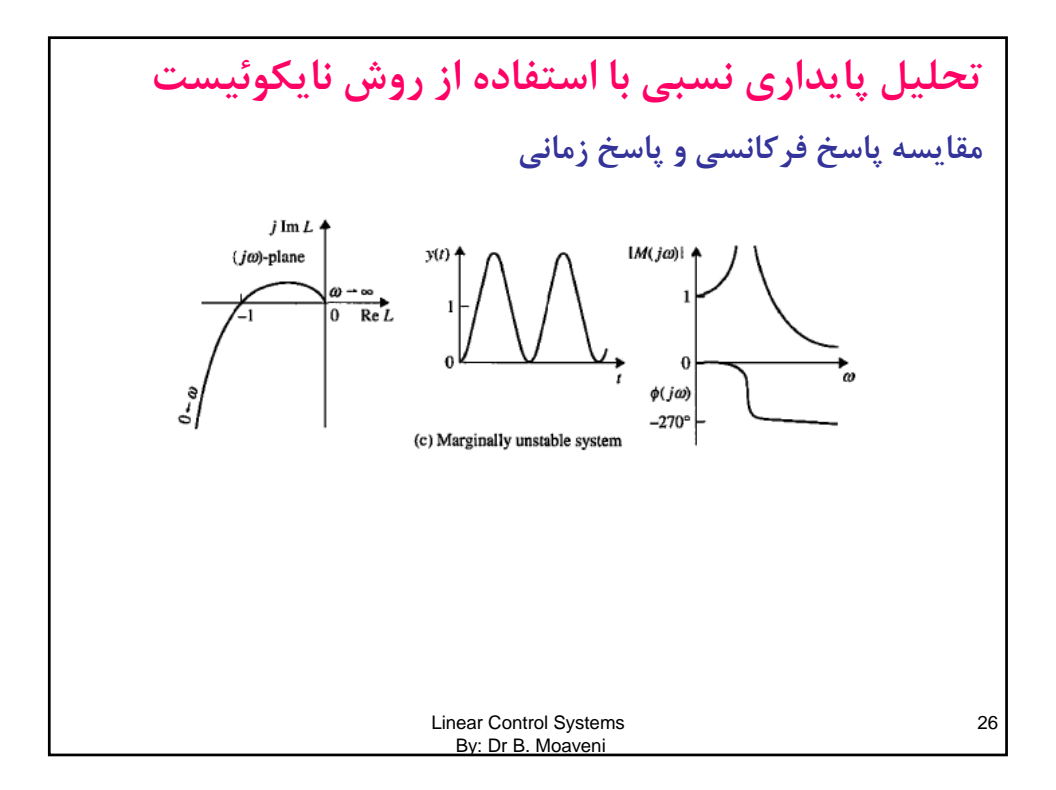

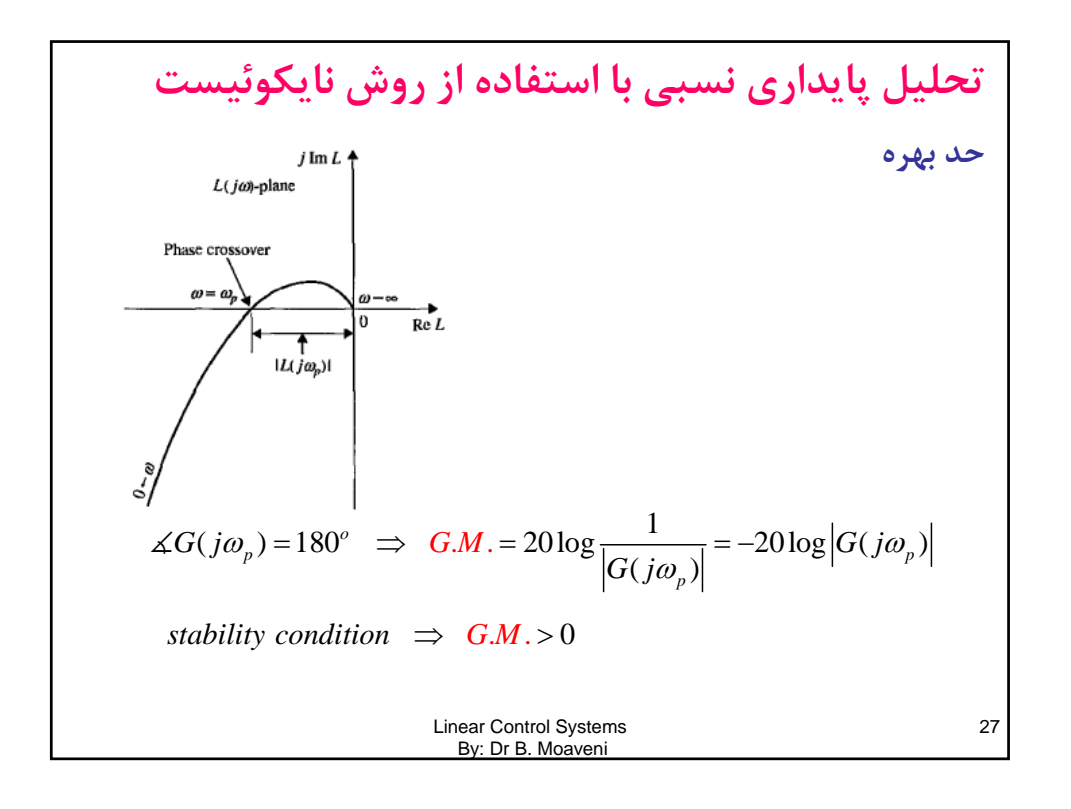

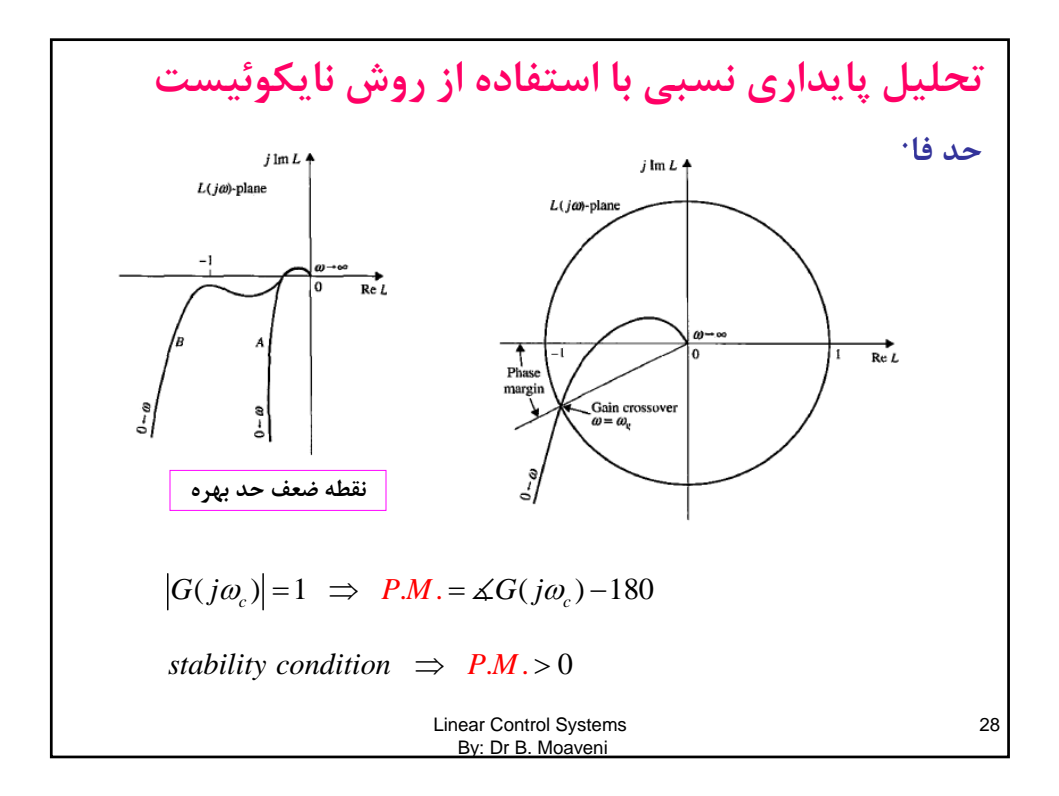

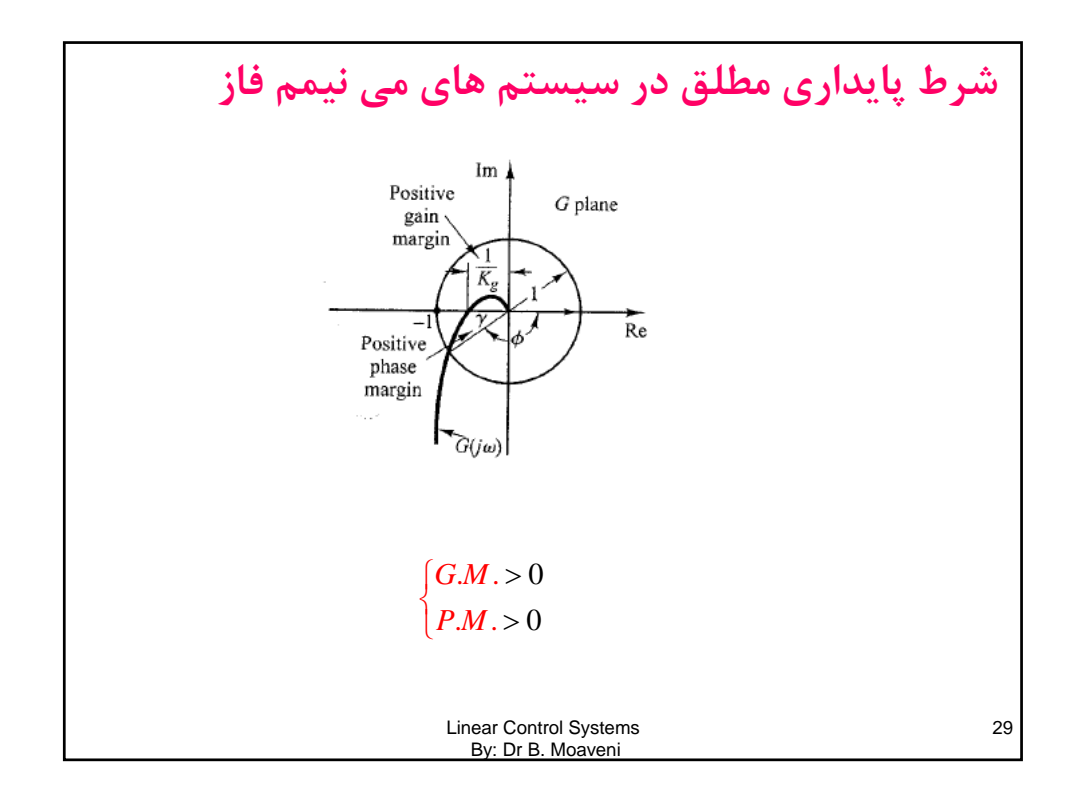

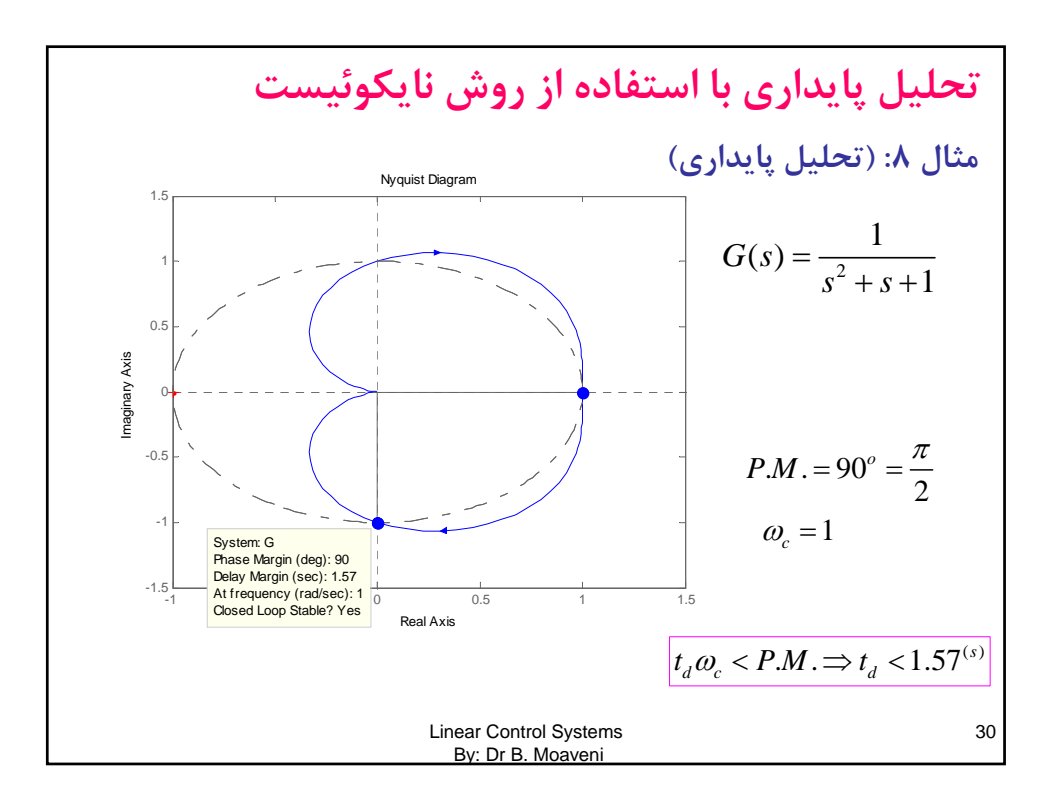

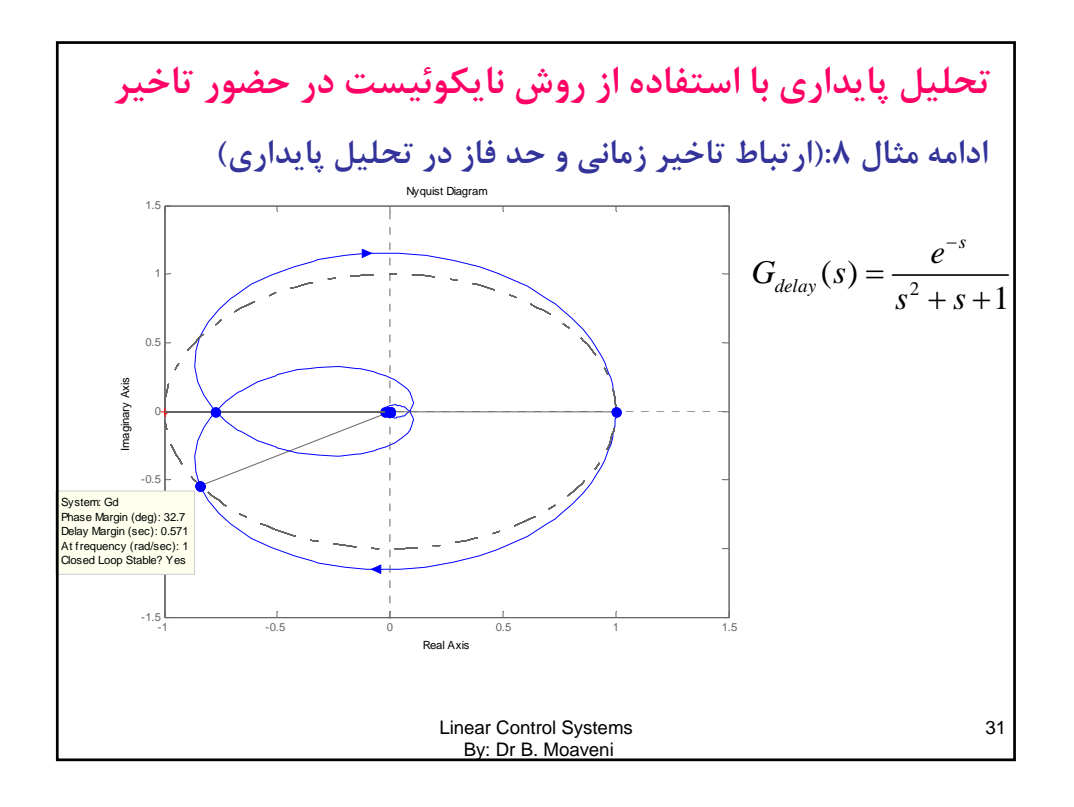

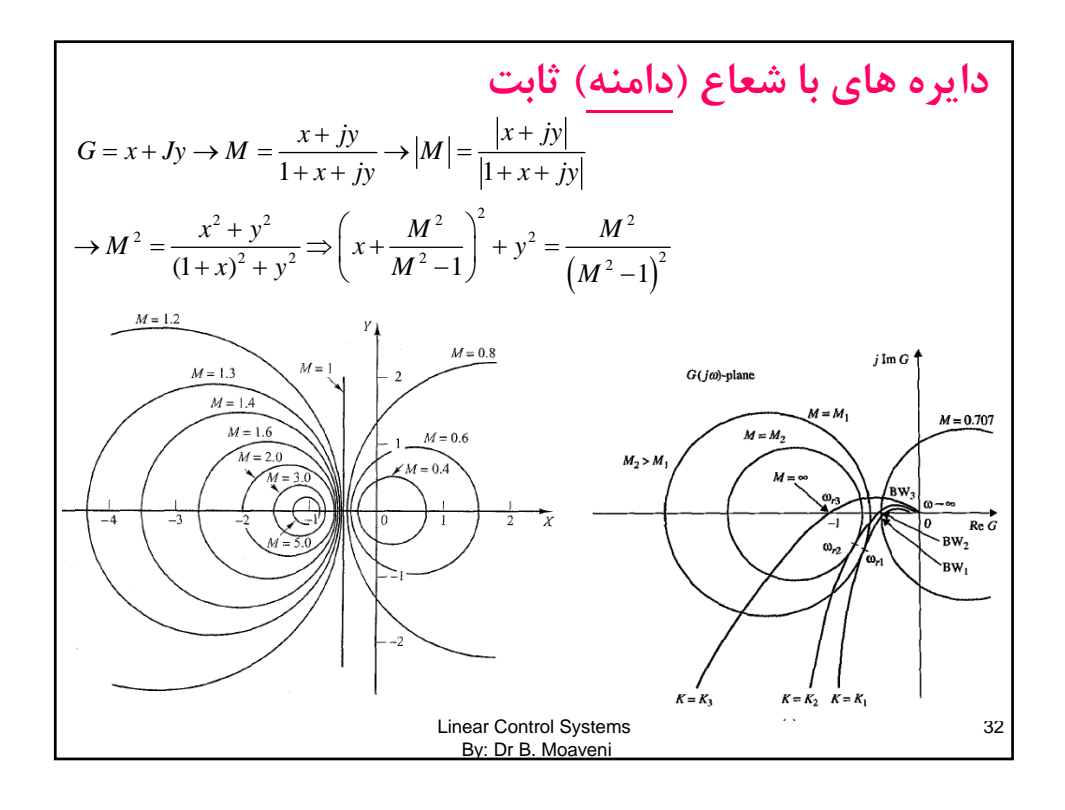

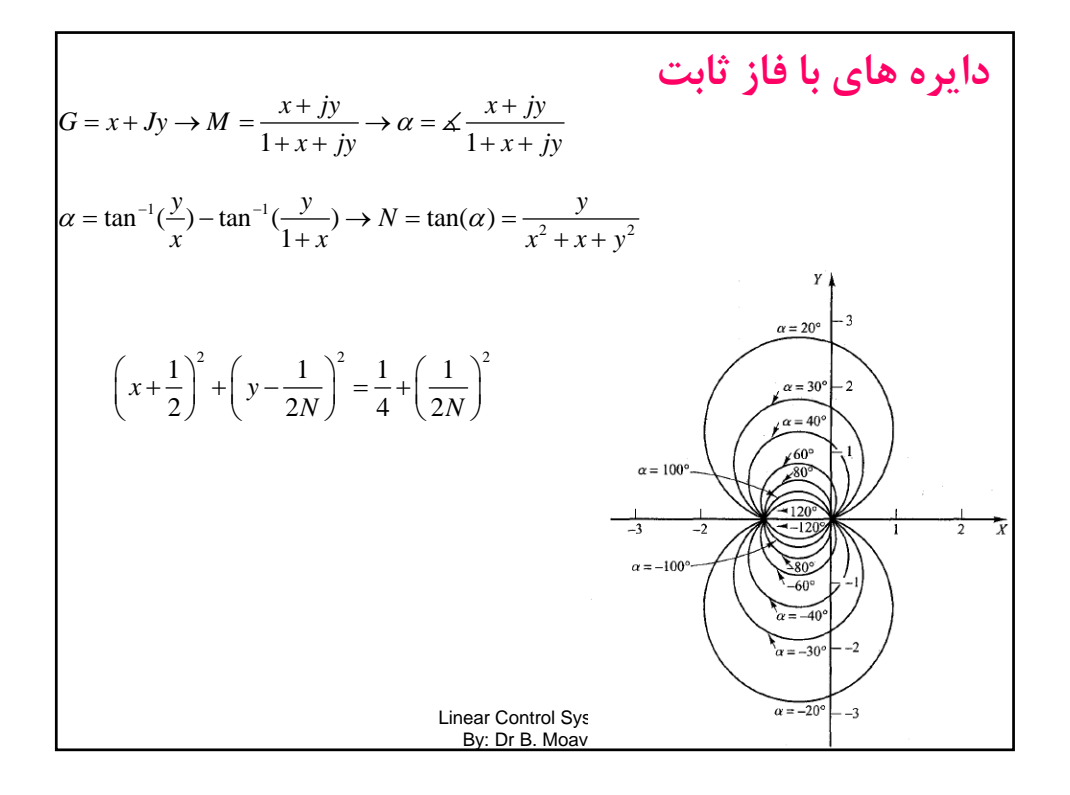

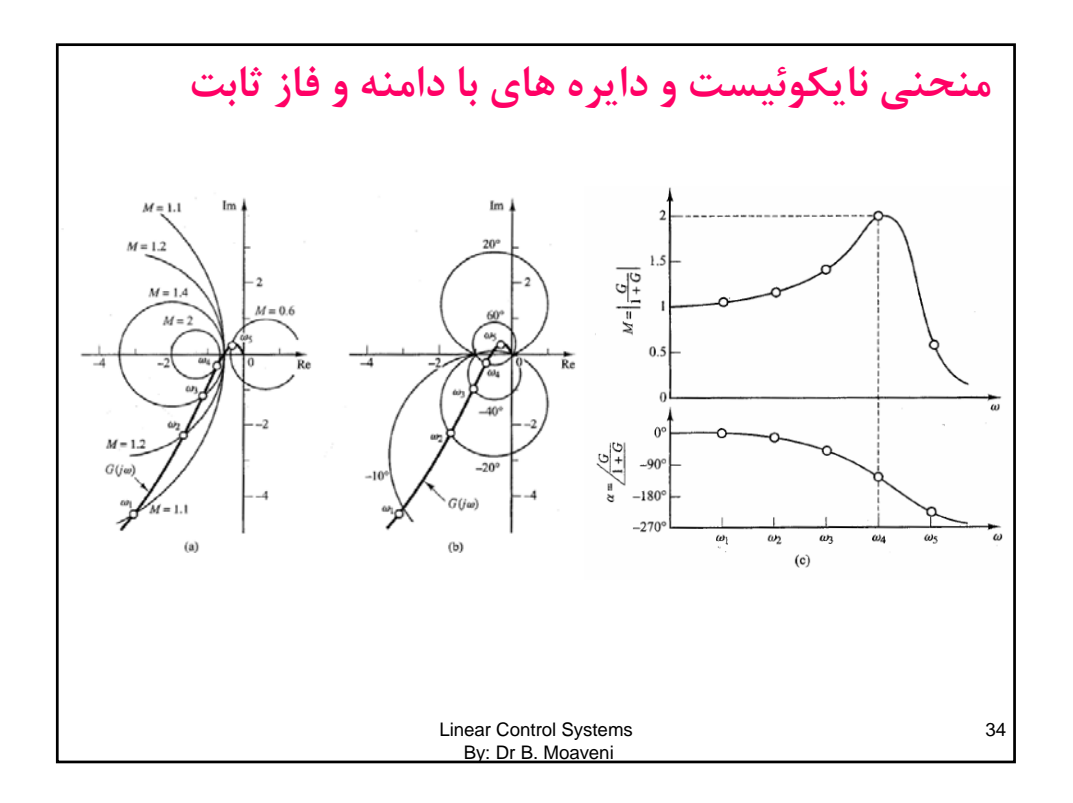

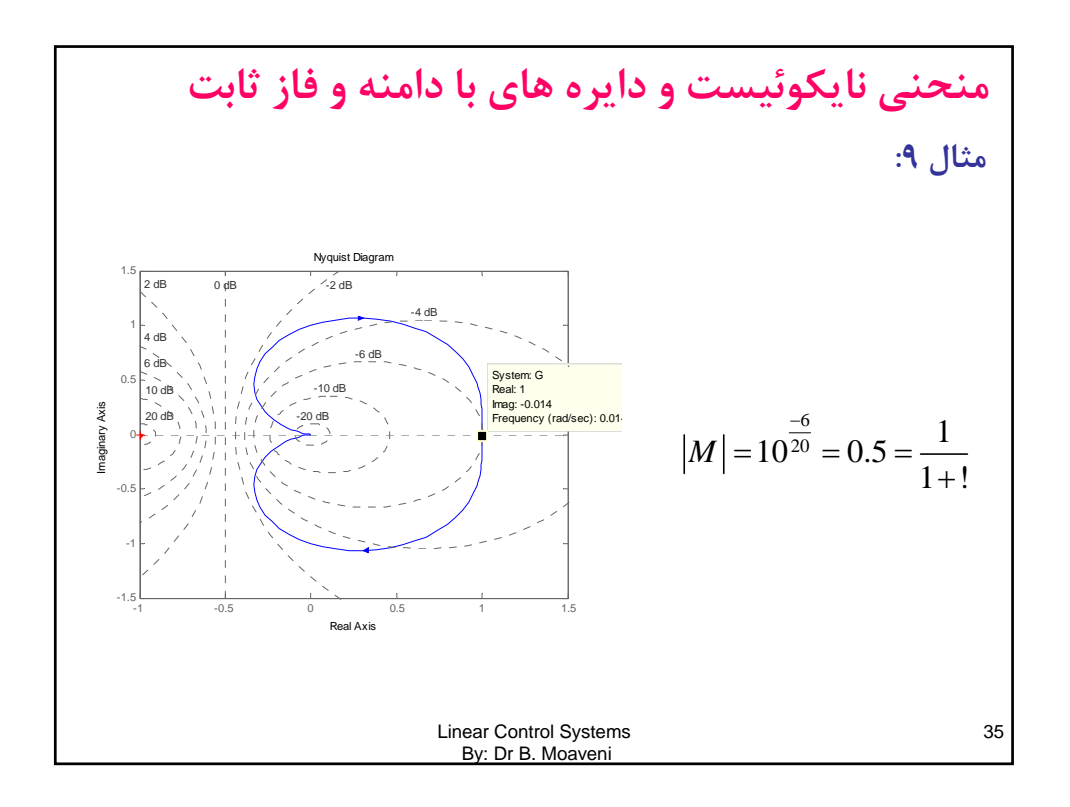

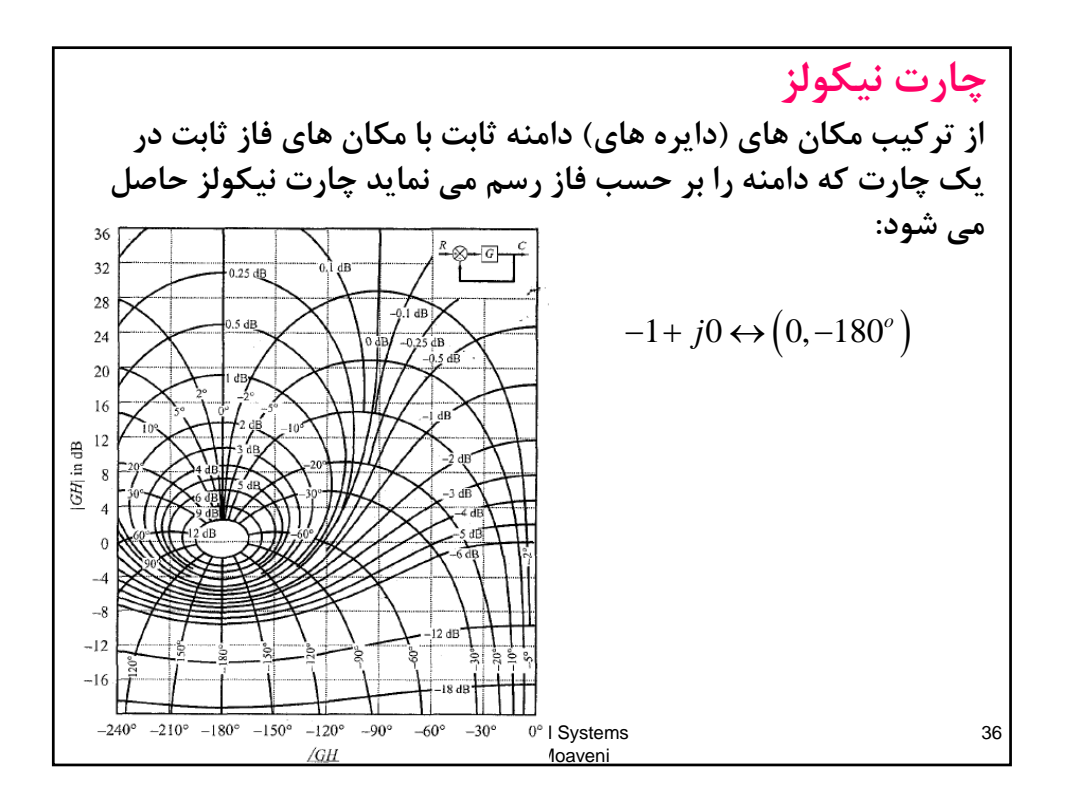

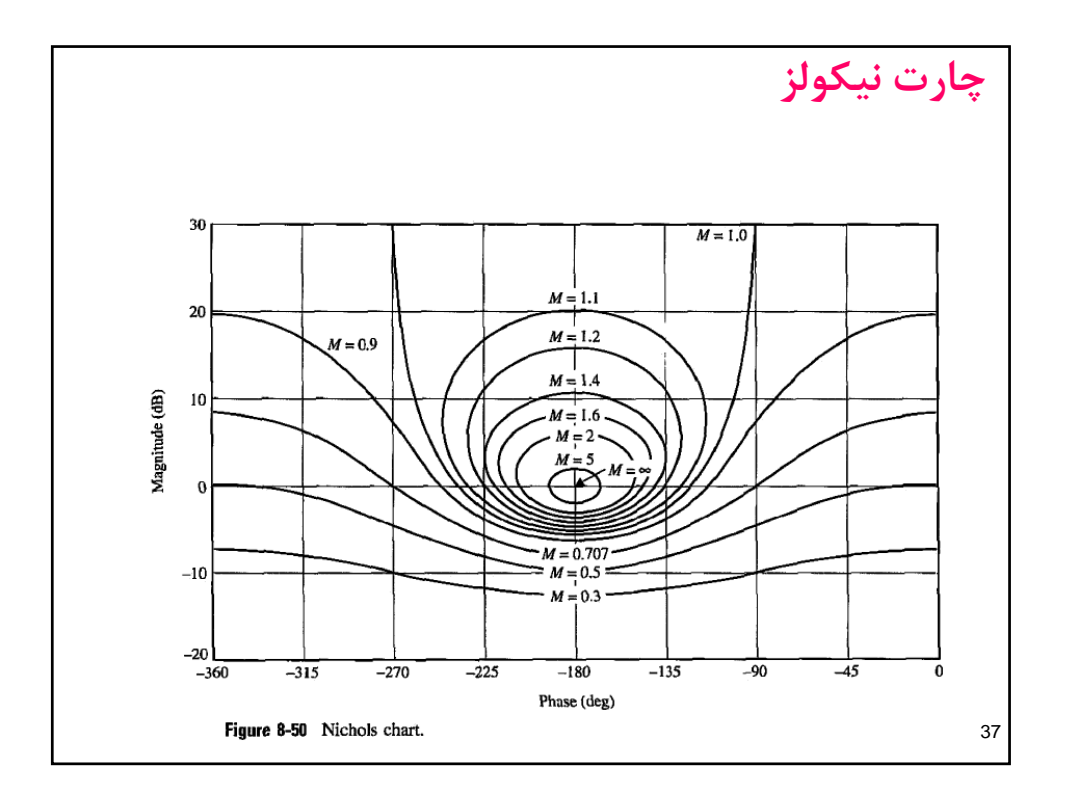

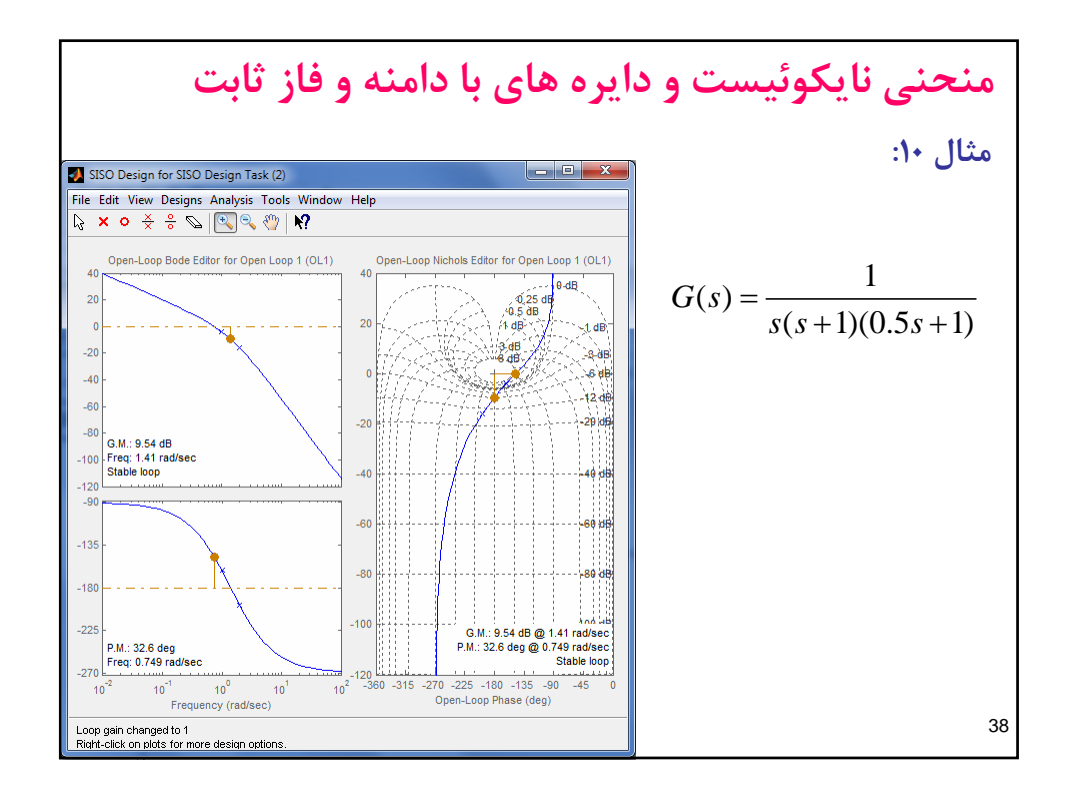

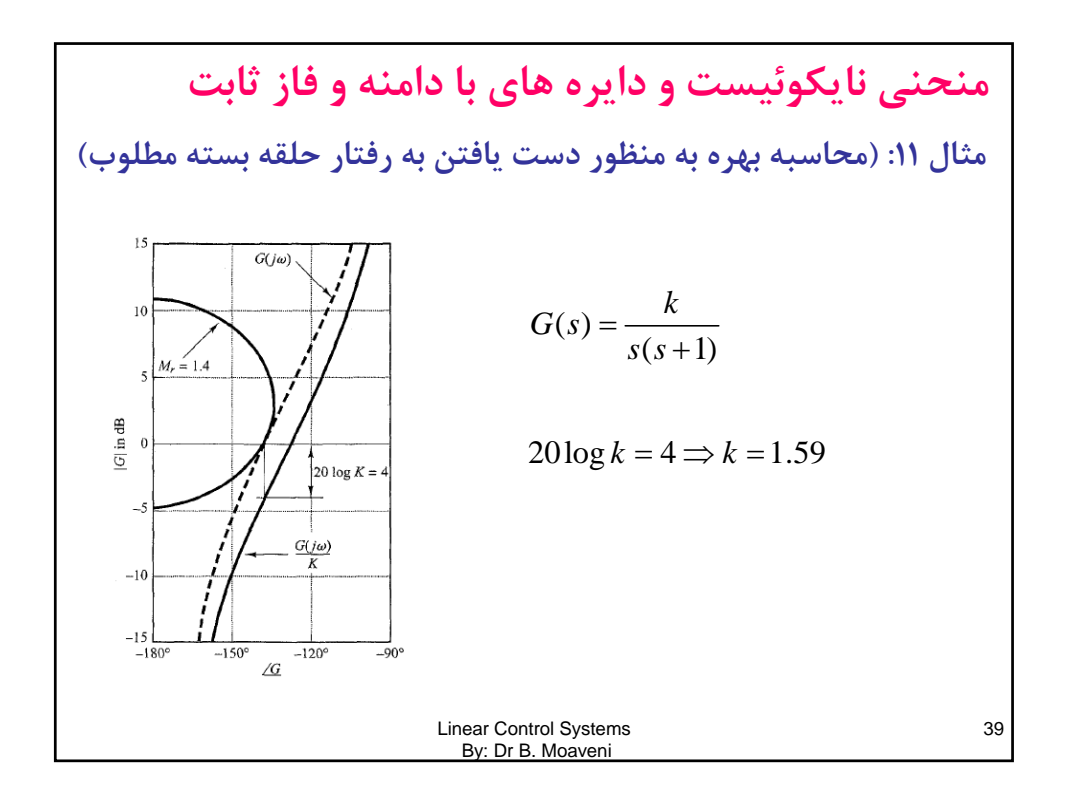

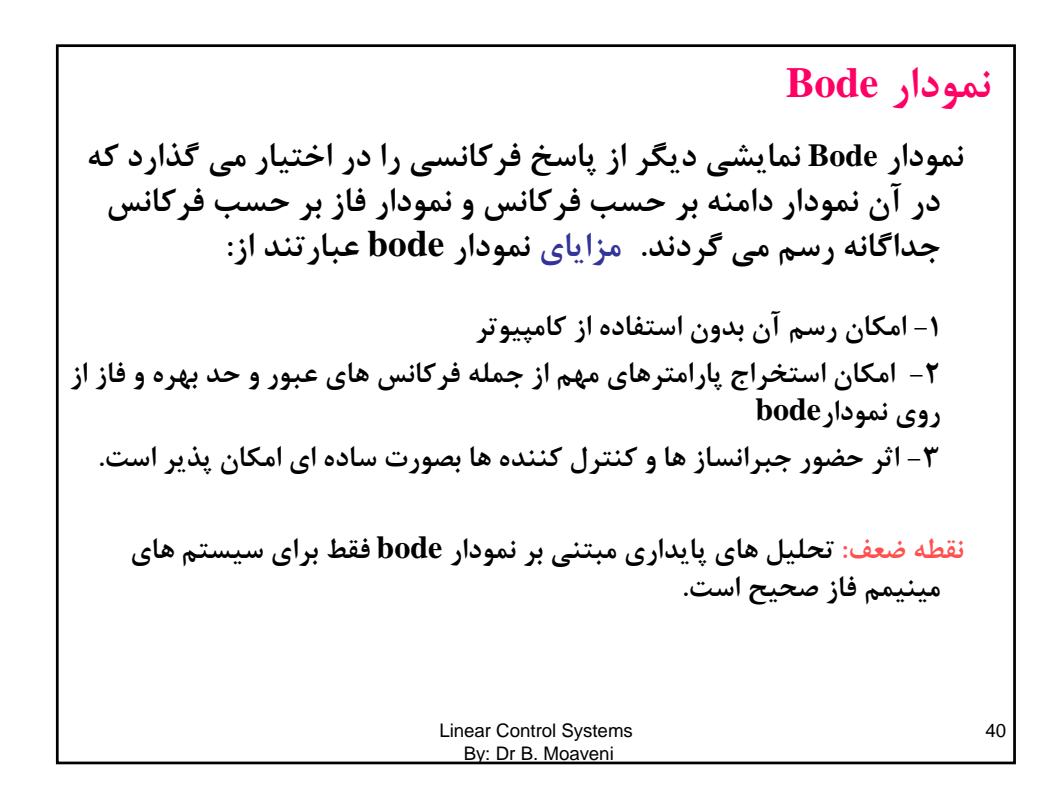

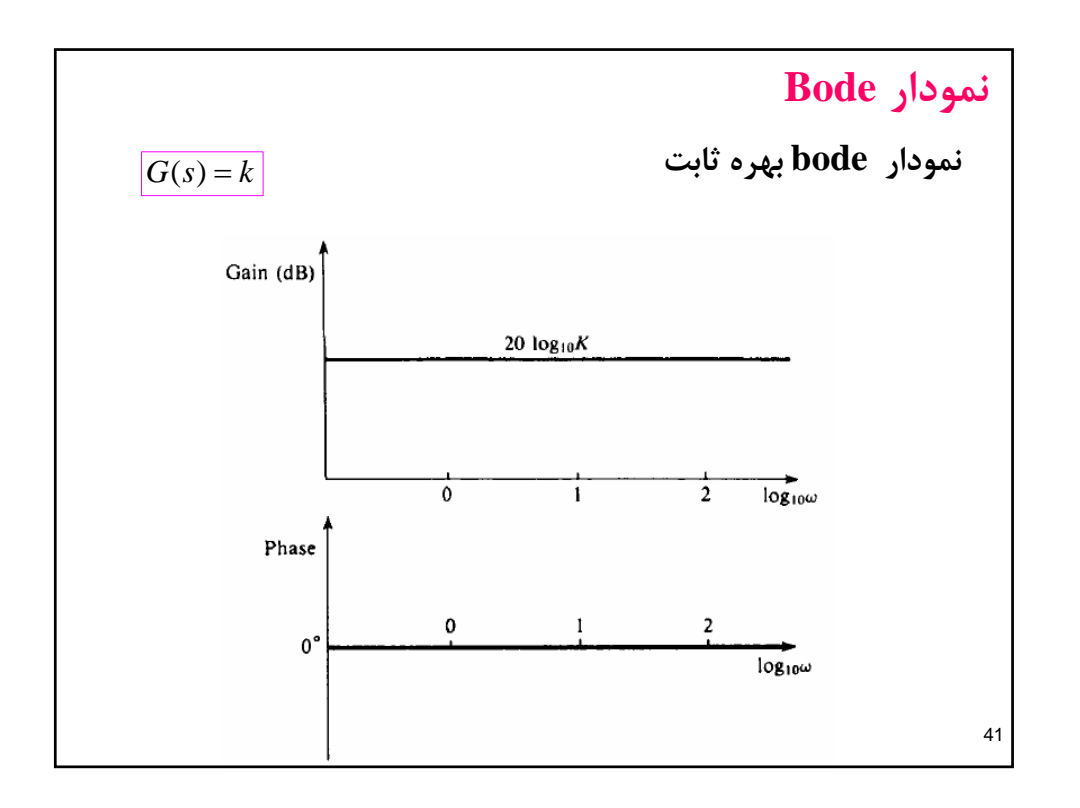

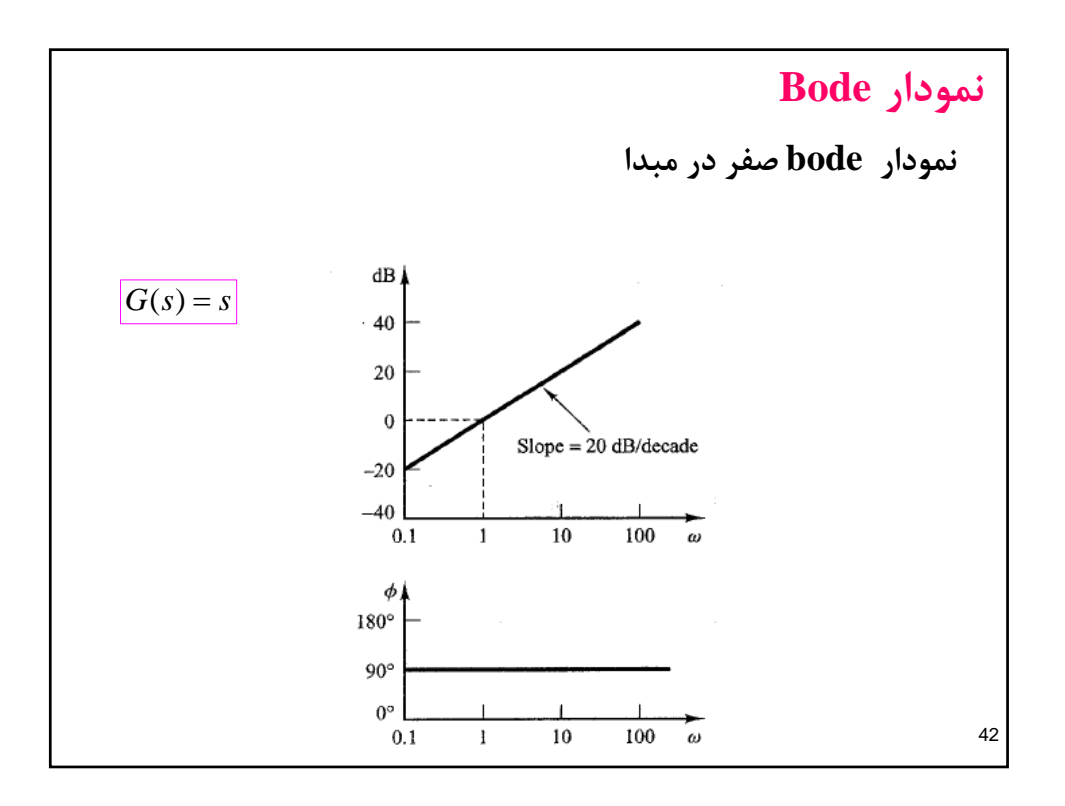

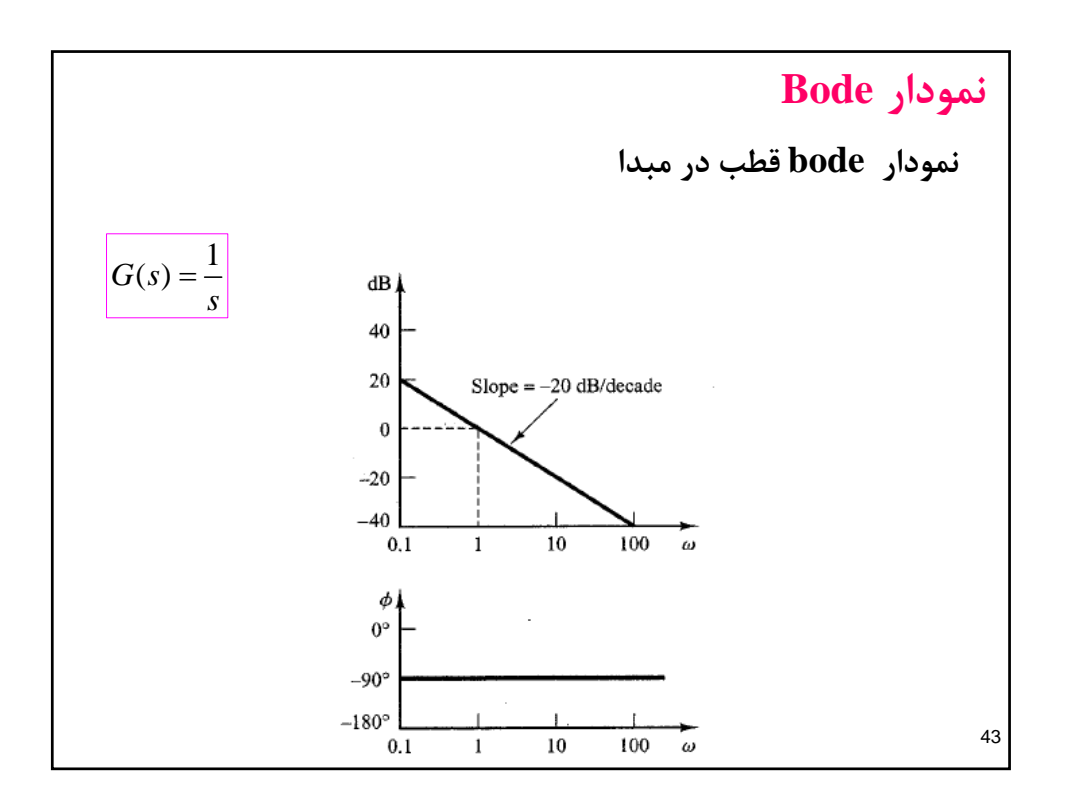

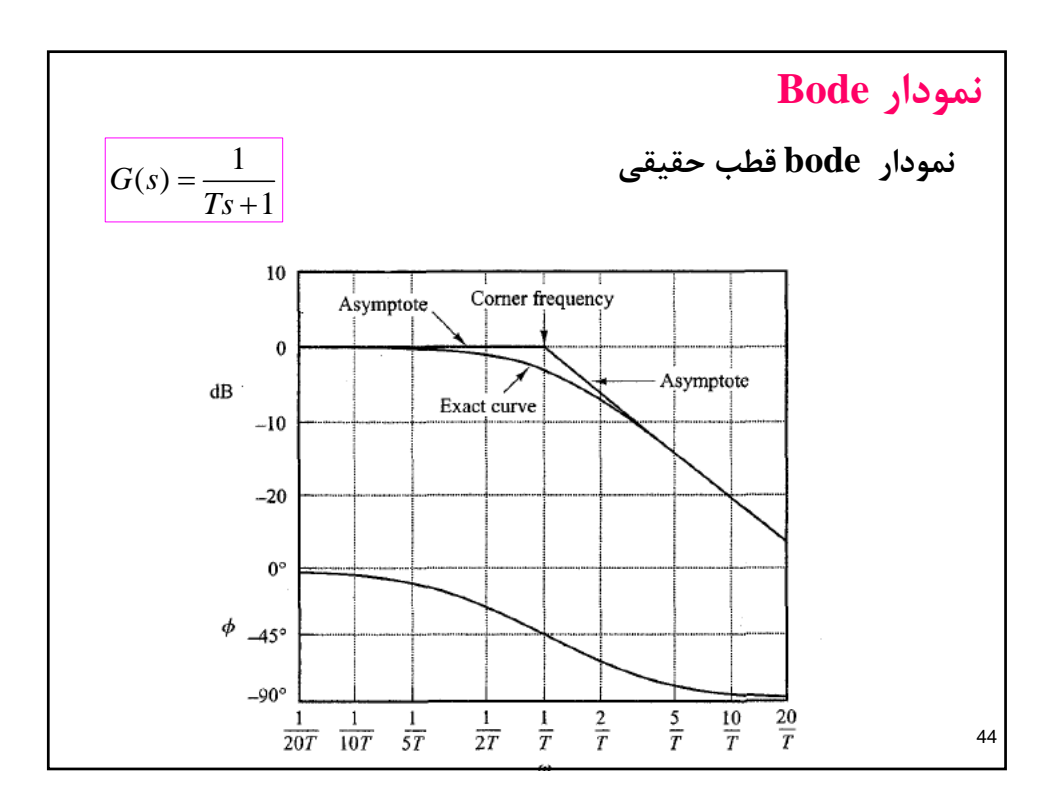

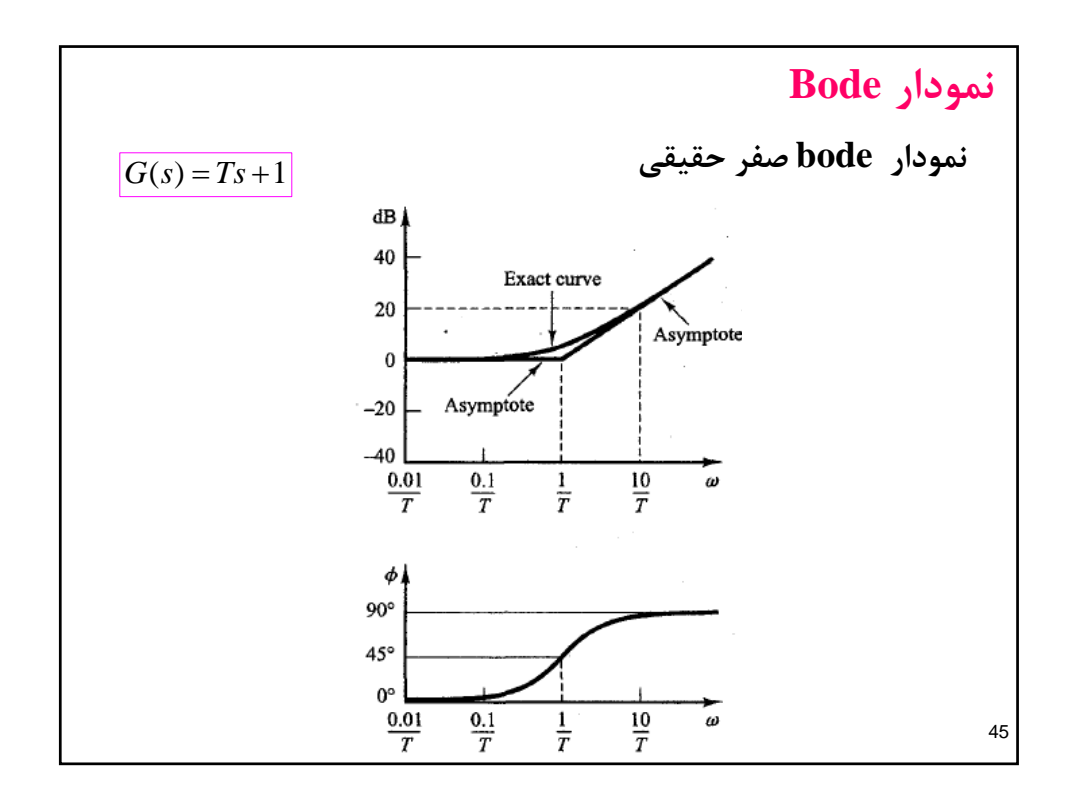

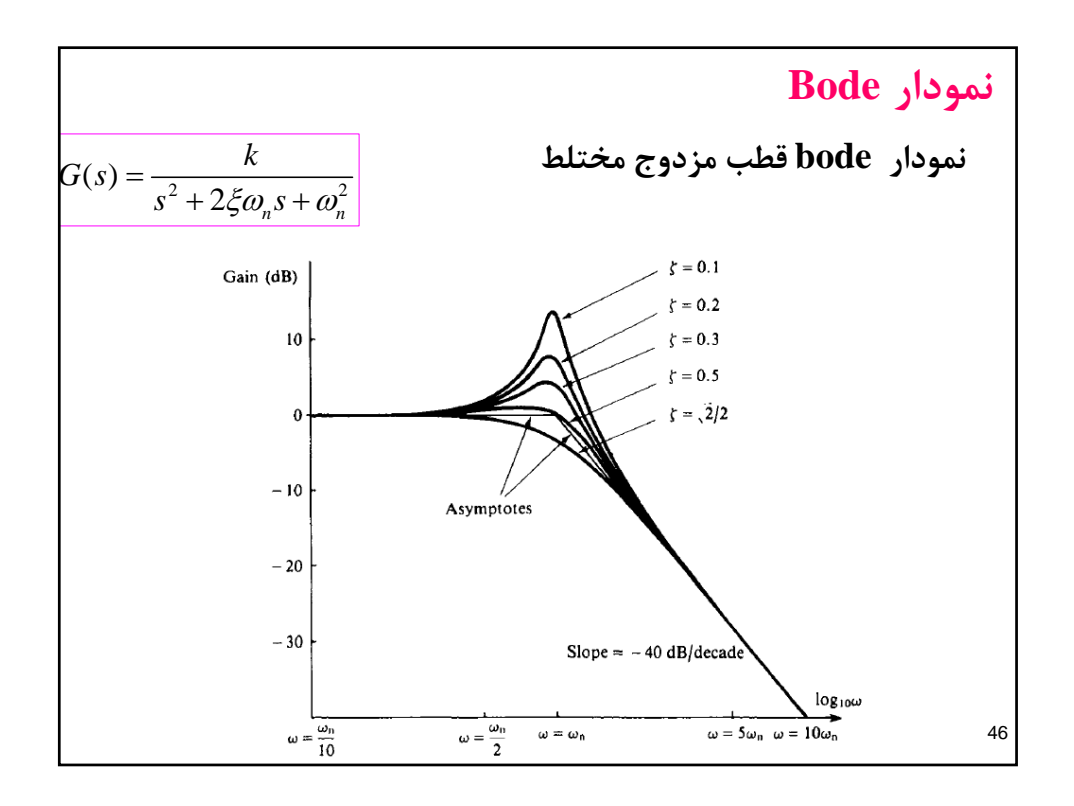

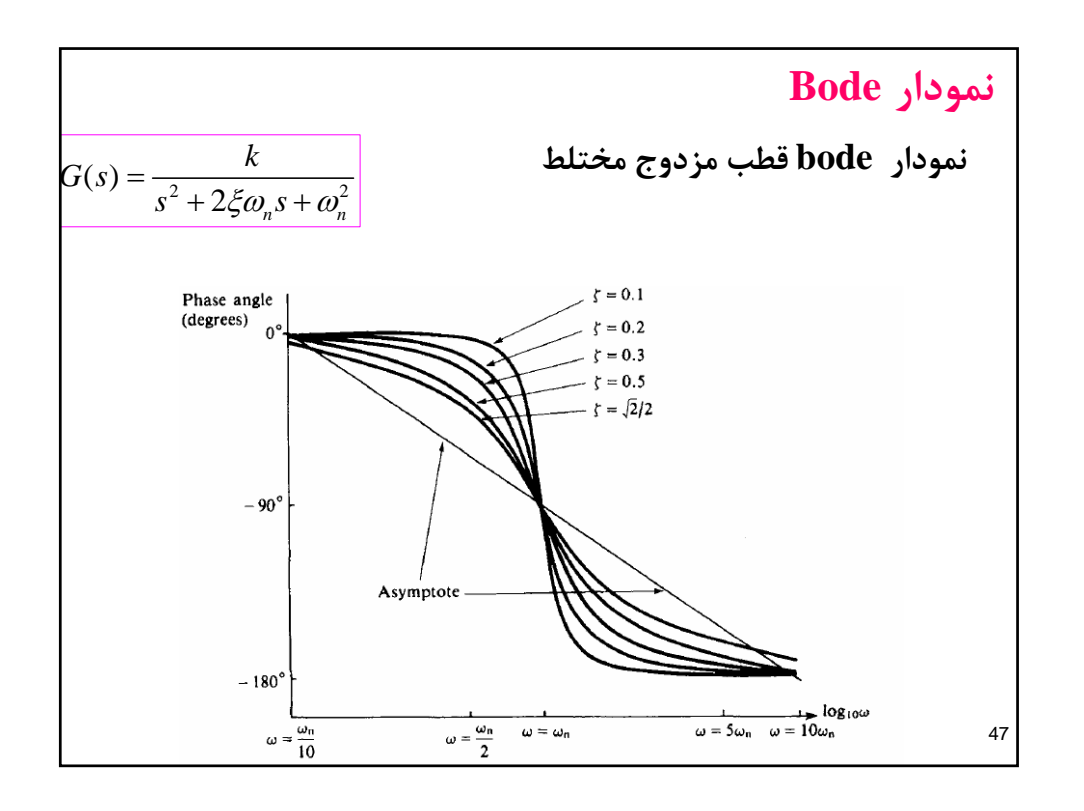

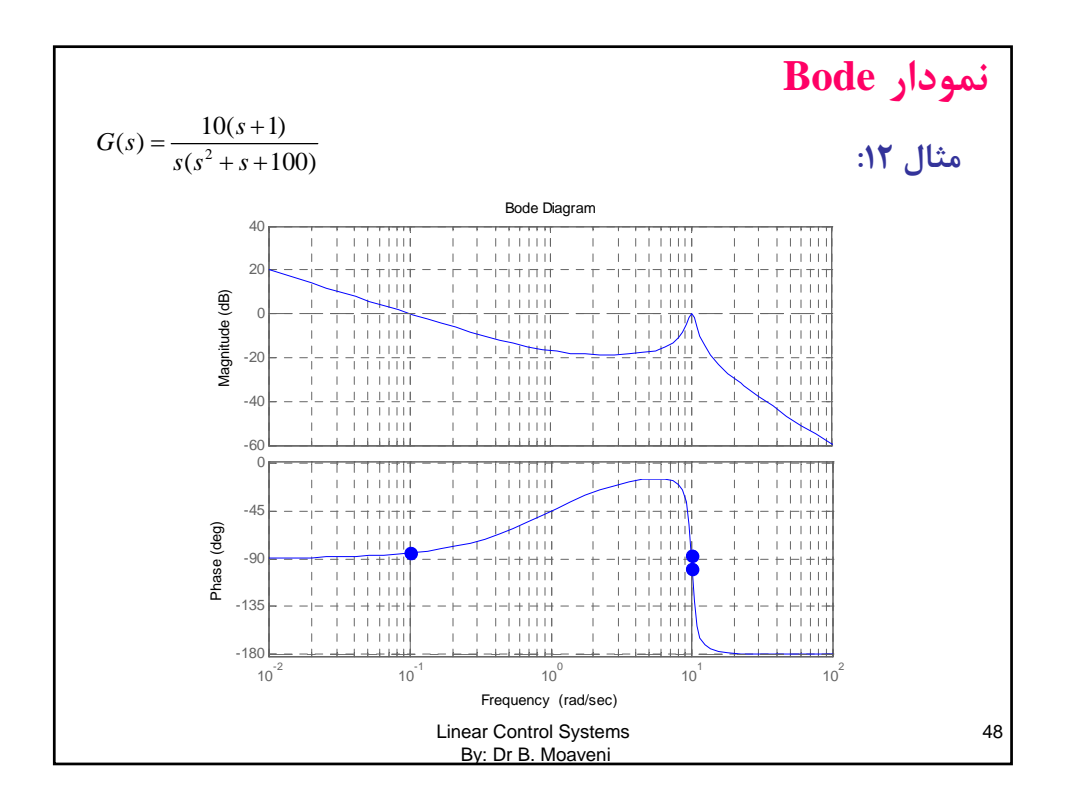

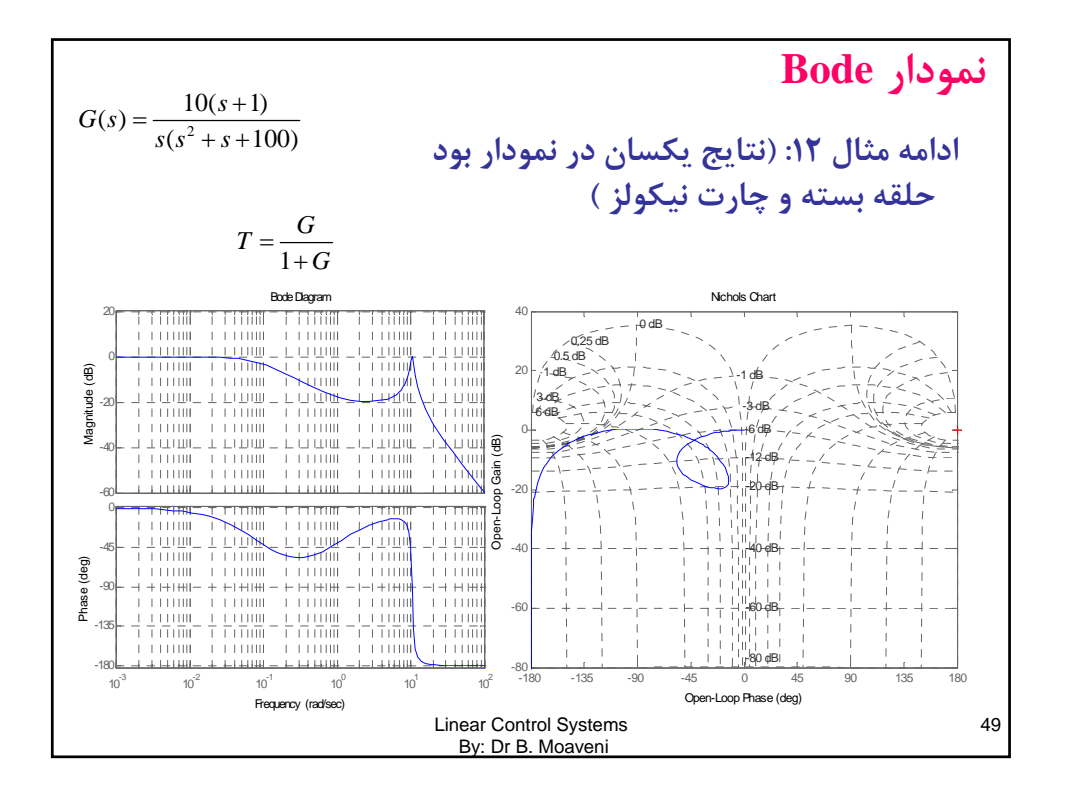

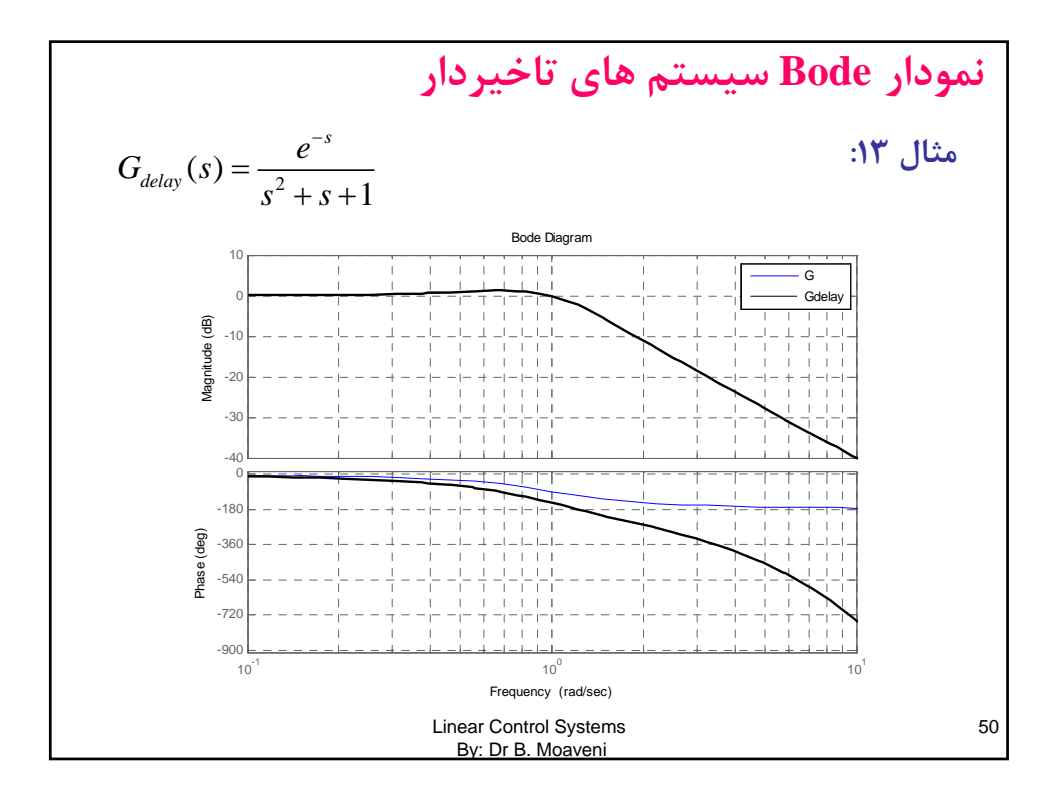

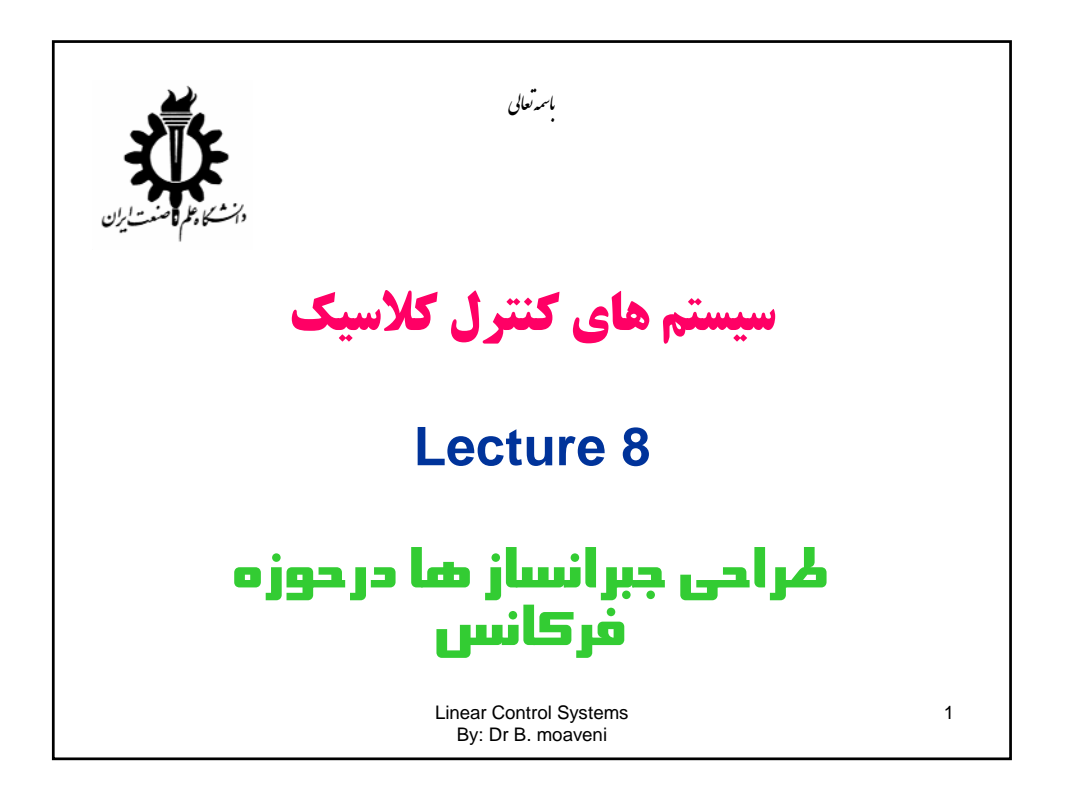

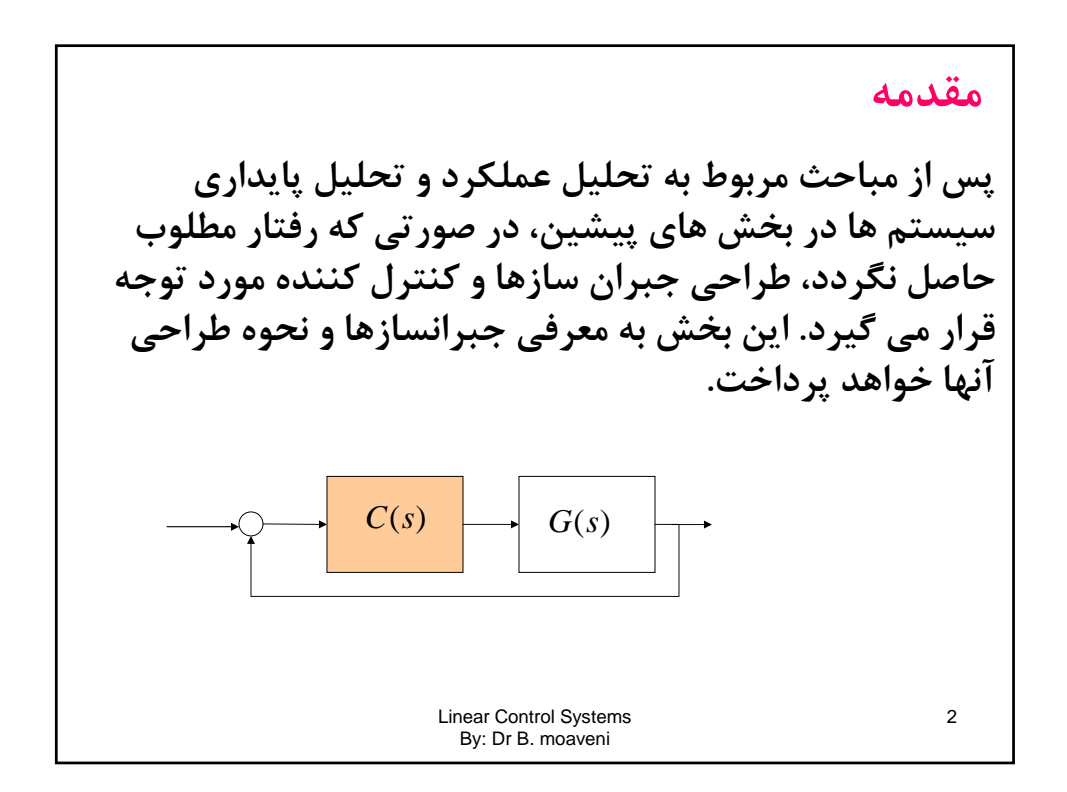

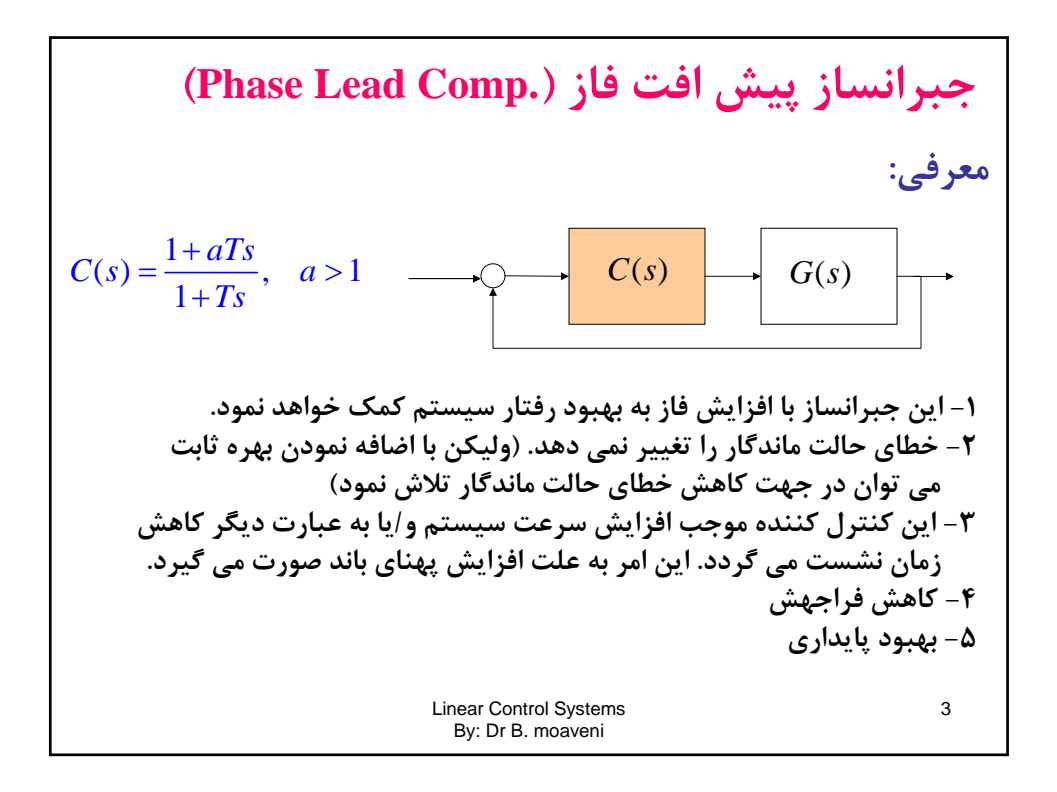

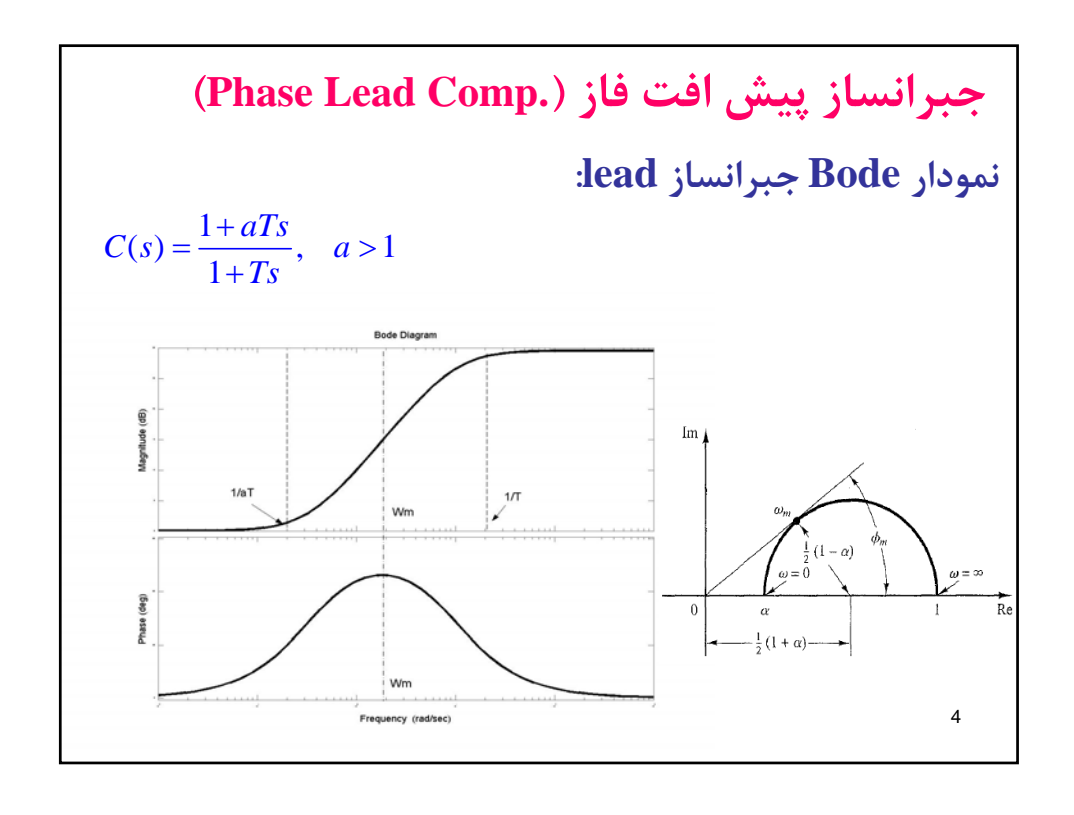

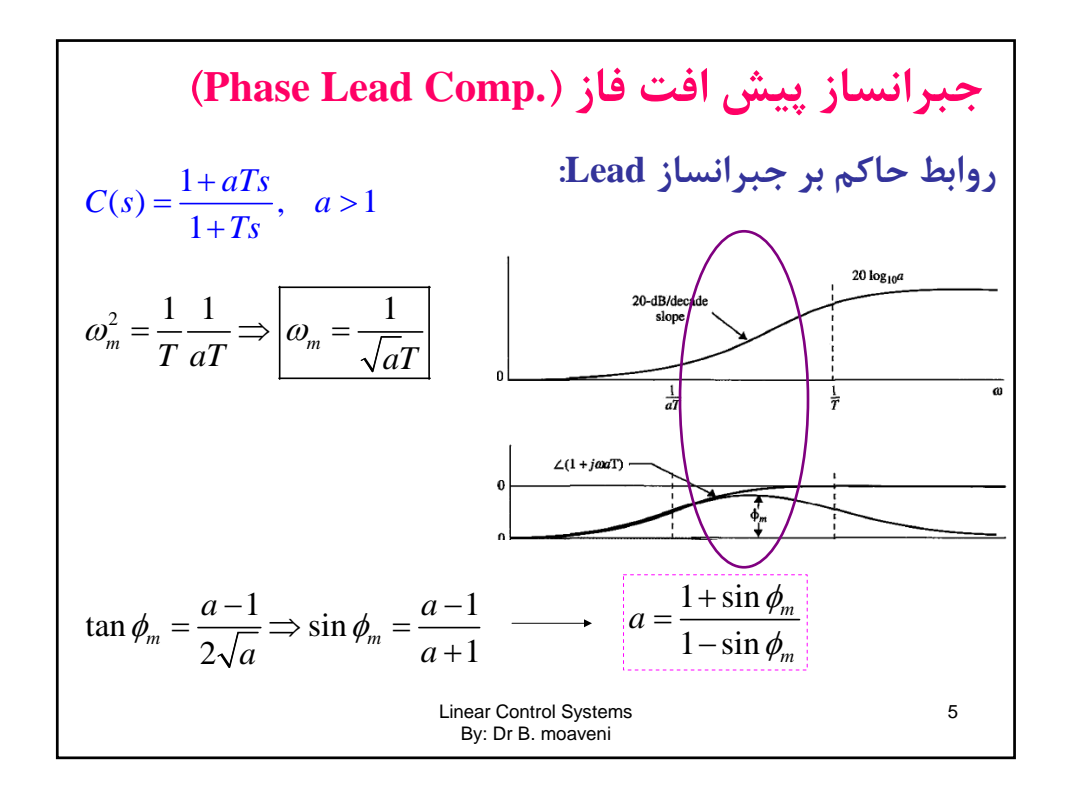

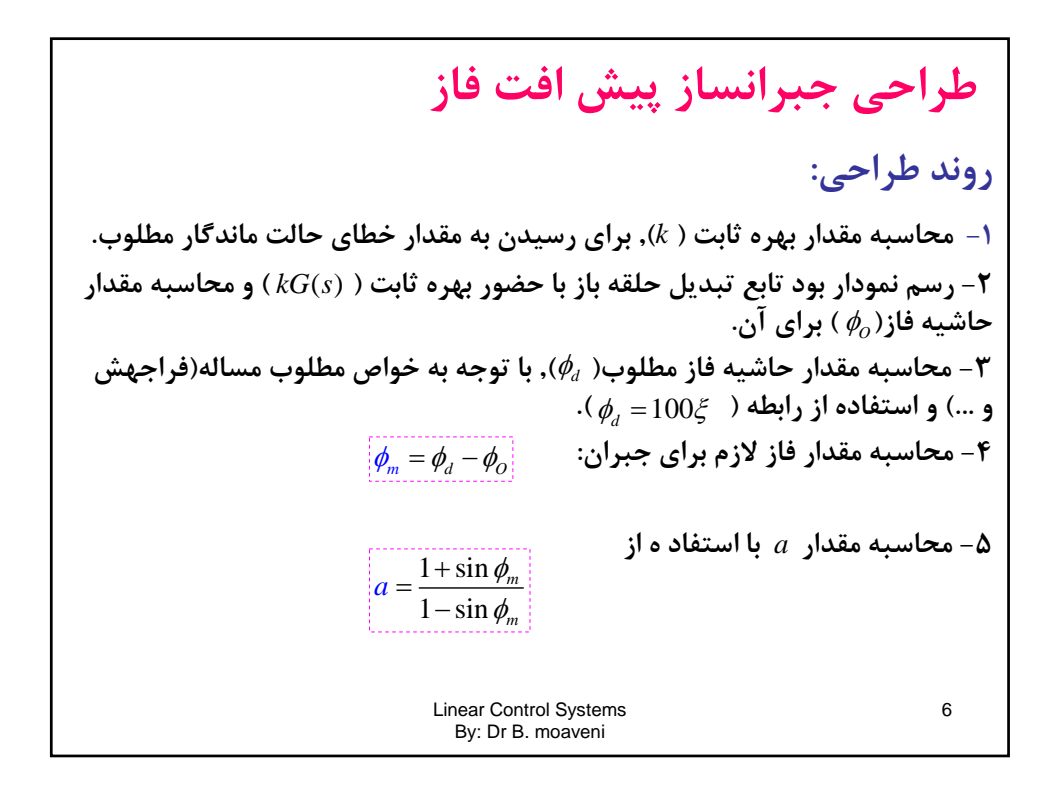

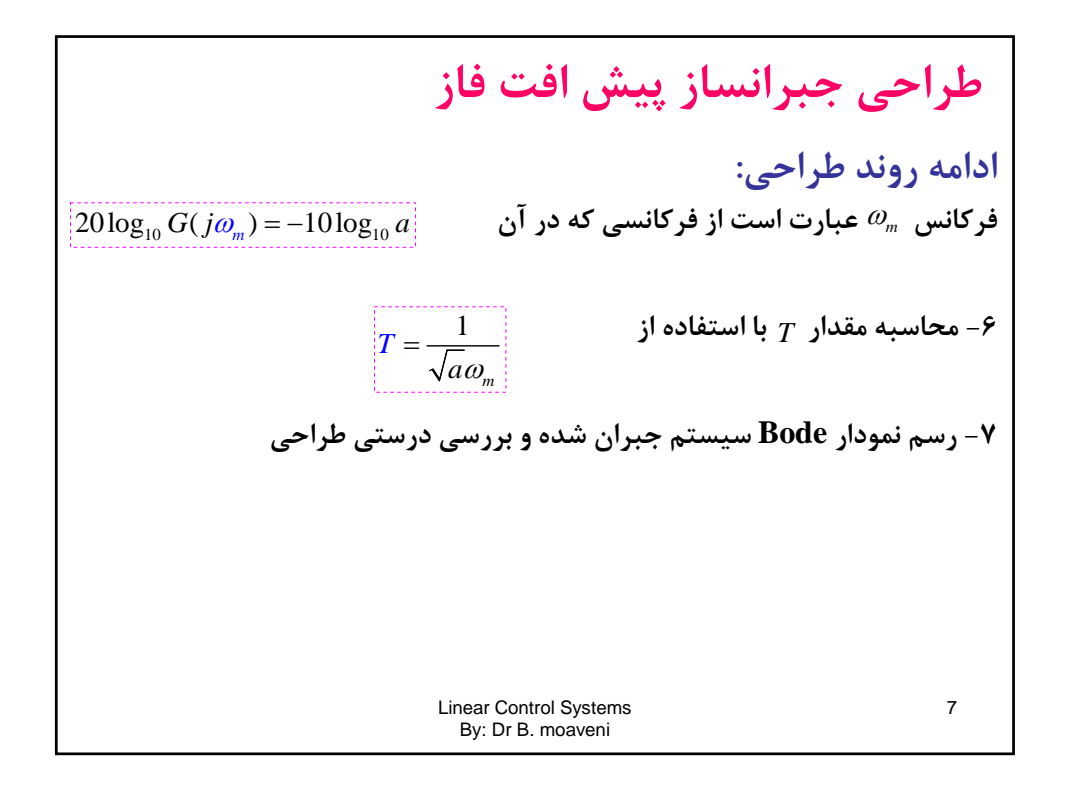

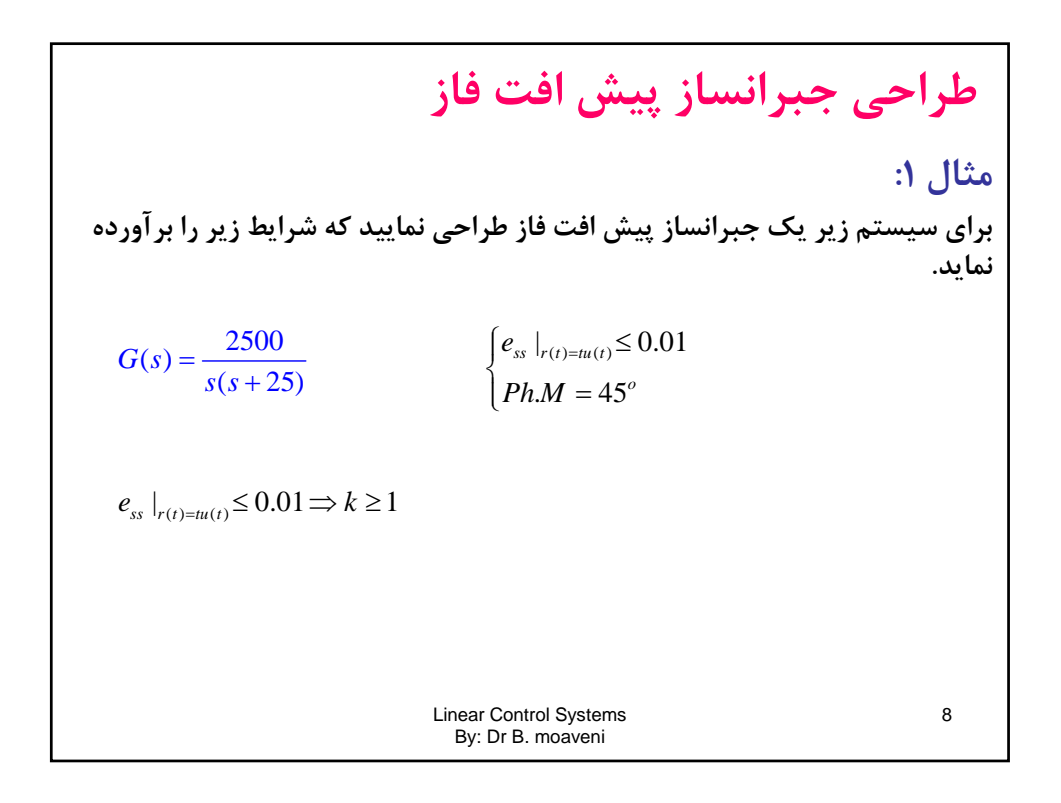

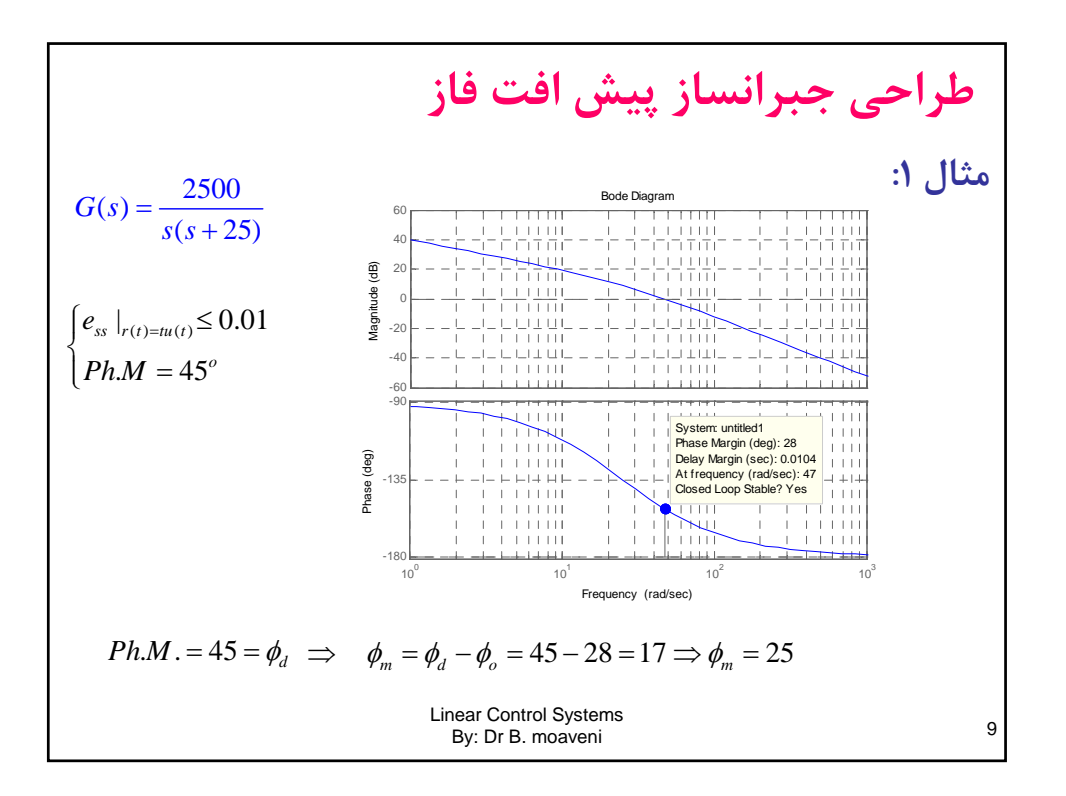

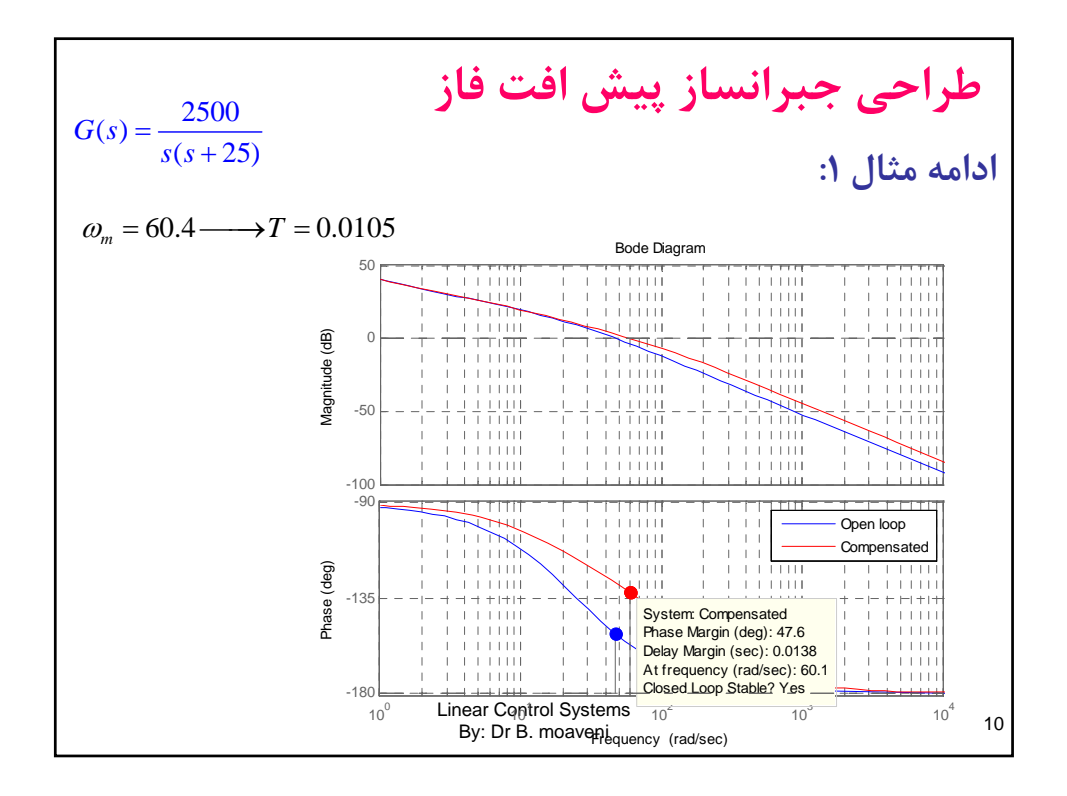

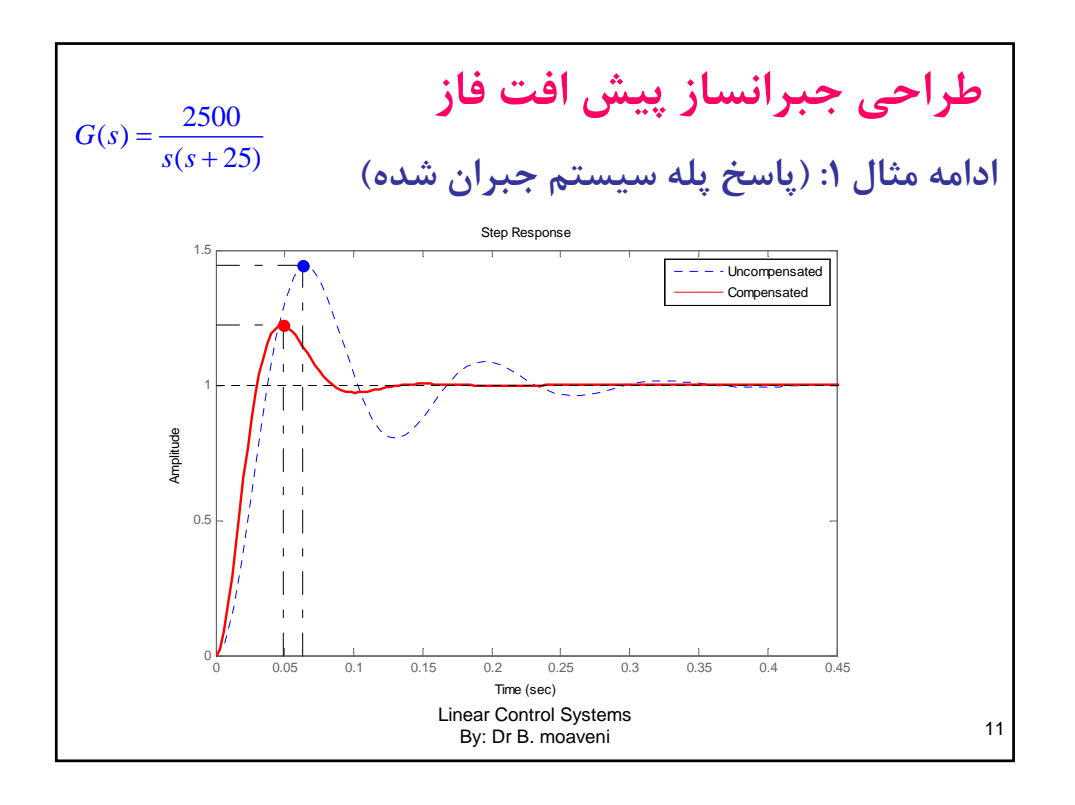

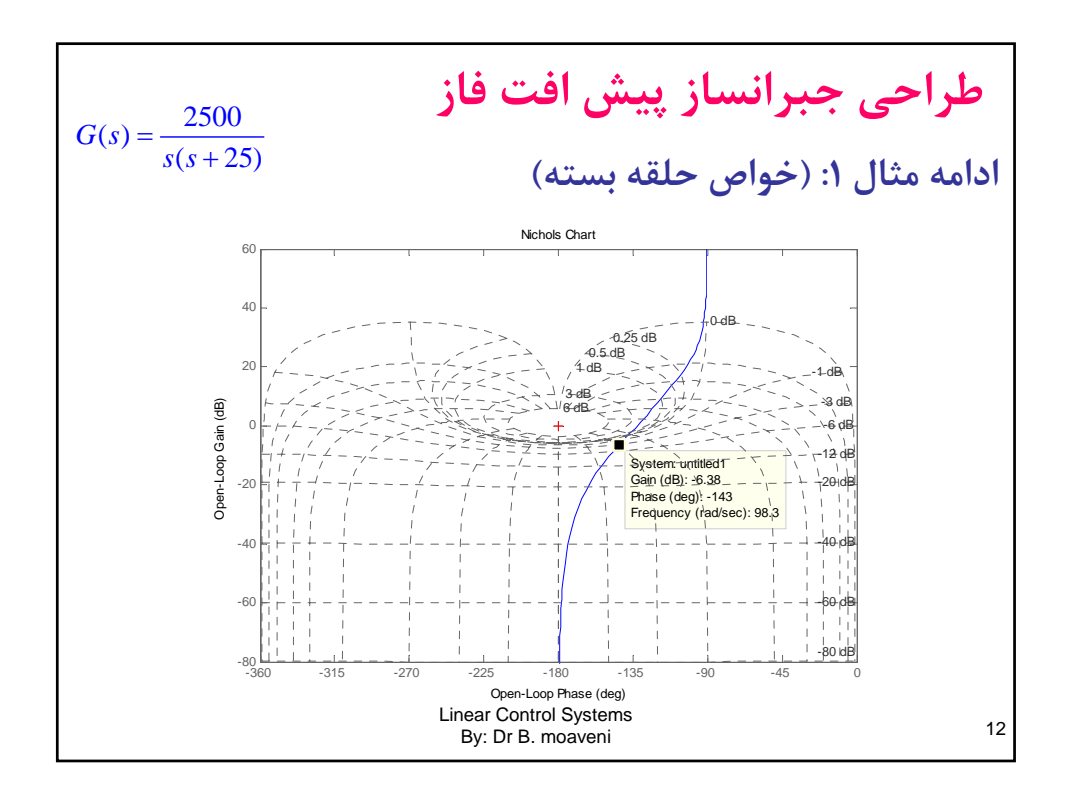

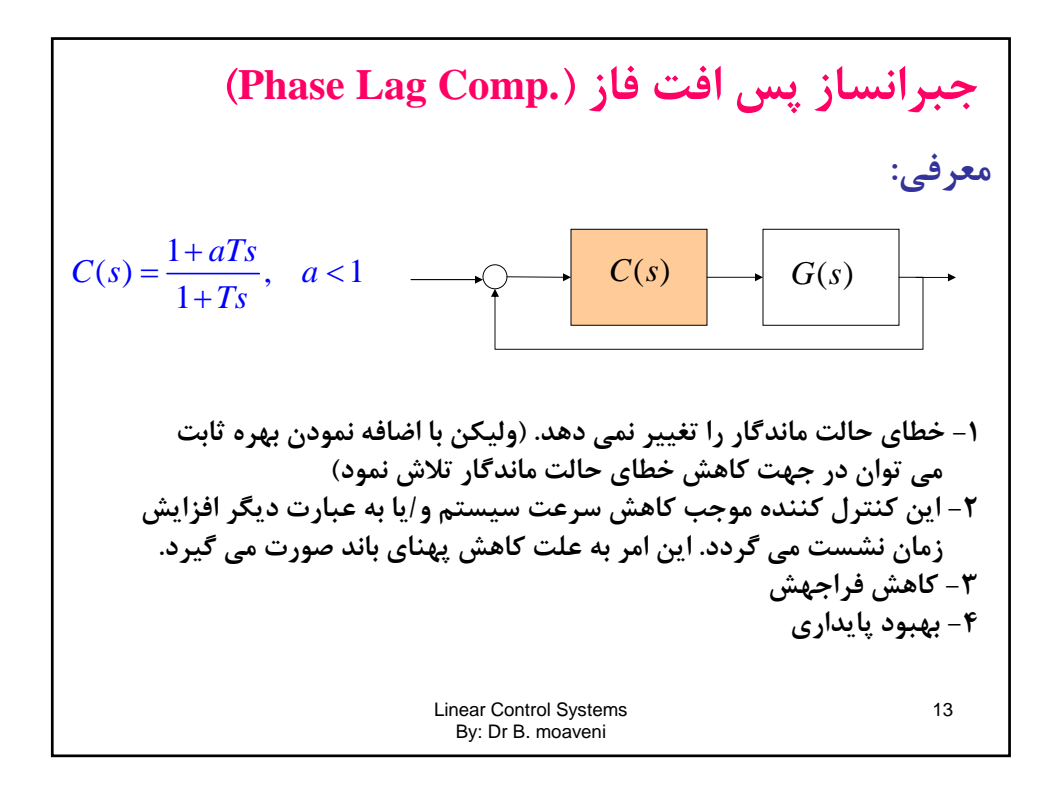

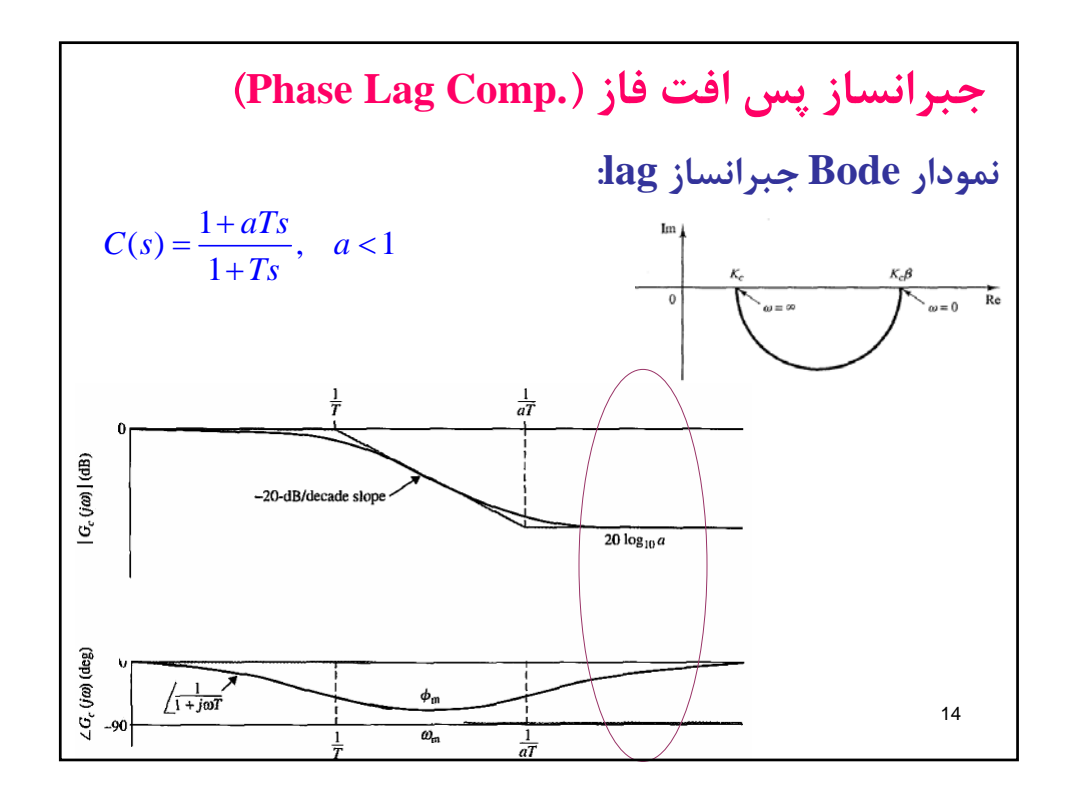

| $C(s) = \frac{1 + aTs}{1 + Ts}, \quad a < 1$ |                                              |
|----------------------------------------------|----------------------------------------------|
| $C(s) = \frac{1 + aTs}{1 + Ts}, \quad a < 1$ |                                              |
| $-$                                          | $C(s) = \frac{1 + aTs}{1 + Ts}, \quad a < 1$ |
| $C(s) = \frac{1 + aTs}{1 + Ts}, \quad a < 1$ |                                              |
| $C(s) = \frac{1 + aTs}{1 + Ts}, \quad a < 1$ |                                              |
| $C(s) = \frac{1 + aTs}{1 + Ts}, \quad a < 1$ |                                              |
| $C(s) = \frac{1 + aTs}{1 + Ts}, \quad a < 1$ |                                              |
| $C(s) = \frac{1 + aTs}{1 + x}$               |                                              |
| $C(s) = \frac{1 + aTs}{1 + x}$               |                                              |
| $C(s) = \frac{1 + aTs}{1 + x}$               |                                              |
| $C(s) = \frac{1 + aTs}{1 + x}$               |                                              |
| $C(s) = \frac{1 + aTs}{1 + x}$               |                                              |
| $C(s) = \frac{1 + aTs}{1 + x}$               |                                              |
| $C(s) = \frac{1 + aTs}{1 + x}$               |                                              |
| $C(s) = \frac{1 + aTs}{1 + x}$               |                                              |
| $C(s) = \frac{1 + aTs}{1 + x}$               |                                              |
| $C(s) = \frac{1 + aTs}{1 + x}$               |                                              |
| $C(s) = \frac{1 + aTs}{1 + x}$               |                                              |
| $C(s) = \frac{1 + aTs}{1 + x}$               |                                              |
| $C(s) = \frac$                               |                                              |

 $\overline{\phantom{a}}$ 

| Phase Lag Comp.)                                                               | 1 | 1 | 2 | 2 | 3 | 4 |
|--------------------------------------------------------------------------------|---|---|---|---|---|---|
| $C(s) = \frac{1 + aTs}{1 + Ts}, \quad a < 1$                                   | 1 |   |   |   |   |   |
| $C(s) = \frac{1 + aTs}{1 + Ts}, \quad a < 1$                                   | 1 |   |   |   |   |   |
| $\frac{1}{a - s} < \omega_c \Rightarrow \frac{1}{a - s} = \frac{\omega_c}{10}$ |   |   |   |   |   |   |
| $\frac{1}{a - s} < \omega_c \Rightarrow \frac{1}{a - s} = \frac{\omega_c}{10}$ | 1 |   |   |   |   |   |
| $\frac{1}{a - s} < \omega_c \Rightarrow \frac{1}{a - s} = \frac{\omega_c}{10}$ |   |   |   |   |   |   |

\n2. Show that,  $\omega_c$  is a factor of  $\omega_c$  and  $\omega_c$  is a factor of  $\omega_c$  and  $\omega_c$  is a factor of  $\omega_c$ .

\n3. Show that,  $\omega_c$  is a factor of  $\omega_c$  and  $\omega_c$  is a factor of  $\omega_c$ .

\n4. Show that,  $\omega_c$  is a factor of  $\omega_c$  and  $\omega_c$  is a factor of  $\omega_c$ .

\n5. Show that,  $\omega_c$  is a factor of  $\omega_c$  and  $\omega_c$  is a factor of  $\omega_c$ .

\n6. Show that,  $\omega_c$  is a factor of  $\omega_c$  and  $\omega_c$  is a factor of  $\omega_c$ .

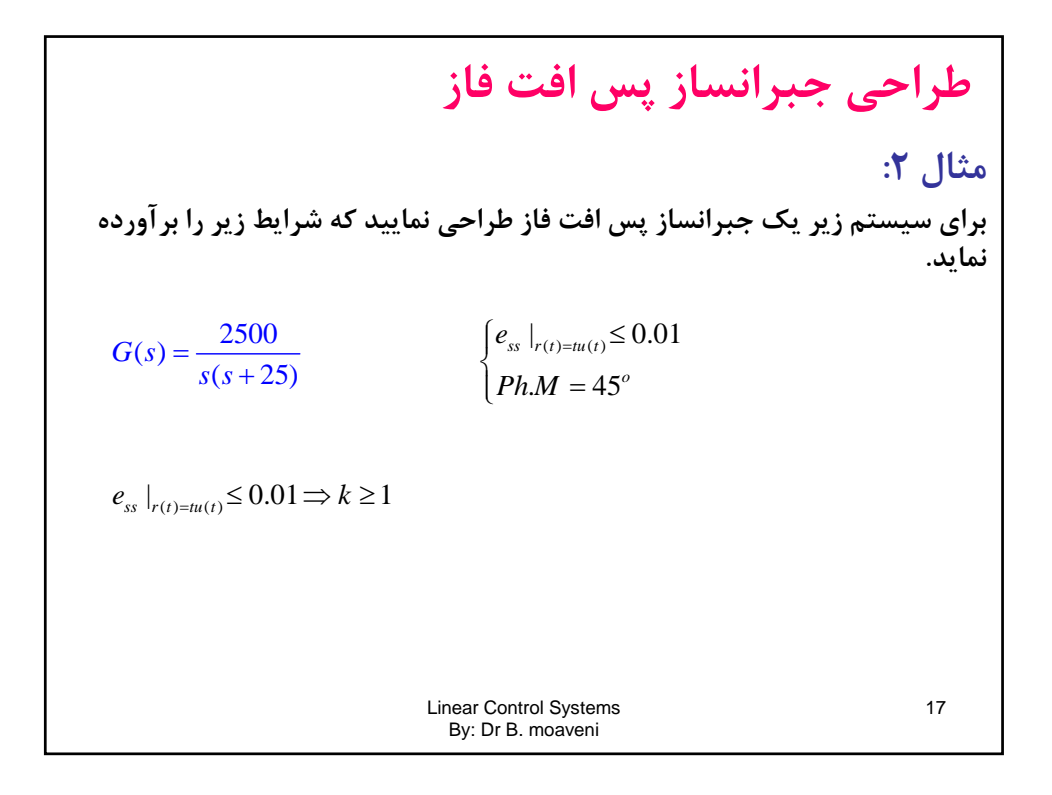

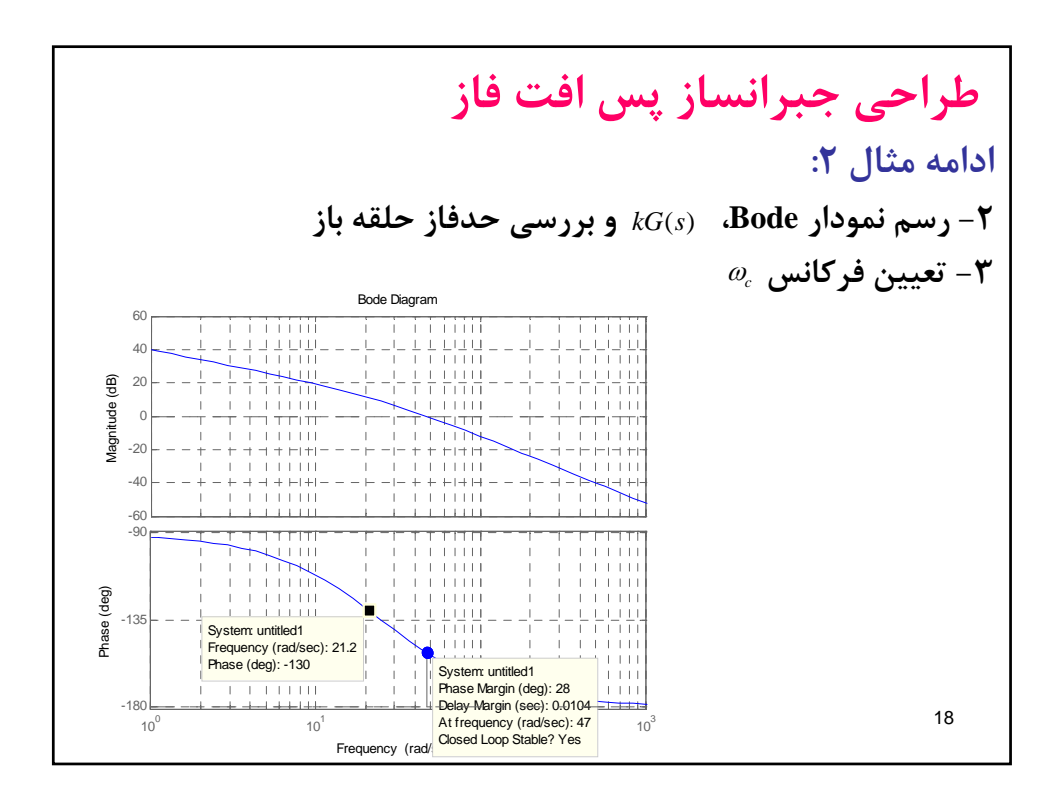

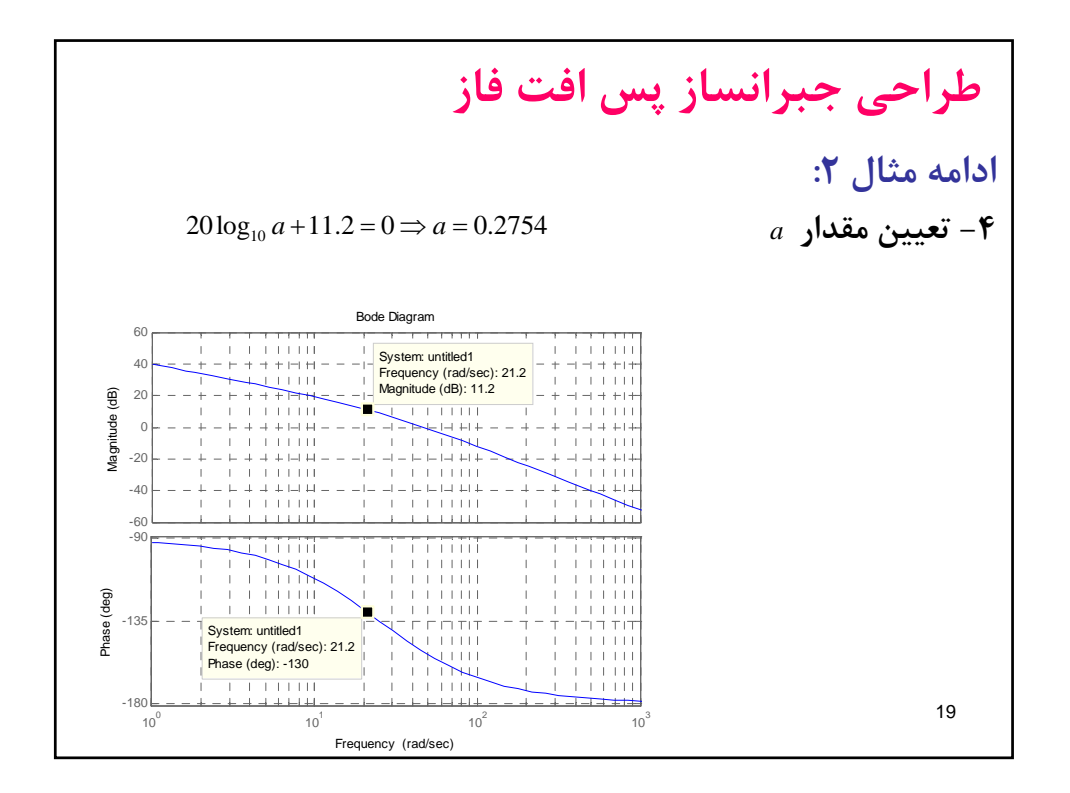

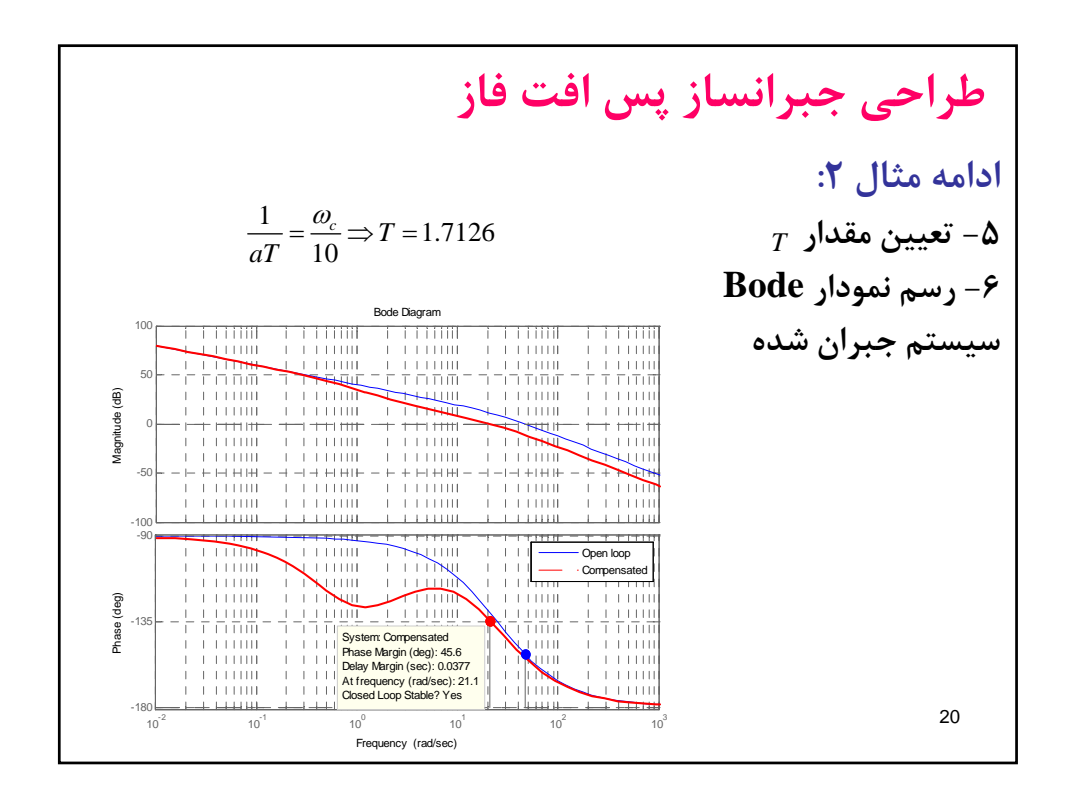

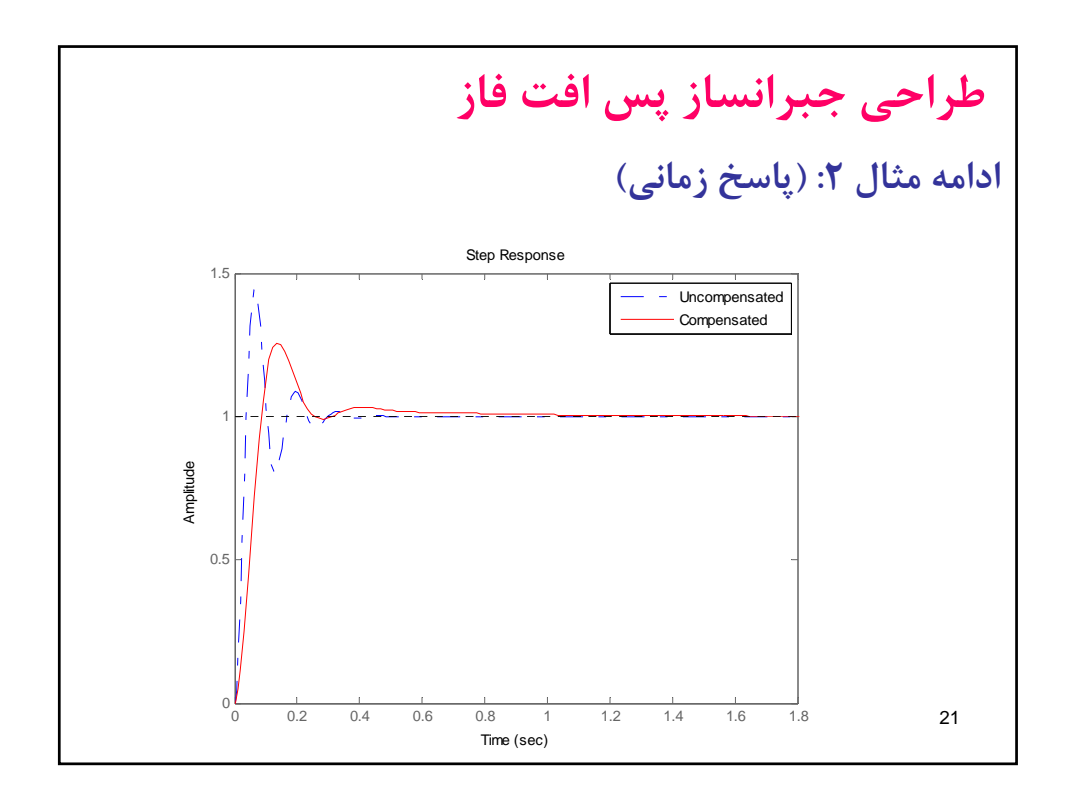

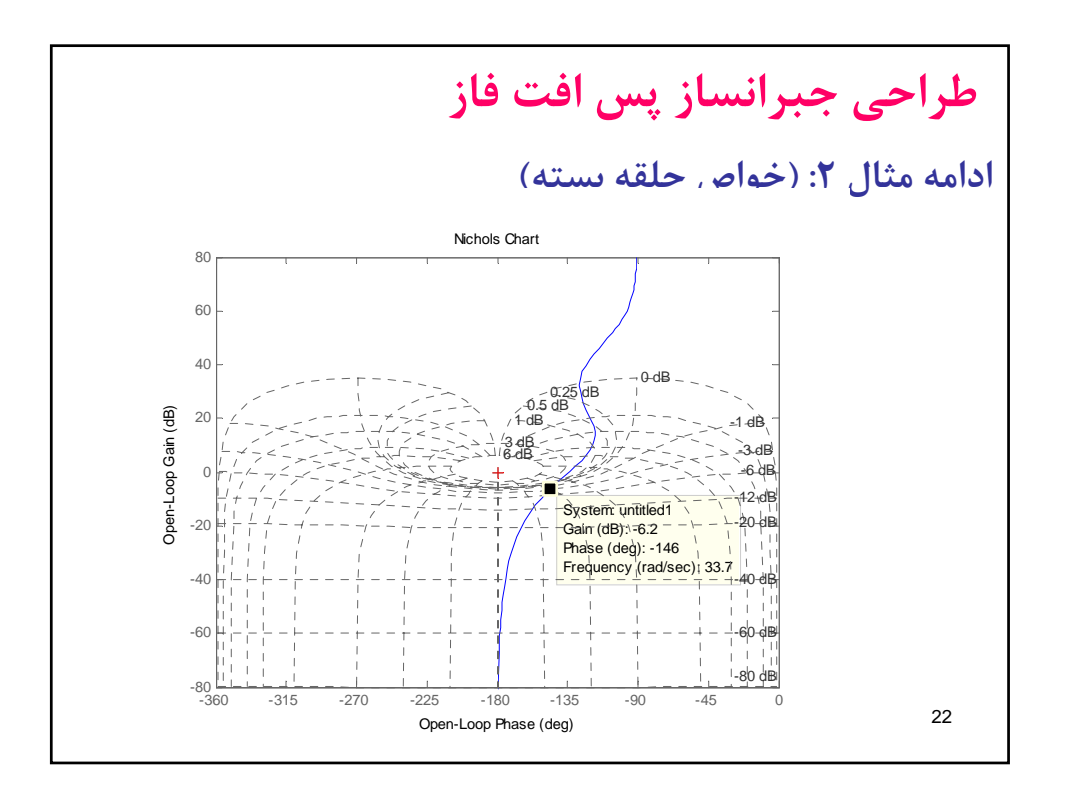

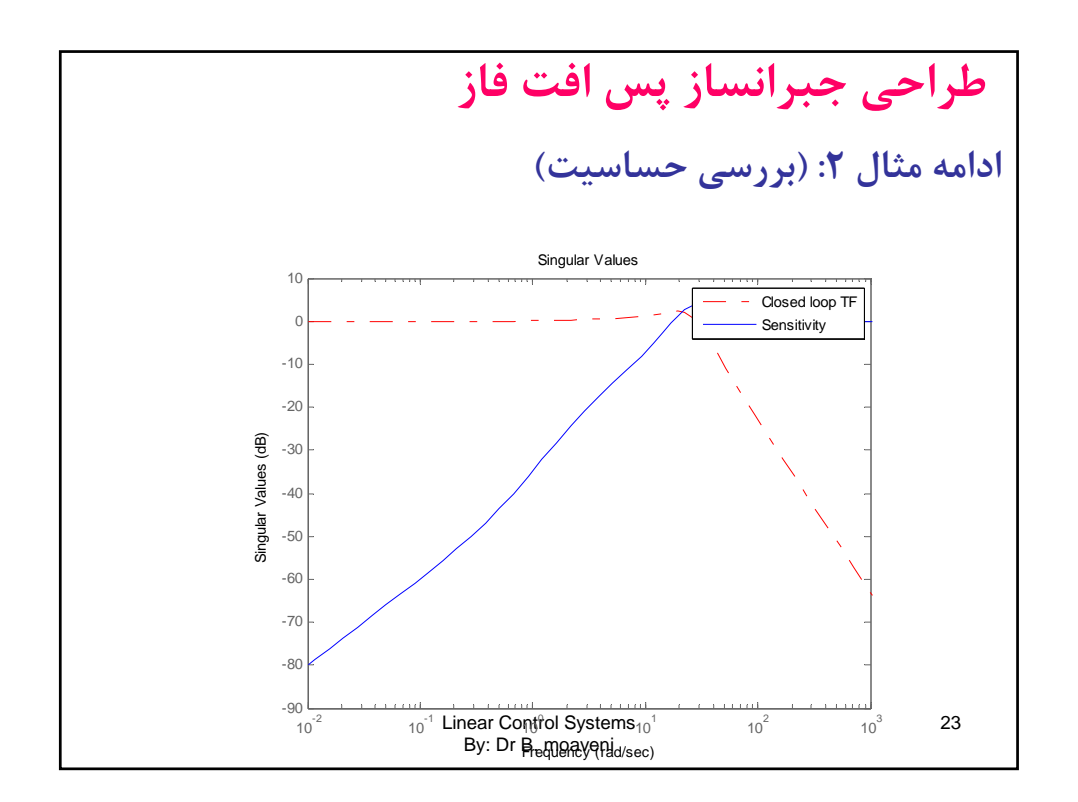